# **Documented Code For testidx v1.1**

# Nicola L.C. Talbot

Dickimaw Books

http://www.dickimaw-books.com/

# 2017-08-11

# **Contents**

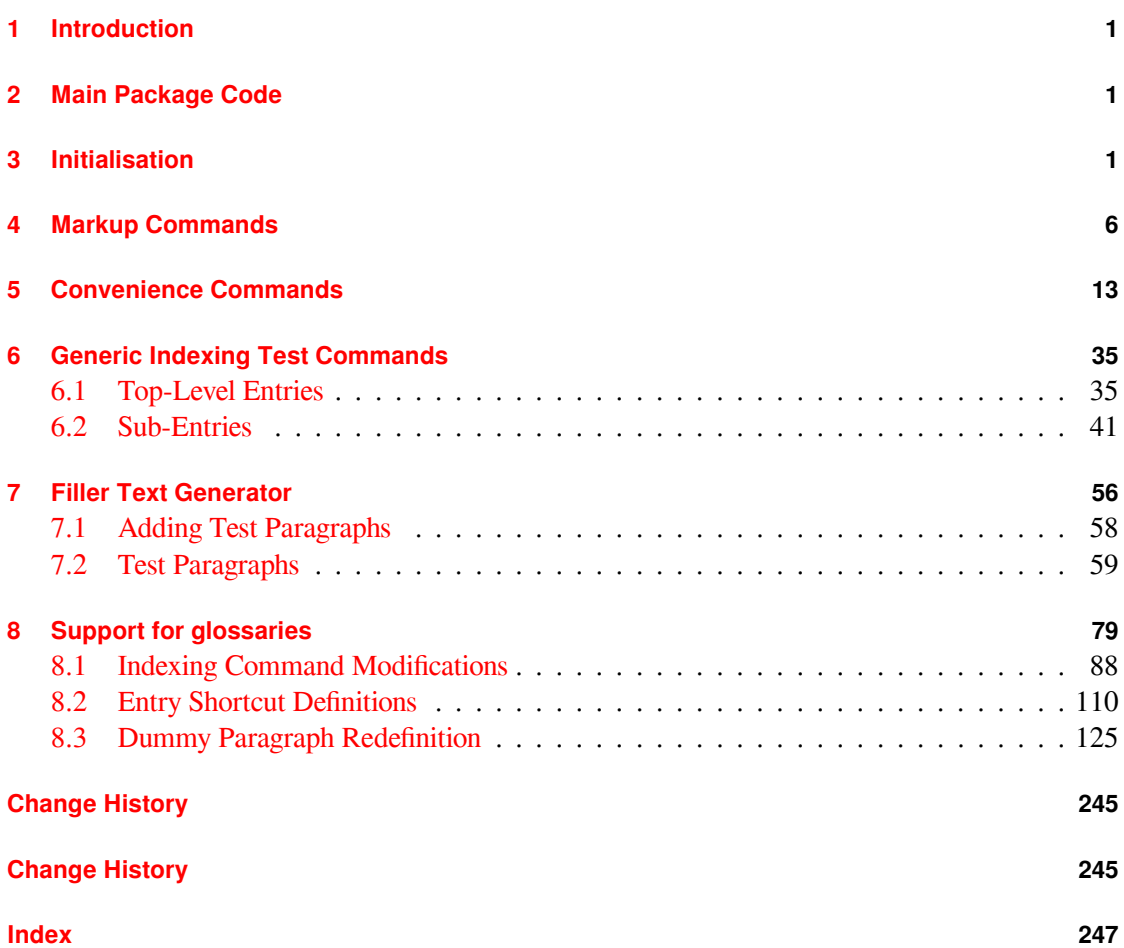

# <span id="page-1-0"></span>**1 Introduction**

This is the documented code for the testidx package. See testidx-manual.pdf for the main user guide.

# <span id="page-1-1"></span>**2 Main Package Code**

# <span id="page-1-2"></span>**3 Initialisation**

```
1 \NeedsTeXFormat{LaTeX2e}
2 \ProvidesPackage{testidx}[2017/08/11 v1.1 (NLCT)]
```
To avoid as much conflict as possible, this package loads the bare minimum, so I'm not using useful packages like etoolbox or pgffor. Just load a few necessities:

```
3 \RequirePackage{color}
```

```
Need to know if we have UTF-8 support:
```

```
4 \RequirePackage{ifxetex}
5 \RequirePackage{ifluatex}
```
#### idx@ifxeorlua

```
6 \newcommand*{\@tstidx@ifxelua}[2]{%
                7 \ifxetex
                8 #1%
                9 \else
                10 \ifluatex
                11 #1%
                12 \else
                13 #2%
                14 \fi
                15 \fi
                16 }
idx@ifutfviii
               17 \newcommand*{\@tstidx@ifutfviii}[2]{%
                18 \@tstidx@ifxelua{#1}
                19 {%
               20 \ifx\inputencodingname\@tstidx@utfviii#1\else#2\fi
               21 } \frac{6}{6}22 }
               23 \newcommand*{\@tstidx@utfviii}{utf8}
\tstidxprocessasciisort The first argument is a control sequence in which to store the processed sort string.
                24 \newcommand*{\tstidxprocessasciisort}{\tstidxprocessasciisortstrip}
\testidxStripAccents
               25 \newcommand*{\testidxStripAccents}{%
               26 \renewcommand*{\tstidxprocessasciisort}{\tstidxprocessasciisortstrip}%
               27 }
```
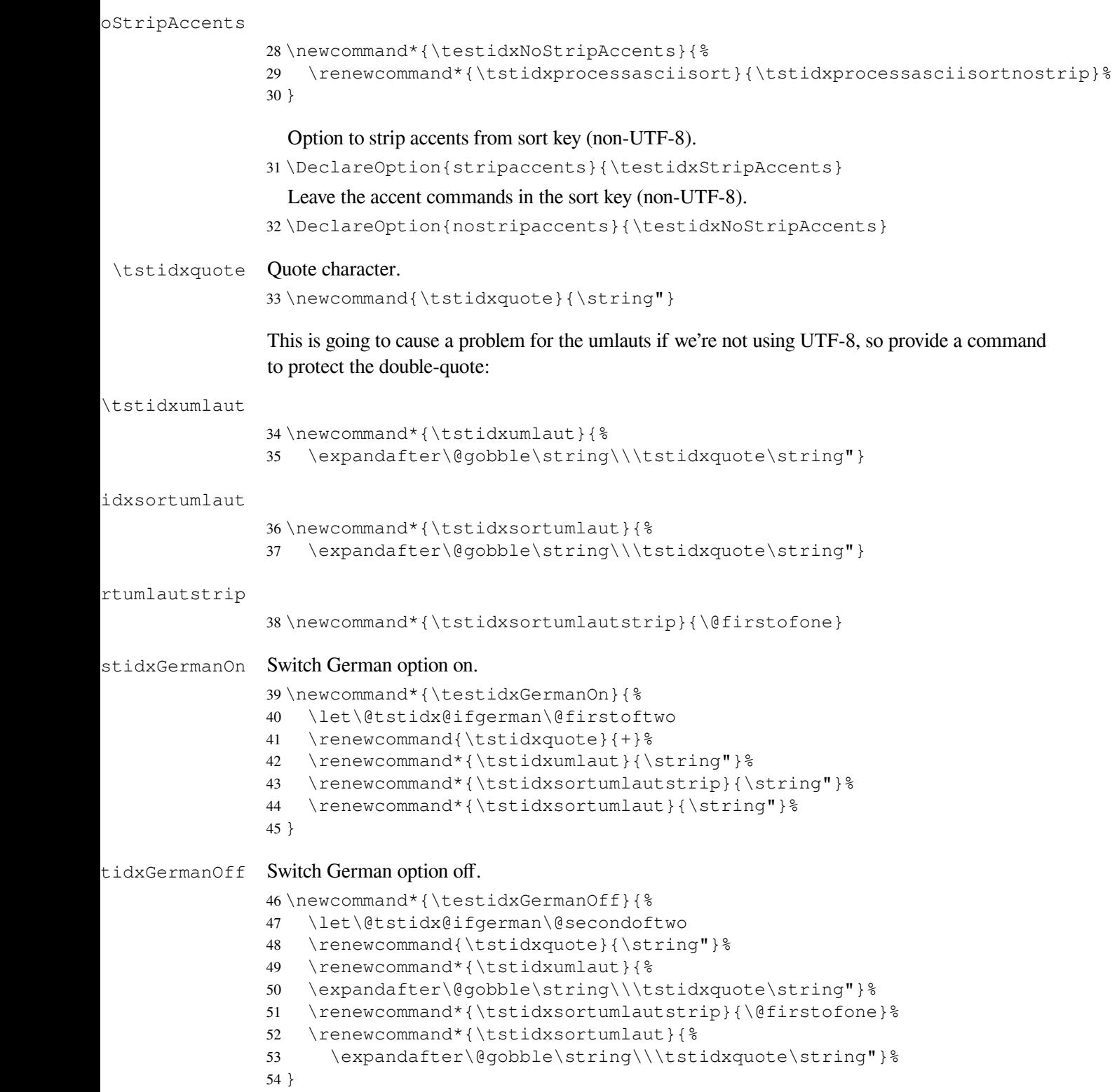

tidx@ifgerman \newcommand\*{\@tstidx@ifgerman}[2]{#2} User may want to run make index with the  $-q$  switch, so provide german option that will accommodate this. \DeclareOption{german}{\testidxGermanOn} Also allow ngerman to do the same: \DeclareOption{ngerman}{\testidxGermanOn} Provide an option to counter-act this: \DeclareOption{nogerman}{\testidxGermanOff} idxprocessutf How to deal with UTF-8 words. \@tstidx@ifxelua { \newcommand\*{\tstidxprocessutf}{% \tstidxprocessutfnosanitize } } { \newcommand\*{\tstidxprocessutf}{% \tstidxprocessutfsanitize } } dx@ifsanitize \newcommand\*{\@tstidx@ifsanitize}[2]{#1} idxSanitizeOn Switch the sanitize option on. \newcommand\*{\testidxSanitizeOn}{% \let\@tstidx@ifsanitize\@firstoftwo \renewcommand\*{\tstidxprocessutf}{% \tstidxprocessutfsanitize }  $\frac{6}{5}$  } dxSanitizeOff Switch the sanitize option off. \newcommand\*{\testidxSanitizeOff}{% \let\@tstidx@ifsanitize\@secondoftwo \renewcommand\*{\tstidxprocessutf}{% \tstidxprocessutfnosanitize }  $\frac{8}{6}$  } stidxdiglyphs \newif\iftestidxdiglyphs \testidxdiglyphsfalse

Option to switch on digraph glyphs for the digraph examples:

```
85 \DeclareOption{diglyphs}{%
86 \@tstidx@ifutfviii{\testidxdiglyphstrue}%
87 {%
88 \PackageWarning{testidx}{diglyphs option requires UTF-8 support}%
89 }
90 }
```
Option to switch off digraphs glyphs for the digraph examples (default):

```
91 \DeclareOption{nodiglyphs}{\testidxdiglyphsfalse}
```
#### testidxprefix

```
92 \newif\iftestidxprefix
93 \testidxprefixtrue
```
#### Option to switch on sort prefixes (default):

```
94 \DeclareOption{prefix}{\testidxprefixtrue}
```
Option to switch off prefixes:

```
95 \DeclareOption{noprefix}{\testidxprefixfalse}
```
Option to switch on the UTF-8 sanitization (irrespective of engine):

\DeclareOption{sanitize}{\testidxSanitizeOn}

Option to switch off the UTF-8 sanitization (irrespective of engine):

\DeclareOption{nosanitize}{\testidxSanitizeOff}

Option to show the actual indexing argument.

#### estidxverbose

```
98 \newif\iftestidxverbose
99 \testidxverbosefalse
100 \DeclareOption{verbose}{\testidxverbosetrue}
101 \DeclareOption{noverbose}{\testidxverbosefalse}
```
### Option to hide the markers.

#### tidxshowmarks

```
102 \newif\iftestidxshowmarks
103 \testidxshowmarkstrue
104 \DeclareOption{showmarks}{\testidxshowmarkstrue}
105 \DeclareOption{noshowmarks}{\testidxshowmarksfalse}
106 \DeclareOption{hidemarks}{\testidxshowmarksfalse}
```
### Option to skip the test encaps.

#### dx@use@encaps

```
107 \newif\if@tstidx@use@encaps
108 \@tstidx@use@encapstrue
109 \DeclareOption{testencaps}{\@tstidx@use@encapstrue}
110 \DeclareOption{notestencaps}{\@tstidx@use@encapsfalse}
```
#### Process options:

\ProcessOptions

Find out if various packages have been loaded.

#### idx@ifamsmath

\AtBeginDocument{%

- \@ifpackageloaded{amsmath}%
- {\let\@tstidx@ifamsmath\@firstoftwo}%
- {\let\@tstidx@ifamsmath\@secondoftwo}%
- \@ifpackageloaded{amssymb}%
- {\let\@tstidx@ifamssymb\@firstoftwo}%
- {\let\@tstidx@ifamssymb\@secondoftwo}%

#### dx@ifinputenc

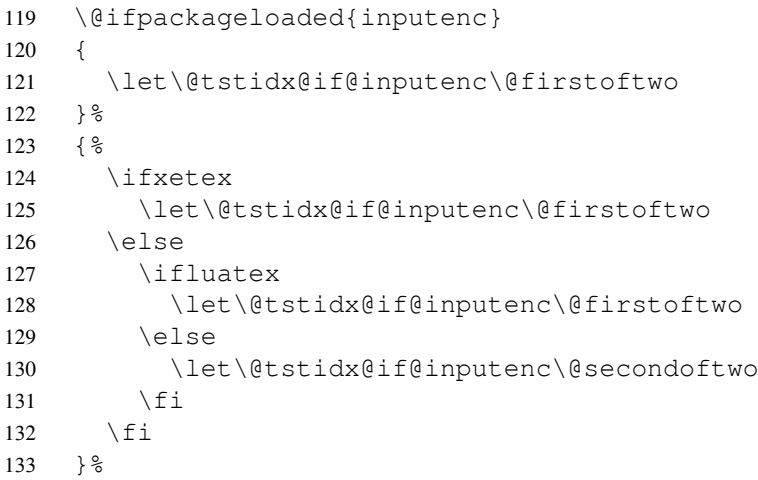

x@if@notOT@ne Some of the accent commands don't work with the default OT1 encoding, so provide a convenient test.

```
134 \ifxetex
135 \let\@tstidx@if@notOT@ne\@firstoftwo
136 \else
137 \ifluatex
138 \let\@tstidx@if@notOT@ne\@firstoftwo
139 \else
140 \newcommand*{\@tstidx@OT@ne}{OT1}%
141 \edef\@tstidx@enc{\encodingdefault}%
142 \ifx\@tstidx@OT@ne\@tstidx@enc
143 \let\@tstidx@if@notOT@ne\@secondoftwo
144 \else
145 \let\@tstidx@if@notOT@ne\@firstoftwo
146 \quad \text{if}147 \fi
148 \setminusfi
149 }
```
# <span id="page-6-0"></span>**4 Markup Commands**

String is used in case any of these characters have been made active.

```
\tstidxactual Actual character.
               150 \newcommand{\tstidxactual}{\string @}
\tstidxlevel Level character.
               151 \newcommand{\tstidxlevel}{\string!}
\tstidxencap Encap character.
               152 \newcommand{\tstidxencap}{\string|}
tidxopenrange Start range character.
               153 \newcommand{\tstidxopenrange}{\string(}
idxcloserange End range character.
               154 \newcommand{\tstidxcloserange}{\string)}
                Some of the examples use words with extended Latin characters. Provide a way of simulating the
                user explicitly writing, for example, \index{\""Angelholm}.
xprocessascii The first argument is a control sequence in which to store the processed string.
               155 \newcommand*{\tstidxprocessascii}[2]{%
               156 {%
               157 \let\"\tstidxumlaut
               158 \def\'{\string\'}%
               159 \delta\ \def\`{\string\`}%
               160 \def\.{\string\.}%
               161 \def\={\string\=}%
               162 \det\{\setminus\{\text{string}\setminus\right\}}163 \def\~{\string\~}%
               164 \qquad \text{def}\c{\text{string}}165 \def\r{\string\r}%
               166 \quad \text{b}^{\text{b}}167 \def\d{\string\d}%
               168 \def\H{\string\H}%
               169 \delta\k{\scriptstyle\{ \string \k} \}170 \def\u{\strinq\u}171 \def\v{\string\v}%
               172 \def\O{\string\O\space}%
               173 \def\o{\string\o\space}%
               174 \qquad \text{ \times } 1175 \def\L{\string\L\space}%
               176 \def\i{\string\i\space}%
               177 \def\AA{\string\AA\space}%
               178 \def\aa{\string\aa\space}%
               179 \def\ae{\string\ae\space}%
               180 \def\AE{\string\AE\space}%
```
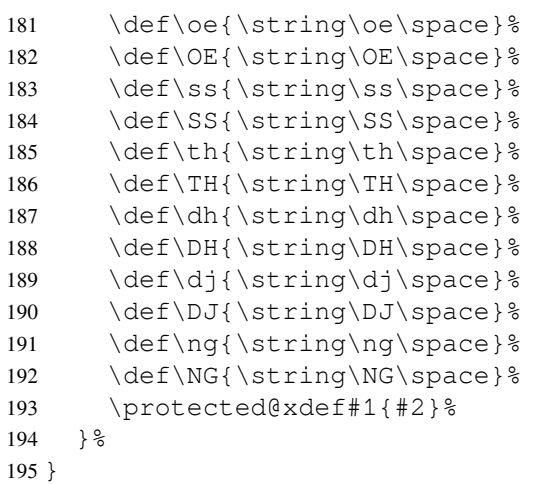

#### iisortnostrip

 \newcommand\*{\tstidxprocessasciisortnostrip}[2]{% {% \let\"\tstidxsortumlaut \protected@xdef#1{#2}% }  $\frac{6}{5}$ }

#### sciisortstrip

 \newcommand\*{\tstidxprocessasciisortstrip}[2]{%  $203 \t {\frac{9}{6}}$  \let\"\tstidxsortumlautstrip \let\'\@firstofone \let\`\@firstofone \let\.\@firstofone \let\=\@firstofone \let\^\@firstofone \let\~\@firstofone 211 \let\c\@firstofone \let\r\@firstofone \let\b\@firstofone \let\d\@firstofone \let\H\@firstofone \let\k\@firstofone \let\u\@firstofone \let\v\@firstofone \def\O{O}%  $220 \qquad \text{def}\{o\}$ 221 \def\l{l}%  $222 \qquad \text{def}\L{\L}$ 223  $\det\{i\}$  $224 \qquad \text{def}\A{A}$  $225 \qquad \text{def}\{aa\}$ 

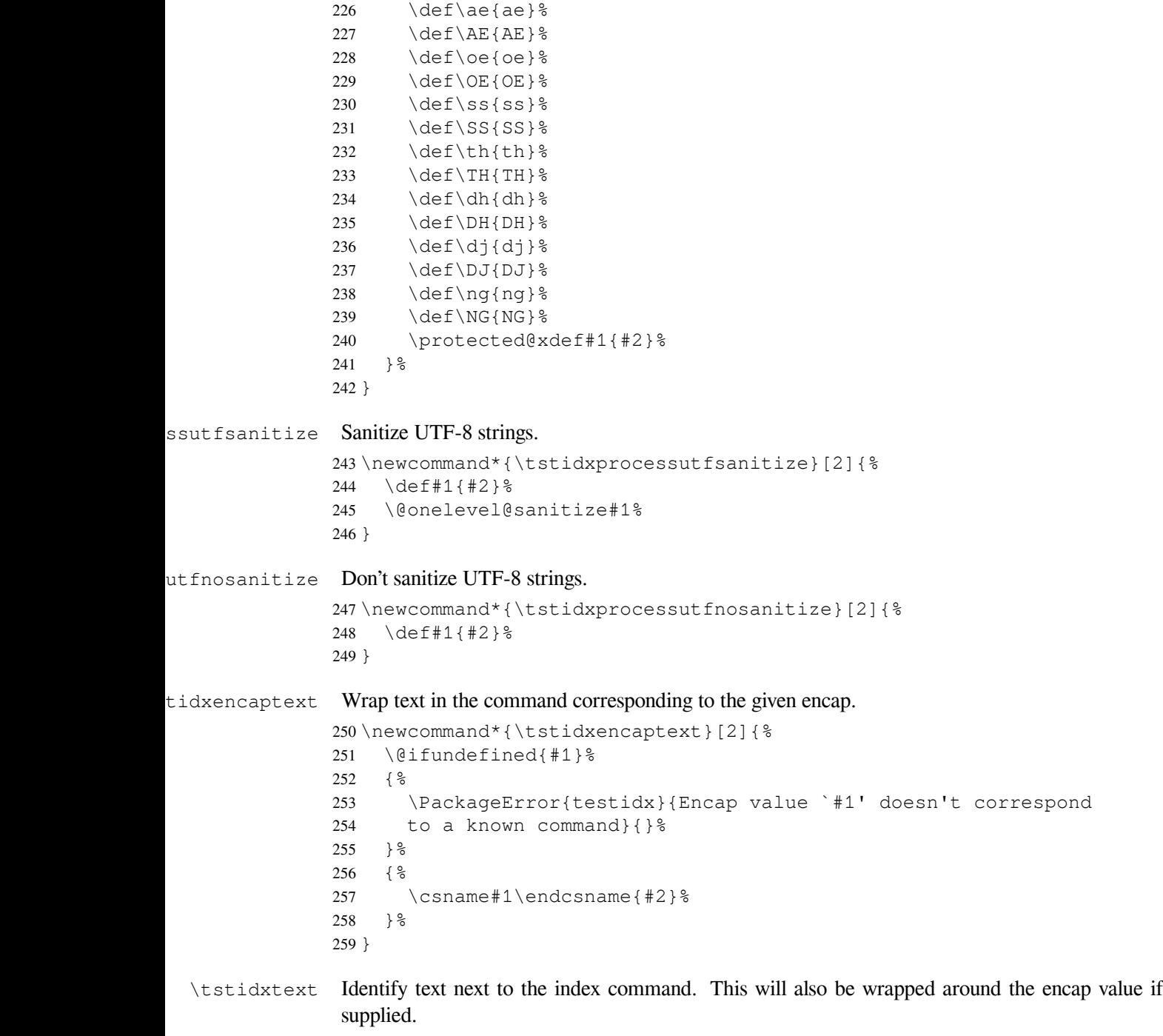

\newcommand\*{\tstidxtext}[1]{\textcolor[gray]{0.3}{#1}}

Provide three different encap values for testing:

\tstidxencapi

\newcommand\*{\tstidxencapi}[1]{\textcolor{blue}{#1}}

```
tstidxencapii
               262 \newcommand*{\tstidxencapii}[1]{\textcolor{cyan}{#1}}
\tstidxencapiii
               263 \newcommand*{\tstidxencapiii}[1]{\textcolor{magenta}{#1}}
idxensuretext Ensure in text mode.
               264 \newcommand*{\tstidxensuretext}[1]{%
               265 \ifmmode
               266 \@tstidx@ifamsmath{\text{#1}}{\mbox{#1}}%
               267 \else
               268 #1%
               269 \fi
               270 }
                Markers to show where the \index commands are used. Preferable to have markers that adjust
                to font size, and only use commands provided by LAT<sub>EX</sub> kernel to reduce package requirements.
\tstidxmarker No range or cross-reference. I initially used \textperiodcentered for the marker, but some
                fonts make it a bit too spacey for this purpose.
               271 \newcommand*{\tstidxmarker}{%
               272 \tstidxensuretext{\raisebox{.65ex}{.}}%
               273 }
tidxsubmarker Sub-entry.
               274 \newcommand*{\tstidxsubmarker}{%
               275 \tstidxensuretext{\strut\smash{\raisebox{-1.5ex}{\v{}}}}%
               276 }
xsubsubmarker Sub-sub-entry.
               277 \newcommand*{\tstidxsubsubmarker}{%
               278 \tstidxensuretext{\strut\makebox[0pt][l]{\smash{\raisebox{-1ex}{\v{}}}}%
               279 \smash{\raisebox{-1.5ex}{\v{}}}}%
               280 }
idxopenmarker Start of a range.
               281 \newcommand*{\tstidxopenmarker}{%
               282 \tstidxensuretext
               283 {%
               284 \setlength{\unitlength}{1ex}%
               285 \begin{begin} \begin{array}{c} 285 \end{array}286 \put(\theta\ddot{\theta})\end{math>287 \put(0,2){\line(1,0){.5}}
               288 \end{picture}%
               289 \hspace{\@halfwidth}%
               290 } \frac{6}{5}291 }
```

```
dxclosemarker End of a range.
              292 \newcommand*{\tstidxclosemarker}{%
              293 \tstidxensuretext
              294 {%
              295 \setlength{\unitlength}{1ex}%
              296 \begin{begin} 296 \\ -5,2 \end{array}297 \put(\@halfwidth\@gobble,0){\line(1,0){.5}}
              298 \put(.5,0){\line(0,1){2}}
              299 \end{picture}%
              300 \hspace{\@halfwidth}%
              301 } %302 }
opensubmarker Start of a range for sub-entries.
              303 \newcommand*{\tstidxopensubmarker}{%
              304 \tstidxensuretext
              305 {%
              306 \setlength{\unitlength}{1ex}%
              307 \begin{begin} 307 \end{array}308 \put(\@halfwidth\@gobble,0){\line(0,1){1.6}}
              309 \put(0,1.6){\line(1,0){.4}}
              310 \end{picture}%
              311 \hspace{\@halfwidth}%
              312 }%
              313 }
losesubmarker End of a range for sub-entries.
              314 \newcommand*{\tstidxclosesubmarker}{%
              315 \tstidxensuretext
              316 {%
              317 \setlength{\unitlength}{1ex}%
              318 \begin{binatrix} (4,1.6)319 \put(\@halfwidth\@gobble,0){\line(1,0){.4}}
              320 \put(.4,0){\line(0,1){1.6}}
              321 \end{picture}%
              322 \hspace{\@halfwidth}%
              323 }%
              324 }
nsubsubmarker Start of a range for sub-sub-entries.
              325 \newcommand*{\tstidxopensubsubmarker}{%
              326 \tstidxensuretext
              327 {%
              328 \setlength{\unitlength}{1ex}%
              329 \ \begin{binatrix} 1.3, 1.2 \end{pmatrix}330 \put(\@halfwidth\@gobble,0){\line(0,1){1.2}}
              331 \put(0,1.2){\line(1,0){.3}}
              332 \end{picture}%
              333 \hspace{\@halfwidth}%
```

```
334 }%
               335 }
esubsubmarker End of a range for sub-sub-entries.
               336 \newcommand*{\tstidxclosesubsubmarker}{%
               337 \tstidxensuretext
               338 {%
               339 \setlength{\unitlength}{1ex}%
               340 \begin{picture}(.3,1.2)
               341 \put(\@halfwidth\@gobble,0){\line(1,0){.3}}
               342 \put(.3,0){\line(0,1){1.2}}
               343 \end{picture}%
               344 \hspace{\@halfwidth}%
               345 }%
               346 }
tidxseemarker Cross-reference.
               347 \newcommand*{\tstidxseemarker}{\^{}}
\tstidxseeref Cross-references are identified with the marker and with a marginal note with the term being in-
                dexed and the argument of the "see" encap.
               348 \newcommand*{\tstidxseeref}[3]{\tstidxseemarker
               349 \marginpar{\strut\raggedright\footnotesize
               350 \normalcolor\tstidxseemarker#1, \csname#2\endcsname{#3}{}}%
               351 }
\tstidxsubseemarker Cross-reference.
               352 \newcommand*{\tstidxsubseemarker}{%
               353 \tstidxensuretext{\makebox[0pt][l]{\tstidxsubmarker}%
               354 \tstidxseemarker}%
               355 }
tidxsubseeref Cross-references are identified with the marker and with a marginal note with the term being in-
                dexed and the argument of the "see" encap.
               356 \newcommand*{\tstidxsubseeref}[4]{\tstidxsubseemarker
               357 \marginpar{\strut\raggedright\footnotesize
               358 \normalcolor\tstidxsubseemarker#1\tstidxsubseesep#2, \csname#3\endcsname{#4}{}}%
               359 }
tidxsubseesep Separator used in the above.
               360 \newcommand*{\tstidxsubseesep}{\,$\triangleright$\,}
    \tstindex Allow user to change \index to something else. For example, add an optional argument if mul-
                tiple indexes are present.
               361 \newcommand*{\tstindex}{\index}
```

```
\@tstindex
              362 \newcommand*{\@tstindex}[1]{%
              363 \iftestidxverbose
              364 \def\@tstindex@arg{#1}%
              365 \@onelevel@sanitize\@tstindex@arg
              366 \testidxverbosefmt{\@tstindex@arg}%
              367 \setminusfi
              368 \tstindex{#1}%
              369 }
idxverbosefmt
              370 \newcommand*{\testidxverbosefmt}[1]{%
              371 \expandafter\def\expandafter\@tstidx@tmp\expandafter{\tstindex}%
              372 \@onelevel@sanitize\@tstidx@tmp
              373 \tstidxensuretext{%
              374 \discretionary{}{}{}%
              375 {\footnotesize\texttt{\@tstidx@tmp
              376 \expandafter\@gobble\string\{#1\expandafter\@gobble\string\}}}%
              377 \discretionary{}{}{}%
              378 }%
              379 }
    \tstidxqt Nothing to do with indexing, but just provides semantic markup for quotes.
              380 \newcommand*{\tstidxqt}[1]{``#1''}
 \tstidxdash
              381 \newcommand*{\tstidxdash}{\, ---\, }
stidxfootnote
              382 \newcommand*{\tstidxfootnote}{\footnote}
```
# <span id="page-12-0"></span>**5 Convenience Commands**

These commands are provided for conveniently marking various aspects of the dummy text.

```
\tstidxfmtpost \tstidxfmtpost{〈text〉}{〈fmt cs〉}{〈encap〉}
               Index an entry that needs a formatting command.
               383 \newcommand*{\tstidxfmtpost}[3]{%
               384 \tstindexpost[#1]{\protect#2{#1}}[#1]{#3}{#2{#1}}%
               385 }
\tstidxfmtopenpost \tstidxfmtopenpost{〈text〉}{〈fmt cs〉}{〈encap〉}
```
Index an entry that needs a formatting command.

```
386 \newcommand*{\tstidxfmtopenpost}[3]{%
               387 \tstindexopenpost[#1]{\protect#2{#1}}{#3}{#2{#1}}%
               388 }
\tstidxfmtclosepost \tstidxfmtclosepost{〈text〉}{〈fmt cs〉}{〈encap〉}
               Index an entry that needs a formatting command.
               389 \newcommand*{\tstidxfmtclosepost}[3]{%
               390 \tstindexclosepost[#1]{\protect#2{#1}}{#3}{#2{#1}}%
               391 }
\tstidxfmtpre \tstidxfmtpre{〈text〉}{〈fmt cs〉}{〈encap〉}
               Index an entry that needs a formatting command.
               392 \newcommand*{\tstidxfmtpre}[3]{%
               393 \tstindexpre[#1]{\protect#2{#1}}{#3}{#2{#1}}%
               394 }
\tstidxfmtopenpre \tstidxfmtopenpre{〈text〉}{〈fmt cs〉}{〈encap〉}
               Index an entry that needs a formatting command.
               395 \newcommand*{\tstidxfmtopenpre}[3]{%
               396 \tstindexopenpre[#1]{\protect#2{#1}}{#3}{#2{#1}}%
               397 }
\tstidxfmtclosepre \tstidxfmtclosepre{〈text〉}{〈fmt cs〉}{〈encap〉}
               Index an entry that needs a formatting command.
               398 \newcommand*{\tstidxfmtclosepre}[3]{%
               399 \tstindexclosepre[#1]{\protect#2{#1}}{#3}{#2{#1}}%
               400 }
    \tstidxutf \tstidxutf[〈label〉]{〈display〉}{〈ascii〉}{〈utf8〉}{〈encap〉}{〈idx cs〉}
               Index a word with UTF-8 characters.
               401 \newcommand*{\tstidxutf}{%
               402 \@ifnextchar[{\@tstidxutf}{\@tstidxutf[]}%
               403 }
```

```
404 \def\@tstidxutf[#1]#2#3#4#5#6{%
405 \def\@tstidx@text{#2}%
406 \@tstidx@ifutfviii
```

```
407 {%
408 \ifx\@tstidx@text\@empty
409 \def\@tstidx@text{#4}%
410 \quad \text{If}411 \tstidxprocessutf{\@tstidx@utf}{#4}%
412 \protected@edef\@tstidx@doidx{%
413 \noexpand#6{\unexpanded\expandafter{\@tstidx@utf}}[#1]{#5}%
414 {\@tstidx@text}%
415 }%
416 } \frac{6}{6}417 {%
418 \ifx\@tstidx@text\@empty
419 \def\@tstidx@text{#3}%
420 \setminusfi
421 \tstidxprocessascii{\@tstidx@ascii}{#3}%
422 \tstidxprocessasciisort{\@tstidx@asciisort}{#3}%
423 \protected@edef\@tstidx@doidx{%
424 \noexpand#6[\unexpanded\expandafter{\@tstidx@asciisort}]%
425 {\unexpanded\expandafter{\@tstidx@ascii}}[#1]{#5}%
426 {\@tstidx@text}%
427 } \frac{8}{9}428 } \frac{6}{6}429 \@tstidx@doidx
430 }
```
\tstidxsubutf \tstidxsubutf{*〈display〉*}{*〈ascii〉*}{*〈utf8〉*}{*〈sub-ascii〉*}[*〈label〉*] {*〈sub-utf8〉*}{*〈encap〉*}{*〈idx cs〉*}

# First level sub-entry.

```
431 \newcommand*{\tstidxsubutf}[4]{%
432 \@ifnextchar[{\@tstidxsubutf{#1}{#2}{#3}{#4}}%
433 {\@tstidxsubutf{#1}{#2}{#3}{#4}[]}%
434 }
435 \def\@tstidxsubutf#1#2#3#4[#5]#6#7#8{%
436 \def\@tstidx@text{#1}%
437 \@tstidx@ifutfviii
438 {%
439 \ifx\@tstidx@text\@empty
440 \def\@tstidx@text{#3}%
441 \qquad \qquad \text{if }442 \tstidxprocessutf{\@tstidx@utf}{#3}%
443 \tstidxprocessutf{\@tstidx@subutf}{#6}%
444 \protected@edef\@tstidx@doidx{%
445 \noexpand#8%
446 {\unexpanded\expandafter{\@tstidx@utf}}%
447 {\unexpanded\expandafter{\@tstidx@subutf}}%
448 [#5]%
449 {#7}%
```

```
450 {\@tstidx@text}%
             451 } \frac{8}{9}452 } \frac{6}{6}453 {%
              454 \ifx\@tstidx@text\@empty
             455 \def\@tstidx@text{#2}%
              456 \fi
              457 \tstidxprocessascii{\@tstidx@ascii}{#2}%
              458 \tstidxprocessasciisort{\@tstidx@asciisort}{#2}%
             459 \tstidxprocessascii{\@tstidx@subascii}{#4}%
             460 \tstidxprocessasciisort{\@tstidx@subasciisort}{#4}%
              461 \protected@edef\@tstidx@doidx{%
              462 \noexpand#8%
              463 [\unexpanded\expandafter{\@tstidx@asciisort}]%
              464 {\unexpanded\expandafter{\@tstidx@ascii}}%
              465 [\unexpanded\expandafter{\@tstidx@subasciisort}]%
              466 {\unexpanded\expandafter{\@tstidx@subascii}}%
              467 [#5]%
              468 {#7}%
              469 {\@tstidx@text}%
             470 } \frac{8}{6}471 } \frac{6}{6}472 \@tstidx@doidx
             473 }
\tstidxutfpost \tstidxutfpost[〈display〉]{〈ascii〉}[〈label〉]{〈utf8〉}{〈encap〉}
              Index a word with UTF-8 characters.
              474 \newcommand*{\tstidxutfpost}[2][]{%
             475 \@ifnextchar[{\@tstidxutfpost{#1}{#2}}{\@tstidxutfpost{#1}{#2}[]}%
             476 }
tstidxutfpost
             477 \def\@tstidxutfpost#1#2[#3]#4#5{%
             478 \tstidxutf[#3]{#1}{#2}{#4}{#5}{\tstindexpost}%
             479 }
\tstidxutfopenpost \tstidxutfopenpost[〈display〉]{〈ascii〉}{〈utf8〉}{〈encap〉}
              Index a word with UTF-8 characters.
              480 \newcommand*{\tstidxutfopenpost}[4][]{%
              481 \tstidxutf{#1}{#2}{#3}{#4}{\tstindexopenpost}%
              482 }
\tstidxutfclosepost \tstidxutfclosepost[〈display〉]{〈ascii〉}{〈utf8〉}{〈encap〉}
```
Index a word with UTF-8 characters.

```
483 \newcommand*{\tstidxutfclosepost}[4][]{%
              484 \tstidxutf{#1}{#2}{#3}{#4}{\tstindexclosepost}%
              485 }
\tstidxutfpre \tstidxutfpre[〈display〉]{〈ascii〉}[〈label〉]{〈utf8〉}{〈encap〉}
               Index a word with UTF-8 characters.
              486 \newcommand*{\tstidxutfpre}[2][]{%
              487 \@ifnextchar[{\@tstidxutfpre{#1}{#2}}{\@tstidxutfpre{#1}{#2}[#2]}%
              488 }
              489 \def\@tstidxutfpre#1#2[#3]#4#5{%
              490 \tstidxutf[#3]{#1}{#2}{#4}{#5}{\tstindexpre}%
              491 }
\tstidxutfopenpre \tstidxutfopenpre[〈display〉]{〈ascii〉}{〈utf8〉}{〈encap〉}
               Index a word with UTF-8 characters.
              492 \newcommand*{\tstidxutfopenpre}[4][]{%
              493 \tstidxutf{#1}{#2}{#3}{#4}{\tstindexopenpre}%
              494 }
\tstidxutfclosepre \tstidxutfclosepre[〈display〉]{〈ascii〉}{〈utf8〉}{〈encap〉}
               Index a word with UTF-8 characters.
              495 \newcommand*{\tstidxutfclosepre}[4][]{%
              496 \tstidxutf{#1}{#2}{#3}{#4}{\tstindexclosepre}%
              497 }
\tstidxutfsubpost \tstidxutfsubpost[〈display〉]{〈ascii〉}{〈utf8〉}{〈sub-ascii〉}
                [〈label〉]{〈sub-utf8〉}{〈encap〉}
               Sub-entry.
              498 \newcommand*{\tstidxutfsubpost}[4][]{%
              499 \@ifnextchar[{\@tstidxutfsubpost{#1}{#2}{#3}{#4}}%
              500 {\@tstidxutfsubpost{#1}{#2}{#3}{#4}[]}%
              501 }
              502 \def\@tstidxutfsubpost#1#2#3#4[#5]#6#7{%
              503 \tstidxsubutf{#1}{#2}{#3}{#4}[#5]{#6}{#7}{\tstsubindexpost}%
              504 }
\tstidxutfsubopenpost \tstidxutfsubopenpost[〈display〉]{〈ascii〉}{〈utf8〉}{〈sub-ascii〉}
```
{*〈sub-utf8〉*}{*〈encap〉*}

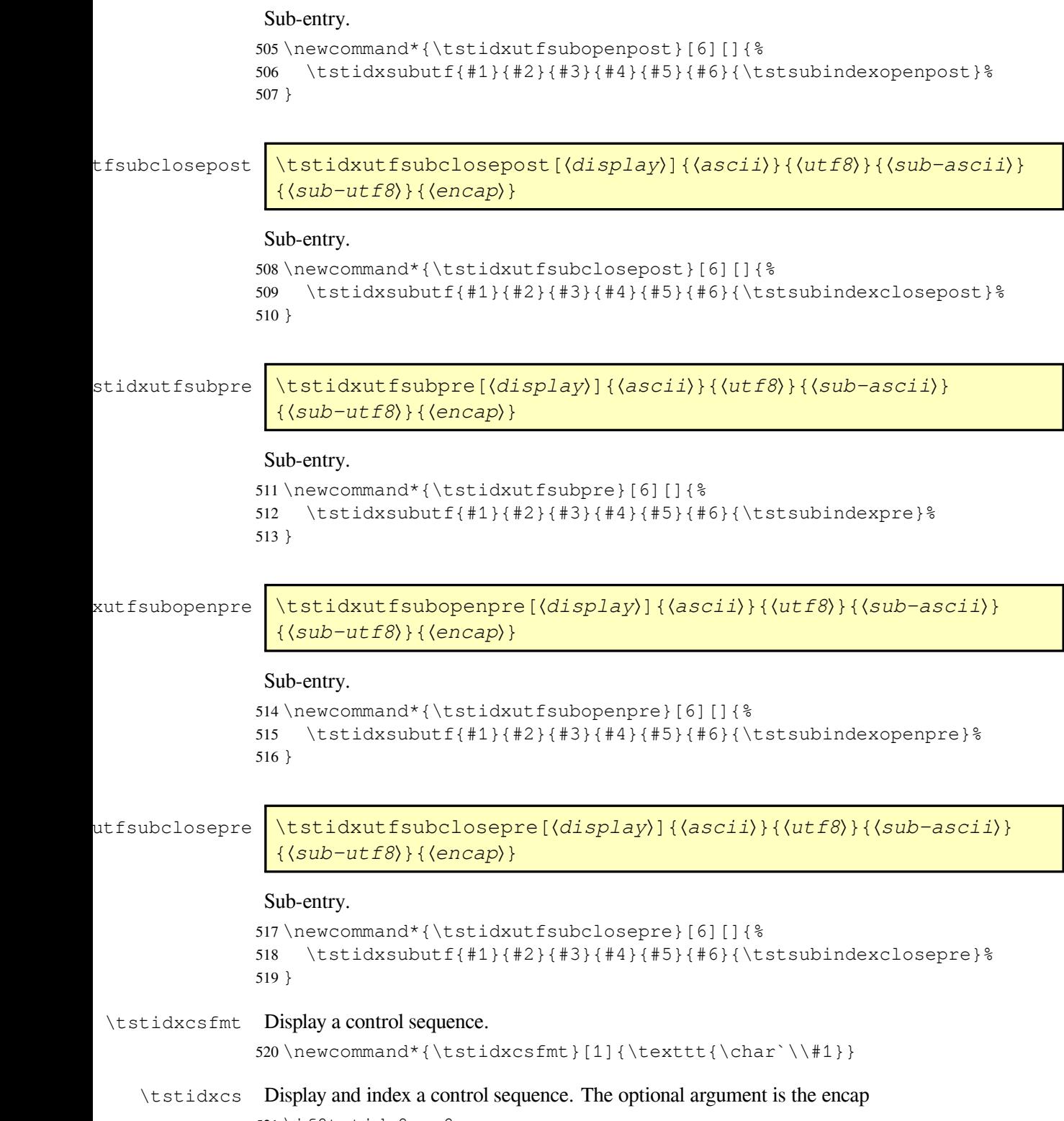

521 \if@tstidx@use@encaps

```
522 \newcommand*{\tstidxcs}[2][tstidxencapi]{\@tstidxcs{#1}{#2}}
              523 \else
              524 \newcommand*{\tstidxcs}[2][]{\@tstidxcs{#1}{#2}}
              525 \fi
              526 \newcommand*{\@tstidxcs}[2]{\tstidxfmtpost{#2}{\tstidxcsfmt}{#1}}
\tstidxopencs As above but starts a range.
              527 \if@tstidx@use@encaps
              528 \newcommand*{\tstidxopencs}[2][tstidxencapi]{%
              529 \tstidxfmtopenpost{#2}{\tstidxcsfmt}{#1}%
              530 }
              531 \else
              532 \newcommand*{\tstidxopencs}[2][]{%
              533 \tstidxfmtopenpost{#2}{\tstidxcsfmt}{#1}%
              534 }
              535 \fi
tstidxclosecs As above but ends a range.
              536 \if@tstidx@use@encaps
              537 \newcommand*{\tstidxclosecs}[2][tstidxencapi]{%
              538 \tstidxfmtclosepost{#2}{\tstidxcsfmt}{#1}%
              539 }
              540 \else
              541 \newcommand*{\tstidxclosecs}[2][]{%
              542 \tstidxfmtclosepost{#2}{\tstidxcsfmt}{#1}%
              543 }
              544 \fi
\text{stidxencaposn} Display and index a control sequence name (without the initial backslash). The optional argument
               is the encap
              545 \if@tstidx@use@encaps
              546 \newcommand*{\tstidxencapcsn}[2][tstidxencapi]{%
              547 \tstindexpost[#2 (#2)]%
              548 {\texttt{#2} (\protect\tstidxcsfmt{#2})}[#2]{#1}{\texttt{#2}}%
              549 \tstsubindexpost{encap}[#2]{\texttt{#2}}[encap.#2]{#1}{}%
              550 }
              551 \else
              552 \newcommand*{\tstidxencapcsn}[2][]{%
              553 \tstindexpost[#2 (#2)]%
              554 {\texttt{#2} (\protect\tstidxcsfmt{#2})}[#2]{#1}{\texttt{#2}}%
              555 \tstsubindexpost{encap}[#2]{\texttt{#2}}[encap.#2]{#1}{}%
              556 }
```
557 \fi

tstidxopencsn As above but starts a range.

 \if@tstidx@use@encaps \newcommand\*{\tstidxopencsn}[2][tstidxencapi]{% \tstindexopenpost[#2 (#2)]% {\texttt{#2} (\protect\tstidxcsfmt{#2})}{#1}{\texttt{#2}}%

```
562 }
              563 \else
              564 \newcommand*{\tstidxopencsn}[2][]{%
              565 \tstindexopenpost[#2 (#2)]%
              566 {\texttt{#2} (\protect\tstidxcsfmt{#2})}{#1}{\texttt{#2}}%
              567 }
              568 \fi
stidxclosecsn As above but ends a range.
              569 \if@tstidx@use@encaps
              570 \newcommand*{\tstidxclosecsn}[2][tstidxencapi]{%
              571 \tstindexclosepost[#2 (#2)]%
              572 {\texttt{#2} (\protect\tstidxcsfmt{#2})}{#1}{\texttt{#2}}%
              573 }
              574 \else
              575 \newcommand*{\tstidxclosecsn}[2][]{%
              576 \tstindexclosepost[#2 (#2)]%
              577 {\texttt{#2} (\protect\tstidxcsfmt{#2})}{#1}{\texttt{#2}}%
              578 }
              579 \fi
\tstidxenvfmt Display an environment name.
              580 \newcommand*{\tstidxenvfmt}[1]{\texttt{#1}}
  \tstidxenv Display and index an environment name.
              581 \if@tstidx@use@encaps
              582 \newcommand*{\tstidxenv}[2][tstidxencapi]{%
              583 \tstindexpost[#2 environment]%
              584 {\protect\tstidxenvfmt{#2} environment}[#2environment]{#1}%
              585 {\tstidxenvfmt{#2}}%
              586 }
              587 \else
              588 \newcommand*{\tstidxenv}[2][]{%
              589 \tstindexpost[#2 environment]%
              590 {\protect\tstidxenvfmt{#2} environment}[#2environment]{#1}%
              591 {\tstidxenvfmt{#2}}%
              592 }
              593 \fi
tstidxopenenv As above but starts a range.
              594 \if@tstidx@use@encaps
              595 \newcommand*{\tstidxopenenv}[2][tstidxencapi]{%
              596 \tstindexopenpost[#2 environment]%
              597 {\protect\tstidxenvfmt{#2} environment}{#1}%
              598 {\tstidxenvfmt{#2}}%
              599 }
              600 \else
              601 \newcommand*{\tstidxopenenv}[2][]{%
              602 \tstindexopenpost[#2 environment]%
```

```
603 {\protect\tstidxenvfmt{#2} environment}{#1}%
604 {\tstidxenvfmt{#2}}%
605 }
606 \fi
```

```
607 \if@tstidx@use@encaps
              608 \newcommand*{\tstidxcloseenv}[2][tstidxencapi]{%
              609 \tstindexclosepost[#2 environment]%
              610 {\protect\tstidxenvfmt{#2} environment}{#1}%
              611 {\tstidxenvfmt{#2}}%
              612 }
              613 \else
              614 \newcommand*{\tstidxcloseenv}[2][]{%
              615 \tstindexclosepost[#2 environment]%
              616 {\protect\tstidxenvfmt{#2} environment}{#1}%
              617 {\tstidxenvfmt{#2}}%
              618 }
              619 \fi
\tstidxappfmt Display an application name.
              620 \newcommand*{\tstidxappfmt}[1]{\texttt{#1}}
  \tstidxapp Display and index an application name.
              621 \if@tstidx@use@encaps
              622 \newcommand*{\tstidxapp}[2][tstidxencapi]{%
              623 \tstidxfmtpost{#2}{\tstidxappfmt}{#1}%
              624 \tstsubindexpost{applications}[#2]{\protect\tstidxappfmt{#2}}{#1}{}%
              625 }
              626 \else
              627 \newcommand*{\tstidxapp}[2][]{%
              628 \tstidxfmtpost{#2}{\tstidxappfmt}{#1}%
              629 \tstsubindexpost{applications}[#2]{\protect\tstidxappfmt{#2}}{#1}{}%
              630 }
              631 \fi
```
tstidxopenapp As above but starts a range.

stidxcloseenv As above but ends a range.

```
632 \if@tstidx@use@encaps
633 \newcommand*{\tstidxopenapp}[2][tstidxencapi]{%
634 \tstidxfmtopenpost{#2}{\tstidxappfmt}{#1}%
635 \tstsubindexopenpost{applications}[#2]{\protect\tstidxappfmt{#2}}{#1}{}%
636 }
637 \else
638 \newcommand*{\tstidxopenapp}[2][]{%
639 \tstidxfmtopenpost{#2}{\tstidxappfmt}{#1}%
640 \tstsubindexopenpost{applications}[#2]{\protect\tstidxappfmt{#2}}{#1}{}%
641 }
642 \fi
```

```
stidxcloseapp As above but ends a range.
             643 \if@tstidx@use@encaps
             644 \newcommand*{\tstidxcloseapp}[2][tstidxencapi]{%
             645 \tstidxfmtclosepost{#2}{\tstidxappfmt}{#1}%
             646 \tstsubindexclosepost{applications}[#2]{\protect\tstidxappfmt{#2}}{#1}{}%
             647 }
             648 \else
             649 \newcommand*{\tstidxcloseapp}[2][]{%
             650 \tstidxfmtclosepost{#2}{\tstidxappfmt}{#1}%
             651 \tstsubindexclosepost{applications}[#2]{\protect\tstidxappfmt{#2}}{#1}{}%
             652 }
             653 \fi
tidxappoptfmt Display an application option.
             654 \newcommand*{\tstidxappoptfmt}[1]{\texttt{#1}}
\tstidxappopt Display and index an application option.
             655 \if@tstidx@use@encaps
             656 \newcommand*{\tstidxappopt}[3][tstidxencapiii]{%
             657 \tstindexpost[#3 (#2)]%
             658 {\protect\tstidxappoptfmt{#3} (\protect\tstidxappfmt{#2})}%
             659 [#3.#2option]{#1}{\tstidxappoptfmt{#3}}%
             660 \tstsubindexpost[#2]{\protect\tstidxappfmt{#2}}%
             661 [#3]{\protect\tstidxappoptfmt{#3}}{#1}{}%
             662 \tstsubsubindexpost{applications}[#2]{\protect\tstidxappfmt{#2}}%
             663 [#3]{\protect\tstidxappoptfmt{#3}}{#1}{}%
             664 }
             665 \else
             666 \newcommand*{\tstidxappopt}[3][]{%
             667 \tstindexpost[#3 (#2)]%
             668 {\protect\tstidxappoptfmt{#3} (\protect\tstidxappfmt{#2})}%
             669 [#3.#2option]{#1}{\tstidxappoptfmt{#3}}%
             670 \tstsubindexpost[#2]{\protect\tstidxappfmt{#2}}%
             671 [#3]{\protect\tstidxappoptfmt{#3}}{#1}{}%
             672 \tstsubsubindexpost{applications}[#2]{\protect\tstidxappfmt{#2}}%
             673 [#3]{\protect\tstidxappoptfmt{#3}}{#1}{}%
             674 }
             675 \fi
idxopenappopt As above but start a range.
             676 \if@tstidx@use@encaps
             677 \newcommand*{\tstidxopenappopt}[3][tstidxencapiii]{%
             678 \tstsubindexopenpost[#2]{\protect\tstidxappfmt{#2}}%
             679 [#3]{\protect\tstidxappoptfmt{#3}}{#1}{\tstidxappoptfmt{#3}}%
             680 \tstsubsubindexopenpost{applications}[#2]%
             681 {\protect\tstidxappfmt{#2}}%
             682 [#3]{\protect\tstidxappoptfmt{#3}}{#1}{}%
             683 }
```

```
684 \else
```

```
685 \newcommand*{\tstidxopenappopt}[3][]{%
             686 \tstsubindexopenpost[#2]{\protect\tstidxappfmt{#2}}%
             687 [#3]{\protect\tstidxappoptfmt{#3}}{#1}{\tstidxappoptfmt{#3}}%
             688 \tstsubsubindexopenpost{applications}[#2]%
             689 {\protect\tstidxappfmt{#2}}%
             690 [#3]{\protect\tstidxappoptfmt{#3}}{#1}{}%
             691 }
             692 \fi
dxcloseappopt As above but end a range.
             693 \if@tstidx@use@encaps
             694 \newcommand*{\tstidxcloseappopt}[3][tstidxencapiii]{%
             695 \tstsubindexclosepost[#2]{\protect\tstidxappfmt{#2}}%
             696 [#3]{\protect\tstidxappoptfmt{#3}}{#1}{\tstidxappoptfmt{#3}}%
             697 \tstsubsubindexclosepost{applications}[#2]%
             698 {\protect\tstidxappfmt{#2}}%
             699 [#3]{\protect\tstidxappoptfmt{#3}}{#1}{}%
             700 }
             701 \else
             702 \newcommand*{\tstidxcloseappopt}[3][]{%
             703 \tstsubindexclosepost[#2]{\protect\tstidxappfmt{#2}}%
             704 [#3]{\protect\tstidxappoptfmt{#3}}{#1}{\tstidxappoptfmt{#3}}%
             705 \tstsubsubindexclosepost{applications}[#2]%
             706 {\protect\tstidxappfmt{#2}}%
             707 [#3]{\protect\tstidxappoptfmt{#3}}{#1}{}%
             708 }
             709 \fi
\tstidxstyfmt Display a package name.
             710 \newcommand*{\tstidxstyfmt}[1]{\texttt{#1}}
stindexstysee Cross-reference one package with another.
             711 \newcommand*{\tstindexstysee}[3]{%
             712 \tstindexsee[#1package]{\protect\tstidxstyfmt{#1} package}{#2}%
             713 [#3package]{\protect\tstidxstyfmt{#3}}%
             714 }
  \tstidxsty Display and index a package name.
             715 \if@tstidx@use@encaps
             716 \newcommand*{\tstidxsty}[2][tstidxencapiii]{%
             717 \tstindexpost[#2 package]%
             718 {\protect\tstidxstyfmt{#2} package}[#2package]{#1}{\tstidxstyfmt{#2}}%
             719 \tstsubindexpost{packages}[#2 package]%
             720 {\protect\tstidxstyfmt{#2} package}[packages.#2package]{#1}{}%
             721 }
             722 \else
             723 \newcommand*{\tstidxsty}[2][]{%
```

```
724 \tstindexpost[#2 package]%
```

```
725 {\protect\tstidxstyfmt{#2} package}[#2package]{#1}{\tstidxstyfmt{#2}}%
```

```
726 \tstsubindexpost{packages}[#2 package]%
727 {\protect\tstidxstyfmt{#2} package}[packages.#2package]{#1}{}%
728 }
729 \fi
```
tstidxopensty As above but starts a range.

```
730 \if@tstidx@use@encaps
731 \newcommand*{\tstidxopensty}[2][tstidxencapiii]{%
732 \tstindexopenpost[#2 package]{\protect\tstidxstyfmt{#2} package}[#2package]{#1}
733 {\tstidxstyfmt{#2}}%
734 \tstsubindexopenpost{packages}[#2 package]%
735 {\protect\tstidxstyfmt{#2} package}[packages.#2package]{#1}{}%
736 }
737 \else
738 \newcommand*{\tstidxopensty}[2][]{%
739 \tstindexopenpost[#2 package]{\protect\tstidxstyfmt{#2} package}[#2package]{#1}
740 {\tstidxstyfmt{#2}}%
741 \tstsubindexopenpost{packages}[#2 package]%
742 {\protect\tstidxstyfmt{#2} package}[packages.#2package]{#1}{}%
743 }
744 \fi
```
stidxclosesty As above but ends a range.

```
745 \if@tstidx@use@encaps
746 \newcommand*{\tstidxclosesty}[2][tstidxencapiii]{%
747 \tstindexclosepost[#2 package]{\protect\tstidxstyfmt{#2} package}%
748 [#2package]{#1}%
749 {\tstidxstyfmt{#2}}%
750 \tstsubindexclosepost{packages}[#2 package]%
751 {\protect\tstidxstyfmt{#2} package}[packages.#2package]{#1}{}%
752 }
753 \else
754 \newcommand*{\tstidxclosesty}[2][]{%
755 \tstindexclosepost[#2 package]{\protect\tstidxstyfmt{#2} package}%
756 [#2package]{#1}%
757 {\tstidxstyfmt{#2}}%
758 \tstsubindexclosepost{packages}[#2 package]%
759 {\protect\tstidxstyfmt{#2} package}[packages.#2package]{#1}{}%
760 }
761 \fi
```
tidxstyoptfmt Display a package option. \newcommand\*{\tstidxstyoptfmt}[1]{\texttt{#1}} \tstidxstyopt Display and index a package option. \if@tstidx@use@encaps

> \newcommand\*{\tstidxstyopt}[3][tstidxencapiii]{% \tstsubindexpost[#2 package]{\protect\tstidxstyfmt{#2} package}% [#3]{\protect\tstidxstyoptfmt{#3}}{#1}{\tstidxstyoptfmt{#3}}%

```
767 \tstsubsubindexpost{packages}[#2 package]%
768 {\protect\tstidxstyfmt{#2} package}%
769 [#3]{\protect\tstidxstyoptfmt{#3}}{#1}{}%
770 }
771 \else
772 \newcommand*{\tstidxstyopt}[3][]{%
773 \tstsubindexpost[#2 package]{\protect\tstidxstyfmt{#2} package}%
774 [#3]{\protect\tstidxstyoptfmt{#3}}{#1}{\tstidxstyoptfmt{#3}}%
775 \tstsubsubindexpost{packages}[#2 package]%
776 {\protect\tstidxstyfmt{#2} package}%
777 [#3]{\protect\tstidxstyoptfmt{#3}}{#1}{}%
778 }
779 \fi
```
idxopenstyopt As above but start a range.

```
780 \if@tstidx@use@encaps
781 \newcommand*{\tstidxopenstyopt}[3][tstidxencapiii]{%
782 \tstsubindexopenpost[#2 package]{\protect\tstidxstyfmt{#2} package}%
783 [#3]{\protect\tstidxstyoptfmt{#3}}{#1}{\tstidxstyoptfmt{#3}}%
784 \tstsubsubindexopenpost{packages}[#2 package]%
785 {\protect\tstidxstyfmt{#2} package}%
786 [#3]{\protect\tstidxstyoptfmt{#3}}{#1}{}%
787 }
788 \else
789 \newcommand*{\tstidxopenstyopt}[3][]{%
790 \tstsubindexopenpost[#2 package]{\protect\tstidxstyfmt{#2} package}%
791 [#3]{\protect\tstidxstyoptfmt{#3}}{#1}{\tstidxstyoptfmt{#3}}%
792 \tstsubsubindexopenpost{packages}[#2 package]%
793 {\protect\tstidxstyfmt{#2} package}%
794 [#3]{\protect\tstidxstyoptfmt{#3}}{#1}{}%
795 }
796 \fi
```
dxclosestyopt As above but end a range.

```
797 \if@tstidx@use@encaps
798 \newcommand*{\tstidxclosestyopt}[3][tstidxencapiii]{%
799 \tstsubindexclosepost[#2 package]{\protect\tstidxstyfmt{#2} pack-
  age}%
800 [#3]{\protect\tstidxstyoptfmt{#3}}{#1}{\tstidxstyoptfmt{#3}}%
801 \tstsubsubindexclosepost{packages}[#2 package]%
802 {\protect\tstidxstyfmt{#2} package}%
803 [#3]{\protect\tstidxstyoptfmt{#3}}{#1}{}%
804 }
805 \else
806 \newcommand*{\tstidxclosestyopt}[3][]{%
807 \tstsubindexclosepost[#2 package]{\protect\tstidxstyfmt{#2} pack-
  age}%
808 [#3]{\protect\tstidxstyoptfmt{#3}}{#1}{\tstidxstyoptfmt{#3}}%
```

```
809 \tstsubsubindexclosepost{packages}[#2 package]%
```

```
810 {\protect\tstidxstyfmt{#2} package}%
               811 [#3]{\protect\tstidxstyoptfmt{#3}}{#1}{}%
               812 }
               813 \fi
  \tstidxword Display and index a word.
               814 \newcommand*{\tstidxword}[2][]{%
               815 \tstindexpost{#2}{#1}{#2}%
               816 }
\tstidxwordpl Display the plural and index the singular. This just appends "s" for convenience. The testidx-
                glossaries package uses \qlspl instead.
               817 \newcommand*{\tstidxwordpl}[1][]{\@tstidxwordpl{#1}}
               818 \newcommand*{\@tstidxwordpl}[2]{\tstidxword[#1]{#2}s}
stidxopenword As above but starts a range.
               819 \newcommand*{\tstidxopenword}[2][]{%
               820 \tstindexopenpost{#2}{#1}{#2}%
               821 }
tidxcloseword As above but ends a range.
               822 \newcommand*{\tstidxcloseword}[2][]{%
               823 \tstindexclosepost{#2}{#1}{#2}%
               824 }
\tstidxsubword \tstidxsubword[〈encap〉]{〈main-entry〉}{〈word〉}
                Display and index a word as a sub-entry.
               825 \newcommand*{\tstidxsubword}[3][]{%
               826 \tstsubindexpost{#2}{#3}{#1}{#3}%
               827 }
\tstidxnumber Display and index a word.
               828 \if@tstidx@use@encaps
               829 \newcommand*{\tstidxnumber}[2][tstidxencapiii]{%
               830 \tstindexpost{#2}{#1}{#2}%
               831 }
               832 \else
               833 \newcommand*{\tstidxnumber}[2][]{%
               834 \tstindexpost{#2}{#1}{#2}%
               835 }
               836 \fi
\tstidxphrase Display and index a phrase.
               837 \newcommand*{\tstidxphrase}[2][]{%
               838 \tstindexpre{#2}{#1}{#2}%
               839 }
```

```
stidxphrasepl Display the plural and index the singular of a phrase. This just appends "s" for convenience. The
                testidx-glossaries package uses \qquad \qquad instead.
               840 \newcommand*{\tstidxphrasepl}[1][]{\@tstidxphrasepl{#1}}
               841 \newcommand*{\@tstidxphrasepl}[2]{\tstidxphrase[#1]{#2}s}
idxopenphrase As above but starts a range.
               842 \newcommand*{\tstidxopenphrase}[2][]{%
               843 \tstindexopenpre{#2}{#1}{#2}%
               844 }
dxclosephrase As above but ends a range.
               845 \newcommand*{\tstidxclosephrase}[2][]{%
               846 \tstindexclosepre{#2}{#1}{#2}%
               847 }
\tstidxartphrase \tstidxartphrase[〈encap〉]{〈article〉}{〈remainder〉}
                Display and index a phrase that starts with (in)definite article.
               848 \newcommand*{\tstidxartphrase}[3][]{%
               849 \tstindexpost{#3, #2}[#3]{#1}{#2 #3}%
               850 }
openartphrase As above but starts a range.
               851 \newcommand*{\tstidxopenartphrase}[3][]{%
               852 \tstindexopenpost{#3, #2}[#3]{#1}{#2 #3}%
               853 }
loseartphrase As above but ends a range.
               854 \newcommand*{\tstidxcloseartphrase}[3][]{%
               855 \tstindexclosepost{#3, #2}[#3]{#1}{#2 #3}%
               856 }
\tstidxperson Display and index a person's name.
               857 \newcommand*{\tstidxperson}[3][]{%
               858 \tstidxutfperson[#1]{#2}{#3}{#2}{#3}%
               859 }
idxopenperson As above but starts a range.
               860 \newcommand*{\tstidxopenperson}[3][]{%
               861 \tstidxutfopenperson[#1]{#2}{#3}{#2}{#3}%
               862 }
dxcloseperson As above but ends a range.
               863 \newcommand*{\tstidxcloseperson}[3][]{%
               864 \tstidxutfcloseperson[#1]{#2}{#3}{#2}{#3}%
               865 }
```

```
\tstidxutfperson \tstidxutfperson[〈encap〉]{〈ascii forename〉}{〈ascii surname〉}
                 [〈label〉]{〈utf8 forname〉}utf8 surname
               Display and index a person's name with UTF-8 characters.
              866 \newcommand*{\tstidxutfperson}[3][]{%
              867 \@ifnextchar[{\@tstidxutfperson{#1}{#2}{#3}}%
              868 {\@tstidxutfperson{#1}{#2}{#3}[#2#3]}%
              869 }
              870 \def\@tstidxutfperson#1#2#3[#4]#5#6{%
              871 \@tstidx@ifutfviii
              872 \t {\approx} 8873 \tstidxutfpost[#5 #6]{#3, #2}[#4]{#6, #5}{#1}%
              874 } %875 {%
              876 \tstidxutfpost[#2 #3]{#3, #2}[#4]{#6, #5}{#1}%
              877 } %878 \tstidxutfsubpost[\relax]{people}{people}{#3, #2}[people.#4]{#6, #5}{#1}%
              879 }
openut fperson As above but starts a range.
              880 \newcommand*{\tstidxutfopenperson}[3][]{%
              881 \@ifnextchar[{\@tstidxutfopenperson{#1}{#2}{#3}}%
              882 {\@tstidxutfopenperson{#1}{#2}{#3}[#2#3]}%
              883 }
              884 \def\@tstidxutfopenperson#1#2#3[#4]#5#6{%
              885 \@tstidx@ifutfviii
              886 {%
              887 \tstidxutfopenpost[#5 #6]{#3, #2}[#4]{#6, #5}{#1}%
              888 }%
              889 {%
              890 \tstidxutfopenpost[#2 #3]{#3, #2}[#4]{#6, #5}{#1}%
              891 } \frac{6}{6}892 }
loseut fperson As above but ends a range.
              893 \newcommand*{\tstidxutfcloseperson}[3][]{%
              894 \@ifnextchar[{\@tstidxutfcloseperson{#1}{#2}{#3}}%
              895 {\@tstidxutfcloseperson{#1}{#2}{#3}[#2#3]}%
              896 }
              897 \def\@tstidxutfcloseperson#1#2#3[#4]#5#6{%
              898 \@tstidx@ifutfviii
              899 {%
              900 \tstidxutfclosepost[#5 #6]{#3, #2}[#4]{#6, #5}{#1}%
              901 \t\frac{12}{5}902 {%
              903 \tstidxutfclosepost[#2 #3]{#3, #2}[#4]{#6, #5}{#1}%
              904 } \frac{8}{6}
```

```
905 }
```

```
\tstidxsym \tstidxsym[〈encap〉]{〈sort〉}[〈label〉]{〈indexed symbol〉}
               Display and index a symbol.
              906 \newcommand*{\tstidxsym}[2][]{%
              907 \@ifnextchar[{\@tstidxsym{#1}{#2}}{\@tstidxsym{#1}{#2}[#2]}%
              908 }
              909 \def\@tstidxsym#1#2[#3]#4{%
              910 \tstindexpost[#2]{\protect#4}[#3]{#1}{#4}%
              911 }
\tstidxopensym \tstidxopensym[〈encap〉]{〈sort〉}[〈label〉]{〈indexed symbol〉}
               As above but starts a range.
              912 \newcommand*{\tstidxopensym}[2][]{%
              913 \@ifnextchar[{\@tstidxopensym{#1}{#2}}{\@tstidxopensym{#1}{#2}[]}%
              914 }
              915 \def\@tstidxopensym#1#2[#3]#4{%
              916 \tstindexopenpost[#2]{\protect#4}[#3]{#1}{#4}%
              917 }
\tstidxclosesym \tstidxclosesym[〈encap〉]{〈sort〉}[〈label〉]{〈indexed symbol〉}
               As above but ends a range.
              918 \newcommand*{\tstidxclosesym}[2][]{%
              919 \@ifnextchar[{\@tstidxclosesym{#1}{#2}}{\@tstidxclosesym{#1}{#2}[]}%
              920 }
              921 \def\@tstidxclosesym#1#2[#3]#4{%
              922 \tstindexclosepost[#2]{\protect#4}[#3]{#1}{#4}%
              923 }
\tstidxindexmarker
              924 \newcommand{\tstidxindexmarker}[1]{%
              925 \iftestidxprefix
              926 \expandafter\tstidxsym\expandafter
              927 {\tstidxindexmarkerprefix#1}[#1]{\csname#1\endcsname
              928 \protect\space (\protect\tstidxcsfmt{#1})}%
              929 \else
              930 \tstidxsym{#1}[#1]{\csname#1\endcsname
              931 \protect\space (\protect\tstidxcsfmt{#1})}%
              932 \fi
              933 }
```

```
\tstidxindexmarkerprefix
```
\newcommand\*{\tstidxindexmarkerprefix}{<}

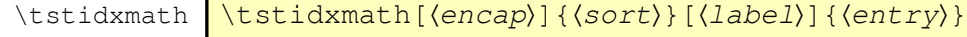

Display and index something in maths-mode.

```
935 \if@tstidx@use@encaps
936 \newcommand*{\tstidxmath}[2][tstidxencapii]{%
937 \@ifnextchar[{\@tstidxmath{#1}{#2}}{\@tstidxmath{#1}{#2}[#2]}%
938 }
939 \else
940 \newcommand*{\tstidxmath}[2][]{%
941 \@ifnextchar[{\@tstidxmath{#1}{#2}}{\@tstidxmath{#1}{#2}[#2]}%
942 }
943 \fi
944 \def\@tstidxmath#1#2[#3]#4{%
945 \tstindexpre[#2]{$#4$}[#3]{#1}{#4}%
946 }
```
\tstidxmathsym \tstidxmathsym[*〈encap〉*]{*〈sort〉*}[*〈label〉*]{*〈entry〉*}

### Inserts a prefix before *〈sort〉*.

```
947 \if@tstidx@use@encaps
948 \newcommand*{\tstidxmathsym}[2][tstidxencapii]{%
949 \@ifnextchar[{\@tstidxmathsym{#1}{#2}}{\@tstidxmathsym{#1}{#2}[#2]}%
950 }
951 \else
952 \newcommand*{\tstidxmathsym}[2][]{%
953 \@ifnextchar[{\@tstidxmathsym{#1}{#2}}{\@tstidxmathsym{#1}{#2}[#2]}%
954 }
955 \fi
956 \def\@tstidxmathsym#1#2[#3]#4{%
957 \iftestidxprefix
958 \expandafter\tstindexpre\expandafter
959 [\tstidxmathsymprefix#2]{$#4$}[#3]{#1}{#4}%
960 \else
961 \tstindexpre[#2]{$#4$}[#3]{#1}{#4}%
962 \setminusfi
963 }
```
\tstidxmathsymprefix

\newcommand\*{\tstidxmathsymprefix}{>}

### \tstidxutfword \tstidxutfword[*〈encap〉*]{*〈ascii〉*}[*〈label〉*]{*〈utf8〉*}

#### Display and index a word with UTF-8 characters. The *〈label〉* is needed for testidx-glossaries.

```
965 \newcommand*{\tstidxutfword}[2][]{%
966 \@ifnextchar[{\@tstidxutfword{#1}{#2}}{\@tstidxutfword{#1}{#2}[#2]}%
967 }
```

```
tstidxutfword
               968 \def\@tstidxutfword#1#2[#3]#4{%
              969 \tstidxutfpost{#2}[#3]{#4}{#1}%
              970 }
\tstidxgphword \tstidxutfword[〈encap〉]{〈ascii〉}{〈label〉}{〈utf8〉}{〈utf8 with
                 digraph〉}
               Display and index a word with UTF-8 characters with alternative form that uses a glyph for the
               digraph.
               971 \newcommand*{\tstidxgphword}[2][]{%
               972 \@ifnextchar[{\@tstidxgphword{#1}{#2}}{\@tstidxgphword{#1}{#2}[#2]}%
              973 }
              974 \def\@tstidxgphword#1#2[#3]#4#5{%
              975 \iftestidxdiglyphs
              976 \tstidxutfpost{#2}[#3]{#5}{#1}%
               977 \leq \text{e}978 \tstidxutfpost{#2}[#3]{#4}{#1}%
               979 \fi
              980 }
\tstidxopenutf \tstidxopenutf[〈encap〉]{〈sort〉}{〈ascii〉}{〈utf8〉}
               As above but starts a range.
               981 \newcommand*{\tstidxopenutf}[4][]{%
               982 \tstidxutfopenpost{#2}{#3}{#1}%
              983 }
\tstidxcloseutf \tstidxcloseutf[〈encap〉]{〈sort〉}{〈ascii〉}{〈utf8〉}
               As above but ends a range.
               984 \newcommand*{\tstidxcloseutf}[4][]{%
               985 \tstidxutfclosepost{#2}{#3}{#1}%
               986 }
```
\tstidxutfphrase \tstidxutfphrase[*〈encap〉*]{*〈ascii〉*}[*〈label〉*]{*〈utf8〉*}

# Display and index a phrase with UTF-8 characters.

```
987 \newcommand*{\tstidxutfphrase}[2][]{%
988 \@ifnextchar[{\@tstidxutfphrase{#1}{#2}}{\@tstidxutfphrase{#1}{#2}[#2]}%
989 }
990 \def\@tstidxutfphrase#1#2[#3]#4{%
991 \tstidxutfpre{#2}[#3]{#4}{#1}%
```
}

```
\tstidxopenutfphrase \tstidxopenutfphrase[〈encap〉]{〈ascii〉}{〈utf8〉}
                As above but starts a range.
               993 \newcommand*{\tstidxopenutfphrase}[3][]{%
               994 \tstidxutfopenpre{#2}{#3}{#1}%
               995 }
\tstidxcloseutfphrase \tstidxcloseutf[〈encap〉]{〈ascii〉}{〈utf8〉}
                As above but ends a range.
               996 \newcommand*{\tstidxcloseutfphrase}[3][]{%
               997 \tstidxutfclosepre{#2}{#3}{#1}%
               998 }
\tstidxplace Display and index a place name.
               999 \newcommand*{\tstidxplace}[2][]{%
              1000 \tstidxutfplace[#1]{#2}{#2}%
              1001 }
\tstidxutfplace \tstidxutfplace[〈encap〉]{〈ascii〉}[〈label〉]{〈utf8〉}
                Display and index a word with UTF-8 characters.
              1002 \newcommand*{\tstidxutfplace}[2][]{%
              1003 \@ifnextchar[{\@tstidxutfplace{#1}{#2}}{\@tstidxutfplace{#1}{#2}[#2]}%
              1004 }
              1005 \def\@tstidxutfplace#1#2[#3]#4{%
              1006 \tstidxutfpost{#2}[#3]{#4}{#1}%
              1007 \tstidxutfsubpost[\relax]{places}{places}{#2}[places.#3]{#4}{#1}%
              1008 }
stidxartplace Display and index a place name that starts with an article.
              1009 \newcommand*{\tstidxartplace}[3][]{%
              1010 \tstindexpost{#3, #2}[#3]{#1}{#2 #3}%
              1011 \tstidxutfsubpost[\relax]{places}{places}{#3, #2}[places.#3]{#3, #2}{#1}%
              1012 }
tstidxbookfmt Display an book title.
              1013 \newcommand*{\tstidxbookfmt}[1]{\emph{#1}}
  \tstidxbook Display and index a book title.
              1014 \if@tstidx@use@encaps
              1015 \newcommand*{\tstidxbook}[2][tstidxencapii]{%
```

```
1016 \tstindexpost[#2]{\protect\tstidxbookfmt{#2}}[#2]{#1}{\tstidxbookfmt{#2}}%
1017 \tstsubindexpost{books}[#2]{\protect\tstidxbookfmt{#2}}{#1}{}%
1018 }
1019 \else
1020 \newcommand*{\tstidxbook}[2][]{%
1021 \tstindexpost[#2]{\protect\tstidxbookfmt{#2}}[#2]{#1}{\tstidxbookfmt{#2}}%
1022 \tstsubindexpost{books}[#2]{\protect\tstidxbookfmt{#2}}{#1}{}%
1023 }
1024 \forall fi
```
stidxopenbook As above but starts a range.

```
1025 \if@tstidx@use@encaps
1026 \newcommand*{\tstidxopenbook}[2][tstidxencapii]{%
1027 \tstindexopenpost[#2]{\protect\tstidxbookfmt{#2}}{#1}{\tstidxbookfmt{#2}}%
1028 \tstsubindexopenpost{books}[#2]{\protect\tstidxbookfmt{#2}}{#1}{}%
1029 }
1030 \else
1031 \newcommand*{\tstidxopenbook}[2][]{%
1032 \tstindexopenpost[#2]{\protect\tstidxbookfmt{#2}}{#1}{\tstidxbookfmt{#2}}%
1033 \tstsubindexopenpost{books}[#2]{\protect\tstidxbookfmt{#2}}{#1}{}%
1034 }
1035 \fi
```
 $t$ idxclosebook As above but ends a range.

```
1036 \if@tstidx@use@encaps
1037 \newcommand*{\tstidxclosebook}[2][tstidxencapii]{%
1038 \tstindexclosepost[#2]{\protect\tstidxbookfmt{#2}}{#1}{\tstidxbookfmt{#2}}%
1039 \tstsubindexclosepost{books}[#2]{\protect\tstidxbookfmt{#2}}{#1}{}%
1040 }
1041 \else
1042 \newcommand*{\tstidxclosebook}[2][]{%
1043 \tstindexclosepost[#2]{\protect\tstidxbookfmt{#2}}{#1}{\tstidxbookfmt{#2}}%
1044 \tstsubindexclosepost{books}[#2]{\protect\tstidxbookfmt{#2}}{#1}{}%
1045 \frac{}{}1046 \forall fi
```
\tstidxartbook \tstidxartbook[*〈encap〉*]{*〈article〉*}{*〈remainder〉*}

Display and index a book title that starts with (in)definite article.

```
1047 \if@tstidx@use@encaps
1048 \newcommand*{\tstidxartbook}[3][tstidxencapii]{%
1049 \tstindexpost[#3, #2]{\protect\tstidxbookfmt{#3, #2}}[#3]{#1}{\tstidx-
  bookfmt{#2 #3}}%
1050 \tstsubindexpost{books}[#3, #2]{\protect\tstidxbookfmt{#3, #2}}[books.#3]{#1}{}%
1051 }
1052 \else
1053 \newcommand*{\tstidxartbook}[3][]{%
```

```
1054 \tstindexpost[#3, #2]{\protect\tstidxbookfmt{#3, #2}}[#3]{#1}{\tstidx-
  bookfmt{#2 #3}}%
1055 \tstsubindexpost{books}[#3, #2]{\protect\tstidxbookfmt{#3,
1056 #2}}[books.#3]{#1}{}%
1057 }
1058 \fi
```
dxopenartbook As above but starts a range.

```
1059 \if@tstidx@use@encaps
1060 \newcommand*{\tstidxopenartbook}[3][tstidxencapii]{%
1061 \tstindexopenpost[#3, #2]{\protect\tstidxbookfmt{#3, #2}}{#1}%
1062 {\tstidxbookfmt{#2 #3}}%
1063 \tstsubindexopenpost{books}[#3, #2]{\protect\tstidxbookfmt{#3, #2}}[books.#3]{#1}{}%
1064 }
1065 \else
1066 \newcommand*{\tstidxopenartbook}[3][]{%
1067 \tstindexopenpost[#3, #2]{\protect\tstidxbookfmt{#3, #2}}{#1}%
1068 {\tstidxbookfmt{#2 #3}}%
1069 \tstsubindexopenpost{books}[#3, #2]{\protect\tstidxbookfmt{#3, #2}}[books.#3]{#1}{}%
1070 }
1071 \forall fi
```
xcloseartbook As above but ends a range.

```
1072 \if@tstidx@use@encaps
1073 \newcommand*{\tstidxcloseartbook}[3][tstidxencapii]{%
1074 \tstindexclosepost[#3, #2]{\protect\tstidxbookfmt{#3, #2}}{#1}%
1075 {\tstidxbookfmt{#2 #3}}%
1076 \tstsubindexclosepost{books}[#3, #2]{\protect\tstidxbookfmt{#3, #2}}[books.#3]{
1077 }
1078 \else
1079 \newcommand*{\tstidxcloseartbook}[3][]{%
1080 \tstindexclosepost[#3, #2]{\protect\tstidxbookfmt{#3, #2}}{#1}%
1081 {\tstidxbookfmt{#2 #3}}%
1082 \tstsubindexclosepost{books}[#3, #2]{\protect\tstidxbookfmt{#3, #2}}[books.#3]{
1083 \rightarrow1084 \overline{t}
```
tstidxfilmfmt Display an film title.

\newcommand\*{\tstidxfilmfmt}[1]{\emph{#1}}

## \tstidxfilm Display and index a film title.

```
1086 \if@tstidx@use@encaps
1087 \newcommand*{\tstidxfilm}[2][tstidxencapii]{%
1088 \tstindexpost[#2]{\protect\tstidxfilmfmt{#2}}{#1}{\tstidxfilmfmt{#2}}%
1089 \tstsubindexpost{films}[#2]{\protect\tstidxfilmfmt{#2}}{#1}{}%
1090 }
1091 \else
1092 \newcommand*{\tstidxfilm}[2][]{%
1093 \tstindexpost[#2]{\protect\tstidxfilmfmt{#2}}{#1}{\tstidxfilmfmt{#2}}%
```

```
1094 \tstsubindexpost{films}[#2]{\protect\tstidxfilmfmt{#2}}{#1}{}%
1095 }
1096 \fi
```
# stidxopenfilm As above but starts a range.

```
1097 \if@tstidx@use@encaps
1098 \newcommand*{\tstidxopenfilm}[2][tstidxencapii]{%
1099 \tstindexopenpost[#2]{\protect\tstidxfilmfmt{#2}}{#1}{\tstidxfilmfmt{#2}}%
1100 \tstsubindexopenpost{films}[#2]{\protect\tstidxfilmfmt{#2}}{#1}{}%
1101 }
1102 \else
1103 \newcommand*{\tstidxopenfilm}[2][]{%
1104 \tstindexopenpost[#2]{\protect\tstidxfilmfmt{#2}}{#1}{\tstidxfilmfmt{#2}}%
1105 \tstsubindexopenpost{films}[#2]{\protect\tstidxfilmfmt{#2}}{#1}{}%
1106 \quad \frac{1}{2}1107 \forall fi
```
## $t$ idxclosefilm As above but ends a range.

```
1108 \if@tstidx@use@encaps
```

```
1109 \newcommand*{\tstidxclosefilm}[2][tstidxencapii]{%
1110 \tstindexclosepost[#2]{\protect\tstidxfilmfmt{#2}}{#1}{\tstidxfilmfmt{#2}}%
1111 \tstsubindexclosepost{films}[#2]{\protect\tstidxfilmfmt{#2}}{#1}{}%
1112 }
1113 \else
1114 \newcommand*{\tstidxclosefilm}[2][]{%
1115 \tstindexclosepost[#2]{\protect\tstidxfilmfmt{#2}}{#1}{\tstidxfilmfmt{#2}}%
1116 \tstsubindexclosepost{films}[#2]{\protect\tstidxfilmfmt{#2}}{#1}{}%
1117 }
1118 \fi
```
 $t$ stidxartfilm As above but the title starts with an article.

```
1119 \if@tstidx@use@encaps
```

```
1120 \newcommand*{\tstidxartfilm}[3][tstidxencapii]{%
1121 \tstindexpost[#3, #2]{\protect\tstidxfilmfmt{#3, #2}}[#3]{#1}%
1122 {\tstidxfilmfmt{#2 #3}}%
1123 \tstsubindexpost{films}[#3, #2]{\protect\tstidxfilmfmt{#3,
1124 #2}}[films.#3]{#1}{}%
1125 }
1126 \else
1127 \newcommand*{\tstidxartfilm}[3][]{%
1128 \tstindexpost[#3, #2]{\protect\tstidxfilmfmt{#3, #2}}[#3]{#1}%
1129 {\tstidxfilmfmt{#2 #3}}%
1130 \tstsubindexpost{films}[#3, #2]{\protect\tstidxfilmfmt{#3, #2}}[films.#3]{#1}{}%
1131 }
1132 \fi
```
# <span id="page-35-0"></span>**6 Generic Indexing Test Commands**

#### <span id="page-35-1"></span>**6.1 Top-Level Entries**

The  $\exp\left(\frac{1}{\epsilon}\right)$  stuff here is done to help simulate the user directly using  $\int$  index.

```
\tstindexpost \tstindexpost[〈sort〉]{〈term〉}[〈label〉]{〈encap〉}{〈display〉}
             1133 \newcommand*{\tstindexpost}[2][]{%
             1134 \@ifnextchar[{\@tstindexpost{#1}{#2}}{\@tstindexpost{#1}{#2}[]}%
             1135 } %1136 \def\@tstindexpost#1#2[#3]#4#5{%
             1137 \def\@tstidx@sort{#1}%
             1138 \def\@tstidx@encap{#4}%
             1139 \ifx\@tstidx@sort\@empty
             1140 \def\@tstidx@entry{#2}%
             1141 \else
             1142 \toks@{#1}%
             1143 \edef\@tstidx@entry{\the\toks@\tstidxactual}%
             1144 \expandafter\def\expandafter\@tstidx@entry\expandafter{\@tstidx@entry#2}%
             1145 \setminusfi
             1146 \ifx\@tstidx@encap\@empty
             1147 \iftestidxshowmarks
             1148 \tstidxtext{#5\tstidxmarker}%
             1149 \else
             1150 #5%
             1151 \fi
             1152 \else
             1153 \iftestidxshowmarks
             1154 \tstidxtext{\tstidxencaptext{#4}{#5\tstidxmarker}}%
             1155 \else
             1156 #5%
             1157 \fi
             1158 \expandafter\toks@\expandafter{\@tstidx@entry}%
             1159 \edef\@tstidx@entry{\the\toks@\tstidxencap#4}%
             1160 \fi
             1161 \expandafter\@tstindex\expandafter{\@tstidx@entry}%
             1162 }
indexopenpost As previous but starts a range.
             1163 \newcommand*{\tstindexopenpost}[2][]{%
             1164 \@ifnextchar[{\@tstindexopenpost{#1}{#2}}{\@tstindexopenpost{#1}{#2}[]}}%
             1165 \def\@tstindexopenpost#1#2[#3]#4#5{%
             1166 \def\@tstidx@sort{#1}%
             1167 \def\@tstidx@encap{#4}%
             1168 \ifx\@tstidx@sort\@empty
```
\def\@tstidx@entry{#2}%

```
1170 \else
```
```
1171 \toks@{#1}%
1172 \edef\@tstidx@entry{\the\toks@\tstidxactual}%
1173 \expandafter\def\expandafter\@tstidx@entry\expandafter{\@tstidx@entry#2}%
1174 \fi
1175 \ifx\@tstidx@encap\@empty
1176 \iftestidxshowmarks
1177 \tstidxtext{#5\tstidxopenmarker}%
1178 \else
1179 #5%
1180 \fi
1181 \expandafter\toks@\expandafter{\@tstidx@entry}%
1182 \edef\@tstidx@entry{\the\toks@\tstidxencap\tstidxopenrange}%
1183 \else
1184 \iftestidxshowmarks
1185 \tstidxtext{\tstidxencaptext{#4}{#5\tstidxopenmarker}}%
1186 \else
1187 #5%
1188 \fi
1189 \expandafter\toks@\expandafter{\@tstidx@entry}%
1190 \edef\@tstidx@entry{\the\toks@\tstidxencap\tstidxopenrange#4}%
1191 \fi
1192 \expandafter\@tstindex\expandafter{\@tstidx@entry}%
1193 }
```
ndexclosepost As previous but ends a range.

```
1194 \newcommand*{\tstindexclosepost}[2][]{%
1195 \@ifnextchar[{\@tstindexclosepost{#1}{#2}}{\@tstindexclosepost{#1}{#2}[]}}%
1196 \def\@tstindexclosepost#1#2[#3]#4#5{%
1197 \def\@tstidx@sort{#1}%
1198 \def\@tstidx@encap{#4}%
1199 \ifx\@tstidx@sort\@empty
1200 \def\@tstidx@entry{#2}%
1201 \else
1202 \toks@{#1}%
1203 \edef\@tstidx@entry{\the\toks@\tstidxactual}%
1204 \expandafter\def\expandafter\@tstidx@entry\expandafter{\@tstidx@entry#2}%
1205 \fi
1206 \ifx\@tstidx@encap\@empty
1207 \iftestidxshowmarks
1208 \tstidxtext{#5\tstidxclosemarker}%
1209 \else
1210 #5%
1211 \fi
1212 \expandafter\toks@\expandafter{\@tstidx@entry}%
1213 \edef\@tstidx@entry{\the\toks@\tstidxencap\tstidxcloserange}%
1214 \else
1215 \iftestidxshowmarks
1216 \tstidxtext{\tstidxencaptext{#4}{#5\tstidxclosemarker}}%
1217 \else
```

```
1218 #5%
1219 \setminusfi
1220 \expandafter\toks@\expandafter{\@tstidx@entry}%
1221 \edef\@tstidx@entry{\the\toks@\tstidxencap\tstidxcloserange#4}%
1222 \fi
1223 \expandafter\@tstindex\expandafter{\@tstidx@entry}%
1224 }
```
\tstindexpre \tstindexpre[*〈sort〉*]{*〈term〉*}[*〈label〉*]{*〈encap〉*}{*〈display〉*}

```
1225 \newcommand*{\tstindexpre}[2][]{%
1226 \@ifnextchar[{\@tstindexpre{#1}{#2}}{\@tstindexpre{#1}{#2}[]}}%
1227 \def\@tstindexpre#1#2[#3]#4#5{%
1228 \def\@tstidx@sort{#1}%
1229 \def\@tstidx@encap{#4}%
1230 \ifx\@tstidx@sort\@empty
1231 \def\@tstidx@entry{#2}%
1232 \else
1233 \toks@{#1}%
1234 \edef\@tstidx@entry{\the\toks@\tstidxactual}%
1235 \expandafter\def\expandafter\@tstidx@entry\expandafter{\@tstidx@entry#2}%
1236 \fi
1237 \ifx\@tstidx@encap\@empty
1238 \expandafter\@tstindex\expandafter{\@tstidx@entry}%
1239 \iftestidxshowmarks
1240 \tstidxtext{\tstidxmarker#5}%
1241 \else
1242 #5%
1243 \setminusfi
1244 \else
1245 \expandafter\toks@\expandafter{\@tstidx@entry}%
1246 \edef\@tstidx@entry{\the\toks@\tstidxencap#4}%
1247 \expandafter\@tstindex\expandafter{\@tstidx@entry}%
1248 \iftestidxshowmarks
1249 \tstidxtext{\tstidxencaptext{#4}{\tstidxmarker#5}}%
1250 \else
1251 #5%
1252 \fi
1253 \fi
1254 }
```
### tindexopenpre As previous but starts a range.

```
1255 \newcommand*{\tstindexopenpre}[2][]{%
1256 \@ifnextchar[{\@tstindexopenpre{#1}{#2}}{\@tstindexopenpre{#1}{#2}[]}}%
1257 \def\@tstindexopenpre#1#2[#3]#4#5{%
1258 \def\@tstidx@sort{#1}%
1259 \def\@tstidx@encap{#4}%
1260 \ifx\@tstidx@sort\@empty
```

```
1261 \def\@tstidx@entry{#2}%
             1262 \else
             1263 \toks@{#1}%
             1264 \edef\@tstidx@entry{\the\toks@\tstidxactual}%
             1265 \expandafter\def\expandafter\@tstidx@entry\expandafter{\@tstidx@entry#2}%
             1266 \fi
             1267 \ifx\@tstidx@encap\@empty
             1268 \expandafter\toks@\expandafter{\@tstidx@entry}%
             1269 \edef\@tstidx@entry{\the\toks@\tstidxencap\tstidxopenrange}%
             1270 \expandafter\@tstindex\expandafter{\@tstidx@entry}%
             1271 \iftestidxshowmarks
             1272 \tstidxtext{\tstidxopenmarker#5}%
             1273 \else
             1274 #5%
             1275 \setminus fi
             1276 \else
             1277 \expandafter\toks@\expandafter{\@tstidx@entry}%
             1278 \edef\@tstidx@entry{\the\toks@\tstidxencap\tstidxopenrange#4}%
             1279 \expandafter\@tstindex\expandafter{\@tstidx@entry}%
             1280 \iftestidxshowmarks
             1281 \tstidxtext{\tstidxencaptext{#4}{\tstidxopenmarker#5}}%
             1282 \else
             1283 #5%
             1284 \fi
             1285 \fi
             1286 }
indexclosepre As previous but ends a range.
             1287 \newcommand*{\tstindexclosepre}[2][]{%
             1288 \@ifnextchar[{\@tstindexclosepre{#1}{#2}}{\@tstindexclosepre{#1}{#2}[]}}%
             1289 \def\@tstindexclosepre#1#2[#3]#4#5{%
             1290 \def\@tstidx@sort{#1}%
             1291 \def\@tstidx@encap{#4}%
             1292 \ifx\@tstidx@sort\@empty
             1293 \def\@tstidx@entry{#2}%
             1294 \else
             1295 \toks@{#1}%
             1296 \edef\@tstidx@entry{\the\toks@\tstidxactual}%
             1297 \expandafter\def\expandafter\@tstidx@entry\expandafter{\@tstidx@entry#2}%
             1298 \fi
             1299 \ifx\@tstidx@encap\@empty
             1300 \expandafter\toks@\expandafter{\@tstidx@entry}%
             1301 \edef\@tstidx@entry{\the\toks@\tstidxencap\tstidxcloserange}%
             1302 \expandafter\@tstindex\expandafter{\@tstidx@entry}%
             1303 \iftestidxshowmarks
             1304 \tstidxtext{\tstidxclosemarker#5}%
             1305 \else
             1306 #5%
             1307 \fi
```

```
1308 \else
             1309 \expandafter\toks@\expandafter{\@tstidx@entry}%
             1310 \edef\@tstidx@entry{\the\toks@\tstidxencap\tstidxcloserange#4}%
             1311 \expandafter\@tstindex\expandafter{\@tstidx@entry}%
             1312 \iftestidxshowmarks
             1313 \tstidxtext{\tstidxencaptext{#4}{\tstidxclosemarker#5}}%
             1314 \else
             1315 #5%
             1316 \fi
             1317 \fi
             1318 }
stidxseeencap Allow customization of cross-reference encaps.
             1319 \newcommand*{\@tstidxseeencap}[1]{%
             1320 \@ifundefined{tstidx@#1@encapname}{#1}{\csname tstidx@#1@encapname\endcsname}%
             1321 }
dxSetSeeEncap
             1322 \newcommand*{\tstidxSetSeeEncap}[1]{%
             1323 \@namedef{tstidx@see@encapname}{#1}%
             1324 }
tSeeAlsoEncap
             1325 \newcommand*{\tstidxSetSeeAlsoEncap}[1]{%
             1326 \@namedef{tstidx@seealso@encapname}{#1}%
             1327 }
 \tstindexsee \tstindexsee[〈sort〉]{〈term〉}[〈label〉]{〈see cs〉}[〈xr-labels〉]
                {〈cross-reference〉}
             1328 \newcommand*{\tstindexsee}[2][]{%
             1329 \@ifnextchar[{\@tstindex@see{#1}{#2}}{\@tstindex@see{#1}{#2}[]}}%
             1330 \def\@tstindex@see#1#2[#3]#4{%
             1331 \@ifnextchar[{\@tstindexsee{#1}{#2}{#3}{#4}}{\@tstindexsee{#1}{#2}{#3}{#4}[]}}%
             1332 \def\@tstindexsee#1#2#3#4[#5]#6{%
             1333 \def\@tstidx@sort{#1}%
             1334 \def\@tstidx@entry{#2}%
             1335 \ifx\@tstidx@sort\@empty
             1336 \@tstidx@ifutfviii
             1337 {%
             1338 \tstidxprocessutf{\@tstidx@entry}{#2}%
             1339 } %
             1340 {\frac{6}{6}1341 \def\@tstidx@sort{#2}%
             1342 \tstidxprocessasciisort{\@tstidx@sort}{#2}%
             1343 \ifx\@tstidx@sort\@tstidx@entry
             1344 \else
```

```
1345 \expandafter\toks@\expandafter{\@tstidx@sort}%
1346 \edef\@tstidx@entry{\the\toks@\tstidxactual}%
1347 \expandafter\def\expandafter\@tstidx@entry\expandafter
1348 {\@tstidx@entry#2}%
1349 \fi
1350 } \frac{8}{3}1351 \else
1352 \@tstidx@ifutfviii
1353 \{1354 \expandafter\tstidxprocessutf\expandafter\@tstidx@sort
1355 \expandafter{\@tstidx@sort}%
1356 } \frac{6}{6}1357 {%
1358 \expandafter\tstidxprocessasciisort\expandafter\@tstidx@sort
1359 \expandafter{\@tstidx@sort}%
1360 } \frac{8}{9}1361 \expandafter\toks@\expandafter{\@tstidx@sort}%
1362 \edef\@tstidx@entry{\the\toks@\tstidxactual}%
1363 \expandafter\def\expandafter\@tstidx@entry\expandafter{\@tstidx@entry#2}%
1364 \fi
1365 \expandafter\toks@\expandafter{\@tstidx@entry}%
1366 \protected@edef\@tstidx@entry{\the\toks@\tstidxencap
1367 \@tstidxseeencap{#4}{#6}}%
1368 \expandafter\@tstindex\expandafter{\@tstidx@entry}%
1369 \iftestidxshowmarks
1370 \tstidxseeref{#2}{#4}{#6}%
1371 \fi
1372 }
```
\tstindexutfsee \tstindexutfsee[*〈ascii sort〉*]{*〈ascii term〉*}[*〈utf sort〉*] {*〈utf term〉*}[*〈label〉*]{*〈see cs〉*}[*〈xr-labels〉*] {*〈ascii cross-reference〉*} {*〈utf cross-reference〉*}

```
1373 \newcommand*{\tstindexutfsee}[2][]{%
1374 \@tstindexutfsee{#1}{#2}%
1375 }
1376 \newcommand*{\@tstindexutfsee}[2]{%
1377 \@ifnextchar[{\@tst@indexutfsee{#1}{#2}}{\@tst@indexutfsee{#1}{#2}[]}%
1378 }
1379 \def\@tst@indexutfsee#1#2[#3]#4{%
1380 \@ifnextchar[{\@@tst@indexutfsee{#1}{#2}{#3}{#4}}%
1381 {\@@tst@indexutfsee{#1}{#2}{#3}{#4}[]}%
1382 }
1383 \def\@@tst@indexutfsee#1#2#3#4[#5]#6{%
1384 \@ifnextchar[{\@@tst@@indexutfsee{#1}{#2}{#3}{#4}{#5}{#6}}%
1385 {\@@tst@@indexutfsee{#1}{#2}{#3}{#4}{#5}{#6}[]}%
1386 }
1387 \def\@@tst@@indexutfsee#1#2#3#4#5#6[#7]#8#9{%
```

```
1388 \@tstidx@ifutfviii
1389 {%
1390 \@tstindexsee{#3}{#4}{#5}{#6}[#7]{#9}%
1391 } \frac{6}{9}1392 {%
1393 \@tstindexsee{#1}{#2}{#5}{#6}[#7]{#8}%
1394 }%
1395 }
```
### **6.2 Sub-Entries**

One sub-level.

\tstsubindexpost \tstsubindexpost[*〈main sort〉*]{*〈main term〉*}[*〈sub sort〉*]{*〈sub term〉*}[*〈label〉*]{*〈encap〉*}{*〈text〉*}

```
1396 \newcommand*{\tstsubindexpost}[2][]{%
1397 \def\@tstidx@sort{#1}%
1398 \def\@tstidx@term{#2}%
1399 \@tst@subindexpost
1400 }
1401 \newcommand*{\@tst@subindexpost}[2][]{%
1402 \@ifnextchar[{\@tstidx@subindexpost{#1}{#2}}{\@tstidx@subindexpost{#1}{#2}[]}}%
1403 \def\@tstidx@subindexpost#1#2[#3]#4#5{%
1404 \def\@tstidx@subsort{#1}%
1405 \def\@tstidx@subterm{#2}%
1406 \def\@tstidx@encap{#4}%
1407 \ifx\@tstidx@sort\@empty
1408 \let\@tstidx@entry\@tstidx@term
1409 \else
1410 \edef\@tstidx@entry{\unexpanded\expandafter{\@tstidx@sort}\tstidxactual
1411 \unexpanded\expandafter{\@tstidx@term}}%
1412 \setminus fi
1413 \ifx\@tstidx@subsort\@empty
1414 \edef\@tstidx@entry{\unexpanded\expandafter{\@tstidx@entry}\tstidxlevel
1415 \unexpanded\expandafter{\@tstidx@subterm}}%
1416 \else
1417 \edef\@tstidx@entry{\unexpanded\expandafter{\@tstidx@entry}\tstidxlevel
1418 \unexpanded\expandafter{\@tstidx@subsort}\tstidxactual
1419 \unexpanded\expandafter{\@tstidx@subterm}}%
1420 \fi
1421 \ifx\@tstidx@encap\@empty
1422 \iftestidxshowmarks
1423 \tstidxtext{#5\tstidxsubmarker}%
1424 \else
1425 #5%
1426 \setminusfi
1427 \expandafter\@tstindex\expandafter{\@tstidx@entry}%
```

```
1428 \else
1429 \iftestidxshowmarks
1430 \tstidxtext{\tstidxencaptext{#4}{#5\tstidxsubmarker}}%
1431 \text{le}1432 #5%
1433 \fi
1434 \expandafter\toks@\expandafter{\@tstidx@entry}%
1435 \edef\@tstidx@entry{\the\toks@\tstidxencap#4}%
1436 \expandafter\@tstindex\expandafter{\@tstidx@entry}%
1437 \fi
1438 }
```
\tstsubindexopenpost \tstsubindexopenpost[*〈main sort〉*]{*〈main term〉*}[*〈sub sort〉*]{*〈sub term〉*}[*〈label〉*]{*〈encap〉*}{*〈text〉*}

```
1439 \newcommand*{\tstsubindexopenpost}[2][]{%
```

```
1440 \def\@tstidx@sort{#1}%
1441 \def\@tstidx@term{#2}%
1442 \@tst@subindexopenpost
1443 }
1444 \newcommand*{\@tst@subindexopenpost}[2][]{%
1445 \@ifnextchar[{\@tstidx@subindexopenpost{#1}{#2}}{\@tstidx@subindexopenpost{#1}{#2}
1446 \def\@tstidx@subindexopenpost#1#2[#3]#4#5{%
1447 \def\@tstidx@subsort{#1}%
1448 \def\@tstidx@subterm{#2}%
1449 \def\@tstidx@encap{#4}%
1450 \ifx\@tstidx@sort\@empty
1451 \let\@tstidx@entry\@tstidx@term
1452 \else
1453 \edef\@tstidx@entry{\unexpanded\expandafter{\@tstidx@sort}\tstidxactual
1454 \unexpanded\expandafter{\@tstidx@term}}%
1455 \fi
1456 \ifx\@tstidx@subsort\@empty
1457 \edef\@tstidx@entry{\unexpanded\expandafter{\@tstidx@entry}\tstidxlevel
1458 \unexpanded\expandafter{\@tstidx@subterm}}%
1459 \else
1460 \edef\@tstidx@entry{\unexpanded\expandafter{\@tstidx@entry}\tstidxlevel
1461 \unexpanded\expandafter{\@tstidx@subsort}\tstidxactual
1462 \unexpanded\expandafter{\@tstidx@subterm}}%
1463 \fi
1464 \ifx\@tstidx@encap\@empty
1465 \iftestidxshowmarks
1466 \tstidxtext{#5\tstidxopensubmarker}%
1467 \else
1468 #5%
1469 \fi
1470 \expandafter\toks@\expandafter{\@tstidx@entry}%
1471 \edef\@tstidx@entry{\the\toks@\tstidxencap\tstidxopenrange}%
```

```
1472 \expandafter\@tstindex\expandafter{\@tstidx@entry}%
1473 \else
1474 \iftestidxshowmarks
1475 \tstidxtext{\tstidxencaptext{#4}{#5\tstidxopensubmarker}}%
1476 \else
1477 #5%
1478 \fi
1479 \expandafter\toks@\expandafter{\@tstidx@entry}%
1480 \edef\@tstidx@entry{\the\toks@\tstidxencap\tstidxopenrange#4}%
1481 \expandafter\@tstindex\expandafter{\@tstidx@entry}%
1482 \quad \text{If}1483 }
```
\tstsubindexclosepost \tstsubindexclosepost[*〈main sort〉*]{*〈main term〉*}[*〈sub sort〉*]{*〈sub term〉*}[*〈label〉*]{*〈encap〉*}{*〈text〉*}

```
1484 \newcommand*{\tstsubindexclosepost}[2][]{%
1485 \def\@tstidx@sort{#1}%
1486 \def\@tstidx@term{#2}%
1487 \@tst@subindexclosepost
1488 }
1489 \newcommand*{\@tst@subindexclosepost}[2][]{%
1490 \@ifnextchar[{\@tstidx@subindexclosepost{#1}{#2}}{\@tstidx@subindexclosepost{#1}{#
1491 \def\@tstidx@subindexclosepost#1#2[#3]#4#5{%
1492 \def\@tstidx@subsort{#1}%
1493 \def\@tstidx@subterm{#2}%
1494 \def\@tstidx@encap{#4}%
1495 \ifx\@tstidx@sort\@empty
1496 \let\@tstidx@entry\@tstidx@term
1497 \else
1498 \edef\@tstidx@entry{\unexpanded\expandafter{\@tstidx@sort}\tstidxactual
1499 \unexpanded\expandafter{\@tstidx@term}}%
1500 \fi
1501 \ifx\@tstidx@subsort\@empty
1502 \edef\@tstidx@entry{\unexpanded\expandafter{\@tstidx@entry}\tstidxlevel
1503 \unexpanded\expandafter{\@tstidx@subterm}}%
1504 \else
1505 \edef\@tstidx@entry{\unexpanded\expandafter{\@tstidx@entry}\tstidxlevel
1506 \unexpanded\expandafter{\@tstidx@subsort}\tstidxactual
1507 \unexpanded\expandafter{\@tstidx@subterm}}%
1508 \fi
1509 \ifx\@tstidx@encap\@empty
1510 \iftestidxshowmarks
1511 \tstidxtext{#5\tstidxclosesubmarker}%
1512 \leq \leq1513 #5%
1514 \fi
1515 \expandafter\toks@\expandafter{\@tstidx@entry}%
```

```
1516 \edef\@tstidx@entry{\the\toks@\tstidxencap\tstidxcloserange}%
1517 \expandafter\@tstindex\expandafter{\@tstidx@entry}%
1518 \else
1519 \iftestidxshowmarks
1520 \tstidxtext{\tstidxencaptext{#4}{#5\tstidxclosesubmarker}}%
1521 \text{le}1522 #5%
1523 \setminusfi
1524 \expandafter\toks@\expandafter{\@tstidx@entry}%
1525 \edef\@tstidx@entry{\the\toks@\tstidxencap\tstidxcloserange#4}%
1526 \expandafter\@tstindex\expandafter{\@tstidx@entry}%
1527 \fi
1528 }
```
\tstsubindexpre \tstsubindexpre[*〈main sort〉*]{*〈main term〉*}[*〈sub sort〉*]{*〈sub term〉*} [*〈label〉*]{*〈encap〉*}{*〈text〉*}

```
1529 \newcommand*{\tstsubindexpre}[2][]{%
1530 \def\@tstidx@sort{#1}%
1531 \def\@tstidx@term{#2}%
1532 \@tst@subindexpre
1533 }
1534 \newcommand*{\@tst@subindexpre}[2][]{%
1535 \@ifnextchar[{\@tstidx@subindexpre{#1}{#2}}{\@tstidx@subindexpre{#1}{#2}[]}}%
1536 \def\@tstidx@subindexpre#1#2[#3]#4#5{%
1537 \def\@tstidx@subsort{#1}%
1538 \def\@tstidx@subterm{#2}%
1539 \def\@tstidx@encap{#4}%
1540 \ifx\@tstidx@sort\@empty
1541 \let\@tstidx@entry\@tstidx@term
1542 \else
1543 \edef\@tstidx@entry{\unexpanded\expandafter{\@tstidx@sort}\tstidxactual
1544 \unexpanded\expandafter{\@tstidx@term}}%
1545 \fi
1546 \ifx\@tstidx@subsort\@empty
1547 \edef\@tstidx@entry{\unexpanded\expandafter{\@tstidx@entry}\tstidxlevel
1548 \unexpanded\expandafter{\@tstidx@subterm}}%
1549 \else
1550 \edef\@tstidx@entry{\unexpanded\expandafter{\@tstidx@entry}\tstidxlevel
1551 \unexpanded\expandafter{\@tstidx@subsort}\tstidxactual
1552 \unexpanded\expandafter{\@tstidx@subterm}}%
1553 \quad \text{If}1554 \ifx\@tstidx@encap\@empty
1555 \expandafter\@tstindex\expandafter{\@tstidx@entry}%
1556 \iftestidxshowmarks
1557 \tstidxtext{#5\tstidxsubmarker}%
1558 \else
1559 #5%
```
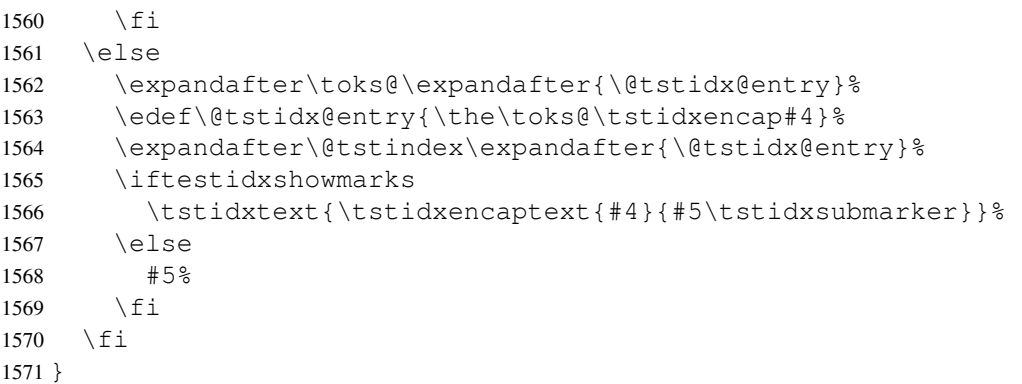

\tstsubindexopenpre \tstsubindexopenpre[*〈main sort〉*]{*〈main term〉*}[*〈sub sort〉*]{*〈sub term〉*}{*〈label〉*}{*〈encap〉*}{*〈text〉*}

```
1572 \newcommand*{\tstsubindexopenpre}[2][]{%
1573 \def\@tstidx@sort{#1}%
1574 \def\@tstidx@term{#2}%
1575 \@tst@subindexopenpre
1576 }
1577 \newcommand*{\@tst@subindexopenpre}[2][]{%
1578 \@ifnextchar[{\@tstidx@subindexopenpre{#1}{#2}}{\@tstidx@subindexopenpre{#1}{#2}[]}}%
1579 \def\@tstidx@subindexopenpre#1#2[#3]#4#5{%
1580 \def\@tstidx@subsort{#1}%
1581 \def\@tstidx@subterm{#2}%
1582 \def\@tstidx@encap{#4}%
1583 \ifx\@tstidx@sort\@empty
1584 \let\@tstidx@entry\@tstidx@term
1585 \else
1586 \edef\@tstidx@entry{\unexpanded\expandafter{\@tstidx@sort}\tstidxactual
1587 \unexpanded\expandafter{\@tstidx@term}}%
1588 \fi
1589 \ifx\@tstidx@subsort\@empty
1590 \edef\@tstidx@entry{\unexpanded\expandafter{\@tstidx@entry}\tstidxlevel
1591 \unexpanded\expandafter{\@tstidx@subterm}}%
1592 \else
1593 \edef\@tstidx@entry{\unexpanded\expandafter{\@tstidx@entry}\tstidxlevel
1594 \unexpanded\expandafter{\@tstidx@subsort}\tstidxactual
1595 \unexpanded\expandafter{\@tstidx@subterm}}%
1596 \fi
1597 \ifx\@tstidx@encap\@empty
1598 \expandafter\toks@\expandafter{\@tstidx@entry}%
1599 \edef\@tstidx@entry{\the\toks@\tstidxencap\tstidxopenrange}%
1600 \expandafter\@tstindex\expandafter{\@tstidx@entry}%
1601 \iftestidxshowmarks
1602 \tstidxtext{#5\tstidxopensubmarker}%
1603 \else
```
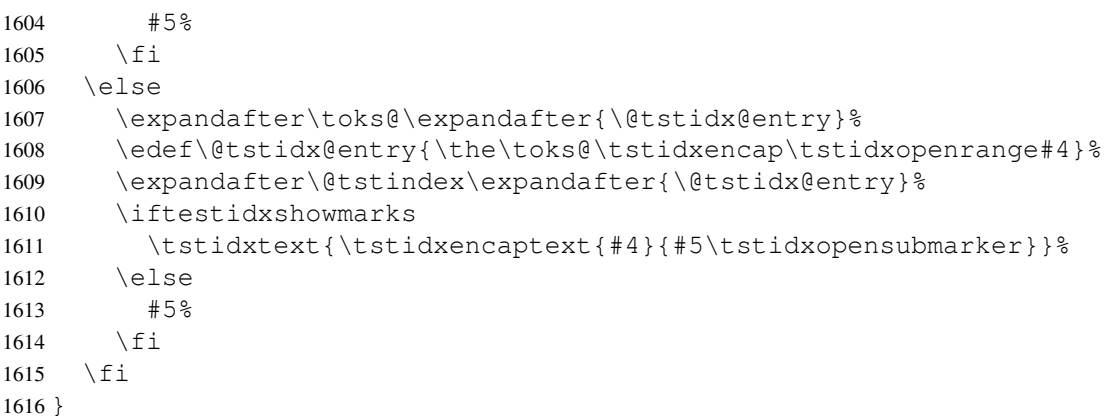

\tstsubindexclosepre \tstsubindexclosepre[*〈main sort〉*]{*〈main term〉*}[*〈sub sort〉*]{*〈sub term〉*}[*〈label〉*]{*〈encap〉*}{*〈text〉*}

```
1617 \newcommand*{\tstsubindexclosepre}[2][]{%
1618 \def\@tstidx@sort{#1}%
1619 \def\@tstidx@term{#2}%
1620 \@tst@subindexclosepre
1621 }
1622 \newcommand*{\@tst@subindexclosepre}[2][]{%
1623 \@ifnextchar[{\@tstidx@subindexclosepre{#1}{#2}}{\@tstidx@subindexclosepre{#1}{#2}
1624 \def\@tstidx@subindexclosepre#1#2[#3]#4#5{%
1625 \def\@tstidx@subsort{#1}%
1626 \def\@tstidx@subterm{#2}%
1627 \def\@tstidx@encap{#4}%
1628 \ifx\@tstidx@sort\@empty
1629 \let\@tstidx@entry\@tstidx@term
1630 \leq \text{else}1631 \edef\@tstidx@entry{\unexpanded\expandafter{\@tstidx@sort}\tstidxactual
1632 \unexpanded\expandafter{\@tstidx@term}}%
1633 \fi
1634 \ifx\@tstidx@subsort\@empty
1635 \edef\@tstidx@entry{\unexpanded\expandafter{\@tstidx@entry}\tstidxlevel
1636 \unexpanded\expandafter{\@tstidx@subterm}}%
1637 \else
1638 \edef\@tstidx@entry{\unexpanded\expandafter{\@tstidx@entry}\tstidxlevel
1639 \unexpanded\expandafter{\@tstidx@subsort}\tstidxactual
1640 \unexpanded\expandafter{\@tstidx@subterm}}%
1641 \fi
1642 \ifx\@tstidx@encap\@empty
1643 \expandafter\toks@\expandafter{\@tstidx@entry}%
1644 \edef\@tstidx@entry{\the\toks@\tstidxencap\tstidxcloserange}%
1645 \expandafter\@tstindex\expandafter{\@tstidx@entry}%
1646 \iftestidxshowmarks
1647 \tstidxtext{#5\tstidxclosesubmarker}%
```
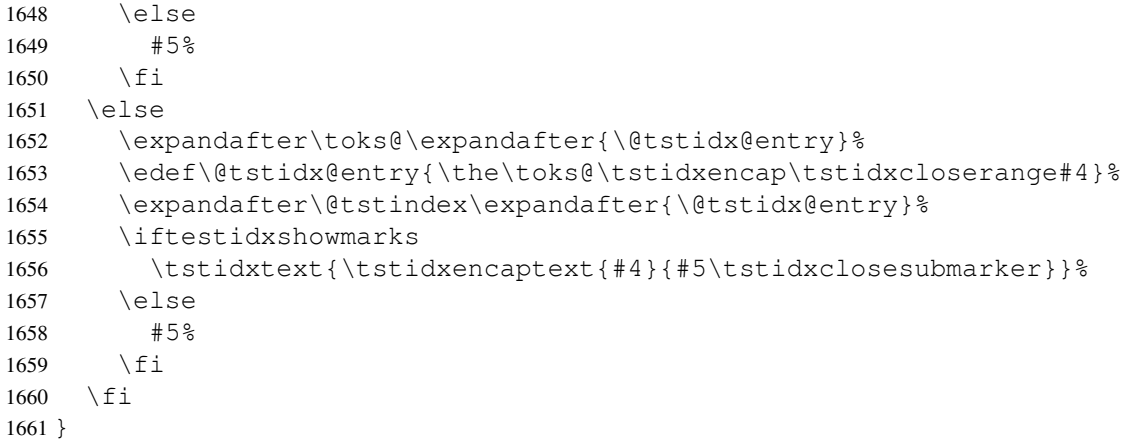

\tstindexsubsee \tstindexsubsee[*〈main sort〉*]{*〈main term〉*}[*〈sub sort〉*] {*〈sub term〉*}[*〈label〉*]{*〈cs name〉*}[*〈xr-labels〉*]{*〈text〉*}

\newcommand\*{\tstindexsubsee}[2][]{%

 \def\@tstidx@sort{#1}% \def\@tstidx@term{#2}% \ifx\@tstidx@sort\@empty \def\@tstidx@entry{#2}% \else \toks@{#1}% \edef\@tstidx@entry{\the\toks@\tstidxactual}% \expandafter\def\expandafter\@tstidx@entry\expandafter{\@tstidx@entry#2}% \fi \@tstindexsubsee }

stindexsubsee

```
1674 \newcommand*{\@tstindexsubsee}[2][]{%
1675 \@ifnextchar[{\@tstidx@index@subsee{#1}{#2}}%
1676 {\@tstidx@index@subsee{#1}{#2}[]}%
1677 } \frac{8}{6}1678 \def\@tstidx@index@subsee#1#2[#3]#4{%
1679 \@ifnextchar[{\@tstidx@indexsubsee{#1}{#2}{#3}{#4}}%
1680 {\@tstidx@indexsubsee{#1}{#2}{#3}{#4}[]}%
1681 }
1682 \def\@tstidx@indexsubsee#1#2#3#4[#5]#6{%
1683 \def\@tstidx@subsort{#1}%
1684 \ifx\@tstidx@subsort\@empty
1685 \toks@{#2}%
1686 \edef\@tstidx@entry{\unexpanded\expandafter{\@tstidx@entry}%
1687 \tstidxlevel\the\toks@}%
1688 \else
1689 \toks@{#1}%
```

```
1690 \edef\@tstidx@entry{\unexpanded\expandafter{\@tstidx@entry}%
1691 \tstidxlevel\the\toks@\tstidxactual}%
1692 \expandafter\def\expandafter\@tstidx@entry\expandafter{\@tstidx@entry#2}%
1693 \fi
1694 \expandafter\toks@\expandafter{\@tstidx@entry}%
1695 \edef\@tstidx@entry{\the\toks@\tstidxencap
1696 \@tstidxseeencap{#4}{#6}}%
1697 \expandafter\@tstindex\expandafter{\@tstidx@entry}%
1698 \iftestidxshowmarks
1699 \tstidxsubseeref{\@tstidx@term}{#2}{#4}{#6}%
1700 \t\t \text{f}1701 }
```
Two sub-levels.

\tstsubsubindexpost \tstsubsubindexpost[*〈main sort〉*]{*〈main term〉*}[*〈sub sort〉*]{*〈sub term〉*}[*〈sub-sub sort〉*]{*〈sub-sub term〉*}[*〈label〉*]{*〈encap〉*}{*〈text〉*}

```
1702 \newcommand*{\tstsubsubindexpost}[2][]{%
1703 \def\@tstidx@sort{#1}%
1704 \def\@tstidx@term{#2}%
1705 \@tst@subsubindexpost
1706 }
1707 \newcommand*{\@tst@subsubindexpost}[2][]{%
1708 \def\@tstidx@subsort{#1}%
1709 \def\@tstidx@subterm{#2}%
1710 \@@tst@subsubindexpost
1711 }
1712 \newcommand*{\@@tst@subsubindexpost}[2][]{%
1713 \@ifnextchar[{\@@tstidx@subsubindexpost{#1}{#2}}%
1714 {\@@tstidx@subsubindexpost{#1}{#2}[]}}%
1715 \def\@@tstidx@subsubindexpost#1#2[#3]#4#5{%
1716 \def\@tstidx@subsubsort{#1}%
1717 \def\@tstidx@subsubterm{#2}%
1718 \def\@tstidx@encap{#4}%
1719 \ifx\@tstidx@sort\@empty
1720 \let\@tstidx@entry\@tstidx@term
1721 \else
1722 \edef\@tstidx@entry{\unexpanded\expandafter{\@tstidx@sort}\tstidxactual
1723 \unexpanded\expandafter{\@tstidx@term}}%
1724 \fi
1725 \ifx\@tstidx@subsort\@empty
1726 \edef\@tstidx@entry{\unexpanded\expandafter{\@tstidx@entry}\tstidxlevel
1727 \unexpanded\expandafter{\@tstidx@subterm}}%
1728 \else
1729 \edef\@tstidx@entry{\unexpanded\expandafter{\@tstidx@entry}\tstidxlevel
1730 \unexpanded\expandafter{\@tstidx@subsort}\tstidxactual
1731 \unexpanded\expandafter{\@tstidx@subterm}}%
```

```
1732 \fi
             1733 \ifx\@tstidx@subsubsort\@empty
             1734 \edef\@tstidx@entry{\unexpanded\expandafter{\@tstidx@entry}\tstidxlevel
             1735 \unexpanded\expandafter{\@tstidx@subsubterm}}%
             1736 \else
             1737 \edef\@tstidx@entry{\unexpanded\expandafter{\@tstidx@entry}\tstidxlevel
             1738 \unexpanded\expandafter{\@tstidx@subsubsort}\tstidxactual
             1739 \unexpanded\expandafter{\@tstidx@subsubterm}}%
             1740 \fi
             1741 \ifx\@tstidx@encap\@empty
             1742 \iftestidxshowmarks
             1743 \tstidxtext{#5\tstidxsubsubmarker}%
             1744 \else
             1745 #5%
             1746 \fi
             1747 \expandafter\@tstindex\expandafter{\@tstidx@entry}%
             1748 \leq \leq1749 \iftestidxshowmarks
             1750 \tstidxtext{\tstidxencaptext{#4}{#5\tstidxsubsubmarker}}%
             1751 \else
             1752 #5%
             1753 \fi
             1754 \expandafter\toks@\expandafter{\@tstidx@entry}%
             1755 \edef\@tstidx@entry{\the\toks@\tstidxencap#4}%
             1756 \expandafter\@tstindex\expandafter{\@tstidx@entry}%
             1757 \fi
             1758 }
\tstsubsubindexopenpost \tstsubsubindexopenpost[〈main sort〉]{〈main term〉}[〈sub sort〉]
               {〈sub term〉}[〈sub-sub sort〉]{〈sub-sub term〉}[〈label〉]{〈encap〉}
               {〈text〉}
             1759 \newcommand*{\tstsubsubindexopenpost}[2][]{%
             1760 \def\@tstidx@sort{#1}%
             1761 \def\@tstidx@term{#2}%
             1762 \@tst@subsubindexopenpost
             1763 }
             1764 \newcommand*{\@tst@subsubindexopenpost}[2][]{%
             1765 \def\@tstidx@subsort{#1}%
             1766 \def\@tstidx@subterm{#2}%
```
\@@tst@subsubindexopenpost

\newcommand\*{\@@tst@subsubindexopenpost}[2][]{%

\def\@@tstidx@subsubindexopenpost#1#2[#3]#4#5{%

{\@@tstidx@subsubindexopenpost{#1}{#2}[]}%

\@ifnextchar[{\@@tstidx@subsubindexopenpost{#1}{#2}}%

}

1772 }  $%$ 

```
1775 \def\@tstidx@subsubsort{#1}%
1776 \def\@tstidx@subsubterm{#2}%
1777 \def\@tstidx@encap{#4}%
1778 \ifx\@tstidx@sort\@empty
1779 \let\@tstidx@entry\@tstidx@term
1780 \else
1781 \edef\@tstidx@entry{\unexpanded\expandafter{\@tstidx@sort}\tstidxactual
1782 \unexpanded\expandafter{\@tstidx@term}}%
1783 \fi
1784 \ifx\@tstidx@subsort\@empty
1785 \edef\@tstidx@entry{\unexpanded\expandafter{\@tstidx@entry}\tstidxlevel
1786 \unexpanded\expandafter{\@tstidx@subterm}}%
1787 \else
1788 \edef\@tstidx@entry{\unexpanded\expandafter{\@tstidx@entry}\tstidxlevel
1789 \unexpanded\expandafter{\@tstidx@subsort}\tstidxactual
1790 \unexpanded\expandafter{\@tstidx@subterm}}%
1791 \fi
1792 \ifx\@tstidx@subsubsort\@empty
1793 \edef\@tstidx@entry{\unexpanded\expandafter{\@tstidx@entry}\tstidxlevel
1794 \unexpanded\expandafter{\@tstidx@subsubterm}}%
1795 \else
1796 \edef\@tstidx@entry{\unexpanded\expandafter{\@tstidx@entry}\tstidxlevel
1797 \unexpanded\expandafter{\@tstidx@subsubsort}\tstidxactual
1798 \unexpanded\expandafter{\@tstidx@subsubterm}}%
1799 \fi
1800 \ifx\@tstidx@encap\@empty
1801 \iftestidxshowmarks
1802 \tstidxtext{#5\tstidxopensubmarker}%
1803 \else
1804 #5%
1805 \fi
1806 \expandafter\toks@\expandafter{\@tstidx@entry}%
1807 \edef\@tstidx@entry{\the\toks@\tstidxencap\tstidxopenrange}%
1808 \expandafter\@tstindex\expandafter{\@tstidx@entry}%
1809 \else
1810 \iftestidxshowmarks
1811 \tstidxtext{\tstidxencaptext{#4}{#5\tstidxopensubmarker}}%
1812 \else
1813 #5%
1814 \fi
1815 \expandafter\toks@\expandafter{\@tstidx@entry}%
1816 \edef\@tstidx@entry{\the\toks@\tstidxencap\tstidxopenrange#4}%
1817 \expandafter\@tstindex\expandafter{\@tstidx@entry}%
1818 \fi
1819 }
```
\tstsubsubindexclosepost \tstsubsubindexclosepost[*〈main sort〉*]{*〈main term〉*}[*〈sub sort〉*] {*〈sub term〉*}[*〈sub-sub sort〉*]{*〈sub-sub term〉*}[*〈label〉*]{*〈encap〉*} {*〈text〉*}

```
1820 \newcommand*{\tstsubsubindexclosepost}[2][]{%
1821 \def\@tstidx@sort{#1}%
1822 \def\@tstidx@term{#2}%
1823 \@tst@subsubindexclosepost
1824 }
1825 \newcommand*{\@tst@subsubindexclosepost}[2][]{%
1826 \def\@tstidx@subsort{#1}%
1827 \def\@tstidx@subterm{#2}%
1828 \@@tst@subsubindexclosepost
1829 }
1830 \newcommand*{\@@tst@subsubindexclosepost}[2][]{%
1831 \@ifnextchar[{\@@tstidx@subsubindexclosepost{#1}{#2}}%
1832 {\@@tstidx@subsubindexclosepost{#1}{#2}[]}%
1833 }%
1834
1835 \def\@@tstidx@subsubindexclosepost#1#2[#3]#4#5{%
1836 \def\@tstidx@subsubsort{#1}%
1837 \def\@tstidx@subsubterm{#2}%
1838 \def\@tstidx@encap{#4}%
1839 \ifx\@tstidx@sort\@empty
1840 \let\@tstidx@entry\@tstidx@term
1841 \else
1842 \edef\@tstidx@entry{\unexpanded\expandafter{\@tstidx@sort}\tstidxactual
1843 \unexpanded\expandafter{\@tstidx@term}}%
1844 \fi
1845 \ifx\@tstidx@subsort\@empty
1846 \edef\@tstidx@entry{\unexpanded\expandafter{\@tstidx@entry}\tstidxlevel
1847 \unexpanded\expandafter{\@tstidx@subterm}}%
1848 \else
1849 \edef\@tstidx@entry{\unexpanded\expandafter{\@tstidx@entry}\tstidxlevel
1850 \unexpanded\expandafter{\@tstidx@subsort}\tstidxactual
1851 \unexpanded\expandafter{\@tstidx@subterm}}%
1852 \quad \text{If}1853 \ifx\@tstidx@subsubsort\@empty
1854 \edef\@tstidx@entry{\unexpanded\expandafter{\@tstidx@entry}\tstidxlevel
1855 \unexpanded\expandafter{\@tstidx@subsubterm}}%
1856 \else
1857 \edef\@tstidx@entry{\unexpanded\expandafter{\@tstidx@entry}\tstidxlevel
1858 \unexpanded\expandafter{\@tstidx@subsubsort}\tstidxactual
1859 \unexpanded\expandafter{\@tstidx@subsubterm}}%
1860 \fi
1861 \ifx\@tstidx@encap\@empty
1862 \iftestidxshowmarks
1863 \tstidxtext{#5\tstidxclosesubmarker}%
```
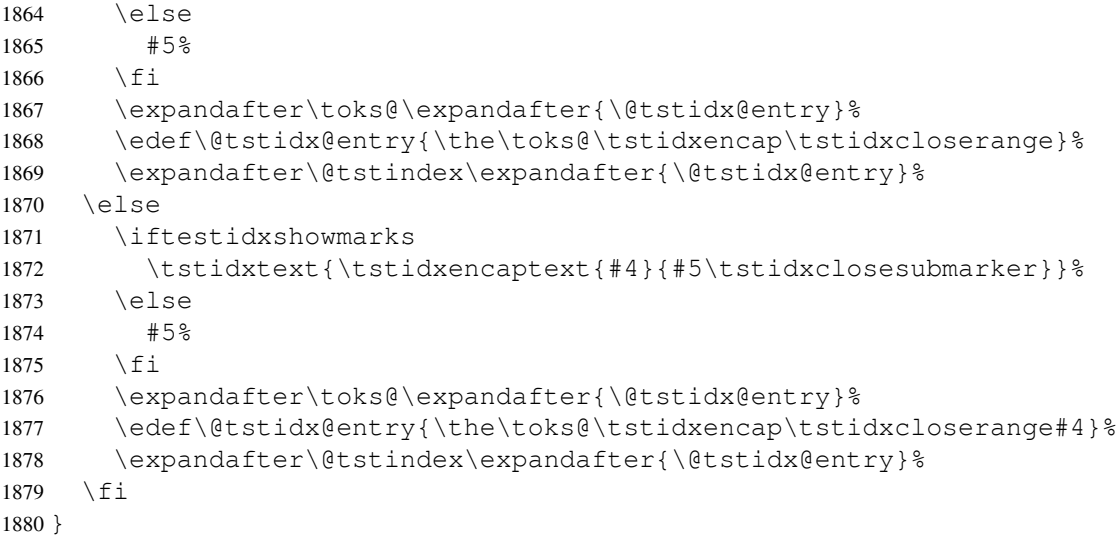

\tstsubsubindexpre \tstsubsubindexpre[*〈main sort〉*]{*〈main term〉*}[*〈sub sort〉*]{*〈sub term〉*}[*〈sub-sub sort〉*]{*〈sub-sub term〉*}[*〈label〉*]{*〈encap〉*}{*〈text〉*}

```
1881 \newcommand*{\tstsubsubindexpre}[2][]{%
1882 \def\@tstidx@sort{#1}%
1883 \def\@tstidx@term{#2}%
1884 \@tst@subsubindexpre
1885 }
1886 \newcommand*{\@tst@subsubindexpre}[2][]{%
1887 \def\@tstidx@subsort{#1}%
1888 \def\@tstidx@subterm{#2}%
1889 \@@tst@subsubindexpre
1890 }
1891 \newcommand*{\@@tst@subsubindexpre}[2][]{%
1892 \@ifnextchar[{\@@tstidx@subsubindexpre{#1}{#2}}%
1893 {\@@tstidx@subsubindexpre{#1}{#2}[]}%
1894 } %
1895
1896 \def\@@tstidx@subsubindexpre#1#2[#3]#4#5{%
1897 \def\@tstidx@subsubsort{#1}%
1898 \def\@tstidx@subsubterm{#2}%
1899 \def\@tstidx@encap{#4}%
1900 \ifx\@tstidx@sort\@empty
1901 \let\@tstidx@entry\@tstidx@term
1902 \else
1903 \edef\@tstidx@entry{\unexpanded\expandafter{\@tstidx@sort}\tstidxactual
1904 \unexpanded\expandafter{\@tstidx@term}}%
1905 \fi
1906 \ifx\@tstidx@subsort\@empty
1907 \edef\@tstidx@entry{\unexpanded\expandafter{\@tstidx@entry}\tstidxlevel
```

```
1908 \unexpanded\expandafter{\@tstidx@subterm}}%
1909 \else
1910 \edef\@tstidx@entry{\unexpanded\expandafter{\@tstidx@entry}\tstidxlevel
1911 \unexpanded\expandafter{\@tstidx@subsort}\tstidxactual
1912 \unexpanded\expandafter{\@tstidx@subterm}}%
1913 \fi
1914 \ifx\@tstidx@subsubsort\@empty
1915 \edef\@tstidx@entry{\unexpanded\expandafter{\@tstidx@entry}\tstidxlevel
1916 \unexpanded\expandafter{\@tstidx@subsubterm}}%
1917 \else
1918 \edef\@tstidx@entry{\unexpanded\expandafter{\@tstidx@entry}\tstidxlevel
1919 \unexpanded\expandafter{\@tstidx@subsubsort}\tstidxactual
1920 \unexpanded\expandafter{\@tstidx@subsubterm}}%
1921 \ifmmode{\big\vert} \else{ 1921 \fi \ifmmode{\big\vert} \else{ 1921 \fi \ifmmode{\big\vert} \else{ 1921 \fi \ifmmode{\big\vert} \else{ 1921 \fi \fi \ifmmode{\big\vert} \else{ 1921 \fi \ifmmode{\big\vert} \else{ 1921 \fi \fi \ifmmode{\big\vert} \else{ 1921 \fi \fi \ifmmode{\big\vert} \else{ 1921 \fi 1922 \ifx\@tstidx@encap\@empty
1923 \expandafter\@tstindex\expandafter{\@tstidx@entry}%
1924 \iftestidxshowmarks
1925 \tstidxtext{#5\tstidxsubsubmarker}%
1926 \else
1927 #5%
1928 \fi
1929 \else
1930 \expandafter\toks@\expandafter{\@tstidx@entry}%
1931 \edef\@tstidx@entry{\the\toks@\tstidxencap#4}%
1932 \expandafter\@tstindex\expandafter{\@tstidx@entry}%
1933 \iftestidxshowmarks
1934 \tstidxtext{\tstidxencaptext{#4}{#5\tstidxsubsubmarker}}%
1935 \else
1936 #5%
1937 \setminus fi
1938 \fi
1939 }
```
\tstsubsubindexopenpre \tstsubsubindexopenpre[*〈main sort〉*]{*〈main term〉*}[*〈sub sort〉*] {*〈sub term〉*}[*〈sub-sub sort〉*]{*〈sub-sub term〉*}[*〈label〉*]{*〈encap〉*} {*〈text〉*}

```
1940 \newcommand*{\tstsubsubindexopenpre}[2][]{%
1941 \def\@tstidx@sort{#1}%
1942 \def\@tstidx@term{#2}%
1943 \@tst@subsubindexopenpre
1944 }
1945 \newcommand*{\@tst@subsubindexopenpre}[2][]{%
1946 \def\@tstidx@subsort{#1}%
1947 \def\@tstidx@subterm{#2}%
1948 \@@tst@subsubindexopenpre
1949 }
1950 \newcommand*{\@@tst@subsubindexopenpre}[2][]{%
```

```
1951 \@ifnextchar[{\@@tstidx@subsubindexopenpre{#1}{#2}}%
1952 {\@@tstidx@subsubindexopenpre{#1}{#2}[]}%
1953 } %1954 \def\@@tstidx@subsubindexopenpre#1#2[#3]#4#5{%
1955 \def\@tstidx@subsubsort{#1}%
1956 \def\@tstidx@subsubterm{#2}%
1957 \def\@tstidx@encap{#4}%
1958 \ifx\@tstidx@sort\@empty
1959 \let\@tstidx@entry\@tstidx@term
1960 \else
1961 \edef\@tstidx@entry{\unexpanded\expandafter{\@tstidx@sort}\tstidxactual
1962 \unexpanded\expandafter{\@tstidx@term}}%
1963 \setminusfi
1964 \ifx\@tstidx@subsort\@empty
1965 \edef\@tstidx@entry{\unexpanded\expandafter{\@tstidx@entry}\tstidxlevel
1966 \unexpanded\expandafter{\@tstidx@subterm}}%
1967 \else
1968 \edef\@tstidx@entry{\unexpanded\expandafter{\@tstidx@entry}\tstidxlevel
1969 \unexpanded\expandafter{\@tstidx@subsort}\tstidxactual
1970 \unexpanded\expandafter{\@tstidx@subterm}}%
1971 \fi
1972 \ifx\@tstidx@subsubsort\@empty
1973 \edef\@tstidx@entry{\unexpanded\expandafter{\@tstidx@entry}\tstidxlevel
1974 \unexpanded\expandafter{\@tstidx@subsubterm}}%
1975 \else
1976 \edef\@tstidx@entry{\unexpanded\expandafter{\@tstidx@entry}\tstidxlevel
1977 \unexpanded\expandafter{\@tstidx@subsubsort}\tstidxactual
1978 \unexpanded\expandafter{\@tstidx@subsubterm}}%
1979 \setminus fi
1980 \ifx\@tstidx@encap\@empty
1981 \expandafter\toks@\expandafter{\@tstidx@entry}%
1982 \edef\@tstidx@entry{\the\toks@\tstidxencap\tstidxopenrange}%
1983 \expandafter\@tstindex\expandafter{\@tstidx@entry}%
1984 \iftestidxshowmarks
1985 \tstidxtext{#5\tstidxopensubmarker}%
1986 \else
1987 #5%
1988 \fi
1989 \else
1990 \expandafter\toks@\expandafter{\@tstidx@entry}%
1991 \edef\@tstidx@entry{\the\toks@\tstidxencap\tstidxopenrange#4}%
1992 \expandafter\@tstindex\expandafter{\@tstidx@entry}%
1993 \iftestidxshowmarks
1994 \tstidxtext{\tstidxencaptext{#4}{#5\tstidxopensubmarker}}%
1995 \else
1996 #5%
1997 \setminusfi
1998 \fi
1999 }
```

```
\tstsubsubindexclosepre \tstsubsubindexclosepre[〈main sort〉]{〈main term〉}[〈sub sort〉]
                {〈sub term〉}[〈sub-sub sort〉]{〈sub-sub term〉}[〈label〉]{〈encap〉}
                {〈text〉}
```

```
2000 \newcommand*{\tstsubsubindexclosepre}[2][]{%
2001 \def\@tstidx@sort{#1}%
2002 \def\@tstidx@term{#2}%
2003 \@tst@subsubindexclosepre
2004 }
2005 \newcommand*{\@tst@subsubindexclosepre}[2][]{%
2006 \def\@tstidx@subsort{#1}%
2007 \def\@tstidx@subterm{#2}%
2008 \@@tst@subsubindexclosepre
2009 }
2010 \newcommand*{\@@tst@subsubindexclosepre}[2][]{%
2011 \@ifnextchar[{\@@tstidx@subsubindexclosepre{#1}{#2}}%
2012 {\@@tstidx@subsubindexclosepre{#1}{#2}[]}%
2013 } %2014
2015 \def\@@tstidx@subsubindexclosepre#1#2[#3]#4#5{%
2016 \def\@tstidx@subsubsort{#1}%
2017 \def\@tstidx@subsubterm{#2}%
2018 \def\@tstidx@encap{#4}%
2019 \ifx\@tstidx@sort\@empty
2020 \let\@tstidx@entry\@tstidx@term
2021 \else
2022 \edef\@tstidx@entry{\unexpanded\expandafter{\@tstidx@sort}\tstidxactual
2023 \unexpanded\expandafter{\@tstidx@term}}%
2024 \fi
2025 \ifx\@tstidx@subsort\@empty
2026 \edef\@tstidx@entry{\unexpanded\expandafter{\@tstidx@entry}\tstidxlevel
2027 \unexpanded\expandafter{\@tstidx@subterm}}%
2028 \else
2029 \edef\@tstidx@entry{\unexpanded\expandafter{\@tstidx@entry}\tstidxlevel
2030 \unexpanded\expandafter{\@tstidx@subsort}\tstidxactual
2031 \unexpanded\expandafter{\@tstidx@subterm}}%
2032 \t\t \text{f}2033 \ifx\@tstidx@subsubsort\@empty
2034 \edef\@tstidx@entry{\unexpanded\expandafter{\@tstidx@entry}\tstidxlevel
2035 \unexpanded\expandafter{\@tstidx@subsubterm}}%
2036 \else
2037 \edef\@tstidx@entry{\unexpanded\expandafter{\@tstidx@entry}\tstidxlevel
2038 \unexpanded\expandafter{\@tstidx@subsubsort}\tstidxactual
2039 \unexpanded\expandafter{\@tstidx@subsubterm}}%
2040 \fi
2041 \ifx\@tstidx@encap\@empty
2042 \expandafter\toks@\expandafter{\@tstidx@entry}%
2043 \edef\@tstidx@entry{\the\toks@\tstidxencap\tstidxcloserange}%
```

```
2044 \expandafter\@tstindex\expandafter{\@tstidx@entry}%
2045 \iftestidxshowmarks
2046 \tstidxtext{#5\tstidxclosesubmarker}%
2047 \text{le}2048 #5%
2049 \fi
2050 \else
2051 \expandafter\toks@\expandafter{\@tstidx@entry}%
2052 \edef\@tstidx@entry{\the\toks@\tstidxencap\tstidxcloserange#4}%
2053 \expandafter\@tstindex\expandafter{\@tstidx@entry}%
2054 \iftestidxshowmarks
2055 \tstidxtext{\tstidxencaptext{#4}{#5\tstidxclosesubmarker}}%
2056 \else
2057 #5%
2058 \fi
2059 \setminusfi
2060 }
```
# **7 Filler Text Generator**

\testidx Provide a command similar to \lipsum from the lipsum package. May take a comma-separated list or a range of paragraph indices. The starred form suppresses paragraph breaks.

```
2061 \newcommand*{\testidx}{%
          2062 \@ifstar
          2063 {%
          2064 \def\@testidx@block@sep{\space}%
          2065 \@testidx
          2066 } \frac{6}{6}2067 { \frac{6}{6}2068 \def\@testidx@block@sep{\tstidxdefblocksep}%
          2069 \@testidx
          2070 } \frac{6}{5}2071 }
\@testidx
          2072 \newcommand*{\@testidx}[1][1-\tstidxmaxblocks]{%
          2073 \@for\@tidx@block@range:=#1\do{%
          2074 \ifx\@tidx@block@range\@empty
          2075 \else
          2076 \expandafter\@test@idx\@tidx@block@range-\@nil-\@nil\@end@test@idx
          2077 \fi
          2078 } \frac{6}{5}2079 }
```

```
dxdefblocksep The default separator between blocks is \par.
               2080 \newcommand{\tstidxdefblocksep}{\par}
```
 $\text{diprefikblock}$  Prefix for each paragraph. Argument is the paragraph number.

2081\newcommand\*{\tstidxprefixblock}[1]{{\scriptsize\number#1.}\ }

#### \@tidx@parctr

\newcount\@tidx@parctr

```
\@test@idx
```

```
2083 \def\@test@idx#1-#2-#3\@end@test@idx{%
2084 \def\@tst@idx@arg{#1}%
2085 \ifx\@tst@idx@arg\@nnil
2086 \PackageError{testidx}{Invalid range `\@tidx@block@range'}{}%
2087 \else
2088 \def\@tst@idx@arg{#2}%
2089 \ifx\@tst@idx@arg\@empty
2090 \PackageError{testidx}{Invalid range `\@tidx@block@range'}{}%
2091 \text{else}2092 \ifx\@tst@idx@arg\@nnil
2093 \@@test@idx{#1}%
2094 \else
2095 \ifnum#2<#1\relax
2096 \@tidx@parctr=\numexpr#1+1\relax
2097 \loop
2098 \advance\@tidx@parctr by -\@ne
2099 \@@test@idx\@tidx@parctr
2100 \ifnum\@tidx@parctr>#2
2101 \repeat
2102 \else
2103 \@tidx@parctr=\numexpr#1-1\relax
2104 \loop
2105 \advance\@tidx@parctr by \@ne
2106 \@@test@idx\@tidx@parctr
2107 \ifnum\@tidx@parctr<#2
2108 \repeat
2109 \fi
2110 \quad \text{if}2111 \setminus f_i2112 \fi
```
}

\@@test@idx Do paragraph identified by argument.

```
2114 \newcommand*{\@@test@idx}[1]{%
2115 \@ifundefined{@tidx@par@\romannumeral#1}%
2116 {%
2117 \PackageError{testidx}{No such test block `\number#1'}%
2118 {Blocks are numbered from 1 to \number\tstidxmaxblocks}%
2119 } %2120 {\frac{6}{6}2121 \tstidxprefixblock{#1}%
2122 \csname @tidx@par@\romannumeral#1\endcsname
2123 \@testidx@block@sep
```
 }  $%$ }

```
tidxmaxblocks
```
\newcount\tstidxmaxblocks

# **7.1 Adding Test Paragraphs**

```
stidxnewblock
```

```
2127 \newcommand*{\tstidxnewblock}{
2128 \@ifstar\s@tstidxnewblock\@tstidxnewblock
2129 }
```
\s@tstidxnewblock \tstidxnewblock\*{*〈cs〉*}{*〈block text〉*}

(Starred form.) Define a new block and assign the block's number to the control sequence *〈cs〉* for reference in another block. (Can't use the normal \ref/\label as the reference is more useful to the user if the referred block is missing. The undefined ?? indicator isn't much use in this context.)

```
2130 \newcommand{\s@tstidxnewblock}[2]{%
2131 \@tstidxnewblock{#2}%
2132 \edef#1{\number\tstidxmaxblocks}%
2133 }
```
\@tstidxnewblock \tstidxnewblock{*〈block text〉*}

(Unstarred form.) Define a new block.

```
2134 \newcommand{\@tstidxnewblock}[1]{%
2135 \advance\tstidxmaxblocks by \@ne
2136 \expandafter
2137 \newcommand\csname @tidx@par@\romannumeral\tstidxmaxblocks\endcsname{#1}%
2138 }
```
## **7.2 Test Paragraphs**

These are all the predefined test paragraphs.

```
\@tidx@par@i
```

```
2139 \tstidxnewblock
2140 {\textdegree2141 This is a~sample block of text designed to test
2142 \tstidxcs{index}, the
2143 \if@tstidx@use@encaps
2144 \tstidxword[tstidxencapii]{layout}
2145 \else
2146 \tstidxword{layout}
```

```
2147 \fi
2148 of the
2149 \if@tstidx@use@encaps
2150 \tstidxword[tstidxencapii]{index}
2151 \else
2152 \tstidxword{index}
2153 \fi
2154 (\tstidxenv{theindex} environment) and any
2155 \if@tstidx@use@encaps
2156 \tstidxphrase[tstidxencapii]{indexing application},
2157 \else
2158 \tstidxphrase{indexing application},
2159 \forallfi
2160 such as
2161 \tstidxapp{makeindex} or
2162 \tstidxapp{xindy}. This text is just
2163 \tstidxword{filler} (produced using \tstidxcs{testidx} provided
2164 by the \tstidxopensty{testidx} package) to
2165 pad\tstindexsee{padding}{seealso}{filler} out
2166 the document with instances of \tstidxcs{index} interspersed
2167 throughout. You can use it, for \tstidxword{example}, to test an in-
   dexing
2168 package, such as \tstidxsty{makeidx} or \tstidxsty{imakeidx}, or to
2169 test a \tstidxapp{makeindex} style file or \tstidxapp{xindy} module.
2170 You can find out more
2171 information from the \tstidxsty{testidx} user manual, which
2172 can be accessed using the \tstidxapp{texdoc} application.
2173 This block starts a range that is closed in block~\@tidx@close@testidxsty.%
2174 }
```

```
\@tidx@par@ii
```
 \tstidxnewblock { $\textdegree$  The \tstidxsty{testidx} package doesn't make any modifications to \tstidxcs{index} or \tstidxenv{theindex}. All \tstidxphrase{visual effects} in this \tstidxphrase{dummy text} are produced using markup commands provided solely for this \tstidxword{purpose} that internally use \tstidxcs{index} or, more specifically, internally use \tstidxcs{tstindex}, which is defined to use \tstidxcs{index} (so you can redefine \tstidxcs{tstindex} if you have multiple indexes). This package doesn't attempt to \tstidxword{parse} or otherwise \tstidxword{interpret} the \tstidxword{argument} of \tstidxcs{index}, nor does it attempt to produce a well-designed index. Its purpose is to help you \tstidxword{test} your chosen \tstidxword{design}, which is easier to do with a relatively small test \tstidxword{document}, than with a large \tstidxword{book}. The \tstidxphrase{dummy text} is intended to produce an

 \tstidxword{index} that is at least three pages long to allow you to test the page headers and footers in a two-sided document. You can hide the visual effects with the \tstidxstyopt{testidx}{hidemarks} package option.% \iftestidxshowmarks \else \space (It seems you already have this option set. Remove it or use \tstidxstyopt{testidx}{showmarks} to show them again.)  $%$  $\forall$ fi } \@tidx@par@iii \tstidxnewblock  $2202.5$  The actual place where the \tstidxcs{index} command occurs in this \if@tstidx@use@encaps \tstidxphrase[tstidxencapiii]{dummy text} \else \tstidxphrase{dummy text} \fi is marked with the symbol \tstidxindexmarker{tstidxmarker} if there is no \tstidxword{range} or \tstidxphrase{cross-reference}. The \if@tstidx@use@encaps \tstidxword[tstidxencapi]{word} \else \tstidxword{word}  $\setminus$ fi or \if@tstidx@use@encaps \tstidxword[tstidxencapii]{phrase} \else \tstidxword{phrase} 2222 \fi adjacent to this \tstidxword{marker} is the text being indexed.\tstidxfootnote{The \tstidxcs{index} command may occur before or after the \tstidxword{word} or \tstidxword{phrase} being indexed in this \if@tstidx@use@encaps \tstidxphrase[tstidxencapiii]{dummy text}, \else \tstidxphrase{dummy text},  $\ifmmode\big\vert\big\}$   $\ifmmode\big\vert\big\}$  but there's no space between the \tstidxword{marker} and the term being indexed. Always remember not to surround your \tstidxcs{index} usage with spaces. Keep it

```
2235 flush against the term being indexed and only have a space on one
2236 side. Incidentally, this \tstidxword{footnote} text was produced
2237 using the command \tstidxcs{tstidxfootnote}, which you can
2238 redefined as required. (It defaults to just \tstidxcs{footnote}.)}
2239 A sub-entry is indicated with the symbol
2240 \tstidxindexmarker{tstidxsubmarker} and a sub-sub-entry is
2241 indicated with the symbol \tstidxindexmarker{tstidxsubsubmarker}.
2242 If an \tstidxword{encap} value is provided, both the
2243 \if@tstidx@use@encaps
2244 \tstidxword[tstidxencapiii]{text}
2245 \else
2246 \tstidxword{text}
2247 \setminusfi
2248 and the
2249 \if@tstidx@use@encaps
2250 \tstidxword[tstidxencapii]{marker}
2251 \else
2252 \tstidxword{marker}
2253 \setminusfi
2254 are typeset in the \tstidxword{argument} of the corresponding command.
2255 (The text occurring in the document is also typeset within the argu-
  ment of
2256 \tstidxcs{tstidxtext}. The default value is to use a dark grey, but since the
2257 default values for the \tstidxword{predefined} encaps used in this text all
2258 change the colour, the dark grey will only apply where the encap hasn't
2259 been set.) There are three \tstidxword{encap} values used throughout this
2260 \tstidxphrase{dummy text} (unless you've used the
2261 \tstidxstyopt{testidx}{notestencaps} package option):
2262 \if@tstidx@use@encaps
2263 \tstidxencapcsn[tstidxencapi]{tstidxencapi},
2264 \else
2265 \tstidxencapcsn{tstidxencapi},
2266 \setminusfi
2267 \if@tstidx@use@encaps
2268 \tstidxencapcsn[tstidxencapii]{tstidxencapii}
2269 \else
2270 \tstidxencapcsn{tstidxencapii}
2271 \fi
2272 and
2273 \if@tstidx@use@encaps
2274 \tstidxencapcsn[tstidxencapiii]{tstidxencapiii}.
2275 \else
2276 \tstidxencapcsn{tstidxencapiii}.
2277 \fi
2278 (The default values use \tstidxcs{textcolor}, so you might want to use the
2279 \tstidxstyopt{hyperref}{hidelinks} option
2280 if you want to use the \tstidxsty{hyperref} package.) A cross-referenced
2281 entry (using \tstidxencapcsn{see} or \tstidxencapcsn{seealso}) is iden-
   tified
```

```
2282 using the \tstidxword{marker} \tstidxindexmarker{tstidxseemarker}
2283 and the cross-referenced information is displayed as
2284 a \tstidxphrase{marginal note} by default, with the term being indexed
2285 followed by the \tstidxword{cross-reference}.
2286 For example,
2287 \tstidxword{lyuk}\tstindexsee{lyuk}{seealso}{digraph} has
2288 the marker \tstidxmarker\ to show that the word \tstidxqt{lyuk} was
2289 indexed followed by the marker \tstidxseemarker\ to show that
2290 a cross-reference to \tstidxword{digraph} has also been indexed
2291 (with the details shown in the margin).
2292 A sub-level
2293 \tstidxword{cross-reference} is identified with the \tstidxword{marker}
2294 \tstidxindexmarker{tstidxsubseemarker} and the marginal note
2295 displays the main term followed by the sub-term (separated by the
2296 symbol \tstidxsubseesep). The \tstidxword{marker} used for the start of
2297 a range is \tstidxindexmarker{tstidxopenmarker} and the
2298 \tstidxword{marker} used for the end of
2299 a range is \tstidxindexmarker{tstidxclosemarker}
2300 unless the entry is a sub-level, in which case the
2301 \tstidxword{marker} for the start of the range is
2302 \tstidxindexmarker{tstidxopensubmarker}
2303 and the \tstidxword{marker} used for the end of a range is
2304 \tstidxindexmarker{tstidxclosesubmarker}, or for a sub-sub-level
2305 \tstidxindexmarker{tstidxopensubsubmarker} and
2306 \tstidxindexmarker{tstidxclosesubsubmarker}. There are no tests for
2307 any further sub-levels. Although \tstidxapp{xindy} allows more than
2308 three levels (\tstidxapp{makeindex} doesn't), it's somewhat
2309 \tstidxword{excessive} to go below a sub-sub-level.
2310 You'll have to add your own tests for anything deeper.%
2311 }
```

```
\@tidx@par@iv
```

```
2312 \tstidxnewblock*{\@tidx@openrangepar}
2313 {%
2314 Here's an \tstidxword{example} of the start of a \tstidxopenword{range} but
2315 remember that a range must also have an end, so make sure that
2316 \tstidxword{block}~\@tidx@closerangepar\ has been included in this
2317 \if@tstidx@use@encaps
2318 \tstidxphrase[tstidxencapiii]{dummy text},
2319 \else
2320 \tstidxphrase{dummy text},
2321 \fi
2322 which closes this
2323 \tstidxword{example}.
2324 \iftestidxverbose
2325 I see you've used the \tstidxstyopt{testidx}{verbose} package option which
2326 shows the \tstidxword{argument} being passed to \tstidxcs{tstindex}.
2327 I expect it's caused some \tstidxphrase{overfull lines}.%
2328 \else
```

```
2329 If you want more detail, you can use the \tstidxstyopt{testidx}{verbose}
             2330 package option which will show the \tstidxword{argument} being passed to
             2331 \tstidxcs{tstindex} but be warned that it will
             2332 cause \tstidxphrase{overfull lines}.%
             2333 \ifmmode{\big\vert} \ifmmode{\big\vert} \fi2334 }
\@tidx@par@v
             2335 \tstidxnewblock
             2336 {\textdegree2337 Now that the preliminaries have been dispensed with in the previous
             2338 \tstidxwordpl{paragraph}, we can get on
             2339 to some serious
             2340 \if@tstidx@use@encaps
             2341 \tstidxword[tstidxencapii]{waffle}
             2342 \else
             2343 \tstidxword{waffle}
             2344 \ifmmode \big\vert \else 2344 \fi \fi
             2345 to act as
             2346 \if@tstidx@use@encaps
             2347 \tstidxword[tstidxencapi]{filler}
             2348 \else
             2349 \tstidxword{filler}
             2350 \setminusfi
             2351 text because this really needs
             2352 some \tstidxword{padding} in order to get a decent sized
             2353 \tstidxword{index} with lots of locations. I did consider using just
             2354 plain old \tstidxphrase{lorem ipsum} (like the \tstidxsty{lipsum}
             2355 package), but it gets a bit boring after a while, and it's easier to
             2356 check the indexing has been performed successfully if you can under-
                stand
             2357 the text. Of course, this doesn't help those who don't know any English, but at
             2358 least they're no worse off than they would have been with random
             2359 \tstidxword{gibberish}\tstindexsee{gobbledegook}{see}{gibberish},
             2360 at least, I hope not. In other words, if I could just \tstidxword{clarify}
             2361 what I'm trying to say here, in a \tstidxword{confidential} and not too
             2362 \tstidxword{roundabout} \tstidxword{fashion}\tstidxdash
             2363 \tstidxphrase{between you, me and the gatepost}\tstidxdash is please don't
             2364 consider this to be an
             2365 \tstidxword{illustration}\tstindexsee{illustration}{seealso}{example} of
             2366 my stunning \tstidxword{wit}, \tstidxword{eloquence} and
             2367 \tstidxphrase{way with words} because I'm shamelessly contravening the
             2368 \tstidxphrase{creative writing}
             2369 \tstidxword{adage} (or possibly \tstidxword{motto}) of
             2370 \tstidxphrase{cut to the chase}, remove excessive
             2371 \tstidxword{verbiage} and \tstidxphrase{get to the point}. I shall
             2372 take care to hide this \tstidxword{drivel} from my
             2373 \if@tstidx@use@encaps
             2374 \tstidxphrase[tstidxencapiii]{creative writing}
```

```
2375 \else
2376 \tstidxphrase{creative writing}
2377 \ifmmode \big\vert \else 2377 \fi \fi
2378 \tstidxword{tutor} and
2379 fellow writers, so
2380 \tstidxphrase{keep mum}\tstindexsee{keep mum}{seealso}{confidential}
2381 and don't \tstidxword{grass} on me because that just won't be fair,
2382 and it might \tstidxword{distress} them to a certain extent.
2383 I shall not be \tstidxword{assailed} by indecision and will
2384 \tstidxword{aspire} to find the \tstidxphrase{mot juste}.
2385 Where was I? Oh, yes, \tstidxword{padding}. I'm trying to make this
2386 \tstidxword{paragraph} quite long, not because I have any pretensions of be-
  ing
2387 the next \tstidxperson{James}{Joyce} and competing with
2388 \tstidxbook{Ulysses}, but because one of the things
2389 we need to check for is what happens with paragraphs that span a
2390 \tstidxphrase{page break}. (If you're feeling particularly daring,
2391 try out the starred version of \tstidxcs{testidx}, although
2392 some of the blocks, such as \tstidxword{block}~\@tidx@xdypar, have some
2393 sneaky \tstidxword{paragraph} breaks that won't
2394 be suppressed.) \tstidxsym{TeX}{\TeX}'s asynchronous
2395 \if@tstidx@use@encaps
2396 \tstidxphrase[tstidxencapii]{output routine}
2397 \else
2398 \tstidxphrase{output routine}
2399 \forallfi
2400 can cause things to go a bit
2401 \if@tstidx@use@encaps
2402 \tstidxphrase[tstidxencapiii]{out of whack},
2403 \else
2404 \tstidxphrase{out of whack},
2405 \fi
2406 so lengthy paragraphs in this
2407 \if@tstidx@use@encaps
2408 \tstidxword[tstidxencapii]{example}
2409 \else
2410 \tstidxword{example}
2411 \fi
2412 document increase the chances of testing for these occurrences.
2413 Whether or not this particular \tstidxword{paragraph}
2414 actually spans a \tstidxphrase{page break} does, of course, depend on
2415 various things including your document \tstidxsubword{document}{properties},
2416 such as the \tstidxphrase{page dimensions}, \tstidxphrase{font family} and
2417 \tstidxphrase{font size}. If it turns out that this
2418 \if@tstidx@use@encaps
2419 \tstidxword[tstidxencapi]{paragraph}
2420 \else
2421 \tstidxword{paragraph}
2422 \fi
```

```
2423 has spanned a \tstidxphrase{page break}, you might want to check the terms
2424 indexed here to make sure they have the correct page numbers listed.
2425 Something else that you might want to check, while you're at it, is
2426 what's happened to the \tstindexsee{location list}{seealso}{cross-reference}%
2427 \tstidxword{location list} for the word
2428 \if@tstidx@use@encaps
2429 \tstidxqt{\tstidxword[tstidxencapii]{paragraph}},
2430 \else
2431 \tstidxqt{\tstidxword{paragraph}},
2432 \quad \text{if }2433 as I've used different
2434 \tstidxword{encap} values for it in various places in this
2435 \tstidxword{example}
2436 \if@tstidx@use@encaps
2437 \tstidxword[tstidxencapiii]{paragraph}.
2438 \else
2439 \tstidxword{paragraph}.
2440 \forallfi
2441 If you are using
2442 \tstidxapp{makeindex}, you might notice some warnings about
2443 \tstidxphrase{multiple encaps}, and the \tstidxphrase{page number}
2444 may be duplicated in the location list. If you are using
2445 \tstidxapp{xindy}, then it will discard duplicate page numbers and
2446 give preference to the first defined attribute in whatever
2447 \tstidxapp{xindy} module you're using. However, be careful if a
2448 \if@tstidx@use@encaps
2449 \tstidxword[tstidxencapi]{range}
2450 \else
2451 \tstidxword{range}
2452 \setminusfi
2453 overlaps a different \tstidxword{encap}.
2454 Remember that there's a difference between an \tstidxword{index} and a
2455 \tstidxword{concordance}. If you just index pertinent places, there's less
2456 likelihood of conflicting encaps. This is the end of a
2457 \if@tstidx@use@encaps
2458 \tstidxword[tstidxencapiii]{paragraph}
2459 \else
2460 \tstidxword{paragraph}
2461 \fi
2462 that was written to deliberately upset \tstidxapp{makeindex}.
2463 Mean, aren't I?%
2464 }
```

```
\@tidx@par@vi
```

```
2465 \tstidxnewblock*{\@tidx@xdypar}
2466 \div2467 On the subject of \text{dxapp}\{xindy\}, if you want to use it with
2468 this \tstidxword{example} document, you'll need to add the
2469 \tstidxword{encap} values used in this \tstidxphrase{dummy text}
```
 as allowed attributes. For example, you may want to create a file called, say, \texttt{\jobname.xdy} that contains the following: Can't use verbatim so fudge it. \begin{flushleft}\ttfamily\obeylines ; list of allowed attributes \par\medskip\par (define-attributes (( \string"tstidxencapi\string" \string"tstidxencapii\string" \string"tstidxencapiii\string" ))) \par\medskip\par ; define format to use for locations \par\medskip\par (markup-locref :open \string"\string\tstidxencapi\expandafter\@gobble\string\{\string" :close \string"\expandafter\@gobble\string\}\string" :attr \string"tstidxencapi\string") (markup-locref :open \string"\string\tstidxencapii\expandafter\@gobble\string\{\string" :close \string"\expandafter\@gobble\string\}\string" :attr \string"tstidxencapii\string") (markup-locref :open \string"\string\tstidxencapiii\expandafter\@gobble\string\{\string" :close \string"\expandafter\@gobble\string\}\string" :attr \string"tstidxencapiii\string") \end{flushleft} This sets up allowed encap values and how they should be formatted. The ordering of the allowed \tstidxword{attributes} here gives the \tstidxencapcsn{tstidxencapi} encap precedence in the event of a \tstidxphrase{multiple encaps} clash, since it's the first one in the list. You can then run \tstidxapp{xindy} using: \begin{flushleft}\ttfamily xindy -L english -C utf8 -M \jobname.xdy -M texindy -t \jobname.ilg \jobname.idx \end{flushleft} You might also want to set the location list \tstidxsubword{location list}{page separator} and the \tstidxsubword{location list}{range separator}% \tstindexsee{range separator}{see}{location list} in your \texttt{.xdy} file. For example: \begin{flushleft}\ttfamily (markup-locref-list :sep \string", \string")\par (markup-range :sep \string"\string-\string-\string") \end{flushleft} Check out the difference between using \tstidxapp{xindy} and \tstidxapp{makeindex} on this document. On the subject of location lists, the word

```
2518 \tstidxword{passim} (meaning \tstidxqt{here and there}) is
             2519 sometimes used to tidy up ragged lists. For example,
             2520 the locations \tstidxqt{1, 3, 4, 6, 7} may look neater as
             2521 \tstidxqt{1-7 passim}, which indicates references are scattered (here
             2522 and there) throughout that range.%
             2523 }
\@tidx@par@vii
             2524 \tstidxnewblock
             2525 { \textdegree2526 Computer algorithms can sometimes have difficulties with
             2527 \tstidxword{localisation}. They can be tripped up by
             2528 \tstidxphrase{input encoding} issues and \tstidxwordpl{digraph}
             2529 (such as the Welsh \tstidxgphword{ll}{ll}{} digraph in
             2530 \tstidxgphword{llan}{llan}{[2]an},
             2531 the Dutch \tstidxgphword{ij}{ij}{ij} digraph in
             2532 \tstidxgphword{lijnbus}{lijnbus}{lijnbus} and
             2533 \tstidxgphword{ijsvrij}{ijsvrij}{ijsvrij}, and the
             2534 \tstidxgphword{dz}{dz}{dz} digraph in the Hungarian
             2535 \tstidxgphword{dz\'eta}[dzeta]{dzéta}{dzéta} and Polish
             2536 \tstidxgphword{dzwon}{dzwon}{dzwon})
             2537 or \tstidxwordpl{trigraph} (such as the Hungarian \tstidxword{dzs}
             2538 trigraph in \tstidxutfword{dzs\'oker}[dzsoker]{dzsóker}
             2539 and \tstidxword{dzsungel}\tstindexsee{dzsungel}{seealso}{trigraph}),
             2540 so this \tstidxword{paragraph} is designed to provide some examples for
             2541 testing various Latin alphabets. If you enable both UTF-8 (either
             2542 with \tstidxsty{inputenc} or using XeLaTeX\slash LuaLaTeX) and
             2543 the \tstidxstyopt{testidx}{digraphs} option, then the examples above
             2544 will use the \tstidxqt{ll}, \tstidxqt{ij} and \tstidxqt{dz}
             2545 \tstidxwordpl{glyph} (\emph{if supported}) for the \tstidxwordpl{digraph}
             2546 (but not for \tstidxqt{dzs}, which is a
             2547 \tstidxword{trigraph}). Remember that you'll also need a font that
             2548 supports those glyphs.
             2549 \iftestidxdiglyphs
             2550 (If characters are missing from the above words, then they're not sup-
                ported.)
             2551 \fi
             2552 Other digraphs include the Welsh \tstidxword{dd}, \tstidxword{ff},
             2553 and \tstidxword{ng}, the Hungarian \tstidxword{ly} (in \tstidxword{lyuk}
             2554 mentioned earlier) and the Polish \tstidxword{cz}, but these
             2555 don't use glyphs in the sort value.
             2556 Now for some more \tstidxword{nonsense} text to pad the index.
             2557 We, the \tstidxutfword{\'elite}[elite]{élite} who discovered the
             2558 \tstidxutfword{\ae sthetic}[aesthetic]{æsthetic}
             2559 delights of \tstidxsym{TeX}{\TeX}, must not become
             2560 \tstidxutfword{blas\'e}[blase]{blasé} about being the
             2561 \tstidxutfword{prot\'eg\'e}[protege]{protégé}
             2562 of the great \tstidxperson{Donald}{Knuth}.
             2563 It may stagger the
```

```
2564 \tstidxutfword{client\`ele}[clientele]{clientèle} of
2565 \if@tstidx@use@encaps
2566 \tstidxartphrase[tstidxencapii]{the}{commercial world}
2567 \else
2568 \tstidxartphrase{the}{commercial world}
2569 \fi
2570 to discover our
2571 \tstidxutfword{r\'esum\'e}[resumee]{résumé}
2572 (after foraging for it in our natty
2573 \tstidxutfphrase{attach\'e case}[attachecase]{attaché case})
2574 while we sample a \tstidxword{vol-au-vent} or \tstidxword{two}
2575 at the \tstidxutfword{soir\'ee}[soiree]{soirée}
2576 in the \tstidxutfphrase{pied-\`a-terre}[piedaterre]{pied-à-terre}
2577 with the delightful \tstidxutfword{ph\oe nix}[phoenix]{phœnix}-%
2578 themed \tstidxutfword{d\'ecor}[decor]{décor}, \tstidxword{daft}
2579 \tstidxword{oak} \tstidxphrase{dado rail} and
2580 \tstidxutfword{f\ae rie}[faerie]{færie}
2581 \tstidxutfword{fa\c{c}ade}[facade]{façade}
2582 that has stunned
2583 many an \tstidxutfword{\ae thereal}[aethereal]{æthereal}
2584 \tstidxutfword{d\'ebutante}[debutante]{débutante}
2585 sporting a \tstidxutfphrase{berg\`ere hat}[bergerehat]{bergère hat},
2586 but it would be \tstidxutfword{na\"ive}[naive]{naïve}
2587 to fall for such a \tstidxutfword{f\oe tid}[foetid]{fœtid}
2588 \tstidxutfword{clich\'e}[cliche]{cliché}.
2589 This \tstidxword{paragraph} is in a state of
2590 \tstidxutfword{d\'eshabill\'e}[deshabille]{déshabillé}.
2591 Like a \tstidxword{sculpture} of \tstidxword{Venus} in a
2592 \tstidxutfword{n\'eglig\'ee}[negligee]{négligée}, it's transparently
2593 obvious that this \tstidxword{paragraph} is provided for the sole pur-
  pose of
2594 \tstidxword{ogling}\tstindexsee{gawping}{see}{ogling}
2595 \tstidxphrase{extended Latin characters} and testing
2596 how \tstidxapp{xindy} and \tstidxapp{makeindex} compare.
2597 Time for a quick trip to the \tstidxutfword{caf\'e}[cafe]{café}
2598 for an \tstidxutfword{an\ae mic}[anaemic]{anæmic}
2599 \tstidxphrase{cup of tea} (to \tstidxword{recover} from our travels) with
2600 \tstidxutfperson{Anders Jonas}{\AA ngstr\"om}[AndersJonasAngstrom]%
2601 {Anders Jonas}{Ångström} (but don't let it scald your
2602 \tstidxutfword{\oe sophagus}[oesophagus]{œsophagus})
2603 and then off to find a \tstidxword{zoo}
2604 in \tstidxutfplace{\"Osterg\"otland}[Ostergotland]{Östergötland},
2605 so we can get to the end of the \tstidxword{alphabet}. (We may even
2606 see an adventurous \tstidxword{aardvark} or
2607 a lucky \tstidxgphword{llama}{llama} {[ama} or a
2608 \tstidxword{rhinoceros} eating \tstidxword{rhubarb}.) Perhaps
2609 then we should go over to
2610 \tstidxutfplace{\"Angelholm}[Angelholm]{Ängelholm}
2611 and head off across the
```

```
2612 \tstidxutfplace{\O resund}[Oresund]{Øresund} bridge and
2613 \tstidxword{resume} our search for some more examples.
2614 We'll go on a \tstidxphrase{whistle-stop tour} around
2615 \tstidxutfplace{T\r{a}rnby}[Tarnby]{Tårnby},
2616 \tstidxutfplace{R\o dovre}[Rodovre]{Rødovre},
2617 \tstidxutfplace{N\ae stved}[Naestved]{Næstved} and
2618 \tstidxutfplace{\O lstykke-Stenl\o se}[OlstykkeStenlose]{Ølstykke-Stenløse}.
2619 Afterwards, we'll \tstidxword{fly} to
2620 \tstidxplace{Poland} (possibly in an \tstidxword{aeroplane}\tstidxdash
2621 if passengers would like to look out of their \tstidxword{window}, they'll
2622 see we're passing over
2623 \tstidxutfplace{A\ss lar}[Asslar]{Aßlar} and
2624 \tstidxutfplace{Bad Gottleuba-Berggie\ss h\"ubel}[BadGottleubaBerggiesshubel]{Bad Got-
  tleuba-Berggießhübel})
2625 and then we'll say
2626 \tstidxqt{\tstidxutfword{cze\'s\'c}[czesc]{cześć}} to
2627 \tstidxutfplace{\L\'od\'z}[Lodz]{Łódź}, and visit
2628 \@tstidx@if@notOT@ne
2629 {%
2630 \tstidxutfplace{\'Swi\k{e}tokrzyskie}[Swietokrzyskie]{Świętokrzyskie}%
2631 \ifxetex
2632 \else
2633 \ifluatex
2634 \else
2635 \space(that one will cause a problem for certain font encodings
2636 because of the \tstidxword{ogonek} and
2637 will be omitted if you use the default
2638 \tstidxsubword{font encoding}{OT1}
2639 encoding, but not if you use the \tstidxsty{fontenc}
2640 package\tstindexstysee{fontenc}{seealso}{inputenc} with,
2641 for example, the \tstidxstyopt{fontenc}{T1} option)%
2642 \fi
2643 \fi,
2644 } %2645 \{\frac{6}{6}\}2646 [a place with an \tstidxword{ogonek} has been omitted because this doc-
  ument
2647 is using the default \tstidxsubword{font encoding}{OT1} font
2648 encoding\tstidxdash try loading the \tstidxsty{fontenc}
2649 package\tstindexstysee{fontenc}{seealso}{inputenc} with the
2650 \tstidxstyopt{fontenc}{T1} option],
2651 } \frac{6}{6}2652 \tstidxutfplace{\.Zory}[Zory]{Żory},
2653 \tstidxutfplace{\.Zelech\'ow}[Zelechow]{Żelechów},
2654 \tstidxutfplace{\L obez}[Lobez]{Łobez},
2655 \tstidxutfplace{G\l og\'ow}[Glogow]{Głogów}
2656 (not to be confused with \tstidxplace{Glasgow}),
2657 \tstidxutfplace{\'Cmiel\'ow}[Cmielow]{Ćmielów},
2658 \tstidxutfplace{\'Scinawa}[Scinawa]{Ścinawa}
```

```
2659 and
2660 \tstidxutfplace{\'Swidnica}[Swidnica]{Świdnica}.
2661 Then let's \tstidxword{sail} to \tstidxplace{Iceland} (possibly in
2662 a \tstidxword{ship}) and visit the lakes of
2663 \tstidxplace{Iceland}, such as
2664 \tstidxutfplace{\"Olvesvatn}[Olvesvatn]{Ölvesvatn},
2665 \tstidxutfplace{\'Ulfsvatn}[Ulfsvatn]{Úlfsvatn},
2666 \tstidxutfplace{\'Anavatn}[Anavatn]{Ánavatn},
2667 \tstidxutfplace{M\'asvatn}[Masvatn]{Másvatn},
2668 \@tstidx@if@notOT@ne
2669 \leq2670 \tstidxutfplace{\TH r\'{\i}hyrningsvatn}[Thrihyrningsvatn]{Þríhyrningsvatn}
2671 (that one starts with a
2672 \tstidxutfword{thorn (\th)}[thorn]{thorn (þ)}%
2673 \tstindexutfsee{\th}{þ}[thornletter]{see}[thorn]{thorn (\th)}{thorn (b)}),
2674 \tstidxutfplace{Sigr\'{\i}\dh arsta\dh avatn}[Sigridharstadhavatn]{Sigríðarstaða
2675 (that one has an \tstidxutfword{eth (\dh)}[eth]{eth (ð)}%
2676 \tstindexutfsee{\dh}{ð}[ethletter]{see}[eth]{eth (\dh)}{eth (ð)}%
2677 \ifxetex
2678 ) \frac{6}{6}2679 \else
2680 \ifluatex
2681 ) \frac{6}{6}2682 \else
2683 \tstidxdash those last two will also be omitted if you use the de-
   fault
2684 \tstidxword{OT1} \tstidxword{font encoding})%
2685 \fi
2686 \fi,
2687 } \frac{6}{6}2688 {%
2689 [a couple of lakes with a \tstidxword{thorn} and an
2690 \tstidxword{eth} have been omitted because this document is using the
2691 default \tstidxword{OT1} \tstidxword{font encoding}\tstidxdash try load-
  ing
2692 \tstidxsty{fontenc} with the \tstidxstyopt{fontenc}{T1} option],
2693 } %
2694 \tstidxutfplace{Gr\ae navatn}[Graenavatn]{Grænavatn},
2695 \tstidxutfplace{\'Arnesl\'on}[Arneslon]{Árneslón}
2696 and
2697 \tstidxutfplace{\'Ish\'olsvatn}[Isholsvatn]{Íshólsvatn}.
2698 If you are using this with \tstidxapp{xindy} and
2699 \tstidxword{UTF-8}, try this out with a different language option,
2700 for example \tstidxappopt{xindy}{-L swedish} or
2701 \tstidxappopt{xindy}{-L danish} or \tstidxappopt{xindy}{-L german-duden} or
2702 \tstidxappopt{xindy}{-L german-din5007} or \tstidxappopt{xindy}{-L pol-
  ish} or
2703 \tstidxappopt{xindy}{-L icelandic}.
2704 \@tstidx@ifgerman
```
 {I notice you've use the \tstidxstyopt{testidx}{german} or \tstidxstyopt{testidx}{ngerman} package option. This means that if you want to use \tstidxapp{makeindex} instead of \tstidxapp{xindy}, you can use \tstidxapp{makeindex}'s \tstidxappopt{makeindex}{-g} option.% }  $%$  {% If you want to use \tstidxapp{makeindex} instead of \tstidxapp{xindy}, then the package option \tstidxstyopt{testidx}{german} or \tstidxstyopt{testidx}{ngerman} will allow you to use \tstidxapp{makeindex}'s \tstidxappopt{makeindex}{-g} option.% }  $%$  \@tstidx@ifutfviii {% \ifxetex \else \ifluatex  $\text{le}$  \@tidx@sanitizenote  $\setminus$  fi \fi }  $\frac{6}{6}$  { No UTF-8 support has been detected for this document.\@tidx@stripaccentsnote}% } @sanitizenote \newcommand{\@tidx@sanitizenote}{% \space You currently have the \@tstidx@ifsanitize {\tstidxstyopt{testidx}{sanitize} option on. This means that the words containing \tstidxword{UTF-8} characters will first be sanitized before being passed to \tstidxcs{tstindex}, which will allow you to test how well the \tstidxphrase{indexing application} sorts \tstidxword{UTF-8} characters. If you'd rather test how \tstidxcs{index} writes these characters to the file read by the indexing application, use the \tstidxstyopt{testidx}{nosanitize} option instead. This may cause the \tstidxword{UTF-8} characters to be written in terms of \tstidxcs{IeC}.% }  $\frac{6}{5}$  {\tstidxstyopt{testidx}{nosanitize} option on. This means that the words containing \tstidxword{UTF-8} characters may be written to the file processed by the \tstidxphrase{indexing application} in terms of \tstidxcs{IeC}. This allows you to test how \tstidxcs{index} behaves. If you'd rather test how the indexing application sorts \tstidxword{UTF-8} characters, use the \tstidxstyopt{testidx}{sanitize} option instead, which will sanitize the \tstidxword{UTF-8} characters before passing them to \tstidxcs{tstindex}.% }  $\frac{6}{6}$
}

## ipaccentsnote

```
2752 \newcommand{\@tidx@stripaccentsnote}{%
2753 \space The \tstidxstyopt{testidx}{stripaccents} package option will
2754 effectively do, for example,
2755 \texttt{\string\index\char`\{elite@\string\'elite\char`\}}
2756 whereas the
2757 \tstidxstyopt{testidx}{nostripaccents} package option will
2758 effectively do, for example,
2759 \texttt{\string\index\char`\{\string\'elite\char`\}}.
2760 These options have no effect in UTF-8 mode.%
2761 }
```
### tidx@par@viii

```
2762 \tstidxnewblock
2763 \div2764 Don't forget there's also a \tstidxphrase{number group}, so let's
2765 have some numbers.
2766 \tstidxartbook{The}{Hitchhiker's Guide to the Galaxy} has
2767 of course propelled the number \tstidxnumber{42} to stardom, as the
2768 answer to \tstidxword{life}, the \tstidxword{universe} and
2769 everything. We usually deal in base~\tstidxnumber{10}, but sometimes
2770 base~\tstidxnumber{16} is useful to programmers, and computers
2771 prefer base~\tstidxnumber{2} (and \tstidxnumber{2} is the only
2772 \tstidxword{even} \tstidxword{prime number}). A \tstidxword{century} in
2773 \tstidxword{cricket} means \tstidxnumber{100} runs, and in the
2774 \tstidxword{calendar} \tstidxnumber{100} years.
2775 \@tidx@numberlettergroup
2776 Whilst we're on the subject of numbers, let's try out some
2777 equations.
2778 \begin{equation}
2779 \text{tstidxmathF} = mc^2
2780 \end{equation}
2781 \@tstidx@ifamsmath
2782 {%
2783 Since this document is using \tstidxsty{amsmath}, let's try out
2784 the \tstidxenv{align} environment:
2785 \begin{align}
2786 \tstidxmath{f(x)}[fx]{f(\protect\vec{x})} &=
2787 \tstidxmathsym{alpha}{\protect\alpha}
2788 \tstidxmathsym{sum}{\protect\sum}_i^{\tstidxmath{n}{n}} x_i
2789 +\tstidxmathsym{beta}{\protect\beta} \sum_{i}^n x_i^2
2790 +\tstidxmathsym{gamma}{\protect\gamma}\\
2791 \frac{\tstidxmathsym{partial}{\protect\partial}f}{\partial x j} \epsilon=
2792 \alpha + 2\beta x_j2793 \text{and} \text{align}2794 \@tidx@scriptnote
2795 If this document hadn't loaded the \tstidxsty{amsmath} package,
```

```
2796 we would have had to use the \tstidxenv{eqnarray} environment
             2797 instead.
             2798 } %2799 {%
             2800 This document doesn't load the \tstidxsty{amsmath} package, so
             2801 let's try out the \tstidxenv{eqnarray} environment:
             2802 \begin{eqnarray}
             2803 \tstidxmath{f(x)}{f(\protect\vec{x})} &=&
             2804 \tstidxmathsym{alpha}{\protect\alpha}
             2805 \tstidxmathsym{sum}{\protect\sum} i^{\tstidxmath{n}{n}} x_i
             2806 +\tstidxmathsym{beta}{\protect\beta} \sum_{i}^n x_i^2
             2807 +\tstidxmathsym{gamma}{\protect\gamma}\\
             2808 \frac{\tstidxmathsym{partial}{\protect\partial}f}{\partial x j} &=2809 \alpha + 2\beta x_j2810 \end{eqnarray}
             2811 \@tidx@scriptnote
             2812 If you load the \tstidxsty{amsmath} package, we'll test the
             2813 \tstidxenv{align} environment instead.
             2814 } \frac{6}{6}2815 Incidentally, that's just a regular partial derivative symbol
             2816 $\tstidxmathsym{partial}{\protect\partial}$. Not to be confused
             2817 with the spin-weighted partial derivative
             2818 \@tstidx@ifamssymb{$\tstidxmathsym{eth}[spinderiv]{\protect\eth}$,
             2819 which can be displayed here as this document has loaded the
             2820 \tstidxsty{amssymb} package}
             2821 {[you need the \tstidxsty{amssymb} package for that symbol]}.
             2822 \@tidx@mathslettergroup
             2823 \iftestidxprefix
             2824 I've done something similar with the \tstidxwordpl{marker} where I've used
             2825 \texttt{\tstidxindexmarkerprefix} as the \tstidxword{prefix}.%
             2826 \else
             2827 With the prefixes on I can also do something similar with the
             2828 \tstidxwordpl{marker} where I'll use
             2829 \texttt{\tstidxindexmarkerprefix} as the \tstidxword{prefix}.%
             2830 \setminusfi
             2831 }
dx@scriptnote
```
 \newcommand{\@tidx@scriptnote}{% (Note how the subscripts and superscripts can be affected by material inserted between the symbol and the sub- and superscripts.) }

### erlettergroup

 \newcommand\*{\@tidx@numberlettergroup}{% If you're using \tstidxapp{xindy}, you can provide a numbers group 2839 by adding the following to your  $\texttt{.xdy}$  module: \begin{flushleft}\ttfamily

```
2841 (define-letter-group \string"Numbers\string"\par
             2842 \string:prefixes (\string"0\string" \string"1\string" \string"2\string"
             2843 \string"3\string" \string"4\string" \string"5\string"
             2844 \string"6\string" \string"7\string" \string"8\string"
             2845 \string"9\string")\par
             2846 \string:before \string"A\string")
             2847 \end{flushleft}
             2848 }
hslettergroup
             2849 \newcommand*{\@tidx@mathslettergroup}{%
             2850 \iftestidxprefix
             2851 Now I've been a bit fancy here and inserted
             2852 \texttt{\tstidxmathsymprefix} in front of
             2853 the sort key so I can get \tstidxapp{xindy} to create a special
             2854 group for the maths symbols. Here's
             2855 \else
             2856 This document has used the \tstidxstyopt{testidx}{noprefix}
             2857 package option, which has switched of the sort prefixes.
             2858 If you use the \tstidxstyopt{testidx}{prefix} option I can be a
             2859 bit fancy here and insert
             2860 \texttt{\tstidxmathsymprefix} in front of
             2861 the sort key so I can get \tstidxapp{xindy} to create a special
             2862 group for the maths symbols. When you switch on the prefixes here's
             2863 \fi
             2864 the code you can add to your \text{?Xdy} file to implement it:
             2865 \begin{flushleft}\ttfamily
             2866 (define-letter-group \string"Maths\string"
             2867 \string:prefixes (\string"\tstidxmathsymprefix\string")
             2868 \string:before \string"Numbers\string")
             2869 \end{flushleft}
             2870 }
\@tidx@par@ix
             2871 \tstidxnewblock*{\@tidx@closerangepar}%
             2872 {%
               This isn't really a UTF-8 word but it needs a different label to avoid clashing with "recover".
             2873 Let's \tstidxutfword{re-cover}[reecover]{re-cover} old ground and
             2874 talk about ranges again.
             2875 This is the end of the \tstidxcloseword{range}
             2876 \tstidxword{example} from \tstidxword{block}~\@tidx@openrangepar.
             2877 There's not much else to say about this \tstidxword{block} really.
             2878 It's quite boring, isn't it? However, you'll need it if you've
             2879 included block~\@tidx@openrangepar. Unless you're testing for
             2880 a mis-matched range, of course. That might be quite interesting,
             2881 possibly, but I'm not going to \tstidxphrase{hold my breath}.%
             2882 }
```

```
\@tidx@par@x
```

```
2883 \tstidxnewblock
2884 {%
2885 Now this is going to be hard to believe\tstidxdash in fact I'm
2886 totally \tstidxword{gobsmacked} and utterly \tstidxword{astounded}
2887 \tstidxdash but I've discovered that we're still missing some
2888 \tstidxphrase{letter groups}, and I've run out of anything
2889 \tstidxword{quaint} to say, so I'm going to have to
2890 \tstidxword{yatter} for a while longer, which will probably make
2891 you \tstidxword{yawn} and fall \tstidxword{asleep}.
2892 What shall we talk about? My \tstidxword{quirky}
2893 \tstidxword{badinage} is about to \tstidxword{expire}. How about a
2894 \tstidxword{story}? Here's one I made up for my friend
2895 \tstidxperson{Paulo}{Cereda} in \tstidxsym{TeX}{\TeX}.SE chat because he likes
2896 ducks and is the creator of \tstidxapp{arara}.
2897 So, are you sitting comfortably? Then let's \tstidxword{begin}. By the way,
2898 before I \tstidxword{forget}, it's called
2899 \tstidxbook{Sir Quackalot and the Golden Arara} and is the
2900 first story in
2901 \tstidxartbook{The}{Adventures of Sir Quackalot}.
2902 It's a \tstidxword{tale} of \tstidxword{adventure} and
2903 \tstidxword{derring-do}. The \tstidxword{hero} of the
2904 \tstidxword{story} is \tstidxperson{Sir}{Quackalot}, in case you
2905 can't tell from the \tstidxword{title}.
2906 \tstidxphrase{Once upon a time}, a long time ago in
2907 \tstidxartphrase{a}{far away land}, there lived a
2908 \tstidxword{knight}. He was \tstidxword{handsome}, he was
2909 \tstidxword{bold}, he was \tstidxword{brave}.
2910 He was\tstidxdash a \tstidxword{duck}. His \tstidxword{name} was
2911 \tstidxperson{Sir}{Quackalot}.
2912 One day \tstidxperson{the}{Fairy Goose} appeared.
2913 \tstidxqt{Brave \tstidxword{knight},} she said. \tstidxqt{A terrible
2914 \tstidxword{plight} has fallen on
2915 the \tstidxword{land}. The evil \tstidxword{OgRe} has stolen
2916 \tstidxartphrase{the}{Golden Arara}. Only you can save it.}
2917 (That's a \tstidxword{reference} to
2918 \tstidxsym{TeX}{\TeX}'s \tstidxphrase{output routine}, if you missed it.)
2919 \tstidxqt{It will be a \tstidxword{perilous} \tstidxword{quest}, but find
2920 \tstidxartphrase{the}{Mighty Helm of Knuth} and
2921 \tstidxartphrase{the}{Legendary Sword} \tstidxword{xor} to aid you.} (Ask
2922 \tstidxperson{David}{Carlisle} about the \tstidxword{xor}
2923 \tstidxword{reference}.)%
2924 }
```

```
\@tidx@par@xi
```
 \tstidxnewblock  $2926 \&space8$  So \tstidxperson{Sir}{Quackalot} set out on his \tstidxword{quest}. (This is the \tstidxword{continuation} from the previous \tstidxword{block}, for any \tstidxword{newcomers}

```
2930 who have just turned up.) He soon arrived at
             2931 \tstidxartphrase{the}{Bog of Eternal Glossaries} (that's a
             2932 reference to my \tstidxsty{glossaries} package, and it's also a
             2933 \tstidxword{nod} to \tstidxartplace{the}{Bog of Eternal Stench} in
             2934 \tstidxfilm{Labyrinth}), in the
             2935 \tstidxword{centre} (or \tstidxword{center} for those of you
             2936 \tstidxphrase{across the pond}) of which was
             2937 suspended \tstidxartphrase{the}{Mighty Helm of Knuth}, but
             2938 \tstidxperson{Sir}{Quackalot} was learned in the \tstidxword{lore} of
             2939 installing \tstidxapp{Perl} and was able to leap upon the \tstidxword{magical}
             2940 \tstidxword{raft} \tstidxapp{makeglossaries} and steer his way through the
             2941 \tstidxword{external} \tstidxphrasepl{indexing application} and their many
             2942 arguments. (That's supposed to be a \tstidxword{pun}, but it's
             2943 \tstidxphrase{bad form} to explain the \tstidxword{joke}, and it
             2944 wasn't even particularly \tstidxword{witty}.
             2945 Incidentally, \tstidxperson{Joseph}{Wright} makes a
             2946 \tstidxword{cameo} at this point with the
             2947 \tstidxword{exclamation} \tstidxqt{fetchez la vache!}\ but you'll have to
             2948 ask \tstidxperson{Paulo}{Cereda} what
             2949 that's all about. It wouldn't surprise me if it had something to
             2950 do with \tstidxphrase{Monty Python}.)%
             2951 }
\@tidx@par@xii
             2952 \tstidxnewblock
             2953 \frac{8}{3}2954 Anyway, where were we? Oh, yes. He (that's
             2955 \tstidxperson{Sir}{Quackalot} we're talking about, if you've only
             2956 just joined us) snatched up \tstidxartphrase{the}{Mighty Helm of Knuth} and
             2957 escaped from the \tstidxword{perilous} \tstidxword{bog}. Soon he came to
             2958 \tstidxartphrase{the}{Dread Vale of the Editors}, guarded
             2959 at either end by the ever-quarrelling
             2960 \tstidxword{leviathans} \tstidxapp{Emacs} and \tstidxapp{Vi}.
             2961 As he approached the \tstidxword{vale}, Emacs uttered the
             2962 \tstidxphrase{magic incantation} that
             2963 sent forth \tstidxartphrase{the}{butterflies of chaos}.
             2964 (I know \tstidxqt{\tstidxword{doom}} is more appropriate but,
             2965 as is \tstidxphrase{common knowledge}, \tstidxword{chaos} is a
             2966 \tstidxword{butterfly} \tstidxword{motif}.)%
             2967 }
tidx@par@xiii
```

```
2968 \tstidxnewblock
2969 \; { \;2970 But \tstidxperson{Sir}{Quackalot} was protected by
2971 \tstidxartphrase{the}{Mighty Helm of Knuth} and
2972 raced past into the \tstidxword{vale}, where he found
2973 \tstidxartphrase{the}{Legendary Sword} \tstidxword{xor} in
2974 the centre of the great \tstidxsty{longtable}. (\tstidxword{Ooh}, I've started a
```

```
2975 \tstidxword{sentence} with a \tstidxword{conjunction}.
             2976 How \tstidxword{naughty} is that?)
             2977 With a great \tstidxword{leap} and a \tstidxword{bound},
             2978 \tstidxperson{Sir}{Quackalot} plucked out the \tstidxword{sword} and
             2979 headed for the far end of the \tstidxword{vale}.
             2980 Up pounced \tstidxapp{Vi} and belched forth a \tstidxword{myriad}
             2981 of \tstidxword{clones} that bore down on
             2982 \tstidxperson{Sir}{Quackalot}. But, brandishing the \tstidxword{sword}
             2983 \tstidxword{xor}, \tstidxperson{Sir}{Quackalot} sliced them down.
             2984 (There's some \tstidxword{repetition} there, but hopefully no one's
             2985 noticed. There's even more coming up in the next
             2986 \tstidxword{block}.)%
             2987 }
\@tidx@par@xiv
             2988 \tstidxnewblock*{\@tidx@close@testidxsty}%
             2989 {%
             2990 \tstidxperson{Sir}{Quackalot} escaped from
             2991 \tstidxartphrase{the}{Dread Vale of the Editors} and set off
             2992 up the path that led to the evil \tstidxword{OgRe}'s \tstidxword{lair}.
             2993 As \tstidxperson{Sir}{Quackalot} approached, there was a fearful
             2994 \tstidxword{roar}, and the \tstidxword{OgRe} pounced on \tstidxperson{Sir}{Quackalot}.
             2995 The brave \tstidxword{knight} raised his powerful \tstidxword{sword}
             2996 \tstidxword{xor} and brought it down on the \tstidxword{OgRe}, destroy-
                ing him.
             2997 \tstidxperson{Sir}{Quackalot} rescued \tstidxartphrase{the}{Golden Arara}
             2998 and the \tstidxword{land} was once more restored to \tstidxword{peace} and
             2999 \tstidxword{harmony} and
             3000 \tstidxwordpl{paragraph} were able to \tstidxword{span}
             3001 \tstidxphrasepl{page break} without \tstidxword{fear}.
             3002 \tstidxartphrase{The}{End}. Don't miss the next \tstidxword{thrilling}
             3003 \tstidxword{adventure} \tstidxbook{Sir Quackalot and the Hyper Lake of Doom}
             3004 where our \tstidxword{seaborne} \tstidxphrase{intrepid hero}%
             3005 \tstindexsubsee{hero}{intrepid}[hero.intrepid]{see}{intrepid hero} meets a \tstidx-
                word{quixotic}
             3006 \tstidxword{seal} with a \tstidxword{zither} (a \tstidxword{zealous}
             3007 \tstidxword{fan} of \tstidxartfilm{The}{Third Man}), a \tstidxword{youthful}
             3008 \tstidxphrase{sea lion} with a \tstidxword{magic}
             3009 \tstidxword{yo-yo}, and a \tstidxword{wily} \tstidxword{wombat}
             3010 \tstidxword{warrior} with a \tstidxword{laser-guided}
             3011 \tstidxphrase{sealant gun}. Can they defeat the
             3012 \tstidxword{villainous}, \tstidxword{zany} \tstidxword{zoologist}
             3013 sailing a \tstidxword{xebec} across the \tstidxword{sea} bearing can-
                isters of
             3014 \tstidxword{xenon}, \tstidxword{xylem} and \tstidxword{xylene}?
             3015 Oh, \tstidxword{zounds}! He's \tstidxword{ashore} wearing
             3016 a \tstidxphrase{zoot suit} and smoking a \tstidxword{zucchini}
             3017 whilst playing a \tstidxword{xylophone}.
             3018 As one \tstidxphrase{anonymous reviewer} said,
```
 it's as \tstidxword{exhilarating} as watching a \tstidxword{yuppie} eating a \tstidxphrase{yule log} soaked in \tstidxphrase{yoghurt}. Hmm, \tstidxword{yummy}\tstidxdash or \tstidxword{yuck}, depending on your tastes. Don't forget to \tstidxword{check} you have some \tstidxword{chalk} so we can write \tstidxword{ddisgynedig} and \tstidxword{ddyrchafedig} in \tstidxplace{Nghaerdydd} (over in \tstidxplace{Nghymru}) because I want a few more words with \tstidxwordpl{digraph}, and then we can take a \tstidxword{ffotograff} of \tstidxplace{Ffestiniog}.% }

### \@tidx@par@xv

```
3030 \tstidxnewblock
3031 {%
3032 Oh, did I tell you about the \tstidxphrase{vice-president} who was
3033 a \tstidxword{Viking} in a \tstidxword{vignette}? No? Well, I can't
3034 quite remember the \tstidxword{story} myself, but it had something
3035 to do with a \tstidxphrase{vice admiral} with a
3036 \tstidxphrase{Victoria plum} and a \tstidxphrase{viceroy} with
```
a \tstidxphrase{Victoria sponge}, or was it

- \tstidxphrase{vice versa}? The \tstidxphrase{vice chancellor}
- preferred \tstidxword{vichyssoise}.
- For \tstidxphrase{letter ordering} use the \tstidxappopt{makeindex}{ l} option

with \tstidxapp{makeindex} or the \texttt{ord/letorder} module

- with \tstidxapp{xindy} (\tstidxappopt{xindy}{-M ord/letorder}).
- If you omit this, the default
- \tstidxphrase{word ordering} is used. The ordering in the
- \tstidxbook{Compact Oxford English Dictionary} (third edition,
- revised) for these words are: vice admiral, vice chancellor, vice-president,
- \tstidxword{viceregal}, viceroy, vice versa. Quick
- \tstidxword{quiz}. Can you get \tstidxapp{makeindex} or
- \tstidxapp{xindy} to reproduce that order?%
- }

## \@tidx@par@xvi

 \tstidxnewblock\*{\@tidx@close@testidxsty}% {  $\textdegree$  This is the final \tstidxword{block} of dummy text provided by the \tstidxclosesty{testidx} package. This block contains the close of a \tstidxword{range} that was started in block~1. Fun, wasn't it?% }

# **8 Support for glossaries**

This package allows the dummy text to work with the glossaries (or glossaries-extra) package. Instead of using \index, the entries are first defined and then used in the dummy text. \NeedsTeXFormat{LaTeX2e}

\ProvidesPackage{testidx-glossaries}[2017/08/11 v1.1 (NLCT)]

## glossariespkg By default just load glossaries.

\newcommand\*{\tstidx@glossariespkg}{glossaries}

Pass options to glossaries, unless glossaries has already been loaded, in which case use  $\setminus$  setupglossaries

#### tupglossaries

```
3061 \@ifpackageloaded{glossaries}
3062 {\frac{6}{6}3063 \newcommand*{\tstidx@setupglossaries}[1]{\setupglossaries{#1}}%
3064 } %3065 {\frac{6}{5}3066 \newcommand*{\tstidx@setupglossaries}[1]{%
3067 \PassOptionsToPackage{#1}{glossaries}%
3068 }
3069 }
```
ossariesextra For options specific to glossaries-extra.

```
3070 \@ifpackageloaded{glossaries-extra}
3071 \{ \frac{6}{3}3072 \newcommand*{\tstidx@setupglossariesextra}[1]{\glossariesextrasetup{#1}}%
3073 } %3074 {%
3075 \newcommand*{\tstidx@setupglossariesextra}[1]{%
3076 \PassOptionsToPackage{#1}{glossaries-extra}%
3077 }
3078 }
```
### \tstidx@usemakegloss

 \newcommand\*{\tstidx@usemakegloss}{\PackageError{testidx-glossaries}{You need to put \string\tstidxmakegloss\MessageBreak in the preamble in order to use\MessageBreak \string\testidx\space with testidx-glossaries}{}}

Need to know whether to use \makeglossaries, \makenoidxglossaries, \GlsXtrLoadResources.

#### tidxmakegloss

```
3082 \newcommand*{\tstidxmakegloss}[1][]{%
3083 \@tstidx@ifgerman{\GlsSetQuote{+}}{}%
3084 \tstidxdefaultmakegloss
3085 }
```
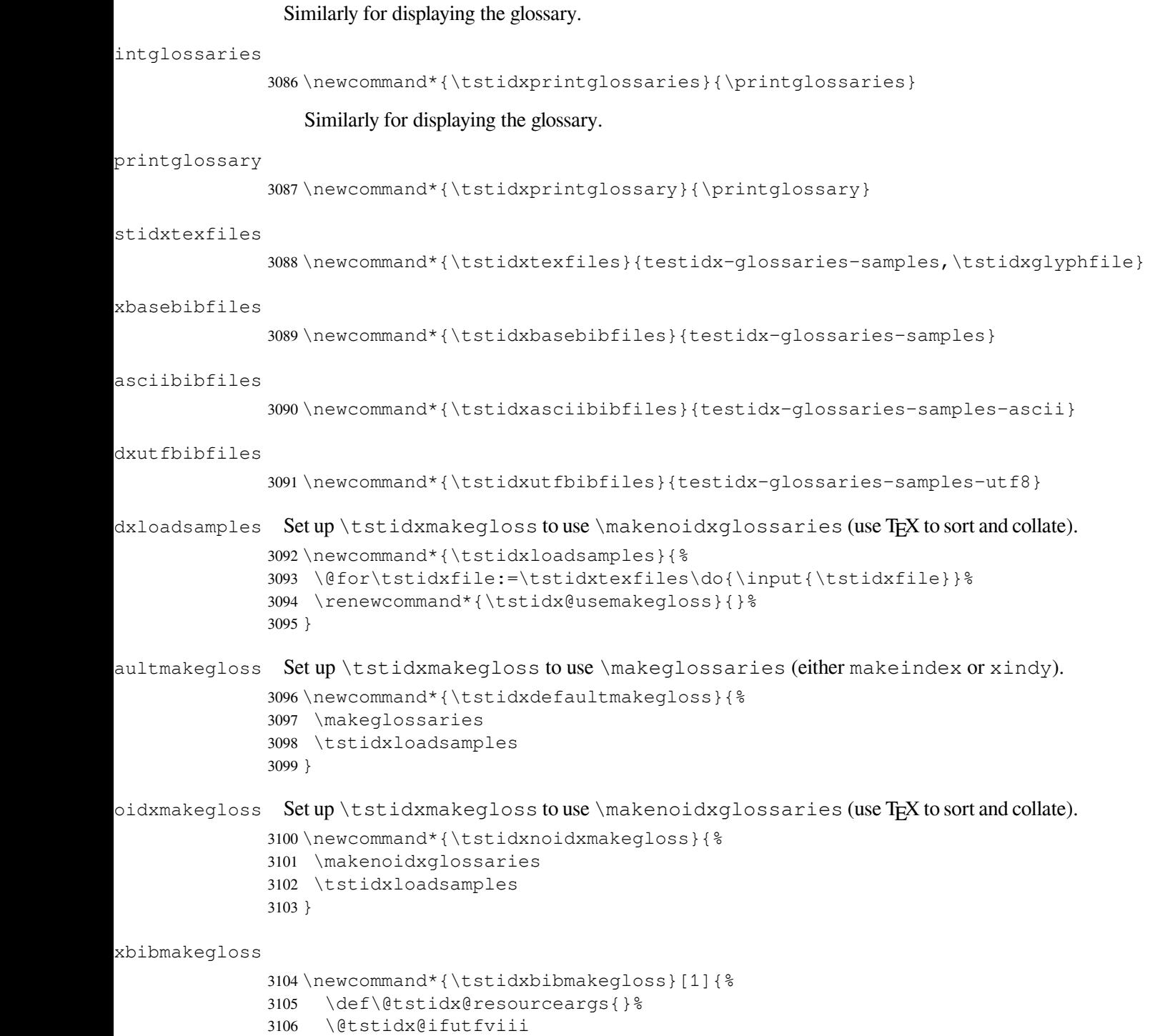

3107  $\{$   $\frac{6}{6}$ 3108 \def\@tstidx@resource@src{\tstidxbasebibfiles, % 3109 \tstidxutfbibfiles, % \tstidxglyphfile-utf8}%

```
3111 } \frac{6}{9}3112 {%
3113 \def\@tstidx@resource@src{\tstidxbasebibfiles, %
3114 \tstidxasciibibfiles,%
3115 testidx-glossaries-nodiglyphs}%
3116 } \frac{6}{5}3117 \if@tstidx@setdescription
3118 \if@tstidx@useglsseekey
3119 \def\@tstidx@resourceargs{selection={recorded and deps and see}}%
3120 \else
3121 \def\@tstidx@resourceargs{ignore-fields={see,seealso}}%
3122 \fi
3123 \else
3124 \if@tstidx@useglsseekey
3125 \def\@tstidx@resourceargs{%
3126 selection={recorded and deps and see},
3127 ignore-fields={description}}%
3128 \else
3129 \def\@tstidx@resourceargs{%
3130 ignore-fields={description,see,seealso}}%
3131 \fi
3132 \fi
3133 \iftestidxprefix
3134 \tstidxloadglsresource{src={testidx-glossaries-mathsym},%
3135 group={Maths},sort={letter-case},\@tstidx@resourceargs}%
3136 \tstidxloadglsresource{src={testidx-glossaries-markers},%
3137 group={Markers},sort={letter-case},\@tstidx@resourceargs}%
3138 \iftstidxnumbergroup
3139 \tstidxloadglsresource{src={testidx-glossaries-numbers},%
3140 sort={integer},\@tstidx@resourceargs}%
3141 \tstidxloadglsresource{src={\@tstidx@resource@src},%
3142 \@tstidx@resourceargs,#1}%
3143 \else
3144 \tstidxloadglsresource{src={testidx-glossaries-numbers,%
3145 \@tstidx@resource@src}, %
3146 \@tstidx@resourceargs,#1}%
3147 \fi
3148 \else
3149 \iftstidxnumbergroup
3150 \tstidxloadglsresource{src={testidx-glossaries-numbers},%
3151 sort={integer},\@tstidx@resourceargs}%
3152 \tstidxloadglsresource{%
3153 src={testidx-glossaries-mathsym,%
3154 testidx-glossaries-markers,%
3155 \@tstidx@resource@src}, %
3156 \@tstidx@resourceargs,#1}%
3157 \else
3158 \tstidxloadglsresource{%
3159 src={testidx-glossaries-mathsym,%
```

```
3160 testidx-glossaries-markers,%
3161 testidx-glossaries-numbers,%
3162 \@tstidx@resource@src}, %
3163 \@tstidx@resourceargs,#1}%
3164 \fi
3165 \fi
3166 \renewcommand*{\tstidx@usemakegloss}{}%
3167 }
```
adglsresource

```
3168 \newcommand{\tstidxloadglsresource}[1]{%
3169 \iftestidxverbose
3170 \PackageInfo{testidx-glossaries}{\string\GlsXtrLoadResources[#1]}%
3171 \fi
3172 \GlsXtrLoadResources[#1]%
3173 }
```
Determine whether to use the see (and seealso) key or  $\qquad$  see.

### @useglsseekey

```
3174 \newif\if@tstidx@useglsseekey
3175 \@tstidx@useglsseekeytrue
3176 \DeclareOption{seekey}{\@tstidx@useglsseekeytrue}
3177 \DeclareOption{noseekey}{\@tstidx@useglsseekeyfalse}
```
Determine whether to provide descriptions for the sample entries.

### etdescription

 \newif\if@tstidx@setdescription \@tstidx@setdescriptionfalse

\DeclareOption{desc}{\@tstidx@setdescriptiontrue}

\DeclareOption{nodesc}{\@tstidx@setdescriptionfalse}

## Load glossaries-extra:

```
3182 \DeclareOption{extra}{\renewcommand*{\tstidx@glossariespkg}{glossaries-
   extra}}
```
### Don't load glossaries-extra:

\DeclareOption{noextra}{\renewcommand\*{\tstidx@glossariespkg}{glossaries}}

# $x$ @ifusebibgls Determine if the bib2gls option was used.

\newcommand\*{\@testidx@ifusebibgls}[2]{#2}

# Use makeindex:

```
3185 \DeclareOption{makeindex}{%
3186 \let\@testidx@ifusebibgls\@secondoftwo
3187 \tstidx@setupglossaries{makeindex}%
3188 \renewcommand*{\tstidxmakegloss}[1][]{%
```

```
3189 \@tstidx@ifgerman{\GlsSetQuote{+}}{}%
3190 \tstidxdefaultmakegloss
3191 } %3192 \renewcommand*{\tstidxprintglossaries}{\printglossaries}%
3193 \renewcommand*{\tstidxprintglossary}{\printglossary}%
3194 }
```
Use xindy:

```
3195 \DeclareOption{xindy}{%
3196 \let\@testidx@ifusebibgls\@secondoftwo
3197 \tstidx@setupglossaries{xindy}%
3198 \renewcommand*{\tstidxmakegloss}[1][]{%
3199 \tstidxdefaultmakegloss
3200 } \approx3201 \renewcommand*{\tstidxprintglossaries}{\printglossaries}%
3202 \renewcommand*{\tstidxprintglossary}{\printglossary}%
3203 }
```
Use TeX:

```
3204 \DeclareOption{tex}{%
3205 \let\@testidx@ifusebibgls\@secondoftwo
3206 \renewcommand*{\tstidxmakegloss}[1][]{%
3207 \tstidxnoidxmakegloss
3208 } \frac{6}{6}3209 \renewcommand*{\tstidxprintglossaries}{\printnoidxglossaries}%
3210 \renewcommand*{\tstidxprintglossary}{\printnoidxglossary}%
3211 }
```
Use bib2gls (requires glossaries-extra):

```
3212 \DeclareOption{bib2gls}{%
3213 \renewcommand*{\tstidx@glossariespkg}{glossaries-extra}%
3214 \let\@testidx@ifusebibgls\@firstoftwo
3215 \tstidx@setupglossariesextra{record}%
3216 \renewcommand*{\tstidxmakegloss}[1][]{%
3217 \tstidxbibmakegloss{#1}%
3218 } \frac{6}{5}3219 \renewcommand*{\tstidxprintglossaries}{\printunsrtglossaries}%
3220 \renewcommand*{\tstidxprintglossary}{\printunsrtglossary}%
3221
```
Indicate that \tstidxmakegloss won't be used:

```
3222 \DeclareOption{manual}{%
3223 \renewcommand*{\tstidx@usemakegloss}{}%
3224 \renewcommand*{\tstidxmakegloss}[1][]{%
3225 \PackageWarning{testidx-glossaries}{\string\tstidxmakegloss\space
3226 disabled by `manual' package option}%
3227 }%
3228 \renewcommand*{\tstidxprintglossaries}{%
3229 \PackageWarning{testidx-glossaries}{\string\tstidxprintglossaries\space
3230 disabled by `manual' package option}%
3231 } \frac{6}{5}
```

```
3232 \renewcommand*{\tstidxprintglossary}{%
3233 \PackageWarning{testidx-glossaries}{\string\tstidxprintglossary\space
3234 disabled by `manual' package option}%
3235 } \frac{6}{5}3236 }
```
dxnumbergroup

```
3237 \newif\iftstidxnumbergroup
3238 \tstidxnumbergrouptrue
```
\DeclareOption{noglsnumbers}{\tstidxnumbergroupfalse}

\DeclareOption{glsnumbers}{\tstidxnumbergrouptrue}

## Pass remaining options to testidx:

\DeclareOption\*{\PassOptionsToPackage{\CurrentOption}{testidx}}

Process options:

\ProcessOptions

Load required packages.

\RequirePackage{testidx}

Pass options to glossaries according to the options passed to testidx.

```
3244 \@tstidx@ifsanitize
3245 {\tstidx@setupglossaries{sanitizesort=true}}
3246 {\tstidx@setupglossaries{sanitizesort=false}}
```
Load glossaries (or glossaries-extra, which internally loads glossaries).

```
3247 \RequirePackage{\tstidx@glossariespkg}
```
Load glossary-mcols so the default glossary style can be set to mcolindexgroup.

```
3248 \RequirePackage{glossary-mcols}
```
Set the default style according to whether or not the entries should include descriptions.

```
3249 \if@tstidx@setdescription
3250 \setupglossaries{nopostdot=false}
3251 \setglossarystyle{indexgroup}
3252 \else
3253 \setupglossaries{nopostdot}
3254 \setglossarystyle{mcolindexgroup}
3255 \mid f_i
```
Implement number group setting if xindy setting on.

```
3256 \ifglsxindy
3257 \iftstidxnumbergroup
3258 \gls@xindy@glsnumberstrue
3259 \else
3260 \gls@xindy@glsnumbersfalse
3261 \fi
3262 \fi
```
Check if the seealso key is available:

hasseealsokey

```
3263 \newif\if@tstidx@hasseealsokey
3264 \key@ifundefined{glossentry}{seealso}%
3265 {\@tstidx@hasseealsokeyfalse}
3266 {\@tstidx@hasseealsokeytrue}
```
### Check if verbose mode is on.

\iftestidxverbose

@writeglsinfo If verbose mode is on write entry information to the log file.

```
3268 \appto\@newglossaryentryposthook{\@testidx@writeglsinfo}
3269 \newcommand\@testidx@writeglsinfo{%
3270 \letcs{\@tstidx@sort}{glo@\glsdetoklabel{\@glo@label}@sort}%
3271 \@onelevel@sanitize\@tstidx@sort
3272 \letcs{\@tstidx@name}{glo@\glsdetoklabel{\@glo@label}@name}%
3273 \@onelevel@sanitize\@tstidx@name
3274 \letcs{\@tstidx@text}{glo@\glsdetoklabel{\@glo@label}@text}%
3275 \@onelevel@sanitize\@tstidx@text
3276 \ifcsdef{glo@\glsdetoklabel{\@glo@label}@parent}%
3277 {\letcs\@tstidx@parent{glo@\glsdetoklabel{\@glo@label}@parent}}%
3278 {\def\@tstidx@parent{}}%
3279 \PackageInfo{testidx-glossaries}{new term label={\@glo@label},
3280 \MessageBreak
3281 name={\@tstidx@name},
3282 \MessageBreak
3283 sort={\@tstidx@sort},
3284 \MessageBreak
3285 text={\@tstidx@text},
3286 \MessageBreak
3287 parent={\@tstidx@parent},
3288 \MessageBreak
3289 see={\@glo@see}%
3290 \if@tstidx@hasseealsokey
3291 , \MessaqeBreak
3292 seealso={\@glo@seealso}
3293 \fi
3294 \MessageBreak
3295 } \frac{6}{3}
```
}

If verbose mode is on, write information if T<sub>E</sub>X is used to sort the entries.

\@glo@sortedinsert

```
3297 \let\tstidx@org@glo@sortedinsert\@glo@sortedinsert
3298 \renewcommand{\@glo@sortedinsert}[2]{%
3299 \typeout{#2}%
3300 \tstidx@org@glo@sortedinsert{#1}{#2}%
3301 }
3302 \fi
```
Write a warning message when T<sub>F</sub>X is about to sort the entries, so the user doesn't think the build process has hung. This is already implemented in later versions of glossaries, so check for the command that issues the message.

### \@glo@sortentries

```
3303 \ifdef\glosortentrieswarning
3304 {}
3305 {%
3306 \let\tstidx@org@glo@sortentries\@glo@sortentries
3307 \renewcommand{\@glo@sortentries}[2]{%
3308 \typeout{Using TeX to sort entries---this may take a while}%
3309 \tstidx@org@glo@sortentries{#1}{#2}%
3310 }
3311 }
```
@usemakegloss

\newcommand\*{\@tstidx@usemakegloss}{\tstidx@usemakegloss}

## \tstidxtoidx Restore original indexing definitions.

 \newcommand\*{\tstidxtoidx}{% \renewcommand\*{\@tstidx@usemakegloss}{}% \let\@tstindex\@tstidx@org@index \let\@tstidxwordpl\@tstidx@org@wordpl \let\@tstidxphrasepl\@tstidx@org@phrasepl \let\@tstidxcs\@tstidx@org@cs \let\@tstindexpost\@tstidx@org@indexpost \let\@tstindexopenpost\@tstidx@org@indexopenpost \let\@tstindexclosepost\@tstidx@org@indexclosepost \let\@tstindexpre\@tstidx@org@indexpre \let\@tstindexopenpre\@tstidx@org@indexopenpre \let\@tstindexclosepre\@tstidx@org@indexclosepre \let\@tstindexsee\@tstidx@org@indexsee \let\@tstidx@indexsubsee\@tstidx@org@indexsubsee \let\@tstidx@subindexpost\@tstidx@org@subindexpost \let\@tstidx@subindexopenpost\@tstidx@org@subindexopenpost \let\@tstidx@subindexclosepost\@tstidx@org@subindexclosepost \let\@tstidx@subindexpre\@tstidx@org@subindexpre \let\@tstidx@subindexopenpre\@tstidx@org@subindexopenpre \let\@tstidx@subindexclosepre\@tstidx@org@subindexclosepre \let\@@tstidx@subsubindexpost\@tstidx@org@subsubindexpost \let\@@tstidx@subsubindexopenpost\@tstidx@org@subsubindexopenpost \let\@@tstidx@subsubindexclosepost\@tstidx@org@subsubindexclosepost \let\@@tstidx@subsubindexpre\@tstidx@org@subsubindexpre \let\@@tstidx@subsubindexopenpre\@tstidx@org@subsubindexopenpre \let\@@tstidx@subsubindexclosepre\@tstidx@org@subsubindexclosepre \let\@tidx@par@i\@tidx@org@par@i \let\@tidx@par@ii\@tidx@org@par@ii \let\@tidx@par@iii\@tidx@org@par@iii \let\@tidx@par@iv\@tidx@org@par@iv

```
3343 \let\@tidx@par@vi\@tidx@org@par@vi
```
\let\@tidx@mathslettergroup\@tidx@org@mathslettergroup

\let\@tidx@numberlettergroup\@tidx@org@numberlettergroup

```
3346 \let\@tidx@scriptnote\@tidx@org@scriptnote
```
\let\@tidx@sanitizenote\@tidx@org@sanitizenote

```
3348 \let\@tidx@stripaccentsnote\@tidx@org@stripaccentsnote
```

```
3349 }
```
## \tstidxtogls Switch on glossary definitions.

```
3350 \newcommand*{\tstidxtogls}{%
3351 \renewcommand*{\@tstidx@usemakegloss}{\tstidx@usemakegloss}%
3352 \let\@tstindex\@tstidx@org@index
3353 \let\@tstidxwordpl\@tstidx@gls@wordpl
3354 \let\@tstidxphrasepl\@tstidx@gls@phrasepl
3355 \let\@tstidxcs\@tstidx@gls@cs
3356 \let\@tstindexpost\@tstidx@gls@indexpost
3357 \let\@tstindexopenpost\@tstidx@gls@indexopenpost
3358 \let\@tstindexclosepost\@tstidx@gls@indexclosepost
3359 \let\@tstindexpre\@tstidx@gls@indexpre
3360 \let\@tstindexopenpre\@tstidx@gls@indexopenpre
3361 \let\@tstindexclosepre\@tstidx@gls@indexclosepre
3362 \let\@tstindexsee\@tstidx@gls@indexsee
3363 \let\@tstidx@indexsubsee\@tstidx@gls@indexsubsee
3364 \let\@tstidx@subindexpost\@tstidx@gls@subindexpost
3365 \let\@tstidx@subindexopenpost\@tstidx@gls@subindexopenpost
3366 \let\@tstidx@subindexclosepost\@tstidx@gls@subindexclosepost
3367 \let\@tstidx@subindexpre\@tstidx@gls@subindexpre
3368 \let\@tstidx@subindexopenpre\@tstidx@gls@subindexopenpre
3369 \let\@tstidx@subindexclosepre\@tstidx@gls@subindexclosepre
3370 \let\@@tstidx@subsubindexpost\@tstidx@gls@subsubindexpost
3371 \let\@@tstidx@subsubindexopenpost\@tstidx@gls@subsubindexopenpost
3372 \let\@@tstidx@subsubindexclosepost\@tstidx@gls@subsubindexclosepost
3373 \let\@@tstidx@subsubindexpre\@tstidx@gls@subsubindexpre
3374 \let\@@tstidx@subsubindexopenpre\@tstidx@gls@subsubindexopenpre
3375 \let\@@tstidx@subsubindexclosepre\@tstidx@gls@subsubindexclosepre
3376 \let\@tidx@par@i\@tidx@gls@par@i
3377 \let\@tidx@par@ii\@tidx@gls@par@ii
3378 \let\@tidx@par@iii\@tidx@gls@par@iii
3379 \let\@tidx@par@iv\@tidx@gls@par@iv
3380 \let\@tidx@par@vi\@tidx@gls@par@vi
3381 \let\@tidx@mathslettergroup\@tidx@gls@mathslettergroup
3382 \let\@tidx@numberlettergroup\@tidx@gls@numberlettergroup
3383 \let\@tidx@scriptnote\@tidx@gls@scriptnote
3384 \let\@tidx@sanitizenote\@tidx@gls@sanitizenote
3385 \let\@tidx@stripaccentsnote\@tidx@gls@stripaccentsnote
3386 }
```
\testidx

```
3387 \renewcommand*{\testidx}{%
```

```
3388 \@tstidx@usemakegloss
3389 \@ifstar
3390 {%
3391 \def\@testidx@block@sep{\space}%
3392 \@testidx
3393 } \frac{6}{3}3394 {%
3395 \def\@testidx@block@sep{\tstidxdefblocksep}%
3396 \@testidx
3397 }%
3398 }
```
# tidxglyphfile

```
3399 \iftestidxdiglyphs
3400 \newcommand*{\tstidxglyphfile}{testidx-glossaries-diglyphs}
3401 \else
3402 \newcommand*{\tstidxglyphfile}{testidx-glossaries-nodiglyphs}
3403 \fi
```
\tstidxnewentry \tstidxnewentry{*〈label〉*}{*〈category〉*}{*〈key=value list〉*}

Defines a new entry. If the glossaries-extra package has been loaded, also set the category.

```
3404 \@ifpackageloaded{glossaries-extra}
3405 {
3406 \newcommand*{\tstidxnewentry}[3]{\newglossaryentry{#1}{category={#2},#3}}
3407 }
3408 {
3409 \newcommand*{\tstidxnewentry}[3]{\newglossaryentry{#1}{#3}}
3410 }
```
# **8.1 Indexing Command Modifications**

Modify commands that index, so that they use the defined entries instead.

# \@tstindex Do nothing

```
3411 \newcommand*{\@tstidx@gls@index}[1]{}
3412 \let\@tstidx@org@index\@tstindex
3413 \let\@tstindex\@tstidx@gls@index
```
\tstidxwordpl

```
3414 \newcommand*{\@tstidx@gls@wordpl}[2]{%
3415 {\def\tstidx@gls{\glspl}\def\tstidx@glsentry{\glsentryplural}%
3416 \tstidxword[#1]{#2}%
3417 } %
3418 }
3419 \let\@tstidx@org@wordpl\@tstidxwordpl
3420 \let\@tstidxwordpl\@tstidx@gls@wordpl
```

```
\tstidxphrasepl
              3421 \newcommand*{\@tstidx@gls@phrasepl}[2]{%
              3422 {\def\tstidx@qls{\qlspl}\def\tstidx@qlsentry{\qlsentryplural}%
              3423 \tstidxphrase[#1]{#2}%
              3424 }%
              3425 }
              3426 \let\@tstidx@org@phrasepl\@tstidxphrasepl
              3427 \let\@tstidxphrasepl\@tstidx@gls@phrasepl
    \tstidxcs
             3428 \newcommand*{\@tstidx@gls@cs}[2]{%
              3429 \tstidxfmtpost{cs.#2}{\tstidxcsfmt}{#1}%
              3430 }
              3431 \let\@tstidx@org@cs\@tstidxcs
              3432 \let\@tstidxcs\@tstidx@gls@cs
 \tstidx@gls
              3433 \newcommand*{\tstidx@gls}{\gls}
tidx@glsentry
              3434 \newcommand*{\tstidx@glsentry}{\qlsentrytext}
\tstidx@label
              3435 \newcommand*{\tstidx@label}{\glslabel}
\tstidx@encap
              3436 \newcommand*{\tstidx@encap}{}
\tstidx@range
              3437 \newcommand*{\tstidx@range}{}
idx@openrange
              3438 \newcommand*{\tstidx@openrange}{(}
dx@closerange
              3439 \newcommand*{\tstidx@closerange}{)}
\tstidx@levelmarker
              3440 \newcommand*{\tstidx@levelmarker}[4]{%
              3441 \ifcsdef{glo@#1@level}%
              3442 {%
              3443 \ifcase\csname glo@#1@level\endcsname
              3444 #2\or#3\else#4%
              3445 \fi
              3446 } %3447 {%
              3448 #2%
              3449 } %
              3450 }
```
glstextformat

```
3451 \newcommand*{\tstidx@post@glstextformat}[1]{%
3452 \ifx\@tstidx@encap\@empty
3453 \iftestidxshowmarks
3454 \ifx\@tstidx@range\tstidx@openrange
3455 \tstidxtext{#1%
3456 \tstidx@levelmarker\@tstidx@label
3457 \tstidxopenmarker
3458 \tstidxopensubmarker
3459 \tstidxopensubsubmarker<br>3460 }%
3460
3461 \else
3462 \ifx\@tstidx@range\tstidx@closerange
3463 \tstidxtext{#1%
3464 \tstidx@levelmarker\@tstidx@label
3465 \tstidxclosemarker
3466 \tstidxclosesubmarker
3467 \tstidxclosesubsubmarker
3468 } \frac{8}{6}3469 \else
3470 \tstidxtext{#1%
3471 \tstidx@levelmarker\@tstidx@label
3472 \tstidxmarker
3473 \tstidxsubmarker
3474 \tstidxsubsubmarker
3475 } \frac{8}{9}3476 \setminusfi
3477 \fi
3478 \else
3479 #1%
3480 \fi
3481 \else
3482 \iftestidxshowmarks
3483 \tstidxtext{\tstidxencaptext{\@tstidx@encap}{#1%
3484 \tstidx@levelmarker\@tstidx@label
3485 \tstidxmarker
3486 \tstidxsubmarker
3487 \tstidxsubsubmarker
3488 }}%
3489 \else
3490 #1%
3491 \fi
3492 \fi
3493 }
```
qlstextformat

 \newcommand\*{\tstidx@pre@glstextformat}[1]{% \ifx\@tstidx@encap\@empty \iftestidxshowmarks

```
3497 \ifx\@tstidx@range\tstidx@openrange
           3498 \tstidxtext{%
           3499 \tstidx@levelmarker\@tstidx@label
           3500 \tstidxopenmarker
           3501 \tstidxopensubmarker
           3502 \tstidxopensubsubmarker
           3503 #1}%
           3504 \else
           3505 \ifx\@tstidx@range\tstidx@closerange
           3506 \tstidxtext{%
           3507 \tstidx@levelmarker\@tstidx@label
           3508 \tstidxclosemarker
           3509 \tstidxclosesubmarker
           3510 \tstidxclosesubsubmarker
           3511 #1}%
           3512 \else
           3513 \tstidxtext{%
           3514 \tstidx@levelmarker\@tstidx@label
           3515 \tstidxmarker
           3516 \tstidxsubmarker
           3517 \tstidxsubsubmarker
           3518 #1}%
           3519 \setminusfi
           3520 \fi
           3521 \else
           3522 #1%
           3523 \fi
           3524 \else
           3525 \iftestidxshowmarks
           3526 \tstidxtext{\tstidxencaptext{\@tstidx@encap}{%
           3527 \tstidx@levelmarker\@tstidx@label
           3528 \tstidxmarker
           3529 \tstidxsubmarker
           3530 \tstidxsubsubmarker
           3531 #1}}%
           3532 \else
           3533 #1%
           3534 \setminus fi
           3535 \fi
           3536 }
\@tstidx@zapnonlabel
           3537 \newcommand*{\@tstidx@zapnonlabel}[2]{%
           3538 \ifx,#1\@empty\else\ifx'#1\@empty\else\ifx-#1\@empty\else#1\fi\fi\fi
           3539 \ifx#2\@empty
           3540 \else
           3541 \expandafter\@tstidx@zapnonlabel
           3542 \fi
```
- #2}
- 

tidx@getlabel \newcommand\*{\tstidx@getlabel}[1]{\@tstidx@zapnonlabel#1\@empty\@empty} x@glspreindex \newcommand\*{\tstidx@glspreindex}[2][]{% \glshyperlink[\glstextformat{}]{#2}\glsadd[#1]{#2}} @glspostindex \newcommand\*{\tstidx@glspostindex}[2][]{% \glsadd[#1]{#2}\glshyperlink[\glstextformat{}]{#2}} \tstindexpost \def\@tstidx@gls@indexpost#1#2[#3]#4#5{% \bgroup \edef\@tstidx@label{\tstidx@getlabel{#3}}% \ifx\@tstidx@label\@empty \edef\@tstidx@label{\tstidx@getlabel{#1}}% \ifx\@tstidx@label\@empty \edef\@tstidx@label{\tstidx@getlabel{#2}}% \fi \fi \def\@tstidx@encap{#4}%

\def\@tstidx@range{}%

Commands like  $\qquad \qquad \text{all} \qquad \text{all}$  betore the indexing before the text, so we need to do the display text and then use  $\qquad \qquad$  qlsadd. Unless we have glossaries-extra v1.14+, in which case this is done automatically through the wrgloss setting.

```
3560 \let\tstidx@org@glstextformat\glstextformat
3561 \renewcommand\glstextformat[1]{\tstidx@post@glstextformat
3562 {\tstidx@org@glstextformat{##1}}}%
3563 \ifx\relax#5\relax
3564 \ifx\@tstidx@encap\@empty
3565 \tstidx@glspostindex{\@tstidx@label}%
3566 \else
3567 \tstidx@glspostindex[format={#4}]{\@tstidx@label}%
3568 \fi
3569 \else
3570 \@ifundefined{glsxtrinitwrgloss}%
3571 {%
3572 \glshyperlink[\glstextformat{\tstidx@glsentry{\@tstidx@label}}]%
3573 {\@tstidx@label}%
3574 \ifx\@tstidx@encap\@empty
3575 \qlsadd{\@tstidx@label}%
3576 \else
3577 \glsadd[format={#4}]{\@tstidx@label}%
3578 \setminusfi
3579 } \frac{6}{3}3580 {%
3581 \ifx\@tstidx@encap\@empty
```

```
3582 \tstidx@gls[wrgloss=after]{\@tstidx@label}%
3583 \else
3584 \tstidx@gls[wrgloss=after,format={#4}]{\@tstidx@label}%
3585 \fi
3586 } \frac{6}{6}3587 \fi
3588 \egroup
3589 }
3590 \let\@tstidx@org@indexpost\@tstindexpost
3591 \let\@tstindexpost\@tstidx@gls@indexpost
```
### indexopenpost

```
3592 \def\@tstidx@gls@indexopenpost#1#2[#3]#4#5{%
3593 \bgroup
3594 \edef\@tstidx@label{\tstidx@getlabel{#3}}%
3595 \ifx\@tstidx@label\@empty
3596 \edef\@tstidx@label{\tstidx@getlabel{#1}}%
3597 \ifx\@tstidx@label\@empty
3598 \edef\@tstidx@label{\tstidx@getlabel{#2}}%
3599 \fi
3600 \fi
3601 \def\@tstidx@encap{#4}%
3602 \def\@tstidx@range{(}%
3603 \let\tstidx@org@glstextformat\glstextformat
3604 \renewcommand\glstextformat[1]{\tstidx@post@glstextformat
3605 {\tstidx@org@glstextformat{##1}}}%
3606 \ifx\relax#5\relax
3607 \tstidx@glspostindex[format={(#4}]{\@tstidx@label}%
3608 \else
3609 \@ifundefined{glsxtrinitwrgloss}%
3610 {%
3611 \glshyperlink[\glstextformat{\tstidx@glsentry{\@tstidx@label}}]%
3612 {\@tstidx@label}%
3613 \glsadd[format={(#4}]{\@tstidx@label}%
3614 } \frac{6}{6}3615 {%
3616 \tstidx@gls[wrgloss=after,format={(#4}]{\@tstidx@label}%
3617 } %3618 \fi
3619 \egroup
3620 }
3621 \let\@tstidx@org@indexopenpost\@tstindexopenpost
3622 \let\@tstindexopenpost\@tstidx@gls@indexopenpost
```
## ndexclosepost

```
3623 \def\@tstidx@gls@indexclosepost#1#2[#3]#4#5{%
3624 \bgroup
3625 \edef\@tstidx@label{\tstidx@getlabel{#3}}%
3626 \ifx\@tstidx@label\@empty
```

```
3627 \edef\@tstidx@label{\tstidx@getlabel{#1}}%
3628 \ifx\@tstidx@label\@empty
3629 \edef\@tstidx@label{\tstidx@getlabel{#2}}%
3630 \fi
3631 \fi
3632 \def\@tstidx@encap{#4}%
3633 \def\@tstidx@range{)}%
3634 \let\tstidx@org@glstextformat\glstextformat
3635 \renewcommand\glstextformat[1]{\tstidx@post@glstextformat
3636 {\tstidx@org@glstextformat{##1}}}%
3637 \ifx\relax#5\relax
3638 \tstidx@glspostindex[format={)#4}]{\@tstidx@label}%
3639 \else
3640 \@ifundefined{glsxtrinitwrgloss}%
3641 \{ \}3642 \glshyperlink[\glstextformat{\tstidx@glsentry{\@tstidx@label}}]%
3643 {\@tstidx@label}%
3644 \glsadd[format={)#4}]{\@tstidx@label}%
3645 } \frac{6}{5}3646 \{3647 \tstidx@gls[wrgloss=after,format={)#4}]{\@tstidx@label}%
3648 } \frac{8}{6}3649 \fi
3650 \egroup
3651 }
3652 \let\@tstidx@org@indexclosepost\@tstindexclosepost
3653 \let\@tstindexclosepost\@tstidx@gls@indexclosepost
```
### \tstindexpre

```
3654 \def\@tstidx@gls@indexpre#1#2[#3]#4#5{%
3655 \bgroup
3656 \edef\@tstidx@label{\tstidx@getlabel{#3}}%
3657 \ifx\@tstidx@label\@empty
3658 \edef\@tstidx@label{\tstidx@getlabel{#1}}%
3659 \ifx\@tstidx@label\@empty
3660 \edef\@tstidx@label{\tstidx@getlabel{#2}}%
3661 \fi
3662 \fi
3663 \def\@tstidx@encap{#4}%
3664 \def\@tstidx@range{}%
3665 \let\tstidx@org@glstextformat\glstextformat
3666 \renewcommand\glstextformat[1]{\tstidx@pre@glstextformat
3667 {\tstidx@org@glstextformat{##1}}}%
3668 \ifx\relax#5\relax
3669 \ifx\@tstidx@encap\@empty
3670 \tstidx@glspreindex{\@tstidx@label}%
3671 \else
3672 \tstidx@glspreindex[format={#4}]{\@tstidx@label}%
3673 \fi
```

```
3674 \else
3675 \ifx\@tstidx@encap\@empty
3676 \tstidx@gls{\@tstidx@label}%
3677 \else
3678 \tstidx@gls[format={#4}]{\@tstidx@label}%
3679 \fi
3680 \fi
3681 \egroup
3682 }
3683 \let\@tstidx@org@indexpre\@tstindexpre
3684 \let\@tstindexpre\@tstidx@gls@indexpre
```
## tindexopenpre

```
3685 \def\@tstidx@gls@indexopenpre#1#2[#3]#4#5{%
3686 \bgroup
3687 \edef\@tstidx@label{\tstidx@getlabel{#3}}%
3688 \ifx\@tstidx@label\@empty
3689 \edef\@tstidx@label{\tstidx@getlabel{#1}}%
3690 \ifx\@tstidx@label\@empty
3691 \edef\@tstidx@label{\tstidx@getlabel{#2}}%
3692 \fi
3693 \fi
3694 \def\@tstidx@encap{#4}%
3695 \def\@tstidx@range{(}%
3696 \let\tstidx@org@glstextformat\glstextformat
3697 \renewcommand\glstextformat[1]{\tstidx@pre@glstextformat
3698 {\tstidx@org@glstextformat{##1}}}%
3699 \ifx\relax#5\relax
3700 \tstidx@glspreindex[format={(#4}]{\@tstidx@label}%
3701 \quad \text{e}lse
3702 \tstidx@gls[format={(#4}]{\@tstidx@label}%
3703 \fi
3704 \egroup
3705 }
3706 \let\@tstidx@org@indexopenpre\@tstindexopenpre
3707 \let\@tstindexopenpre\@tstidx@gls@indexopenpre
```
## indexclosepre

```
3708 \def\@tstidx@gls@indexclosepre#1#2[#3]#4#5{%
3709 \bgroup
3710 \edef\@tstidx@label{\tstidx@getlabel{#3}}%
3711 \ifx\@tstidx@label\@empty
3712 \edef\@tstidx@label{\tstidx@getlabel{#1}}%
3713 \ifx\@tstidx@label\@empty
3714 \edef\@tstidx@label{\tstidx@getlabel{#2}}%
3715 \fi
3716 \fi
3717 \def\@tstidx@encap{#4}%
3718 \def\@tstidx@range{)}%
```

```
3719 \let\tstidx@org@glstextformat\glstextformat
3720 \renewcommand\glstextformat[1]{\tstidx@pre@glstextformat
3721 {\tstidx@org@glstextformat{##1}}}%
3722 \ifx\relax#5\relax
3723 \tstidx@glspreindex[format={)#4}]{\@tstidx@label}%
3724 \else
3725 \tstidx@gls[format={)#4}]{\@tstidx@label}%
3726 \setminusfi
3727 \egroup
3728 }
3729 \let\@tstidx@org@indexclosepre\@tstindexclosepre
3730 \let\@tstindexclosepre\@tstidx@gls@indexclosepre
```
### \seealsoname

\providecommand\*\seealsoname{see also}

### \seename

\providecommand\*\seename{see}

# \tstidx@seealso

\newcommand\*\tstidx@seealso{seealso}

### \tstindexsee

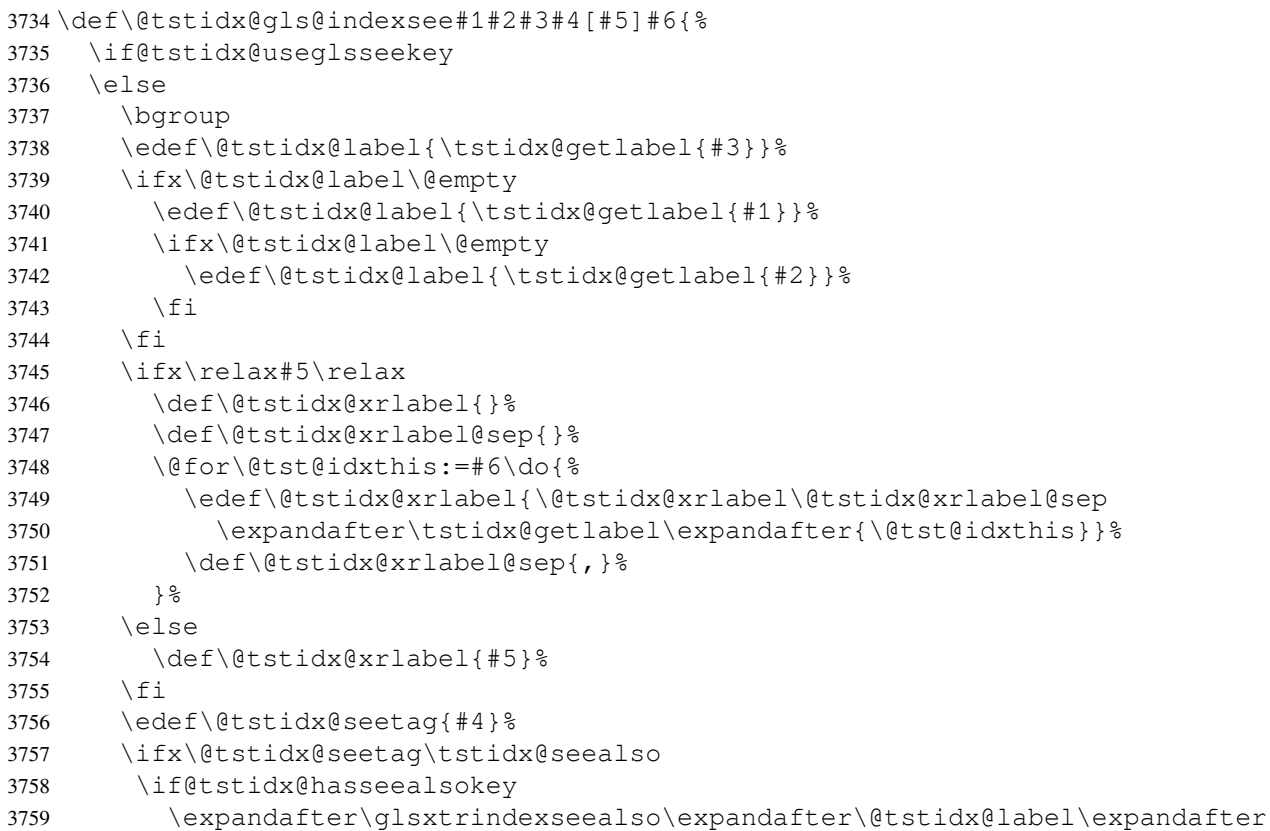

```
3760 {\@tstidx@xrlabel}%
            3761 \else
            3762 \expandafter\glssee\expandafter[\expandafter\seealsoname
            3763 \expandafter]\expandafter\@tstidx@label\expandafter{\@tstidx@xrlabel}%
            3764 \fi
            3765 \else
            3766 \expandafter\glssee\expandafter\@tstidx@label\expandafter
            3767 {\@tstidx@xrlabel}%
            3768 \fi
            3769 \iftestidxshowmarks
            3770 \ifx\relax#5\relax
            3771 \tstidxseeref{#2}{tst#4ref}{#6}%
            3772 \else
            3773 \tstidxseeref{#2}{tst#4ref}{#5}%
            3774 \fi
            3775 \fi
            3776 \egroup
            3777 \fi
            3778 }
            3779 \let\@tstidx@org@indexsee\@tstindexsee
            3780 \let\@tstindexsee\@tstidx@gls@indexsee
tsubindexpost
            3781 \def\@tstidx@gls@subindexpost#1#2[#3]#4#5{%
            3782 \bgroup
            3783 \edef\@tstidx@label{\tstidx@getlabel{#3}}%
            3784 \ifx\@tstidx@label\@empty
            3785 \edef\@tstidx@label{\tstidx@getlabel{#1}}%
            3786 \ifx\@tstidx@label\@empty
            3787 \edef\@tstidx@label{\tstidx@getlabel{#2}}%
            3788 \fi
            3789 \ifx\@tstidx@label\@empty
            3790 \edef\@tstidx@label{\tstidx@getlabel{#2}}%
            3791 \fi
            3792 \ifx\@tstidx@sort\empty
            3793 \edef\@tstidx@label{%
            3794 \expandafter\tstidx@getlabel\expandafter{\@tstidx@term}%
            3795 .\@tstidx@label}%
            3796 \else
            3797 \edef\@tstidx@label{%
            3798 \expandafter\tstidx@getlabel\expandafter{\@tstidx@sort}%
            3799 .\@tstidx@label}%
            3800 \fi
            3801 \fi
            3802 \def\@tstidx@encap{#4}%
            3803 \def\@tstidx@range{}%
            3804 \let\tstidx@org@glstextformat\glstextformat
            3805 \renewcommand\glstextformat[1]{\tstidx@post@glstextformat
```

```
3806 {\tstidx@org@glstextformat{##1}}}%
```

```
3807 \ifx\relax#5\relax
3808 \ifx\@tstidx@encap\@empty
3809 \tstidx@glspostindex{\@tstidx@label}%
3810 \else
3811 \tstidx@glspostindex[format={#4}]{\@tstidx@label}%
3812 \fi
3813 \else
3814 \@ifundefined{glsxtrinitwrgloss}%
3815 {%
3816 \glshyperlink[\glstextformat{\tstidx@glsentry{\@tstidx@label}}]%
3817 {\@tstidx@label}%
3818 \ifx\@tstidx@encap\@empty
3819 \qlsadd{\@tstidx@label}%
3820 \else
3821 \glsadd[format={#4}]{\@tstidx@label}%
3822 \setminusfi
3823 }%
3824 {%
3825 \ifx\@tstidx@encap\@empty
3826 \tstidx@gls[wrgloss=after]{\@tstidx@label}%
3827 \else
3828 \tstidx@gls[wrgloss=after,format={#4}]{\@tstidx@label}%
3829 \setminusfi
3830 } \frac{6}{6}3831 \fi
3832 \egroup
3833 }
3834 \let\@tstidx@org@subindexpost\@tstidx@subindexpost
3835 \let\@tstidx@subindexpost\@tstidx@gls@subindexpost
```
### indexopenpost

```
3836 \def\@tstidx@gls@subindexopenpost#1#2[#3]#4#5{%
3837 \bgroup
3838 \edef\@tstidx@label{\tstidx@getlabel{#3}}%
3839 \ifx\@tstidx@label\@empty
3840 \edef\@tstidx@label{\tstidx@getlabel{#1}}%
3841 \ifx\@tstidx@label\@empty
3842 \edef\@tstidx@label{\tstidx@getlabel{#2}}%
3843 \fi
3844 \ifx\@tstidx@sort\empty
3845 \edef\@tstidx@label{%
3846 \expandafter\tstidx@getlabel\expandafter{\@tstidx@term}%
3847 .\@tstidx@label}%
3848 \else
3849 \edef\@tstidx@label{%
3850 \expandafter\tstidx@getlabel\expandafter{\@tstidx@sort}%
3851 .\@tstidx@label}%
3852 \fi
3853 \fi
```

```
3854 \def\@tstidx@encap{#4}%
            3855 \def\@tstidx@range{(}%
            3856 \let\tstidx@org@glstextformat\glstextformat
            3857 \renewcommand\glstextformat[1]{\tstidx@post@glstextformat
            3858 {\tstidx@org@glstextformat{##1}}}%
            3859 \ifx\relax#5\relax
            3860 \tstidx@glspostindex[format={(#4}]{\@tstidx@label}%
            3861 \else
            3862 \@ifundefined{glsxtrinitwrgloss}%
            3863 {%
            3864 \glshyperlink[\glstextformat{\tstidx@glsentry{\@tstidx@label}}]%
            3865 {\@tstidx@label}%
            3866 \glsadd[format={(#4}]{\@tstidx@label}%
            3867 } \frac{8}{6}3868 {%
            3869 \tstidx@gls[wrgloss=after,format={(#4}]{\@tstidx@label}%
            3870 } \frac{6}{3}3871 \fi
            3872 \egroup
            3873 }
            3874 \let\@tstidx@org@subindexopenpost\@tstidx@subindexopenpost
            3875 \let\@tstidx@subindexopenpost\@tstidx@gls@subindexopenpost
ndexclosepost
            3876 \def\@tstidx@gls@subindexclosepost#1#2[#3]#4#5{%
            3877 \bgroup
            3878 \edef\@tstidx@label{\tstidx@getlabel{#3}}%
            3879 \ifx\@tstidx@label\@empty
            3880 \edef\@tstidx@label{\tstidx@getlabel{#1}}%
            3881 \ifx\@tstidx@label\@empty
            3882 \edef\@tstidx@label{\tstidx@getlabel{#2}}%
            3883 \fi
            3884 \ifx\@tstidx@sort\empty
            3885 \edef\@tstidx@label{%
            3886 \expandafter\tstidx@getlabel\expandafter{\@tstidx@term}%
            3887 .\@tstidx@label}%
            3888 \else
            3889 \edef\@tstidx@label{%
            3890 \expandafter\tstidx@getlabel\expandafter{\@tstidx@sort}%
            3891 . \@tstidx@label}%
            3892 \fi
            3893 \fi
            3894 \def\@tstidx@encap{#4}%
            3895 \def\@tstidx@range{)}%
            3896 \let\tstidx@org@glstextformat\glstextformat
            3897 \renewcommand\glstextformat[1]{\tstidx@post@glstextformat
            3898 {\tstidx@org@glstextformat{##1}}}%
            3899 \ifx\relax#5\relax
            3900 \tstidx@glspostindex[format={)#4}]{\@tstidx@label}%
```

```
3901 \else
3902 \@ifundefined{glsxtrinitwrgloss}%
3903 {%
3904 \glshyperlink[\glstextformat{\tstidx@glsentry{\@tstidx@label}}]%
3905 {\@tstidx@label}%
3906 \glsadd[format={)#4}]{\@tstidx@label}%
3907 } 응
3908 {%
3909 \tstidx@gls[wrgloss=after,format={)#4}]{\@tstidx@label}%
3910 } \frac{6}{5}3911 \setminusfi
3912 \egroup
3913 }
3914 \let\@tstidx@org@subindexclosepost\@tstidx@subindexclosepost
3915 \let\@tstidx@subindexclosepost\@tstidx@gls@subindexclosepost
```
## stsubindexpre

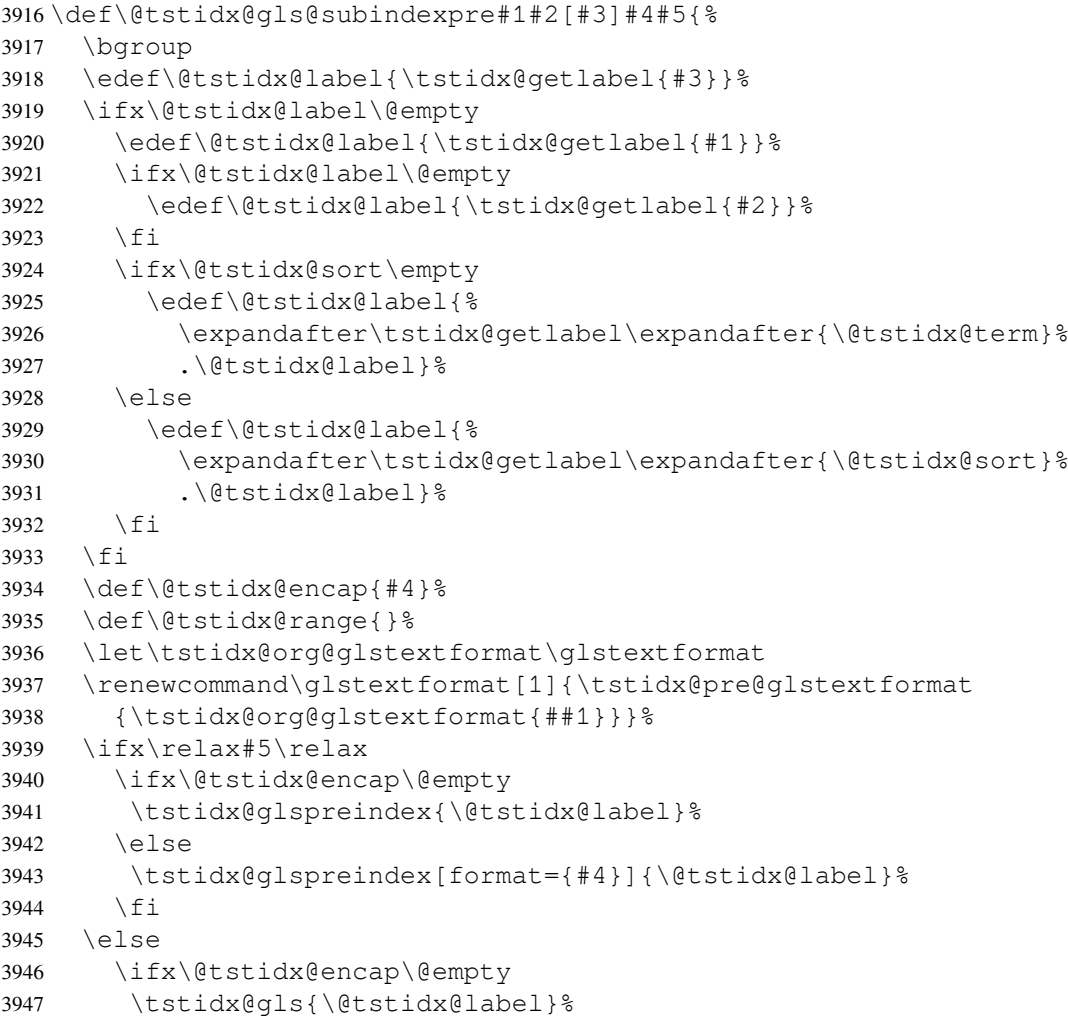

```
3948 \else
3949 \tstidx@gls[format={#4}]{\@tstidx@label}%
3950 \fi
3951 \fi
3952 \egroup
3953 }
3954 \let\@tstidx@org@subindexpre\@tstidx@subindexpre
3955 \let\@tstidx@subindexpre\@tstidx@gls@subindexpre
```
### \tstsubindexopenpre

```
3956 \def\@tstidx@gls@subindexopenpre#1#2[#3]#4#5{%
3957 \bgroup
3958 \edef\@tstidx@label{\tstidx@getlabel{#3}}%
3959 \ifx\@tstidx@label\@empty
3960 \edef\@tstidx@label{\tstidx@getlabel{#1}}%
3961 \ifx\@tstidx@label\@empty
3962 \edef\@tstidx@label{\tstidx@getlabel{#2}}%
3963 \fi
3964 \ifx\@tstidx@sort\empty
3965 \edef\@tstidx@label{%
3966 \expandafter\tstidx@getlabel\expandafter{\@tstidx@term}%
3967 .\@tstidx@label}%
3968 \else
3969 \edef\@tstidx@label{%
3970 \expandafter\tstidx@getlabel\expandafter{\@tstidx@sort}%
3971 . \@tstidx@label}%
3972 \fi
3973 \fi
3974 \def\@tstidx@encap{#4}%
3975 \def\@tstidx@range{(}%
3976 \let\tstidx@org@glstextformat\glstextformat
3977 \renewcommand\glstextformat[1]{\tstidx@pre@glstextformat
3978 {\tstidx@org@glstextformat{##1}}}%
3979 \ifx\relax#5\relax
3980 \tstidx@glspreindex[format={(#4}]{\@tstidx@label}%
3981 \else
3982 \tstidx@gls[format={(#4}]{\@tstidx@label}%
3983 \fi
3984 \egroup
3985 }
3986 \let\@tstidx@org@subindexopenpre\@tstidx@subindexopenpre
3987 \let\@tstidx@subindexopenpre\@tstidx@gls@subindexopenpre
```
## indexclosepre

```
3988 \def\@tstidx@gls@subindexclosepre#1#2[#3]#4#5{%
3989 \bgroup
3990 \edef\@tstidx@label{\tstidx@getlabel{#3}}%
3991 \ifx\@tstidx@label\@empty
3992 \edef\@tstidx@label{\tstidx@getlabel{#1}}%
```

```
3993 \ifx\@tstidx@label\@empty
3994 \edef\@tstidx@label{\tstidx@getlabel{#2}}%
3995 \setminus fi
3996 \ifx\@tstidx@sort\empty
3997 \edef\@tstidx@label{%
3998 \expandafter\tstidx@getlabel\expandafter{\@tstidx@term}%
3999 .\@tstidx@label}%
4000 \else
4001 \edef\@tstidx@label{%
4002 \expandafter\tstidx@getlabel\expandafter{\@tstidx@sort}%
4003 .\@tstidx@label}%
4004 \fi
4005 \fi
4006 \def\@tstidx@encap{#4}%
4007 \def\@tstidx@range{)}%
4008 \let\tstidx@org@glstextformat\glstextformat
4009 \renewcommand\glstextformat[1]{\tstidx@pre@glstextformat
4010 {\tstidx@org@glstextformat{##1}}}%
4011 \ifx\relax#5\relax
4012 \tstidx@glspreindex[format={)#4}]{\@tstidx@label}%
4013 \else
4014 \tstidx@gls[format={)#4}]{\@tstidx@label}%
4015 \fi
4016 \egroup
4017 }
4018 \let\@tstidx@org@subindexclosepre\@tstidx@subindexclosepre
4019 \let\@tstidx@subindexclosepre\@tstidx@gls@subindexclosepre
```
### stindexsubsee

```
4020 \def\@tstidx@gls@indexsubsee#1#2#3#4[#5]#6{%
4021 \if@tstidx@useglsseekey
4022 \else
4023 \bgroup
4024 \edef\@tstidx@label{\tstidx@getlabel{#3}}%
4025 \ifx\@tstidx@label\@empty
4026 \edef\@tstidx@label{\tstidx@getlabel{#1}}%
4027 \ifx\@tstidx@label\@empty
4028 \edef\@tstidx@label{\tstidx@getlabel{#2}}%
4029 \quad \text{if}4030 \fi
4031 \ifx\relax#5\relax
4032 \def\@tstidx@xrlabel{}%
4033 \def\@tstidx@xrlabel@sep{}%
4034 \@for\@tst@idxthis:=#6\do{%
4035 \edef\@tstidx@xrlabel{\@tstidx@xrlabel\@tstidx@xrlabel@sep
4036 \expandafter\tstidx@getlabel\expandafter{\@tst@idxthis}}%
4037 \def\@tstidx@xrlabel@sep{, }%
4038 } \frac{8}{6}4039 \else
```

```
4040 \def\@tstidx@xrlabel{#5}%
4041 \fi
4042 \edef\@tstidx@seetag{#4}%
4043 \ifx\@tstidx@seetag\tstidx@seealso
4044 \if@tstidx@hasseealsokey
4045 \expandafter\glsxtrindexseealso\expandafter\@tstidx@label\expandafter
4046 {\@tstidx@xrlabel}%
4047 \else
4048 \expandafter\glssee\expandafter[\expandafter\seealsoname
4049 \expandafter]\expandafter\@tstidx@label\expandafter{\@tstidx@xrlabel}%
4050 \quad \text{if}4051 \else
4052 \expandafter\glssee\expandafter\@tstidx@label\expandafter
4053 {\@tstidx@xrlabel}%
4054 \fi
4055 \iftestidxshowmarks
4056 \protected@edef\tstidx@dosee{\noexpand\tstidxsubseeref
4057 {\@tstidx@term}{#2}{tst#4ref}{\@tstidx@xrlabel}}%
4058 \tstidx@dosee
4059 \fi
4060 \egroup
4061 \fi
4062 }
4063 \let\@tstidx@org@indexsubsee\@tstidx@indexsubsee
4064 \let\@tstidx@indexsubsee\@tstidx@gls@indexsubsee
```
## bsubindexpost

```
4065 \def\@tstidx@gls@subsubindexpost#1#2[#3]#4#5{%
4066 \bgroup
4067 \edef\@tstidx@label{\tstidx@getlabel{#3}}%
4068 \ifx\@tstidx@label\@empty
4069 \edef\@tstidx@label{\tstidx@getlabel{#1}}%
4070 \ifx\@tstidx@label\@empty
4071 \edef\@tstidx@label{\tstidx@getlabel{#2}}%
4072 \setminusfi
4073 \ifx\@tstidx@sort\empty
4074 \ifx\@tstidx@subsort\empty
4075 \edef\@tstidx@label{%
4076 \expandafter\tstidx@getlabel\expandafter{\@tstidx@term}%
4077 .\expandafter\tstidx@getlabel\expandafter{\@tstidx@subterm}%
4078 .\@tstidx@label}%
4079 \leq \leq \leq4080 \edef\@tstidx@label{%
4081 \expandafter\tstidx@getlabel\expandafter{\@tstidx@term}%
4082 .\expandafter\tstidx@getlabel\expandafter{\@tstidx@subsort}%
4083 .\@tstidx@label}%
4084 \fi
4085 \else
4086 \ifx\@tstidx@subsort\empty
```

```
4087 \edef\@tstidx@label{%
4088 \expandafter\tstidx@getlabel\expandafter{\@tstidx@sort}%
4089 .\expandafter\tstidx@getlabel\expandafter{\@tstidx@subterm}%
4090 .\@tstidx@label}%
4091 \else
4092 \edef\@tstidx@label{%
4093 \expandafter\tstidx@getlabel\expandafter{\@tstidx@sort}%
4094 .\expandafter\tstidx@getlabel\expandafter{\@tstidx@subsort}%
4095 .\@tstidx@label}%
4096 \fi
4097 \fi
4098 \fi
4099 \def\@tstidx@encap{#4}%
4100 \def\@tstidx@range{}%
4101 \let\tstidx@org@glstextformat\glstextformat
4102 \renewcommand\glstextformat[1]{\tstidx@post@glstextformat
4103 {\tstidx@org@glstextformat{##1}}}%
4104 \ifx\relax#5\relax
4105 \ifx\@tstidx@encap\@empty
4106 \tstidx@glspostindex{\@tstidx@label}%
4107 \else
4108 \tstidx@glspostindex[format={#4}]{\@tstidx@label}%
4109 \setminusfi
4110 \else
4111 \@ifundefined{glsxtrinitwrgloss}%
4112 {%
4113 \glshyperlink[\glstextformat{\tstidx@glsentry{\@tstidx@label}}]%
4114 {\@tstidx@label}%
4115 \ifx\@tstidx@encap\@empty
4116 \qlsadd{\@tstidx@label}%
4117 \else
4118 \glsadd[format={#4}]{\@tstidx@label}%
4119 \setminusfi
4120 } \frac{6}{5}4121 { \frac{8}{9}4122 \ifx\@tstidx@encap\@empty
4123 \tstidx@gls[wrgloss=after]{\@tstidx@label}%
4124 \else
4125 \tstidx@gls[wrgloss=after,format={#4}]{\@tstidx@label}%
4126 \fi
4127 } \frac{6}{5}4128 \setminusfi
4129 \egroup
4130 }
4131 \let\@tstidx@org@subsubindexpost\@@tstidx@subsubindexpost
4132 \let\@@tstidx@subsubindexpost\@tstidx@gls@subsubindexpost
```
indexopenpost

\def\@tstidx@gls@subsubindexopenpost#1#2[#3]#4#5{%

```
4134 \bgroup
4135 \edef\@tstidx@label{\tstidx@getlabel{#3}}%
4136 \ifx\@tstidx@label\@empty
4137 \edef\@tstidx@label{\tstidx@getlabel{#1}}%
4138 \ifx\@tstidx@label\@empty
4139 \edef\@tstidx@label{\tstidx@getlabel{#2}}%
4140 \fi
4141 \ifx\@tstidx@sort\empty
4142 \ifx\@tstidx@subsort\empty
4143 \edef\@tstidx@label{%
4144 \expandafter\tstidx@getlabel\expandafter{\@tstidx@term}%
4145 .\expandafter\tstidx@getlabel\expandafter{\@tstidx@subterm}%
4146 .\@tstidx@label}%
4147 \else
4148 \edef\@tstidx@label{%
4149 \expandafter\tstidx@getlabel\expandafter{\@tstidx@term}%
4150 .\expandafter\tstidx@getlabel\expandafter{\@tstidx@subsort}%
4151 .\@tstidx@label}%
4152 \setminusfi
4153 \else
4154 \ifx\@tstidx@subsort\empty
4155 \edef\@tstidx@label{%
4156 \expandafter\tstidx@getlabel\expandafter{\@tstidx@sort}%
4157 .\expandafter\tstidx@getlabel\expandafter{\@tstidx@subterm}%
4158 .\@tstidx@label}%
4159 \else
4160 \edef\@tstidx@label{%
4161 \expandafter\tstidx@getlabel\expandafter{\@tstidx@sort}%
4162 .\expandafter\tstidx@getlabel\expandafter{\@tstidx@subsort}%
4163 .\@tstidx@label}%
4164 \fi
4165 \fi
4166 \fi
4167 \def\@tstidx@encap{#4}%
4168 \def\@tstidx@range{(}%
4169 \let\tstidx@org@glstextformat\glstextformat
4170 \renewcommand\glstextformat[1]{\tstidx@post@glstextformat
4171 {\tstidx@org@glstextformat{##1}}}%
4172 \ifx\relax#5\relax
4173 \tstidx@glspostindex[format={(#4}]{\@tstidx@label}%
4174 \else
4175 \@ifundefined{glsxtrinitwrgloss}%
4176 {%
4177 \glshyperlink[\glstextformat{\tstidx@glsentry{\@tstidx@label}}]%
4178 {\@tstidx@label}%
4179 \glsadd[format={(#4}]{\@tstidx@label}%
4180 } \frac{6}{5}4181 {%
4182 \tstidx@gls[wrgloss=after,format={(#4}]{\@tstidx@label}%
```
4183 } 응 4184  $\setminus$ fi \egroup } \let\@tstidx@org@subsubindexopenpost\@@tstidx@subsubindexopenpost \let\@@tstidx@subsubindexopenpost\@tstidx@gls@subsubindexopenpost

### ndexclosepost

```
4189 \def\@tstidx@gls@subsubindexclosepost#1#2[#3]#4#5{%
4190 \bgroup
4191 \edef\@tstidx@label{\tstidx@getlabel{#3}}%
4192 \ifx\@tstidx@label\@empty
4193 \edef\@tstidx@label{\tstidx@getlabel{#1}}%
4194 \ifx\@tstidx@label\@empty
4195 \edef\@tstidx@label{\tstidx@getlabel{#2}}%
4196 \setminusfi
4197 \ifx\@tstidx@sort\empty
4198 \ifx\@tstidx@subsort\empty
4199 \edef\@tstidx@label{%
4200 \expandafter\tstidx@getlabel\expandafter{\@tstidx@term}%
4201 .\expandafter\tstidx@getlabel\expandafter{\@tstidx@subterm}%
4202 .\@tstidx@label}%
4203 \else
4204 \edef\@tstidx@label{%
4205 \expandafter\tstidx@getlabel\expandafter{\@tstidx@term}%
4206 .\expandafter\tstidx@getlabel\expandafter{\@tstidx@subsort}%
4207 .\@tstidx@label}%
4208 \setminusfi
4209 \else
4210 \ifx\@tstidx@subsort\empty
4211 \edef\@tstidx@label{%
4212 \expandafter\tstidx@getlabel\expandafter{\@tstidx@sort}%
4213 .\expandafter\tstidx@getlabel\expandafter{\@tstidx@subterm}%
4214 .\@tstidx@label}%
4215 \else
4216 \edef\@tstidx@label{%
4217 \expandafter\tstidx@getlabel\expandafter{\@tstidx@sort}%
4218 .\expandafter\tstidx@getlabel\expandafter{\@tstidx@subsort}%
4219 .\@tstidx@label}%
4220 \fi
4221 \fi
4222 \fi
4223 \def\@tstidx@encap{#4}%
4224 \def\@tstidx@range{)}%
4225 \let\tstidx@org@glstextformat\glstextformat
4226 \renewcommand\glstextformat[1]{\tstidx@post@glstextformat
4227 {\tstidx@org@glstextformat{##1}}}%
4228 \ifx\relax#5\relax
4229 \tstidx@glspostindex[format={)#4}]{\@tstidx@label}%
```

```
4230 \else
4231 \@ifundefined{glsxtrinitwrgloss}%
4232 {%
4233 \glshyperlink[\glstextformat{\tstidx@glsentry{\@tstidx@label}}]%
4234 {\@tstidx@label}%
4235 \glsadd[format={)#4}]{\@tstidx@label}%
4236 } \frac{6}{6}4237 {%
4238 \tstidx@gls[wrgloss=after,format={\{\#4}]{\@tstidx@label}%<br>4239 }&
4239 }%
4240 \setminusfi
4241 \egroup
4242 }
4243 \let\@tstidx@org@subsubindexclosepost\@@tstidx@subsubindexclosepost
4244 \let\@@tstidx@subsubindexclosepost\@tstidx@gls@subsubindexclosepost
```
## ubsubindexpre

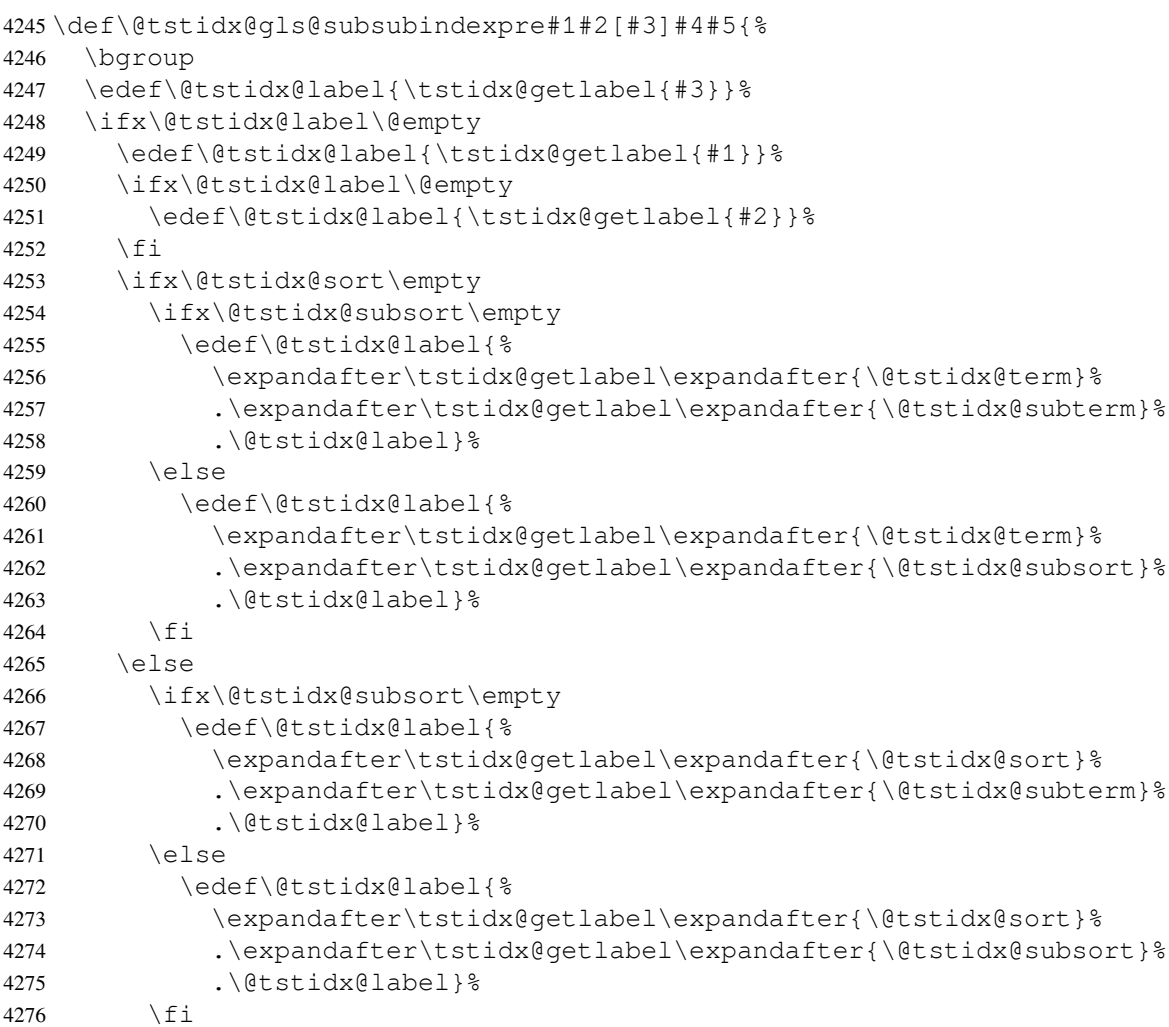
```
4277 \fi
            4278 \fi
            4279 \def\@tstidx@encap{#4}%
            4280 \def\@tstidx@range{}%
            4281 \let\tstidx@org@glstextformat\glstextformat
            4282 \renewcommand\glstextformat[1]{\tstidx@pre@glstextformat
            4283 {\tstidx@org@glstextformat{##1}}}%
            4284 \ifx\relax#5\relax
            4285 \ifx\@tstidx@encap\@empty
            4286 \tstidx@glspreindex{\@tstidx@label}%
            4287 \else
            4288 \tstidx@glspreindex[format={#4}]{\@tstidx@label}%
            4289 \fi
            4290 \else
            4291 \ifx\@tstidx@encap\@empty
            4292 \tstidx@gls{\@tstidx@label}%
            4293 \else
            4294 \tstidx@gls[format={#4}]{\@tstidx@label}%
            4295 \setminus fi
            4296 \fi
            4297 \egroup
            4298 }
            4299 \let\@tstidx@org@subsubindexpre\@@tstidx@subsubindexpre
            4300 \let\@@tstidx@subsubindexpre\@tstidx@gls@subsubindexpre
bindexopenpre
            4301 \def\@tstidx@gls@subsubindexopenpre#1#2[#3]#4#5{%
            4302 \bgroup
            4303 \edef\@tstidx@label{\tstidx@getlabel{#3}}%
            4304 \ifx\@tstidx@label\@empty
            4305 \edef\@tstidx@label{\tstidx@getlabel{#1}}%
            4306 \ifx\@tstidx@label\@empty
            4307 \edef\@tstidx@label{\tstidx@getlabel{#2}}%
            4308 \fi
            4309 \ifx\@tstidx@sort\empty
            4310 \ifx\@tstidx@subsort\empty
            4311 \edef\@tstidx@label{%
            4312 \expandafter\tstidx@getlabel\expandafter{\@tstidx@term}%
            4313 .\expandafter\tstidx@getlabel\expandafter{\@tstidx@subterm}%
            4314 .\@tstidx@label}%
            4315 \else
            4316 \edef\@tstidx@label{%
            4317 \expandafter\tstidx@getlabel\expandafter{\@tstidx@term}%
            4318 .\expandafter\tstidx@getlabel\expandafter{\@tstidx@subsort}%
            4319 .\@tstidx@label}%
            4320 \quad \text{if}4321 \else
            4322 \ifx\@tstidx@subsort\empty
            4323 \edef\@tstidx@label{%
```

```
4324 \expandafter\tstidx@getlabel\expandafter{\@tstidx@sort}%
            4325 .\expandafter\tstidx@getlabel\expandafter{\@tstidx@subterm}%
            4326 .\@tstidx@label}%
            4327 \else
            4328 \edef\@tstidx@label{%
            4329 \expandafter\tstidx@getlabel\expandafter{\@tstidx@sort}%
            4330 .\expandafter\tstidx@getlabel\expandafter{\@tstidx@subsort}%
            4331 .\@tstidx@label}%
            4332 \setminusfi
            4333 \setminusfi
            4334 \fi
            4335 \def\@tstidx@encap{#4}%
            4336 \def\@tstidx@range{(}%
            4337 \let\tstidx@org@glstextformat\glstextformat
            4338 \renewcommand\glstextformat[1]{\tstidx@pre@glstextformat
            4339 {\tstidx@org@glstextformat{##1}}}%
            4340 \ifx\relax#5\relax
            4341 \tstidx@glspreindex[format={(#4}]{\@tstidx@label}%
            4342 \else
            4343 \tstidx@gls[format={(#4}]{\@tstidx@label}%
            4344 \fi
            4345 \egroup
            4346 }
            4347 \let\@tstidx@org@subsubindexopenpre\@@tstidx@subsubindexopenpre
            4348 \let\@@tstidx@subsubindexopenpre\@tstidx@gls@subsubindexopenpre
indexclosepre
            4349 \def\@tstidx@gls@subsubindexclosepre#1#2[#3]#4#5{%
```

```
4350 \bgroup
4351 \edef\@tstidx@label{\tstidx@getlabel{#3}}%
4352 \ifx\@tstidx@label\@empty
4353 \edef\@tstidx@label{\tstidx@getlabel{#1}}%
4354 \ifx\@tstidx@label\@empty
4355 \edef\@tstidx@label{\tstidx@getlabel{#2}}%
4356 \fi
4357 \ifx\@tstidx@sort\empty
4358 \ifx\@tstidx@subsort\empty
4359 \edef\@tstidx@label{%
4360 \expandafter\tstidx@getlabel\expandafter{\@tstidx@term}%
4361 .\expandafter\tstidx@getlabel\expandafter{\@tstidx@subterm}%
4362 .\@tstidx@label}%
4363 \leq \leq \leq4364 \edef\@tstidx@label{%
4365 \expandafter\tstidx@getlabel\expandafter{\@tstidx@term}%
4366 .\expandafter\tstidx@getlabel\expandafter{\@tstidx@subsort}%
4367 .\@tstidx@label}%
4368 \setminusfi
4369 \else
4370 \ifx\@tstidx@subsort\empty
```

```
4371 \edef\@tstidx@label{%
4372 \expandafter\tstidx@getlabel\expandafter{\@tstidx@sort}%
4373 .\expandafter\tstidx@getlabel\expandafter{\@tstidx@subterm}%
4374 .\@tstidx@label}%
4375 \leq \leq \leq \leq4376 \edef\@tstidx@label{%
4377 \expandafter\tstidx@getlabel\expandafter{\@tstidx@sort}%
4378 .\expandafter\tstidx@getlabel\expandafter{\@tstidx@subsort}%
4379 .\@tstidx@label}%
4380 \fi
4381 \fi
4382 \setminusfi
4383 \def\@tstidx@encap{#4}%
4384 \def\@tstidx@range{)}%
4385 \let\tstidx@org@glstextformat\glstextformat
4386 \renewcommand\glstextformat[1]{\tstidx@pre@glstextformat
4387 {\tstidx@org@glstextformat{##1}}}%
4388 \ifx\relax#5\relax
4389 \tstidx@glspreindex[format={)#4}]{\@tstidx@label}%
4390 \else
4391 \tstidx@gls[format={)#4}]{\@tstidx@label}%
4392 \fi
4393 \egroup
4394 }
4395 \let\@tstidx@org@subsubindexclosepre\@@tstidx@subsubindexclosepre
4396 \let\@@tstidx@subsubindexclosepre\@tstidx@gls@subsubindexclosepre
```
### **8.2 Entry Shortcut Definitions**

Provide commands for defining entries (not used with \GlsXtrLoadResources).

```
\tstidxnewutfentry \tstidxnewutfentry{〈label〉}{〈ascii〉}{〈utf8〉}{〈name fmt〉}
                {〈options〉}{〈category〉}
```

```
4397 \newcommand*{\tstidxnewutfentry}[6]{%
4398 \@tstidx@ifutfviii
4399 {%
4400 \tstidxprocessutf{\@tstidx@utf}{#3}%
4401 \ifx\relax#4\relax
4402 \protected@edef\@tstidx@doidx{%
4403 \noexpand\tstidxnewentry{#1}{#6}%
4404 {name={#3},%
4405 sort={\unexpanded\expandafter{\@tstidx@utf}},%
4406 description={},#5}}%
4407 \else
4408 \protected@edef\@tstidx@doidx{%
4409 \noexpand\tstidxnewentry{#1}{#6}%
4410 {name={\noexpand#4{#3}},%
```

```
4411 sort={\unexpanded\expandafter{\@tstidx@utf}},%
4412 description={},#5}}%
4413 \fi
4414 }%
4415 {%
4416 \tstidxprocessasciisort{\@tstidx@asciisort}{#2}%
4417 \tstidxprocessasciisortstrip{\@tstidx@asciilabel}{#1}%
4418 \ifx\relax#4\relax
4419 \protected@edef\@tstidx@doidx{%
4420 \noexpand\tstidxnewentry{\@tstidx@asciilabel}{#6}%
4421 {name={#2},%
4422 sort={\unexpanded\expandafter{\@tstidx@asciisort}},%
4423 description={},#5}}%
4424 \else
4425 \protected@edef\@tstidx@doidx{%
4426 \noexpand\tstidxnewentry{\@tstidx@asciilabel}{#6}%
4427 {name={\noexpand#4{#2}},%
4428 sort={\unexpanded\expandafter{\@tstidx@asciisort}},%
4429 description={},#5}}%
4430 \fi
4431 } \frac{8}{9}4432 \@tstidx@doidx
4433 }
```
\tstidxnewutfentrytext{*〈label〉*}{*〈ascii name〉*}{*〈ascii text〉*} {*〈utf8 name〉*}{*〈utf8 text〉*}{*〈name fmt〉*}{*〈options〉*}{*〈category〉*}

```
4434 \newcommand*{\tstidxnewutfentrytext}[8]{%
```

```
4435 \@tstidx@ifutfviii
4436 {%
4437 \tstidxprocessutf{\@tstidx@utf}{#4}%
4438 \ifx\relax#6\relax
4439 \protected@edef\@tstidx@doidx{%
4440 \noexpand\tstidxnewentry{#1}{#8}%
4441 {name={#4},%
4442 sort={\unexpanded\expandafter{\@tstidx@utf}},%
4443 text={#5},%
4444 description={},#7}}%
4445 \else
4446 \protected@edef\@tstidx@doidx{%
4447 \noexpand\tstidxnewentry{#1}{#8}%
4448 {name={#4},%
4449 text={\noexpand#6{#5}},%
4450 sort={\unexpanded\expandafter{\@tstidx@utf}},%
4451 description={},#7}}%
4452 \fi
4453 } %
4454 {%
```

```
4455 \tstidxprocessasciisort{\@tstidx@asciisort}{#2}%
4456 \ifx\relax#6\relax
4457 \protected@edef\@tstidx@doidx{%
4458 \noexpand\tstidxnewentry{#1}{#8}%
4459 {name={#2},%
4460 text={#3},%
4461 sort={\unexpanded\expandafter{\@tstidx@asciisort}},%
4462 description={},#7}}%
4463 \else
4464 \protected@edef\@tstidx@doidx{%
4465 \noexpand\tstidxnewentry{#1}{#8}%
4466 {name={\noexpand#6{#2}},%
4467 text={\noexpand#6{#3}},%
4468 sort={\unexpanded\expandafter{\@tstidx@asciisort}},%
4469 description={},#7}}%
4470 \setminusfi
4471 } \frac{6}{6}4472 \@tstidx@doidx
4473 }
```
\tstidxnewword \tstidxnewword[*〈options〉*]{*〈word〉*}{*〈description〉*}

```
4474 \newcommand*{\tstidxnewword}[3][]{%
4475 \if@tstidx@setdescription
4476 \tstidxnewentry{\tstidx@getlabel{#2}}{word}{name={#2},description={#3},#1}%
4477 \else
4478 \tstidxnewentry{\tstidx@getlabel{#2}}{word}{name={#2},description={},#1}%
4479 \setminusfi
4480 }
```
\tstidxnewwordsee \tstidxnewwordsee[*〈options〉*]{*〈word〉*}{*〈description〉*}{*〈xr-labels〉*}

```
4481 \if@tstidx@useglsseekey
4482 \newcommand*{\tstidxnewwordsee}[4][]{%
4483 \tstidxnewword[see={#4},#1]{#2}{#3}%
4484 }
4485 \else
4486 \newcommand*{\tstidxnewwordsee}[4][]{%
4487 \tstidxnewword[#1]{#2}{#3}%
4488 }
4489 \fi
```
\tstidxnewwordseealso \tstidxnewwordseealso[*〈options〉*]{*〈word〉*}{*〈description〉*} {*〈xr-labels〉*}

```
4490 \if@tstidx@useglsseekey
4491 \if@tstidx@hasseealsokey
4492 \newcommand*{\tstidxnewwordseealso}[4][]{%
4493 \tstidxnewword[seealso={#4},#1]{#2}{#3}%
4494 }
4495 \else
4496 \newcommand*{\tstidxnewwordseealso}[4][]{%
4497 \tstidxnewword[see={[\seealsoname]#4},#1]{#2}{#3}%
4498 }
4499 \fi
4500 \else
4501 \newcommand*{\tstidxnewwordseealso}[4][]{%
4502 \tstidxnewword[#1]{#2}{#3}%
4503 }
4504 \fi
```
## idxnewdigraph

 \newcommand\*{\tstidxnewdigraph}[3][]{% \if@tstidx@setdescription \tstidxnewentry{\tstidx@getlabel{#2}}{digraph}{name={#2},description={#3},#1}% \else \tstidxnewentry{\tstidx@getlabel{#2}}{digraph}{name={#2},description={},#1}% \fi }

dxnewtrigraph

 \newcommand\*{\tstidxnewtrigraph}[3][]{% \if@tstidx@setdescription \tstidxnewentry{\tstidx@getlabel{#2}}{trigraph}{name={#2},description={#3},#1}% \else \tstidxnewentry{\tstidx@getlabel{#2}}{trigraph}{name={#2},description={},#1}% \fi }

\tstidxnewsubword \tstidxnewsubword[*〈options〉*]{*〈parent〉*}{*〈word〉*}{*〈description〉*}

```
4519 \newcommand*{\tstidxnewsubword}[4][]{%
4520 \if@tstidx@setdescription
4521 \tstidxnewentry{\tstidx@getlabel{#2.#3}}{word}%
4522 {parent={\tstidx@getlabel{#2}},name={#3},description={#4},#1}%
4523 \else
4524 \tstidxnewentry{\tstidx@getlabel{#2.#3}}{word}%
4525 {parent={\tstidx@getlabel{#2}},name={#3},description={},#1}%
4526 \fi
4527 }
```

```
\tstidxnewsubwordsee \tstidxnewsubwordsee[〈options〉]{〈parent〉}{〈word〉}{〈description〉}
                {〈xr-labels〉}
             4528 \if@tstidx@useglsseekey
             4529 \newcommand*{\tstidxnewsubwordsee}[5][]{%
             4530 \tstidxnewsubword[see={#5},#1]{#2}{#3}{#4}%
             4531 }
             4532 \else
             4533 \newcommand*{\tstidxnewsubwordsee}[5][]{%
             4534 \tstidxnewsubword[#1]{#2}{#3}{#4}%
             4535 }
             4536 \fi
\tstidxnewsubwordseealso \tstidxnewsubwordseealso[〈options〉]{〈parent〉}{〈word〉}
                {〈description〉}{〈xr-labels〉}
             4537 \if@tstidx@useglsseekey
             4538 \if@tstidx@hasseealsokey
             4539 \newcommand*{\tstidxnewsubwordseealso}[5][]{%
             4540 \tstidxnewsubword[seealso={#5},#1]{#2}{#3}{#4}%
             4541 }
             4542 \else
             4543 \newcommand*{\tstidxnewsubwordseealso}[5][]{%
             4544 \tstidxnewsubword[see={[\seealsoname]#5},#1]{#2}{#3}{#4}%
             4545 }
             4546 \fi
             4547 \else
             4548 \newcommand*{\tstidxnewsubwordseealso}[5][]{%
             4549 \tstidxnewsubword[#1]{#2}{#3}{#4}%
             4550 }
             4551 \fi
\tstidxcsfmt
             4552 \renewcommand*{\tstidxcsfmt}[1]{\texttt{\glsbackslash#1}}
\tstidxnewcs
             4553 \newcommand*{\tstidxnewcs}[3][]{%
             4554 \if@tstidx@setdescription
             4555 \tstidxnewentry{\tstidx@getlabel{cs.#2}}{cs}%
             4556 {sort={#2},name={\tstidxcsfmt{#2}},description={#3},#1}%
             4557 \else
             4558 \tstidxnewentry{\tstidx@getlabel{cs.#2}}{cs}%
             4559 {sort={#2},name={\tstidxcsfmt{#2}},description={},#1}%
             4560 \fi
             4561 }
```
dxnewencapcsn

```
4562 \newcommand*{\tstidxnewencapcsn}[3][]{%
4563 \if@tstidx@setdescription
4564 \tstidxnewentry{\tstidx@getlabel{#2}}{encapcsn}{sort={#2 (#2)},%
4565 name={\texttt{#2} (\tstidxcsfmt{#2})},
4566 text={\texttt{#2}},description={#3},#1}%
4567 \tstidxnewentry{\tstidx@getlabel{encap.#2}}{encapcsn}{sort={#2},%
4568 parent={\tstidx@getlabel{encap}},
4569 name={\texttt{#2}},description={#3}}%
4570 \else
4571 \tstidxnewentry{\tstidx@getlabel{#2}}{encapcsn}{sort={#2 (#2)},%
4572 name={\texttt{#2} (\tstidxcsfmt{#2})},
4573 text={\texttt{#2}},description={},#1}%
4574 \tstidxnewentry{\tstidx@getlabel{encap.#2}}{encapcsn}{sort={#2},%
4575 parent={\tstidx@getlabel{encap}},
4576 name={\texttt{#2}},description={}}%
4577 \fi
4578 }
```
## \tstidxnewenv

 \newcommand\*{\tstidxnewenv}[3][]{% \if@tstidx@setdescription \tstidxnewentry{\tstidx@getlabel{#2environment}}% {environment}{sort={#2 environment},% name={\tstidxenvfmt{#2} environment},% text={\tstidxenvfmt{#2}},description={#3},#1}% \else \tstidxnewentry{\tstidx@getlabel{#2environment}}% {environment}{sort={#2 environment},% name={\tstidxenvfmt{#2} environment},% text={\tstidxenvfmt{#2}},description={},#1}%  $\setminus$ fi }

# \tstidxnewapp

```
4592 \newcommand*{\tstidxnewapp}[3][]{%
4593 \if@tstidx@setdescription
4594 \tstidxnewentry{\tstidx@getlabel{#2}}{application}{sort={#2},%
4595 name={\tstidxappfmt{#2}},description={#3},#1}%
4596 \tstidxnewentry{applications.\tstidx@getlabel{#2}}{application}{sort={#2},%
4597 parent={applications},name={\tstidxappfmt{#2}},description={#3}}%
4598 \else
4599 \tstidxnewentry{\tstidx@getlabel{#2}}{application}{sort={#2},%
4600 name={\tstidxappfmt{#2}},description={},#1}%
4601 \tstidxnewentry{applications.\tstidx@getlabel{#2}}{application}{sort={#2},%
4602 parent={applications},name={\tstidxappfmt{#2}},description={}}%
4603 \fi
4604 }
```
tidxnewappopt

```
4605 \newcommand*{\tstidxnewappopt}[4][]{%
             4606 \if@tstidx@setdescription
             4607 \tstidxnewentry{\tstidx@getlabel{#3.#2option}}{applicationoption}%
             4608 {sort={#3 (#2)},%
             4609 name={\tstidxappoptfmt{#3} (\tstidxappfmt{#2})},description={#4},#1}%
             4610 \tstidxnewentry{\tstidx@getlabel{#2.#3}}{applicationoption}%
             4611 {parent={#2},sort={#3},%
             4612 name={\tstidxappoptfmt{#3}},description={#4},#1}%
             4613 \tstidxnewentry{\tstidx@getlabel{applications.#2.#3}}%
             4614 {applicationoption}{sort={#3},%
             4615 parent={\tstidx@getlabel{applications.#2}},name={\tstidxappoptfmt{#3}},%
             4616 description={#4}}%
             4617 \else
             4618 \tstidxnewentry{\tstidx@getlabel{#3.#2option}}{applicationoption}%
             4619 {sort={#3 (#2)},%
             4620 name={\tstidxappoptfmt{#3} (\tstidxappfmt{#2})},description={},#1}%
             4621 \tstidxnewentry{\tstidx@getlabel{#2.#3}}{applicationoption}%
             4622 {parent={#2},sort={#3},%
             4623 name={\tstidxappoptfmt{#3}},description={},#1}%
             4624 \tstidxnewentry{\tstidx@getlabel{applications.#2.#3}}%
             4625 {applicationoption}{sort={#3},%
             4626 parent={\tstidx@getlabel{applications.#2}},name={\tstidxappoptfmt{#3}},%
             4627 description={}}%
             4628 \fi
             4629 }
\tstidxnewsty
             4630 \newcommand*{\tstidxnewsty}[3][]{%
             4631 \if@tstidx@setdescription
             4632 \tstidxnewentry{\tstidx@getlabel{#2package}}{package}{sort={#2 pack-
                age},%
             4633 name={\tstidxstyfmt{#2} package},%
             4634 text={\tstidxstyfmt{#2}},%
             4635 description={#3},#1}%
             4636 \tstidxnewentry{\tstidx@getlabel{packages.#2package}}{package}{sort={#2},%
             4637 parent={packages},name={\tstidxstyfmt{#2}},%
             4638 text={\tstidxstyfmt{#2}},description={#3}}%
             4639 \else
             4640 \tstidxnewentry{\tstidx@getlabel{#2package}}{package}{sort={#2 pack-
                age},%
             4641 name={\tstidxstyfmt{#2} package},%
             4642 text={\tstidxstyfmt{#2}},%
             4643 description={},#1}%
             4644 \tstidxnewentry{\tstidx@getlabel{packages.#2package}}{package}{sort={#2},%
             4645 parent={packages},name={\tstidxstyfmt{#2}},%
             4646 text={\tstidxstyfmt{#2}},description={}}%
             4647 \fi
             4648 }
```

```
newstyseealso
             4649 \if@tstidx@useglsseekey
             4650 \if@tstidx@hasseealsokey
             4651 \newcommand*{\tstidxnewstyseealso}[4][]{%
             4652 \tstidxnewsty[seealso={#4},#1]{#2}{#3}%
             4653 }
             4654 \else
             4655 \newcommand*{\tstidxnewstyseealso}[4][]{%
             4656 \tstidxnewsty[see={[\seealsoname]#4},#1]{#2}{#3}%
             4657 }
             4658 \fi
             4659 \else
             4660 \newcommand*{\tstidxnewstyseealso}[4][]{%
             4661 \tstidxnewsty[#1]{#2}{#3}%
             4662 }
             4663 \forall fi
tidxnewstyopt
             4664 \newcommand*{\tstidxnewstyopt}[4][]{%
             4665 \if@tstidx@setdescription
             4666 \tstidxnewentry{\tstidx@getlabel{#2package.#3}}{packageoption}{sort={#3},%
             4667 name={\tstidxstyoptfmt{#3}},%
             4668 parent={\tstidx@getlabel{#2package}},%
             4669 description={#4},#1}%
             4670 \tstidxnewentry{\tstidx@getlabel{packages.#2package.#3}}{packageoption}%
             4671 {sort={#3},%
             4672 parent={\tstidx@getlabel{packages.#2package}},name={\tstidxstyoptfmt{#3}},%
             4673 description={#4}}%
             4674 \else
             4675 \tstidxnewentry{\tstidx@getlabel{#2package.#3}}{packageoption}{sort={#3},%
             4676 name={\tstidxstyoptfmt{#3}},%
             4677 parent={\tstidx@getlabel{#2package}},%
             4678 description={},#1}%
             4679 \tstidxnewentry{\tstidx@getlabel{packages.#2package.#3}}{packageoption}%
             4680 {sort={#3},%
             4681 parent={\tstidx@getlabel{packages.#2package}},name={\tstidxstyoptfmt{#3}},%
             4682 description={}}%
             4683 \fi
             4684 }
```
tidxnewnumber

 \newcommand\*{\tstidxnewnumber}[3][]{% \if@tstidx@setdescription \tstidxnewentry{\tstidx@getlabel{#2}}{number}{name={#2},description={#3},#1}% \else \tstidxnewentry{\tstidx@getlabel{#2}}{number}{name={#2},description={},#1}%  $\setminus$ fi }

\tstidxnewphrase \tstidxnewphrase[*〈options〉*]{*〈phrase〉*}{*〈description〉*}

```
4692 \newcommand*{\tstidxnewphrase}[3][]{%
4693 \if@tstidx@setdescription
4694 \tstidxnewentry{\tstidx@getlabel{#2}}{phrase}{name={#2},description={#3},#1}%
4695 \leq a \leq b4696 \tstidxnewentry{\tstidx@getlabel{#2}}{phrase}{name={#2},description={},#1}%
4697 \fi
4698 }
```
# \tstidxnewphrasesee \tstidxnewphrasesee[*〈options〉*]{*〈phrase〉*}{*〈description〉*} {*〈xr-labels〉*}

```
4699 \if@tstidx@useglsseekey
4700 \newcommand*{\tstidxnewphrasesee}[4][]{%
4701 \tstidxnewphrase[see={#4},#1]{#2}{#3}%
4702 }
4703 \else
4704 \newcommand*{\tstidxnewphrasesee}[4][]{%
4705 \tstidxnewphrase[#1]{#2}{#3}%
4706 }
4707 \fi
```
\tstidxnewphraseseealso \tstidxnewphraseseealso[*〈options〉*]{*〈phrase〉*}{*〈description〉*} {*〈xr-labels〉*}

```
4708 \if@tstidx@useglsseekey
4709 \if@tstidx@hasseealsokey
4710 \newcommand*{\tstidxnewphraseseealso}[4][]{%
4711 \tstidxnewphrase[seealso={#4},#1]{#2}{#3}%
4712 }
4713 \else
4714 \newcommand*{\tstidxnewphraseseealso}[4][]{%
4715 \tstidxnewphrase[see={[\seealsoname]#4},#1]{#2}{#3}%
4716 }
4717 \fi
4718 \else
4719 \newcommand*{\tstidxnewphraseseealso}[4][]{%
4720 \tstidxnewphrase[#1]{#2}{#3}%
4721 }
4722 \fi
```
xnewartphrase

 \newcommand\*{\tstidxnewartphrase}[4][]{% \if@tstidx@setdescription \tstidxnewentry{\tstidx@getlabel{#3}}{phrase}{name={#3, #2},

```
4726 text={#2 #3},description={#4},#1}%
4727 \else
4728 \tstidxnewentry{\tstidx@getlabel{#3}}{phrase}{name={#3, #2},
4729 text={#2 #3},description={},#1}%
4730 \fi
4731 }
```
xnewsubphrase

```
4732 \newcommand*{\tstidxnewsubphrase}[4][]{%
4733 \if@tstidx@setdescription
4734 \tstidxnewentry{\tstidx@getlabel{#2.#3}}{phrase}%
4735 {parent={\tstidx@getlabel{#2}},%
4736 name={#3},description={#4},#1}%
4737 \else
4738 \tstidxnewentry{\tstidx@getlabel{#2.#3}}{phrase}%
4739 {parent={\tstidx@getlabel{#2}},%
4740 name={#3},description={},#1}%
4741 \fi
4742 }
```
tidxnewperson Arguments: first name, surname.

```
4743 \newcommand*{\tstidxnewperson}[4][]{%
4744 \tstidxnewutfperson[#1]{#2}{#3}{#2}{#3}{#4}%
4745 }
```
\tstidxnewutfperson \tstidxnewutfperson[*〈options〉*]{*〈ascii first name〉*}{*〈ascii surname〉*}[*〈label〉*]{*〈utf first name〉*}{*〈utf surname〉*}

```
4746 \newcommand*{\tstidxnewutfperson}[3][]{%
4747 \@ifnextchar[{\@tstidxnewutfperson{#1}{#2}{#3}}%
4748 {\@tstidxnewutfperson{#1}{#2}{#3}[#2#3]}%
4749 }
4750 \def\@tstidxnewutfperson#1#2#3[#4]#5#6#7{%
4751 \if@tstidx@setdescription
4752 \tstidxnewutfentrytext{\tstidx@getlabel{#4}}{#3, #2}{#2 #3}{#6, #5}{#5 #6}%
4753 {}{description={#7},#1}{person}%
4754 \tstidxnewutfentrytext{\tstidx@getlabel{people.#4}}{#3, #2}{#2 #3}{#6, #5}%
4755 {#5 #6}{}{description={#7},parent={people}}{person}%
4756 \else
4757 \tstidxnewutfentrytext{\tstidx@getlabel{#4}}{#3, #2}{#2 #3}{#6, #5}{#5 #6}%
4758 {}{#1}{person}%
4759 \tstidxnewutfentrytext{\tstidx@getlabel{people.#4}}{#3, #2}{#2 #3}{#6, #5}%
4760 {#5 #6}{}{parent={people}}{person}%
4761 \setminusfi
4762 }
```
\tstidxnewsym

```
4763 \newcommand*{\tstidxnewsym}[4][]{%
4764 \if@tstidx@setdescription
4765 \tstidxnewentry{\tstidx@getlabel{#2}}{symbol}%
4766 {name={#3}, sort={#2},description={#4},#1}4767 \else
4768 \tstidxnewentry{\tstidx@getlabel{#2}}{symbol}%
4769 {name={#3},sort={#2},description={},#1}%
4770 \fi
4771 }
```

```
ewindexmarker
```

```
4772 \newcommand*{\tstidxnewindexmarker}[3][]{%
4773 \if@tstidx@setdescription
4774 \toks@{description={#3},#1}%
4775 \else
4776 \toks@{description={},#1}%
4777 \fi
4778 \iftestidxprefix
4779 \protected@edef\@tstidx@dodef{%
4780 \noexpand\tstidxnewentry{\tstidx@getlabel{#2}}%
4781 {indexmarker}{%
4782 name={{}\noexpand\protect\expandonce{\csname#2\endcsname}\noexpand\space
4783 (\noexpand\tstidxcsfmt{#2})},%
4784 sort={\tstidxindexmarkerprefix#2},
4785 \the\toks@}}%
4786 \else
4787 \protected@edef\@tstidx@dodef{%
4788 \noexpand\tstidxnewentry{\tstidx@getlabel{#2}}%
4789 {indexmarker}{%
4790 name={{}\noexpand\protect\expandonce{\csname#2\endcsname}\noexpand\space
4791 (\noexpand\tstidxcsfmt{#2})},%
4792 sort={#2},
4793 \the\toks@}}%
4794 \ifmmode \big\vert \else 4794 \fi \fi
4795 \@tstidx@dodef
4796 }
```
\tstidxnewmath \tstidxnewmath[*〈options〉*]{*〈sort〉*}[*〈label〉*]{*〈text〉*}{*〈description〉*}

```
4797 \newcommand*{\tstidxnewmath}[2][]{%
4798 \@ifnextchar[{\@tstidxnewmath{#1}{#2}}{\@tstidxnewmath{#1}{#2}[#2]}%
4799 }
4800 \def\@tstidxnewmath#1#2[#3]#4#5{%
4801 \if@tstidx@setdescription
4802 \tstidxnewentry{\tstidx@getlabel{#3}}{math}%
4803 {name={$#4$},text={#4},sort={#2},description={#5},#1}%
4804 \else
4805 \tstidxnewentry{\tstidx@getlabel{#3}}{math}%
```

```
4806 {name={5#4$}, text={#4}, sort={#2},description={}, #1}4807 \fi
             4808 }
idxnewmathsym
             4809 \newcommand*{\tstidxnewmathsym}[2][]{%
             4810 \@ifnextchar[{\@tstidxnewmathsym{#1}{#2}}{\@tstidxnewmathsym{#1}{#2}[#2]}%
             4811 }
             4812 \def\@tstidxnewmathsym#1#2[#3]#4#5{%
             4813 \iftestidxprefix
             4814 \if@tstidx@setdescription
             4815 \toks@{name={$#4$},text={#4},description={#5},#1}%
             4816 \else
             4817 \toks@{name={$#4$},text={#4},#1}%
             4818 \fi
             4819 \protected@edef\@tstidx@dodef{%
             4820 \noexpand\tstidxnewentry{\tstidx@getlabel{#3}}{mathsymbol}%
             4821 {sort={\tstidxmathsymprefix#2},description={},\the\toks@}%
             4822 } %
             4823 \@tstidx@dodef
             4824 \else
             4825 \if@tstidx@setdescription
             4826 \tstidxnewentry{\tstidx@getlabel{#3}}{mathsymbol}{name={$#4$},%
             4827 text={#4}, sort={#2}, description={#5}, #1}%
             4828 \else
             4829 \tstidxnewentry{\tstidx@getlabel{#3}}{mathsymbol}{name={$#4$},%
             4830 text={#4}, sort={#2}, description={}, #1}%
             4831 \fi
             4832 \fi
             4833 }
idxnewutfword
             4834 \newcommand*{\tstidxnewutfword}[5][]{%
             4835 \if@tstidx@setdescription
             4836 \tstidxnewutfentry{\tstidx@getlabel{#2}}{#3}{#4}{}{description={#5},#1}{word}%
             4837 \else
             4838 \tstidxnewutfentry{\tstidx@getlabel{#2}}{#3}{#4}{}{#1}{word}%
             4839 \fi
             4840 }
```
\tstidxnewutfwordsee \tstidxnewutfwordsee[*〈options〉*]{*〈label〉*}{*〈ascii〉*}{*〈utf〉*} {*〈description〉*}{*〈xr-labels〉*}

```
4841 \if@tstidx@useglsseekey
4842 \newcommand*{\tstidxnewutfwordsee}[6][]{%
4843 \tstidxnewutfword[see={#6},#1]{#2}{#3}{#4}{#5}%
4844 }
4845 \else
```

```
4846 \newcommand*{\tstidxnewutfwordsee}[6][]{%
4847 \tstidxnewutfword[#1]{#2}{#3}{#4}{#5}%
4848 }
4849 \fi
```

```
\tstidxnewutfwordseealso \tstidxnewutfwordseealso[〈options〉]{〈label〉}{〈ascii〉}{〈utf〉}
                {〈description〉}{〈xr-labels〉}
             4850 \if@tstidx@useglsseekey
             4851 \if@tstidx@hasseealsokey
             4852 \newcommand*{\tstidxnewutfwordseealso}[6][]{%
             4853 \tstidxnewutfword[seealso={#6},#1]{#2}{#3}{#4}{#5}%
             4854 }
             4855 \else
             4856 \newcommand*{\tstidxnewutfwordseealso}[6][]{%
             4857 \tstidxnewutfword[see={[\seealsoname]#6},#1]{#2}{#3}{#4}{#5}%
             4858 }
             4859 \setminusfi
             4860 \else
             4861 \newcommand*{\tstidxnewutfwordseealso}[6][]{%
             4862 \tstidxnewutfword[#1]{#2}{#3}{#4}{#5}%
             4863 }
             4864 \fi
newutfdigraph
             4865 \newcommand*{\tstidxnewutfdigraph}[5][]{%
             4866 \if@tstidx@setdescription
             4867 \tstidxnewutfentry{\tstidx@getlabel{#2}}{#3}{#4}{}{description={#5},#1}{digraph}%
             4868 \else
             4869 \tstidxnewutfentry{\tstidx@getlabel{#2}}{#3}{#4}{}{#1}{digraph}%
             4870 \fi
             4871 }
xnewutfphrase
             4872 \newcommand*{\tstidxnewutfphrase}[5][]{%
             4873 \if@tstidx@setdescription
             4874 \tstidxnewutfentry{\tstidx@getlabel{#2}}{#3}{#4}{}%
             4875 {description={#5},#1}{phrase}%
             4876 \else
             4877 \tstidxnewutfentry{\tstidx@getlabel{#2}}{#3}{#4}{}{#1}{phrase}%
             4878 \fi
             4879 }
stidxnewplace
```

```
4880 \newcommand*{\tstidxnewplace}[3][]{%
4881 \tstidxnewutfplace[#1]{#2}{#2}{#2}{#3}%
4882 }
```

```
dxnewutfplace
```

```
4883 \newcommand*{\tstidxnewutfplace}[5][]{%
4884 \if@tstidx@setdescription
4885 \tstidxnewutfentry{\tstidx@getlabel{#2}}{#3}{#4}{}%
4886 {description={#5},#1}{place}%
4887 \tstidxnewutfentry{\tstidx@getlabel{places.#2}}{#3}{#4}{}%
4888 {description={#5},parent={places}}{place}%
4889 \else
4890 \tstidxnewutfentry{\tstidx@getlabel{#2}}{#3}{#4}{}{#1}{place}%
4891 \tstidxnewutfentry{\tstidx@getlabel{places.#2}}{#3}{#4}{}%
4892 {parent={places}}{place}%
4893 \fi
4894 }
```
dxnewartplace

```
4895 \newcommand*{\tstidxnewartplace}[4][]{%
4896 \if@tstidx@setdescription
4897 \tstidxnewentry{\tstidx@getlabel{#3}}{place}{name={#3, #2},%
4898 text={#2 #3},description={#4},#1}%
4899 \tstidxnewentry{\tstidx@getlabel{places.#3}}{place}{%
4900 parent={places},name={#3, #2},%
4901 text={#2 #3},description={#4}}%
4902 \else
4903 \tstidxnewentry{\tstidx@getlabel{#3}}{place}{name={#3, #2},%
4904 text={#2 #3},description={},#1}%
4905 \tstidxnewentry{\tstidx@getlabel{places.#3}}{place}{%
4906 parent={places},name={#3, #2},%
4907 text={#2 #3},description={}}%
4908 \fi
4909 }
```
\tstidxnewbook

 \newcommand\*{\tstidxnewbook}[3][]{% \if@tstidx@setdescription \tstidxnewentry{\tstidx@getlabel{#2}}{book}{sort={#2},% name={\tstidxbookfmt{#2}},description={#3},#1}% \tstidxnewentry{\tstidx@getlabel{books.#2}}{book}{sort={#2},% parent={books},name={\tstidxbookfmt{#2}},description={#3}}% \else \tstidxnewentry{\tstidx@getlabel{#2}}{book}{sort={#2},% name={\tstidxbookfmt{#2}},description={},#1}% \tstidxnewentry{\tstidx@getlabel{books.#2}}{book}{sort={#2},% parent={books},name={\tstidxbookfmt{#2}},description={}}% \fi }

idxnewartbook

```
4923 \newcommand*{\tstidxnewartbook}[4][]{%
4924 \if@tstidx@setdescription
```

```
4925 \tstidxnewentry{\tstidx@getlabel{#3}}{book}{%
             4926 name={\tstidxbookfmt{#3, #2}},
             4927 sort={#3, #2},
             4928 text={\tstidxbookfmt{#2 #3}},description={#4},#1}%
             4929 \tstidxnewentry{\tstidx@getlabel{books.#3}}{book}{%
             4930 parent={books},
             4931 name={\tstidxbookfmt{#3, #2}},
             4932 sort={#3, #2},
             4933 text={\tstidxbookfmt{#2 #3}},description={#4}}%
             4934 \else
             4935 \tstidxnewentry{\tstidx@getlabel{#3}}{book}{%
             4936 name={\tstidxbookfmt{#3, #2}},
             4937 sort={#3, #2},
             4938 text={\tstidxbookfmt{#2 #3}},description={},#1}%
             4939 \tstidxnewentry{\tstidx@getlabel{books.#3}}{book}{%
             4940 parent={books},
             4941 name={\tstidxbookfmt{#3, #2}},
             4942 sort={#3, #2},
             4943 text={\tstidxbookfmt{#2 #3}},description={}}%
             4944 \fi
             4945 }
\tstidxnewfilm
             4946 \newcommand*{\tstidxnewfilm}[3][]{%
             4947 \if@tstidx@setdescription
             4948 \tstidxnewentry{\tstidx@getlabel{#2}}{film}{sort={#2},%
             4949 name={\tstidxfilmfmt{#2}},description={#3},#1}%
             4950 \tstidxnewentry{\tstidx@getlabel{films.#2}}{film}{sort={#2},%
             4951 parent={films},name={\tstidxfilmfmt{#2}},description={#3}}%
             4952 \else
             4953 \tstidxnewentry{\tstidx@getlabel{#2}}{film}{sort={#2},%
             4954 name={\tstidxfilmfmt{#2}},description={},#1}%
             4955 \tstidxnewentry{\tstidx@getlabel{films.#2}}{film}{sort={#2},%
             4956 parent={films},name={\tstidxfilmfmt{#2}},description={}}%
             4957 \fi
             4958 }
```

```
\tstidxnewartfilm
```

```
4959 \newcommand*{\tstidxnewartfilm}[4][]{%
4960 \if@tstidx@setdescription
4961 \tstidxnewentry{\tstidx@getlabel{#3}}{film}{%
4962 name={\tstidxfilmfmt{#3, #2}},
4963 sort={#3, #2},
4964 text={\tstidxfilmfmt{#2 #3}},description={#4},#1}%
4965 \tstidxnewentry{\tstidx@getlabel{films.#3}}{film}{%
4966 parent={films},
4967 name={\tstidxfilmfmt{#3, #2}},
4968 sort={#3, #2},
4969 text={\tstidxfilmfmt{#2 #3}},description={#4}}%
```

```
4970 \else
4971 \tstidxnewentry{\tstidx@getlabel{#3}}{film}{%
4972 name={\tstidxfilmfmt{#3, #2}},
4973 sort={#3, #2},
4974 text={\tstidxfilmfmt{#2 #3}},description={},#1}%
4975 \tstidxnewentry{\tstidx@getlabel{films.#3}}{film}{%
4976 parent={films},
4977 name={\tstidxfilmfmt{#3, #2}},
4978 sort={#3, #2},
4979 text={\tstidxfilmfmt{#2 #3}},description={}}%
4980 \fi
4981 }
```
### **8.3 Dummy Paragraph Redefinition**

```
\@tidx@par@i Modify the first paragraph.
            4982 \newcommand*{\@tidx@gls@par@i}{%
            4983 This is a~sample block of text designed to test indexing with
            4984 the \expandafter\tstidxsty\expandafter{\tstidx@glossariespkg} package. To test
            4985 only \tstidxcs{index} and \tstidxenv{theindex} environment, just use
            4986 \tstidxsty{testidx} instead of \tstidxsty{testidx-glossaries}.
            4987 Alternatively, use \tstidxcs{tstidxtoidx} to switch back to the
            4988 original \tstidxsty{testidx} behaviour.
            4989 This sample text is provided to help test the
            4990 \if@tstidx@use@encaps
            4991 \tstidxword[tstidxencapii]{layout}
            4992 \else
            4993 \tstidxword{layout}
            4994 \fi
            4995 of the
            4996 \if@tstidx@use@encaps
            4997 \tstidxword[tstidxencapii]{index}
            4998 \else
            4999 \tstidxword{index}
            5000 \fi
            5001 (or
            5002 \if@tstidx@use@encaps
            5003 \tstidxword[tstidxencapii]{glossary}%
            5004 \else
            5005 \tstidxword{glossary}%
            5006 \fi
            5007 ) and the
            5008 \if@tstidx@use@encaps
            5009 \tstidxphrasepl[tstidxencapii]{indexing application},
            5010 \else
            5011 \tstidxphrasepl{indexing application},
            5012 \setminusfi
            5013 such as
            5014 \tstidxapp{makeindex} or
```

```
5015 \tstidxapp{xindy}, that may be used with the
             5016 \expandafter\tstidxsty\expandafter{\tstidx@glossariespkg} package.
             5017 This \tstidxword{example} text is just
             5018 \tstidxword{filler} (produced using \tstidxcs{testidx} provided
             5019 by the \tstidxopensty{testidx} package) to
             5020 pad\tstindexsee{padding}{seealso}{filler} out
             5021 the document with instances of \tstidxcs{index} interspersed through-
                out.
             5022 You can find out more
             5023 information from the \tstidxsty{testidx} user manual, which
             5024 can be accessed using the \tstidxapp{texdoc} application.
             5025 }
             5026 \let\@tidx@org@par@i\@tidx@par@i
             5027 \let\@tidx@par@i\@tidx@gls@par@i
\@tidx@par@ii Modify the second paragraph.
             5028 \newcommand*{\@tidx@gls@par@ii}{%
             5029 The \tstidxsty{testidx-glossaries} package uses \tstidxcs{gls} (or
             5030 \tstidxcs{glspl}) unless no text should be displayed when indexing
             5031 occurs (in which case just \tstidxcs{glsadd} is used). This test pack-
                age
             5032 doesn't make any modifications to
             5033 \tstidxcs{gls} (or \tstidxcs{glspl}), but there are some minor changes to en-
               try
             5034 definitions and command use to allow this \tstidxphrase{dummy text} to test
             5035 various cases. By default \tstidxcs{gls} performs the indexing before the
             5036 \tstidxphrase{link text} to prevent any unwanted interference caused by the
             5037 \tstidxword{whatsit} introduced by the indexing.
             5038 However, it's possible that you may want the indexing to occur
             5039 after the \tstidxphrase{link text}, even though it creates
             5040 a~\tstidxword{whatsit}. This \tstidxphrase{dummy text} is designed to use
             5041 a mixture of pre- and post-indexing to investigate the results (par-
                ticularly
             5042 with \tstidxwordpl{phrase} spanning a \tstidxphrase{page break}).
             5043 The \tstidxsty{glossaries-extra} package (as from
             5044 version 1.14) provides a~new key \tstidxqt{wrgloss} (for commands
             5045 like \tstidxcs{gls}), which may take the values
             5046 \tstidxqt{before} or \tstidxqt{after}. If this key is available,
             5047 it will be used for the post-indexing \tstidxwordpl{example},
             5048 otherwise the post-indexing will be performed manually using
             5049 \tstidxcs{glsadd} after the \tstidxphrase{link text} (which is displayed us-
                ing
             5050 \tstidxcs{glshyperlink}). The \tstidxsty{testidx-glossaries} package
             5051 just loads the base \tstidxsty{glossaries} package by default. Use
             5052 the \tstidxstyopt{testidx-glossaries}{extra} package option to also
             5053 load \tstidxsty{glossaries-extra}. The \tstidxphrase{visual effects} in this
             5054 \tstidxphrase{dummy text} are provided to illustrate where the
             5055 indexing occurs. The \tstidxsty{testidx-glossaries} package
             5056 doesn't attempt to produce a well-designed index or glossary. Its
```

```
5057 \tstidxword{purpose} is to help you \tstidxword{test} your chosen
             5058 \tstidxword{design}, which is easier to do with a
             5059 relatively small test \tstidxword{document}, than with a large
             5060 \tstidxword{book}. The \tstidxphrase{dummy text} is intended to pro-
                duce an
             5061 \tstidxword{index} that is at least three pages long to allow you
             5062 to test the page headers and footers in a two-sided document.
             5063 The \tstidxqt{mcolindexgroup} style is set by default (rather than
             5064 the \tstidxqt{list} style) as that style more closely represents
             5065 the style used in indexes.
             5066 \if@tstidx@setdescription
             5067 However, since this document has used the
             5068 \tstidxstyopt{testidx-glossaries}{desc} option,
             5069 the style is instead set to \tstidxqt{indexgroup}.
             5070 \else
             5071 If you use the \tstidxstyopt{testidx-glossaries}{desc} option,
             5072 the style will instead be set to \tstidxqt{indexgroup}.
             5073 \setminusfi
             5074 You can change the style using \tstidxcs{setglossarystyle}.
             5075 By default the \tstidxqt{tree} styles (including
             5076 \tstidxqt{mcolindexgroup}) display the name field in bold in the
             5077 \tstidxword{glossary}. This is governed by the command
             5078 \tstidxcs{glstreenamefmt}, which may be redefined as appropriate.
             5079 You can hide the visual effects with the
             5080 \tstidxstyopt{testidx}{hidemarks} package option.%
             5081 \iftestidxshowmarks
             5082 \else
             5083 \space (It seems you already have this option set.
             5084 Remove it or use \tstidxstyopt{testidx}{showmarks} to show them
             5085 again.)%
             5086 \fi
             5087 }
             5088 \let\@tidx@org@par@ii\@tidx@par@ii
             5089 \let\@tidx@par@ii\@tidx@gls@par@ii
\@tidx@par@iii Modify the third paragraph.
             5090 \newcommand*{\@tidx@gls@par@iii}{%
             5091 The actual place where the indexing occurs in this
             5092 \if@tstidx@use@encaps
             5093 \tstidxphrase[tstidxencapiii]{dummy text}
             5094 \else
             5095 \tstidxphrase{dummy text}
             5096 \fi
             5097 is marked with the symbol
             5098 \tstidxindexmarker{tstidxmarker} if there is no \tstidxword{range}
             5099 or
             5100 \tstidxphrase{cross-reference}. The
             5101 \if@tstidx@use@encaps
             5102 \tstidxword[tstidxencapi]{word}
```

```
5103 \else
5104 \tstidxword{word}
5105 \setminusfi
5106 or
5107 \if@tstidx@use@encaps
5108 \tstidxword[tstidxencapii]{phrase}
5109 \else
5110 \tstidxword{phrase}
5111 \fi
5112 adjacent to this \tstidxword{marker} is
5113 the text being indexed.\tstidxfootnote{The indexing may
5114 occur before or after the \tstidxword{word} or \tstidxword{phrase}
5115 (\tstidxphrase{link text}) being indexed in this
5116 \if@tstidx@use@encaps
5117 \tstidxphrase[tstidxencapiii]{dummy text},
5118 \else
5119 \tstidxphrase{dummy text},
5120 \setminus fi
5121 but there's no
5122 space between the \tstidxword{marker} and the term being indexed.
5123 Incidentally, this \tstidxword{footnote} text was produced
5124 using the command \tstidxcs{tstidxfootnote}, which you can
5125 redefined as required. (It defaults to just \tstidxcs{footnote}.)}
5126 A sub-entry is indicated with the symbol
5127 \tstidxindexmarker{tstidxsubmarker} and a sub-sub-entry is
5128 indicated with the symbol \tstidxindexmarker{tstidxsubsubmarker}.
5129 If an \tstidxword{encap} value is provided, both the
5130 \if@tstidx@use@encaps
5131 \tstidxword[tstidxencapiii]{text}
5132 \else
5133 \tstidxword{text}
5134 \fi
5135 and the
5136 \if@tstidx@use@encaps
5137 \tstidxword[tstidxencapii]{marker}
5138 \else
5139 \tstidxword{marker}
5140 \fi
5141 are typeset in the \tstidxword{argument} of the corresponding
5142 command.
5143 (The text occurring in the document is also typeset within the
5144 argument of
5145 \tstidxcs{tstidxtext}. The default value is to use a dark grey, but
5146 since the
5147 default values for the \tstidxword{predefined} encaps used in this
5148 text all
5149 change the colour, the dark grey will only apply where the encap
5150 hasn't
5151 been set.) There are three \tstidxword{encap} values used
```

```
5152 throughout this
5153 \tstidxphrase{dummy text} (unless you've used the
5154 \tstidxstyopt{testidx}{notestencaps} package option):
5155 \if@tstidx@use@encaps
5156 \tstidxencapcsn[tstidxencapi]{tstidxencapi},
5157 \else
5158 \tstidxencapcsn{tstidxencapi},
5159 \fi
5160 \if@tstidx@use@encaps
5161 \tstidxencapcsn[tstidxencapii]{tstidxencapii}
5162 \else
5163 \tstidxencapcsn{tstidxencapii}
5164 \setminusfi
5165 and
5166 \if@tstidx@use@encaps
5167 \tstidxencapcsn[tstidxencapiii]{tstidxencapiii}.
5168 \else
5169 \tstidxencapcsn{tstidxencapiii}.
5170 \ifmmode{\big\vert} \else{ 5170 \fi \ifmmode{\big\vert} \else{ 5170 \fi \fi \ifmmode{\big\vert} \else{ 5170 \fi \fi5171 (The default values use \tstidxcs{textcolor}, so you might want to
5172 use the
5173 \tstidxstyopt{hyperref}{hidelinks} option
5174 if you want to use the \tstidxsty{hyperref} package.)
5175 If you use the \tstidxstyopt{testidx-glossaries}{noseekey} package op-
  tion, a
5176 cross-referenced entry (using \tstidxcs{glssee}\if@tstidx@hasseealsokey
5177 \ or \tstidxcs{glsxtrindexseealso}\fi) is identified
5178 using the \tstidxword{marker} \tstidxindexmarker{tstidxseemarker}
5179 and the cross-referenced information is displayed as
5180 a \tstidxphrase{marginal note} by default, with the term being indexed
5181 followed by the \tstidxword{cross-reference}.
5182 For example,
5183 \tstidxword{lyuk}\tstindexsee{lyuk}{seealso}{digraph} has
5184 the marker \tstidxmarker\ to show that the word \tstidxqt{lyuk} was
5185 indexed. If the
5186 \tstidxstyopt{testidx-glossaries}{noseekey} package option is set,
5187 this is followed by the marker \tstidxseemarker\ to show that
5188 a cross-reference to \tstidxword{digraph} has also been indexed (with the de-
  tails shown in
5189 the margin).
5190 \if@tstidx@useglsseekey
5191 This document has used the \tstidxstyopt{testidx-glossaries}{seekey} pack-
  age option,
5192 which means that \tstidxcs{glssee}
5193 \if@tstidx@hasseealsokey
5194 and \tstidxcs{glsxtrindexseealso} aren't
5195 \else
5196 isn't
5197 \setminus fi
```
 used in the \tstidxphrase{dummy text}. Instead the \tstidxqt{see} \if@tstidx@hasseealsokey and \tstidxqt{seealso} keys provided in the entry definition were \else key provided in the entry definition was  $\setminus$ fi used to perform the \tstidxword{cross-reference} at the time the entry was defined, and so no markers or marginal notes are displayed. \else This document has used the \tstidxstyopt{testidx-glossaries}{noseekey} package option. This option ignores the \tstidxqt{see} \if@tstidx@hasseealsokey and \tstidxqt{seealso} keys \else key  $\setminus$  fi within the entry definitions for testing purposes. If you use the \tstidxstyopt{testidx-glossaries}{seekey} package option instead, the \tstidxqt{see} \if@tstidx@hasseealsokey and \tstidxqt{seealso} keys will be used when defining the entries with cross-references instead of using \tstidxcs{glssee} and \tstidxcs{glsxtrindexseealso}. \else key will be used when defining the entries with cross-references instead of using \tstidxcs{glssee}.  $\setminus$ fi No markers will appear in that case as the cross-referencing will be performed when the entry is defined in the preamble. \fi A sub-level \tstidxword{cross-reference} is identified with the \tstidxword{marker} \tstidxindexmarker{tstidxsubseemarker} and the marginal note displays the main term followed by the sub-term (separated by the symbol \tstidxsubseesep). The \tstidxword{marker} used for the start of a range is \tstidxindexmarker{tstidxopenmarker} and the \tstidxword{marker} used for the end of a range is \tstidxindexmarker{tstidxclosemarker} unless the entry is a sub-level, in which case the \tstidxword{marker} for the start of the range is \tstidxindexmarker{tstidxopensubmarker} and the \tstidxword{marker} used for the end of a range is \tstidxindexmarker{tstidxclosesubmarker}, or for a sub-sub-level \tstidxindexmarker{tstidxopensubsubmarker} and \tstidxindexmarker{tstidxclosesubsubmarker}. There are no tests for

```
5243 any further sub-levels. Although \tstidxapp{xindy} allows more than
5244 three levels (\tstidxapp{makeindex} doesn't), it's somewhat
5245 \tstidxword{excessive} to go below a sub-sub-level.
5246 You'll have to add your own tests for anything deeper.%
5247
5248 }
5249 \let\@tidx@org@par@iii\@tidx@par@iii
5250 \let\@tidx@par@iii\@tidx@gls@par@iii
```
#### \@tidx@par@iv Modify the fourth paragraph.

```
5251 \newcommand*{\@tidx@gls@par@iv}{%
5252 Here's an \tstidxword{example} of the start of a
5253 \tstidxopenword{range} but
5254 remember that a range must also have an end, so make sure that
5255 \tstidxword{block}~\@tidx@closerangepar\ has been included in this
5256 \if@tstidx@use@encaps
5257 \tstidxphrase[tstidxencapiii]{dummy text},
5258 \else
5259 \tstidxphrase{dummy text},
5260 \fi
5261 which closes this
5262 \tstidxword{example}.
5263 When the \tstidxstyopt{testidx}{verbose} option is used with just
5264 \tstidxsty{testidx}, the indexing information
5265 will show the \tstidxword{argument} being passed to
5266 \tstidxcs{tstindex} (which will cause \tstidxphrase{overfull lines}).
5267 Since the \tstidxsty{testidx-glossaries} package doesn't use
5268 \tstidxcs{tstindex}, the \tstidxstyopt{testidx-glossaries}{verbose} pack-
  age
5269 option will instead write information to the transcript file showing the
5270 label, name field, sort field, text field, parent field and see field for each
5271 entry as it's defined. (The parent and see fields may be empty).
5272 If the \tstidxstyopt{testidx-glossaries}{tex} package option is
5273 used, the sorting may take a long time (since \TeX\ is being used
5274 to sort the entries). In this case, the
5275 \tstidxstyopt{testidx-glossaries}{verbose} package
5276 option will also write information while it's sorting the entries,
5277 so that you know \TeX\ is still doing something and hasn't got stuck.
5278 This document has the
5279 \iftestidxverbose
5280 \tstidxstyopt{testidx-glossaries}{verbose} package
5281 \else
5282 \tstidxstyopt{testidx-glossaries}{noverbose} package
5283 \setminusfi
5284 option set.%
5285 }
5286 \let\@tidx@org@par@iv\@tidx@par@iv
5287 \let\@tidx@par@iv\@tidx@gls@par@iv
```
\@tidx@par@vi Modify the sixth paragraph.

```
5288 \newcommand*{\@tidx@gls@par@vi}{%
5289 On the subject of \text{dxapp}\{xindy\}, if you want to use it with
5290 this \tstidxword{example} document, you'll need to add the
5291 \tstidxword{encap} values used in this \tstidxphrase{dummy text}
5292 as allowed attributes. (Don't forget you'll also need the
5293 \tstidxstyopt{testidx-glossaries}{xindy} package option when you
5294 load \tstidxsty{testidx-glossaries}.) With the \tstidxsty{glossaries} pack-
  age,
5295 this means using \tstidxcs{GlsAddXdyAttribute} with the
5296 encap name as the argument. For example
5297 \begin{flushleft}\ttfamily
5298 \string\GlsAddXdyAttribute\expandafter\@gobble\string\{tstidxencapi\expandafter\@gobble\string\}\endgraf
5299 \string\GlsAddXdyAttribute\expandafter\@gobble\string\{tstidxencapii\expandafter\@
5300 \string\GlsAddXdyAttribute\expandafter\@gobble\string\{tstidxencapiii\expandafter\
5301 \end{flushleft}
5302 This sets up allowed encap values and how they should be formatted.
5303 The ordering of the allowed \tstidxword{attributes} here gives the
5304 \tstidxencapcsn{tstidxencapi} encap precedence in the
5305 event of a \tstidxphrase{multiple encaps} clash, since it's the
5306 first one in the list.
5307 Check out the difference between using \tstidxapp{xindy} and
5308 \tstidxapp{makeindex} on this document. Also check the difference
5309 between using \tstidxapp{makeglossaries} and
5310 \tstidxapp{makeglossaries-lite} to build this document.
5311 The \tstidxsubword{location list}{page separator} is given by
5312 \tstidxcs{delimN}, and the
5313 \tstidxsubword{location list}{range separator}%
5314 \tstindexsee{range separator}{see}{location list} is given by
5315 \tstidxcs{delimR}.
5316 On the subject of location lists, the word
5317 \tstidxword{passim} (meaning \tstidxqt{here and there}) is
5318 sometimes used to tidy up ragged lists. For example,
5319 the locations \tstidxqt{1, 3, 4, 6, 7} may look neater as
5320 \tstidxqt{1-7 passim}, which indicates references are scattered (here
5321 and there) throughout that range.
5322 The \tstidxapp{bib2gls} application may be used with the
5323 \tstidxsty{glossaries-extra} package instead of
5324 \tstidxapp{makeindex} or \tstidxapp{xindy}. Use the
5325 \tstidxstyopt{testidx-glossaries}{bib2gls} package option to set up
5326 this dummy text to use it. Note that this option doesn't make use
5327 of the prefix commands \tstidxcs{tstidxindexmarkerprefix} or
5328 \tstidxcs{tstidxindexmathsymprefix}. The
5329 \tstidxstyopt{testidx}{prefix} package option will instead alter
5330 the way the bib files are loaded to produce a similar grouping.%
5331 }
5332 \let\@tidx@org@par@vi\@tidx@par@vi
5333 \let\@tidx@par@vi\@tidx@gls@par@vi
```
#### @sanitizenote

```
5334 \newcommand{\@tidx@gls@sanitizenote}{%
             5335 \space You currently have the
             5336 \@tstidx@ifsanitize
             5337 {\tstidxstyopt{testidx-glossaries}{sanitize} option on.
             5338 This means that the words containing \tstidxword{UTF-8} characters will
             5339 first be sanitized before being passed to \tstidxcs{tstindex}, which
             5340 will allow you to test how well the \tstidxphrase{indexing applica-
                tion}
             5341 sorts \tstidxword{UTF-8} characters. If you'd rather test how
             5342 \tstidxcs{index} writes these characters to the file read by the
             5343 indexing application, use the \tstidxstyopt{testidx-glossaries}{nosanitize}
             5344 option instead. This may cause the \tstidxword{UTF-8} characters to be
             5345 written in terms of \tstidxcs{IeC}.
             5346 } %5347 {\tstidxstyopt{testidx-glossaries}{nosanitize} option on.
             5348 This means that the words containing \tstidxword{UTF-8} characters
             5349 may be written to the file processed by the
             5350 \tstidxphrase{indexing application} in terms of
             5351 \tstidxcs{IeC}. This allows you to test how \tstidxcs{index} behaves.
             5352 If you'd rather test how the indexing application sorts
             5353 \tstidxword{UTF-8} characters, use the
             5354 \tstidxstyopt{testidx-glossaries}{sanitize}
             5355 option instead, which will sanitize the \tstidxword{UTF-8} characters
             5356 before passing them to \tstidxcs{tstindex}.
             5357 }%
             5358 The \tstidxstyopt{testidx-glossaries}{nosanitize} option doesn't
             5359 have an effect when used with the
             5360 \tstidxstyopt{testidx-glossaries}{bib2gls} package option, since
             5361 the sort value isn't written to an external file.%
             5362 }
             5363 \let\@tidx@org@sanitizenote\@tidx@sanitizenote
             5364 \let\@tidx@sanitizenote\@tidx@gls@sanitizenote
ipaccentsnote
             5365 \newcommand{\@tidx@gls@stripaccentsnote}{%
             5366 \space The \tstidxstyopt{testidx-glossaries}{stripaccents} package op-
                tion will
             5367 effectively do, for example,
             5368 \texttt{sort=\char`\{elite\char`\},
             5369 name=\char`\{\string\'elite\char`\}}
             5370 whereas the
             5371 \tstidxstyopt{testidx-glossaries}{nostripaccents} package option will
             5372 effectively do, for example,
             5373 \texttt{sort=\char`\{\string\'elite\char`\},
             5374 name=\char`\{\string\'elite\char`\}}. These options have
             5375 no effect in UTF-8 mode.%
             5376 }
             5377 \let\@tidx@org@stripaccentsnote\@tidx@stripaccentsnote
```
\let\@tidx@stripaccentsnote\@tidx@gls@stripaccentsnote

### dx@scriptnote

 \newcommand\*{\@tidx@gls@scriptnote}{% (Note how the subscripts and superscripts can be affected by material inserted between the symbol and the sub- and superscripts. With the \tstidxsty{glossaries} package, this can be avoided by using the final optional argument of commands like \tstidxcs{gls} to bring the scripts into the \tstidxphrase{link text}, but not if the scripts also include \tstidxcs{gls}, as the superscript does here.) } \let\@tidx@org@scriptnote\@tidx@scriptnote \let\@tidx@scriptnote\@tidx@gls@scriptnote

#### erlettergroup

 \newcommand\*{\@tidx@gls@numberlettergroup}{% 5391 If you're using \tstidxapp{xindy}, the \tstidxqt{qlsnumbers} letter group (with the title \tstidxqt{\glsnumbersgroupname}) will automatically be added to your \texttt{.xdy} file unless you switch off this feature with the \tstidxstyopt{testidx-glossaries}{noglsnumbers} package option. } \let\@tidx@org@numberlettergroup\@tidx@numberlettergroup \let\@tidx@numberlettergroup\@tidx@gls@numberlettergroup

#### hslettergroup

 \newcommand\*{\@tidx@gls@mathslettergroup}{% \@testidx@ifusebibgls {% Now I've been a bit fancy here and used multiple bib files to define the glossary entries. The maths symbols are defined in their own separate bib file. \iftestidxprefix This document has used the \tstidxstyopt{testidx}{prefix} package option, which means that \tstidxcs{tstidxmakegloss} is defined to perform separate sorts for each resource block, which enables the maths symbols to appear in their own group. \else This document has used the \tstidxstyopt{testidx}{noprefix} package option, which means that \tstidxcs{tstidxmakegloss} is defined to sort the maths symbols together with the main entries. If you use the \tstidxstyopt{testidx}{prefix} package instead, the maths symbols will be sorted separately and placed in their own group.  $\setminus$ fi If you haven't used \tstidxcs{tstidxmakegloss} then the above won't apply. If you don't use the \tstidxstyopt{testidx-glossaries}{bib2gls} package option, then the \tstidxstyopt{testidx}{prefix} package will instead insert

```
5421 \texttt{\tstidxmathsymprefix} in front of
5422 the sort key so I can get \tstidxapp{xindy} to create a special
5423 group for the maths symbols. Here's
5424 } %5425 {%
5426 \iftestidxprefix
5427 Now I've been a bit fancy here and inserted
5428 \texttt{\tstidxmathsymprefix} in front of
5429 the sort key so I can get \tstidxapp{xindy} to create a special
5430 group for the maths symbols. Here's
5431 \else
5432 This document has used the \tstidxstyopt{testidx}{noprefix}
5433 package option, which has switched of the sort prefixes.
5434 If you use the \tstidxstyopt{testidx}{prefix} option I can be a
5435 bit fancy here and insert
5436 \texttt{\tstidxmathsymprefix} in front of
5437 the sort key so I can get \tstidxapp{xindy} to create a special
5438 group for the maths symbols. When you switch on the prefixes here's
5439 \fi
5440 } %5441 the code you can add to your document to implement it:
5442 \begin{flushleft}\ttfamily
5443 \string\GlsAddLetterGroup\glsopenbrace Maths\glsclosebrace\glsopenbrace
5444 \string:prefixes (\string"\tstidxmathsymprefix\string")
5445 \string:before \string"glsnumbers\string"\glsclosebrace
5446 \end{flushleft}
5447 }
5448 \let\@tidx@org@mathslettergroup\@tidx@mathslettergroup
5449 \let\@tidx@mathslettergroup\@tidx@gls@mathslettergroup
 This file contains the definitions of words containing glyphs representing the digraphs ll, ij and dz.
5450 \tstidxnewutfdigraph{ll}{ll}{}{a \glshyperlink{digraph} used in
5451 a number of languages. In Welsh, LL is considered a separate letter
5452 from L and may be rendered as a ligature [2]5453 \tstidxnewutfdigraph{ij}{ij}{ij}{a \glshyperlink{digraph} used in Dutch that's some-
```

```
times
5454 considered
5455 a separate letter from I and may be rendered as the ligature IJ}
5456 \tstidxnewutfdigraph{dz}{dz}{dz}{a \glshyperlink{digraph} used in
5457 a number of languages. In Hungarian, Dz is considered a separate
5458 letter
5459 from D and may be rendered as the ligature Dz}
5460 \tstidxnewutfword{llan}{llan}{2an}{commonly used placename element in Brit-
   tonic
5461 languages (such as Welsh) typically indicating parish church}
5462 \tstidxnewutfword{llama}{llama}{ama}{domesticate animal found in the An-
   des}
5463 \tstidxnewutfword{lijnbus}{lijnbus}{lijnbus}{bus (Dutch) }
```

```
5464 \tstidxnewutfword{ijsvrij}{ijsvrij}{ijsvrij}{frost (Dutch)}
```

```
5465 \tstidxnewutfword{dzwon}{dzwon}{dzwon}{bell (Polish)}
5466 \tstidxnewutfword{dzeta}{dz\'eta}{dzéta}{the Greek letter zeta
5467 (Hungarian)}
 This file contains the definitions of words containing the digraphs ll, ij and dz.
```

```
5468 \tstidxnewdigraph{ll}{a \glshyperlink{digraph} used in
5469 a number of languages. In Welsh, LL is considered a separate letter
5470 from L and may be rendered as a ligature}
5471 \tstidxnewdigraph{ij}{a \glshyperlink{digraph} used in Dutch that's some-
   times considered
5472 a separate letter from I and may be rendered as a ligature}
5473 \tstidxnewdigraph{dz}{a \glshyperlink{digraph} used in
5474 a number of languages. In Hungarian, Dz is considered a separate
5475 letter
5476 from D and may be rendered as a ligature}
5477 \tstidxnewword{llan}{commonly used placename element in Brittonic
5478 languages (such as Welsh) typically indicating parish church}
5479 \tstidxnewword{llama}{domesticate animal found in the Andes}
5480 \tstidxnewword{lijnbus}{bus (Dutch)}
5481 \tstidxnewword{ijsvrij}{frost (Dutch)}
5482 \tstidxnewword{dzwon}{bell (Polish)}
5483
5484 \tstidxnewutfword{dzeta}{dz\'eta}{dzéta}{the Greek letter zeta
5485 (Hungarian)}
```
This file contains the definitions of all the terms except for those containing the digraphs ll, ij and dz. There are a few terms that aren't actually used in the modified dummy text produced with testidx-glossaries, but are provided to compare indexed with non-indexed entries. First the terms that have sub-items need to be defined:

```
5486 \tstidxnewword{packages}{files provided to adjust the document
5487 design or provide new commands}
5488 \tstidxnewword{books}{written or printed works}
5489 \tstidxnewword{films}{stories recorded by camera}
5490 \tstidxnewword{people}{human individuals (or fictional
5491 anthropomorphisms)}
5492 \tstidxnewword{places}{particular areas or locations}
5493 \tstidxnewword{applications}{computer programs}
5494 \tstidxnewword{environments}{a marked-up block within the document
5495 that requires special action or formatting}
5496 \tstidxnewword{attributes}{qualities or features that characterise
5497 something}
```
### Now define words.

```
5498 \tstidxnewword{parse}{divide a sentence into its component parts for
5499 analysis}
5500 \tstidxnewword{interpret}{translate or explain the meaning of}
5501 \tstidxnewword{oak}{large tree that produces acorns}
5502 \tstidxnewword{daft}{silly or foolish}
5503 \tstidxnewword{rhubarb}{thick reddish or green leaf stalks
5504 of a plant from the dock family}
```

```
5505 \tstidxnewword{rhinoceros}{a large plant-eating mammal
5506 with one or two horns on its nose}
5507 \tstidxnewword{aardvark}{an African mammal}
5508 \tstidxnewword{check}{make sure something is the case}
5509 \tstidxnewword{chalk}{soft limestone substance made into sticks to
5510 use for writing}
5511 \tstidxnewword{index}{an alphabetical list of names, terms or
5512 subjects with references to where they occur in the document}
5513 \tstidxnewword{phrase}{group of words forming a unit}
5514 \tstidxnewword{glossary}{an alphabetical list of words with
5515 explanations}
5516 \tstidxnewword{layout}{the way something is laid out (for example,
5517 on a page)}
5518 \tstidxnewword{filler}{something used to fill in gaps or increase bulk}
5519 \tstidxnewwordseealso{padding}{something used
5520 to pad out material to make it longer}{filler}
5521 \tstidxnewword{example}{thing used to illustrate something}
5522 \tstidxnewword{purpose}{the reason for doing something}
5523 \tstidxnewword{whatsit}{In \TeX\ terms, a mechanism to allow
5524 extensions to \TeX, including writing to files or providing
5525 special instructions to printing devices. More generally,
5526 a whatsit is an unnamed person or thing}
5527 \tstidxnewword{test}{a means of testing something}
5528 \tstidxnewword{design}{plan or purpose}
5529 \tstidxnewword{document}{a piece of written, printed or electronic
5530 matter that provides information}
5531 \tstidxnewword{book}{written or printed work}
5532 \tstidxnewword{range}{area of variation or scope}
5533 \tstidxnewword{word}{single unit of language which has meaning}
5534 \tstidxnewword{marker}{an identifying symbol}
5535 \tstidxnewword{footnote}{additional information written at the
5536 bottom of a page}
5537 \tstidxnewword{encap}{the format used to encapsulate the location}
5538 \tstidxnewword{text}{written or printed or electronically
5539 represented words}
5540 \tstidxnewword{argument}{parameter passed to a command or
5541 application}
5542 \tstidxnewword{predefined}{already defined}
5543 \tstidxnewword{excessive}{more than normal or desired}
5544 \tstidxnewword{block}{large quantity of things viewed as a unit}
5545 \tstidxnewword{paragraph}{block of writing, beginning on a new line}
5546 \tstidxnewword{waffle}{speak or write vague or trivial information in a lengthy way}
5547 \tstidxnewword{gibberish}{meaningless or hard to comprehend speech
5548 or writing}
5549 \tstidxnewwordsee{gobbledegook}{language that is
5550 difficult to understand}{gibberish}
5551 \tstidxnewword{clarify}{make it easier to understand}
5552 \tstidxnewword{confidential}{private or secret information}
```

```
5553 \tstidxnewword{roundabout}{not direct}
```
 \tstidxnewword{fashion}{a way of doing something} \tstidxnewwordseealso{illustration}{an example to explain something}{example} \tstidxnewword{wit}{natural talent for saying or writing things in an amusing or clever way} \tstidxnewword{eloquence}{fluent or persuasive speech or writing} \tstidxnewword{adage}{popular saying} \tstidxnewword{motto}{short sentence of phrase expressing a belief or aim} \tstidxnewword{verbiage}{excessively length speech or writing} \tstidxnewword{drivel}{nonsense} \tstidxnewword{tutor}{teacher} \tstidxnewword{grass}{in addition to the plant, also slang for reporting criminal activity} \tstidxnewword{distress}{cause anxiety} \tstidxnewword{concordance}{an alphabetical list of important words used in a document} \tstidxnewword{ogling}{staring at someone in a lecherous manner} \tstidxnewwordsee{gawping}{staring in a rude or stupid manner}{ogling} \tstidxnewword{passim}{referencing various places in a document} \tstidxnewword{localisation}{place or position} \tstidxnewword{digraph}{two letters representing a single sound} \tstidxnewword{trigraph}{three letters representing a single sound} \tstidxnewwordseealso{lyuk}{hole (Hungarian)}{digraph} \tstidxnewwordseealso{dzsungel}{jungle (Hungarian)}{trigraph} \tstidxnewword{nonsense}{something that doesn't make sense} \tstidxnewword{vol-au-vent}{small round puff pastry containing savoury food} \tstidxnewword{two}{number following one} \tstidxnewword{sculpture}{artwork made of wood, metal or stone} \tstidxnewword{Venus}{Roman goddess (or planet named after her)} \tstidxnewword{zoo}{place containing animals} \tstidxnewword{alphabet}{ordered set of letters used to form words} \tstidxnewword{resume}{continue after an interruption} \tstidxnewword{fly}{travel by air} \tstidxnewword{aeroplane}{fixed wing flying vehicle} \tstidxnewword{window}{opening in wall or window to view out or in} \tstidxnewword{ogonek}{a diacritic hook placed under the lower right corner of a vowel} \tstidxnewword{sail}{travel by or navigate a boat} \tstidxnewword{ship}{large boat} \tstidxnewword{OT1}{one of the original font encodings provided with \TeX} \tstidxnewword{UTF-8}{character encoding that uses 8-bit code units} \tstidxnewword{life}{existence} \tstidxnewword{universe}{all existing space and matter} \tstidxnewword{even}{multiple of two} \tstidxnewword{century}{period of 100 years or a score of 100 runs} \tstidxnewword{cricket}{bat and ball game played between two teams with eleven players on either side}

```
5603 \tstidxnewword{calendar}{chart or list showing a period of time}
5604 \tstidxnewword{prefix}{word or letter placed at the start of another
5605 word}
5606 \tstidxnewword{gobsmacked}{astonished}
5607 \tstidxnewword{astounded}{shocked or very surprised}
5608 \tstidxnewword{quaint}{old-fashioned or unusual}
5609 \tstidxnewword{yatter}{chatter or talk non-stop}
5610 \tstidxnewword{yawn}{open one's mouth due to tiredness or boredom}
5611 \tstidxnewword{quirky}{peculiar or unexpected habits}
5612 \tstidxnewword{badinage}{witty conversation}
5613 \tstidxnewword{expire}{come to an end}
5614 \tstidxnewword{story}{account or description of imaginary or real
5615 events}
5616 \tstidxnewword{begin}{start something}
5617 \tstidxnewword{forget}{fail to remember something}
5618 \tstidxnewword{tale}{a story}
5619 \tstidxnewword{adventure}{unusual or exciting or daring experience}
5620 \tstidxnewword{derring-do}{heroic action}
5621 \tstidxnewword{hero}{principle male character in a story or a person
5622 admired for their achievements}
5623 \tstidxnewword{title}{name of a document or work, or a name that
5624 describes a position}
5625 \tstidxnewword{knight}{a man raised to military rank after service
5626 as a page or squire, or a man entitled to use \tstidxqt{Sir} before
5627 his name}
5628 \tstidxnewword{handsome}{good-looking}
5629 \tstidxnewword{bold}{confident or brave}
5630 \tstidxnewword{brave}{prepared to face danger or difficulties}
5631 \tstidxnewword{duck}{a waterbird with a blunt bill, short legs and webbed feet}
5632 \tstidxnewword{name}{word or words by which something is known}
5633 \tstidxnewword{plight}{dangerous situation}
5634 \tstidxnewword{land}{area of ground}
5635 \tstidxnewword{OgRe}{an ogre is a man-eating giant or a terrifying
5636 person. The silly capitalisation is just a reference to \TeX's output
5637 routine}
5638 \tstidxnewword{reference}{referring to something}
5639 \tstidxnewword{perilous}{dangerous or full of risk}
5640 \tstidxnewword{quest}{long or difficult search for something}
5641 \tstidxnewword{xor}{\LaTeX3 experimental output routine}
5642 \tstidxnewword{continuation}{state of continuing}
5643 \tstidxnewword{newcomers}{recent arrivals}
5644 \tstidxnewword{nod}{in addition to the action of moving one's head
5645 up and down, also indicates a reference of acknowledgement of
5646 something}
5647 \tstidxnewword{centre}{point in the middle (UK spelling)}
5648 \tstidxnewword{center}{point in the middle (US spelling)}
5649 \tstidxnewword{lore}{tradition or knowledge of a particular subject}
5650 \tstidxnewword{raft}{flat water vessel made from pieces of wood
5651 tied together}
```

```
5652 \tstidxnewword{external}{belonging outside of something}
5653 \tstidxnewword{pun}{play on words}
5654 \tstidxnewword{joke}{something said to amuse others}
5655 \tstidxnewword{witty}{having the ability to say clever or
5656 amusing things}
5657 \tstidxnewword{cameo}{small part in a story for a distinguished
5658 actor}
5659 \tstidxnewword{exclamation}{sudden cry}
5660 \tstidxnewword{bog}{area of soft, wet, muddy ground}
5661 \tstidxnewword{leviathans}{very large, powerful thing (such as a sea
5662 monster)}
5663 \tstidxnewword{vale}{valley}
5664 \tstidxnewword{doom}{fate}
5665 \tstidxnewword{chaos}{complete confusion or disorder}
5666 \tstidxnewword{butterfly}{winged insect}
5667 \tstidxnewword{motif}{repeated theme}
5668 \tstidxnewword{sentence}{set of words forming a complete statement,
5669 instruction or question}
5670 \tstidxnewword{conjunction}{word used to connect words or clauses}
5671 \tstidxnewword{naughty}{badly behaved}
5672 \tstidxnewword{leap}{jump far or high across something}
5673 \tstidxnewword{bound}{leaping movement}
5674 \tstidxnewword{sword}{weapon with a long metal blade}
5675 \tstidxnewword{myriad}{countless or a very great number}
5676 \tstidxnewword{clones}{identical copy}
5677 \tstidxnewword{repetition}{something that's been repeated}
5678 \tstidxnewword{lair}{hiding place or den}
5679 \tstidxnewword{roar}{loud, deep sound}
5680 \tstidxnewword{peace}{freedom from war or anxiety}
5681 \tstidxnewword{harmony}{arranged well or peacefully together}
5682 \tstidxnewword{span}{length of time or full extent or extend across
5683 something}
5684 \tstidxnewword{fear}{anxiety about something unpleasant}
5685 \tstidxnewword{thrilling}{exciting}
5686 \tstidxnewword{quixotic}{impractically unselfish and idealist}
5687 \tstidxnewword{sea}{large area of salt water}
5688 \tstidxnewword{seal}{seal-dwelling fish-eating mammal with flippers}
5689 \tstidxnewword{seaborne}{transported or travelling by sea}
5690 \tstidxnewword{zither}{a type of stringed musical instrument}
5691 \tstidxnewword{zealous}{having great enthusiasm for something}
5692 \tstidxnewword{fan}{an admirer of something}
5693 \tstidxnewword{youthful}{seeming young}
5694 \tstidxnewword{magic}{having the apparent power of supernatural or
5695 mysterious forces}
5696 \tstidxnewword{magical}{relating to or using magic}
5697 \tstidxnewword{yo-yo}{a round toy consisting of two discs and a
5698 piece of string}
5699 \tstidxnewword{wily}{using cunning or crafty methods to gain an
5700 advantage}
```

```
5701 \tstidxnewword{wombat}{a type of small marsupial}
5702 \tstidxnewword{warrior}{brave or experienced fighter}
5703 \tstidxnewword{laser-guided}{guided by a laser}
5704 \tstidxnewword{villainous}{characteristic of a villain}
5705 \tstidxnewword{zany}{amusingly unconventional}
5706 \tstidxnewword{zoologist}{someone who studies animals}
5707 \tstidxnewword{xebec}{a type of small sailing ship}
5708 \tstidxnewword{xenon}{a type of inert gas}
5709 \tstidxnewword{xylem}{a plant tissue}
5710 \tstidxnewword{xylene}{a type of liquid hydrocarbon}
5711 \tstidxnewword{zounds}{an exclamation}
5712 \tstidxnewword{Ooh}{an exclamation}
5713 \tstidxnewword{zucchini}{a type of long, green summer squash (called
5714 a courgette in British English)}
5715 \tstidxnewword{xylophone}{a type of musical instrument}
5716 \tstidxnewword{exhilarating}{pleasing or energetic}
5717 \tstidxnewword{yuppie}{urban well-paid young middle-class professional}
5718 \tstidxnewword{yoghurt}{thick, liquid food made from milk}
5719 \tstidxnewword{yummy}{delicious}
5720 \tstidxnewword{yuck}{disgusting}
5721 \tstidxnewword{Viking}{a member of Scandinavian seafaring people
5722 between the eighth and eleventh centuries}
5723 \tstidxnewword{vignette}{brief episode}
5724 \tstidxnewword{viceroy}{a person who governs a colony on behalf of
5725 the sovereign}
5726 \tstidxnewword{vichyssoise}{a type of soup}
5727 \tstidxnewword{viceregal}{relating to a viceroy}
5728 \tstidxnewword{quiz}{game or competition}
5729 \tstidxnewword{glyph}{small graphic symbol}
5730 \tstidxnewword{asleep}{in or into a state of sleep}
5731 \tstidxnewword{ashore}{to or on shore or land}
5732 \tstidxnewword{aspire}{to have strong ambitions to be or do something}
5733 \tstidxnewword{assailed}{past tense of assail}
5734 \tstidxnewword{recover}{get well again}
5735 \tstidxnewword[name={re-cover}]{reecover}{to cover again}
```
## Digraphs and trigraph:

```
5736 \tstidxnewdigraph{cz}{digraph in some languages, such as Polish}
5737 \tstidxnewdigraph{dd}{digraph in some languages, such as Welsh}
5738 \tstidxnewdigraph{ff}{digraph in some languages, such as Welsh}
5739 \tstidxnewdigraph{ng}{digraph in some languages, such as Welsh}
5740 \tstidxnewdigraph{ly}{digraph in some languages, such as Hungarian}
5741 \tstidxnewtrigraph{dzs}{Hungarian \glshyperlink{trigraph} considered a sep-
   arate letter}
```
# Some words with the Welsh dd diagraph:

```
5742 \tstidxnewword{ddisgynedig}{descending (Welsh)}
5743 \tstidxnewword{ddyrchafedig}{advanced (Welsh)}
5744 \tstidxnewword{ffotograff}{photo (Welsh)}
5745
```
Some words with the Hungarian ly and dz diagraphs:

\tstidxnewutfword{dzsoker}{dzs\'oker}{dzsóker}{joker (Hungarian)}

and a Polish cz digraph:

\tstidxnewutfword{czesc}{cze\'s\'c}{cześć}{hello (Polish)}

Now for some English words with accents.

 \tstidxnewutfword{elite}{\'elite}{élite}{group of people regarded as the best of a particular society or organisation} \tstidxnewutfword{aesthetic}{\ae sthetic}{æsthetic}{concerning beauty} \tstidxnewutfword{blase}{blas\'e}{blasé}{unimpressed or indifferent due to familiarity} \tstidxnewutfword{protege}{prot\'eg\'e}{protégé}{person guided by an older more experienced person} \tstidxnewutfword{clientele}{client\`ele}{clientèle}{all the clients of a particular business} \tstidxnewutfword{resumee}{r\'esum\'e}{résumé}{summary of something or curriculum vitae} \tstidxnewutfword{soiree}{soir\'ee}{soirée}{an evening social gathering involving conversation or music} \tstidxnewutfword{phoenix}{ph\oe nix}{phœnix}{mythical bird that periodically burned itself and was reborn from the ashes} \tstidxnewutfword{decor}{d\'ecor}{décor}{the furnishings and decorations of a room} \tstidxnewutfword{faerie}{f\ae rie}{færie}{fairyland} \tstidxnewutfword{facade}{fa\c{c}ade}{façade}{the front face of a building} \tstidxnewutfword{aethereal}{\ae thereal}{æthereal}{light, airy or tenuous} \tstidxnewutfword{debutante}{d\'ebutante}{débutante}{a young upper-class woman making her first appearance in society} \tstidxnewutfword{naive}{na\"{\i}ve}{naïve}{lacking experience or wisdom} \tstidxnewutfword{foetid}{f\oe tid}{fœtid}{smelling very unpleasant} \tstidxnewutfword{cliche}{clich\'e}{cliché}{overused phrase or idea} \tstidxnewutfword{deshabille}{d\'eshabill\'e}{déshabillé}{the state of being only partially clothed} \tstidxnewutfword{negligee}{n\'eglig\'ee}{négligée}{a woman's very thin dressing gown} \tstidxnewutfword{cafe}{caf\'e}{café}{small restaurant that sells light meals} \tstidxnewutfword{anaemic}{an\ae mic}{anæmic}{suffering from anaemia} \tstidxnewutfwordsee{thornletter}{\th}{þ}{thorn}{thorn} \tstidxnewutfwordsee{ethletter}{\dh}{ð}{eth}{eth} \tstidxnewutfword{thorn}{thorn (\th)}{thorn (þ)}{Old English and Icelandic runic letter. In English, eventually replaced by the digraph \tstidxqt{th}}

```
5790 \tstidxnewutfword{eth}{eth (\dh)}{eth (ð)}{Old English letter eventu-
   ally
```

```
5791 superseded by the digraph \tstidxqt{th}, but still in use in
5792 some other languages}
```
5793 \tstidxnewutfword{oesophagus}{\oe sophagus}{@sophagus}{part of the alimentary canal}

## Places.

```
5795 \tstidxnewplace{Poland}{an Eastern European country}
5796 \tstidxnewplace{Glasgow}{a Scottish city}
5797 \tstidxnewplace{Iceland}{a Nordic island nation}
5798 \tstidxnewplace{Nghaerdydd}{Cardiff}
5799 \tstidxnewplace{Nghymru}{Wales}
5800 \tstidxnewplace{Ffestiniog}{a place in Wales}
```
### Places with extended Latin characters.

```
5801 \tstidxnewutfplace{Ostergotland}{\"Osterg\"otland}{Östergötland}{a
5802 county in Sweden}
5803 \tstidxnewutfplace{Angelholm}{\"Angelholm}{Ängelholm}{a place in
5804 Sweden}
5805 \tstidxnewutfplace{Oresund}{\O resund}{Øresund}{a strait which
5806 separates Denmark and Sweden}
5807 \tstidxnewutfplace{Tarnby}{T\r{a}rnby}{Tårnby}{a town in Denmark}
5808 \tstidxnewutfplace{Rodovre}{R\o dovre}{Rødovre}{a Danish town}
5809 \tstidxnewutfplace{Naestved}{N\ae stved}{Næstved}{a Danish town on
5810 the island of Zealand}
5811 \tstidxnewutfplace{OlstykkeStenlose}{\O lstykke-Stenl\o se}%
5812 {Ølstykke-Stenløse}{a Danish city in North Zealand}
5813 \tstidxnewutfplace{Asslar}{A\ss lar}{Aßlar}{German town}
5814 \tstidxnewutfplace{BadGottleubaBerggiesshubel}%
5815 {Bad Gottleuba-Berggie\ss h\"ubel}{Bad Gottleuba-Berggießhübel}%
5816 {a town in the Free State of Saxony, Germany}
5817 \tstidxnewutfplace{Lodz}{\L\'od\'z}{Łódź}{Polish city}
5818 \tstidxnewutfplace{Swietokrzyskie}{\'Swi\k{e}tokrzyskie}%
5819 {Świętokrzyskie}{Polish province}
5820 \tstidxnewutfplace{Zory}{\.Zory}{Żory}{Polish town and city county}
5821 \tstidxnewutfplace{Zelechow}{\.Zelech\'ow}{Żelechów}%
5822 {Polish town}
5823 \tstidxnewutfplace{Lobez}{\L obez}{Łobez}{Polish town}
5824 \tstidxnewutfplace{Glogow}{G\l og\'ow}{Głogów}{Polish town}
5825 \tstidxnewutfplace{Cmielow}{\'Cmiel\'ow}{Ćmielów}{Polish town}
5826 \tstidxnewutfplace{Scinawa}{\'Scinawa}{Ścinawa}{Polish town}
5827 \tstidxnewutfplace{Swidnica}{\'Swidnica}{Świdnica}{Polish town}
5828 \tstidxnewutfplace{Olvesvatn}{\"Olvesvatn}{Ölvesvatn}{Icelandic lake}
5829 \tstidxnewutfplace{Ulfsvatn}{\'Ulfsvatn}{Úlfsvatn}{Icelandic lake}
5830 \tstidxnewutfplace{Anavatn}{\'Anavatn}{Ánavatn}{Icelandic lake}
5831 \tstidxnewutfplace{Masvatn}{M\'asvatn}{Másvatn}{Icelandic lake}
5832 \tstidxnewutfplace{Thrihyrningsvatn}{\TH r\'{\i}hyrningsvatn}%
5833 {Þríhyrningsvatn}{Icelandic lake}
5834 \tstidxnewutfplace{Sigridharstadhavatn}%
```
```
5835 {Sigr\'{\i}\dh arsta\dh avatn}{Sigríðarstaðavatn}%
5836 {Icelandic lagoon}
5837 \tstidxnewutfplace{Graenavatn}{Gr\ae navatn}{Grænavatn}%
5838 {Icelandic lake}
5839 \tstidxnewutfplace{Arneslon}{\'Arnesl\'on}{Árneslón}%
5840 {Icelandic lake}
5841 \tstidxnewutfplace{Isholsvatn}{\'Ish\'olsvatn}{Íshólsvatn}%
5842 {Icelandic lake}
```
### Place starting with an article.

 \tstidxnewartplace{the}{Bog of Eternal Stench}{place in the film \glshyperlink{Labyrinth}}

# Phrases.

 \tstidxnewphrase{dado rail}{waist-high moulding around the wall of a room} \tstidxnewphrase{indexing application}{an application that generates a document index} \tstidxnewphrase{visual effects}{use of imagery to create an effect} \tstidxnewphrase{dummy text}{sample text used for demonstration not for its content} \tstidxnewphrase{page break}{the point where document text is broken across two pages} \tstidxnewphrase{link text}{for the \glshyperlink{glossariespackage} package, this refers to the text inserted into the document through commands like \glshyperlink{cs.gls}} \tstidxnewphrase{cross-reference}{reference to another part of the document or to a part of another document} \tstidxnewphrase{marginal note}{text that's placed in the page margin} \tstidxnewphrase{overfull lines}{lines where the text extends into the margin because of a formatting failure} \tstidxnewphrase{lorem ipsum}{dummy text} \tstidxnewphrase{between you, me and the gatepost}{an expression meaning you're telling someone a secret that shouldn't be passed on (common in some British dialects)} \tstidxnewphrase{way with words}{have a particular talent with words} \tstidxnewphrase{creative writing}{writing typically identified by narrative craft, character development and use of literary tropes} \tstidxnewphrase{cut to the chase}{get to the point} \tstidxnewphrase{get to the point}{state something directly} \tstidxnewphraseseealso{keep mum}{be silent about something}{confidential} \tstidxnewphrase{output routine}{\TeX's method of outputting a page} \tstidxnewphrase{out of whack}{out of order or not working} \tstidxnewphrase{page dimensions}{the dimensions of a page (such as the page width and page height)} \tstidxnewphrase{font family}{the name of a font} \tstidxnewphrase{font size}{the size of a font} \tstidxnewphraseseealso{location list}% {the list of locations used in an index to indicate where

 the term being referenced was used in the document}{crossreference} \tstidxnewphrasesee{range separator}{the symbol used between the start and end location to indicate a range}{locationlist} \tstidxnewphrase{page number}{the number identifying a particular page} \tstidxnewphrase{multiple encaps}{a warning issued by \glshyperlink{makeindex} when the same page number is indexed with different encap values} \tstidxnewphrase{input encoding}{the character encoding used in the document source code} \tstidxnewphrase{font encoding}{the encoding used by the document font} \tstidxnewphrase{extended Latin characters}{Latin characters outside the basic ASCII set} \tstidxnewphrase{cup of tea}{an expression indicating what one likes or is interested in} \tstidxnewphrase{whistle-stop tour}{a series of short visits to different places} \tstidxnewphrase{number group}{a group associated with numbers} \tstidxnewphrase{prime number}{a number that is only divisible by itself and 1} \tstidxnewphrase{hold my breath}{stop breathing temporarily, also used as an expression to indicate a state of anticipation or suspense} \tstidxnewphrase{letter groups}{groups associated with letters} \tstidxnewphrase{Once upon a time}{an expression commonly used at the start of fairy tales} \tstidxnewphrase{across the pond}{colloquial expression indicating the other side of the Atlantic} \tstidxnewphrase{bad form}{an offence against accepted behaviour} \tstidxnewphrase{Monty Python}{a British surreal comedy group} \tstidxnewphrase{magic incantation}{words used to create a magical effect} \tstidxnewphrase{common knowledge}{something widely known} \tstidxnewphrase{intrepid hero}{a hero known for his boldness and bravery} \tstidxnewphrase{sea lion}{a type of large seal} \tstidxnewphrase{sealant gun}{a device used for applying sealant} \tstidxnewphrase{zoot suit}{a suit typically having a long loose jacket and high-waisted trousers} \tstidxnewphrase{anonymous reviewer}{an unnamed reviewer} \tstidxnewphrase{yule log}{a large log traditionally burnt on Christmas Eve or a log-shaped chocolate cake} \tstidxnewphrase{vice-president}{a president's deputy} \tstidxnewphrase{vice admiral}{a high rank of naval officer} \tstidxnewphrase{Victoria plum}{a large, red, dessert plum} \tstidxnewphrase{Victoria sponge}{a sponge cake consisting of two layers with jam filling in between} \tstidxnewphrase{vice versa}{reversing the order of the items just

```
5930 mentioned}
5931 \tstidxnewphrase{vice chancellor}{a deputy chancellor of a
5932 British university in charge of its administration}
5933 \tstidxnewphrase{letter ordering}{ordering according to the
5934 individual characters}
5935 \tstidxnewphrase{word ordering}{ordering according to the
5936 language or locale's definition of words}
5937 \tstidxnewphrase{mot juste}{the most appropriate word}
```
# Phrases with extended Latin characters.

```
5938 \tstidxnewutfphrase{attachecase}{attach\'e case}{attaché case}%
5939 {small, flat briefcase for carrying documents}
5940 \tstidxnewutfphrase{piedaterre}{pied-\`a-terre}{pied-à-terre}%
5941 {small flat or house kept for occasional use}
5942 \tstidxnewutfphrase{bergerehat}{berg\`ere hat}{bergère hat}%
5943 {a type of wide-brimmed straw hat}
```
### Phrases starting with an article.

```
5944 \tstidxnewartphrase{the}{commercial world}{pertaining to commerce}
5945 \tstidxnewartphrase{a}{far away land}{somewhere that's far away; a
5946 term often used in fairy tales}
5947 \tstidxnewartphrase{the}{Golden Arara}{a made-up item in the dummy
5948 text}
5949 \tstidxnewartphrase{the}{Mighty Helm of Knuth}{a made-up item in the dummy
5950 text}
5951 \tstidxnewartphrase{the}{Legendary Sword}{a made-up item in the dummy
5952 text}
5953 \tstidxnewartphrase{the}{Bog of Eternal Glossaries}{a made-up place in the dummy
5954 text}
5955 \tstidxnewartphrase{the}{Dread Vale of the Editors}{a made-up place in the dummy
5956 text}
5957 \tstidxnewartphrase{the}{butterflies of chaos}{the butterfly effect
5958 is a popular method of describing aspects of chaos theory}
5959 \tstidxnewartphrase{The}{End}{denotes the end of a
5960 story, especially fairy tales}
```
# Sub-entries (terms).

```
5961 \tstidxnewsubword{document}{properties}{attributes such as page size}
5962 \tstidxnewsubword{font encoding}{OT1}{one of the original font
5963 encodings supplied with \TeX}
5964 \tstidxnewsubwordsee{hero}{intrepid}{a hero known for his boldness
5965 and bravery}{intrepidhero}
```
# Sub-entries (phrases).

```
5966 \tstidxnewsubphrase{location list}{page separator}%
5967 {symbol used to separate page references}
5968 \tstidxnewsubphrase{location list}{range separator}%
5969 {symbol used to mark page range references}
```
### People.

```
5970 \tstidxnewperson{James}{Joyce}{an author}
```

```
5971 \tstidxnewperson{Donald}{Knuth}{creator of \TeX}
5972 \tstidxnewperson{Paulo}{Cereda}{creator of \glshyperlink{arara}}
5973 \tstidxnewperson{Sir}{Quackalot}{fictitious character}
5974 \tstidxnewperson{the}{Fairy Goose}{fictitious character}
5975 \tstidxnewperson{David}{Carlisle}{member of the \LaTeX3 team}
5976 \tstidxnewperson{Joseph}{Wright}{member of the \LaTeX3 team}
```
# People (extended Latin characters).

```
5977 \tstidxnewutfperson{Anders Jonas}{\AA ngstr\"om}%
5978 [AndersJonasAngstrom]{Anders Jonas}{Ångström}%
5979 {Swedish physicist}
```
### Books.

 \tstidxnewbook{Ulysses}{a modernist novel by James Joyce} \tstidxnewbook{Sir Quackalot and the Golden Arara}{a fictitious book} \tstidxnewbook{Sir Quackalot and the Hyper Lake of Doom}{a fictitious book} \tstidxnewbook{Compact Oxford English Dictionary}{a dictionary}

#### Books starting with an article.

 \tstidxnewartbook{The}{Hitchhiker's Guide to the Galaxy}{a comedy series by Douglas Adams, originally created for radio but later adapted to book, TV and film} \tstidxnewartbook{The}{Adventures of Sir Quackalot}{a fictitious book}

#### Films.

\tstidxnewfilm{Labyrinth}{a musical fantasy film}

# Films starting with an article.

\tstidxnewartfilm{The}{Third Man}{a British film noir}

# Symbols.

 \tstidxnewsym{TeX}{\TeX}{a typesetting system created by Donald Knuth}

# Maths.

```
5992 \tstidxnewmath{f(x)}[fx]{f(\protect\vec{x})}{a function of $x$}}
5993 \tstidxnewmath{n}{n}{an integer}
5994 \tstidxnewmath{E}{E}{energy}
```
#### Maths symbols.

```
5995 \tstidxnewmathsym{alpha}{\protect\alpha}{Greek letter alpha}
5996 \tstidxnewmathsym{beta}{\protect\beta}{Greek letter beta}
5997 \tstidxnewmathsym{gamma}{\protect\gamma}{Greek letter gamma}
5998\tstidxnewmathsym{sum}{\protect\sum}{summation}
5999 \tstidxnewmathsym{partial}{\protect\partial}{partial derivative}
6000 \tstidxnewmathsym{eth}[spinderiv]{\protect\eth}{spin-weighted partial deriva-
  tive}
```
## Packages.

```
6001 \tstidxnewsty{testidx}{package that produces dummy text for testing
6002 index styles and indexing applications}
6003 \tstidxnewsty{testidx-glossaries}{package that produces dummy text
6004 for testing glossary styles and indexing applications that integrate
```

```
6005 with the \glshyperlink{glossariespackage} or
6006 \glshyperlink{glossariesextrapackage} packages}
6007 \tstidxnewsty{glossaries}{a package for creating glossaries or lists
6008 of terms, symbols or abbreviations}
6009 \tstidxnewsty{glossaries-extra}{an extension to the
6010 \glshyperlink{glossariespackage} package}
6011 \tstidxnewsty{hyperref}{a package that provides extensive support
6012 for hypertext}
6013 \tstidxnewsty{lipsum}{a package that generates dummy text}
6014 \tstidxnewsty{inputenc}{a package that can be used to identify the doc-
   ument encoding}
6015 \tstidxnewstyseealso{fontenc}{a package that can be used to set the font
6016 encoding}{inputencpackage}
6017 \tstidxnewsty{amsmath}{a package that provides AMS mathematical
6018 facilities}
6019 \tstidxnewsty{amssymb}{a package that provides mathematical
6020 symbols}
6021 \tstidxnewsty{longtable}{a package that allows tables to flow over
6022 page boundaries}
6023 \tstidxnewsty{makeidx}{a package that provides indexing
6024 facilities}
6025 \tstidxnewsty{imakeidx}{a sophisticated package that provides indexing
6026 facilities}
```
### Package options.

```
6027 \tstidxnewstyopt{testidx-glossaries}{extra}{load the
6028 \glshyperlink{glossariesextrapackage} package}
6029 \tstidxnewstyopt{testidx-glossaries}{noextra}{don't load the
6030 \glshyperlink{glossariesextrapackage} package (only load
6031 \glshyperlink{glossariespackage})}
6032 \tstidxnewstyopt{testidx-glossaries}{noseekey}{don't use the
6033 \tstidxqt{see} key to implement the cross-referencing (use
6034 \glshyperlink{cs.glssee} instead)}
6035 \tstidxnewstyopt{testidx-glossaries}{seekey}{use the
6036 \tstidxqt{see} key to implement the cross-referencing}
6037 \tstidxnewstyopt{testidx-glossaries}{xindy}{set up the
6038 \glshyperlink{glossariespackage} package to use \glshyperlink{xindy}
6039 as the indexing application}
6040 \tstidxnewstyopt{testidx-glossaries}{tex}{set up the
6041 \glshyperlink{glossariespackage} package to use \TeX\ to
6042 sort and collate the entries}
6043 \tstidxnewstyopt{testidx-glossaries}{bib2gls}{set up the
6044 \glshyperlink{glossariesextrapackage} package to use
6045 \glshyperlink{bib2gls} as the indexing application}
6046 \tstidxnewstyopt{testidx-glossaries}{noglsnumbers}{pass
6047 the \tstidxstyoptfmt{glsnumbers=false} option to the
6048 \glshyperlink{glossariespackage} package}
6049 \tstidxnewstyopt{testidx-glossaries}{glsnumbers}{pass
6050 the \tstidxstyoptfmt{glsnumbers=true} option to the
6051 \glshyperlink{glossariespackage} package}
```
 \tstidxnewstyopt{testidx-glossaries}{verbose}{write information about the test entries in the transcript file} \tstidxnewstyopt{testidx-glossaries}{noverbose}{don't write information about the test entries in the transcript file} \tstidxnewstyopt{testidx-glossaries}{desc}{add descriptions to the dummy entries} \tstidxnewstyopt{testidx-glossaries}{sanitize}{sanitize the sort value} \tstidxnewstyopt{testidx-glossaries}{nosanitize}{don't sanitize the sort value} \tstidxnewstyopt{testidxglossaries}{stripaccents}{in ASCII mode, strip accent commands from the sort value} \tstidxnewstyopt{testidxglossaries}{nostripaccents}{in ASCII mode, strip accent commands from the sort value} \tstidxnewstyopt{testidx}{hidemarks}{hide the marks showing where the indexing is occurring} \tstidxnewstyopt{testidx}{showmarks}{mark where the indexing is occurring} \tstidxnewstyopt{testidx}{notestencaps}{don't use the test encaps} \tstidxnewstyopt{testidx}{verbose}{show the index commands in the document text} \tstidxnewstyopt{testidx}{noverbose}{don't show the index commands in the document text} \tstidxnewstyopt{testidx}{digraphs}{use glyphs instead of the two-character digraphs for certain words} \tstidxnewstyopt{testidx}{german}{change the \glshyperlink{makeindex} quote character to allow the double-quote character to indicate an umlaut} \tstidxnewstyopt{testidx}{ngerman}{change the \glshyperlink{makeindex} quote character to allow the double-quote character to indicate an umlaut} \tstidxnewstyopt{testidx}{sanitize}{sanitize the sort value before passing it to the indexing command} \tstidxnewstyopt{testidx}{nosanitize}{don't sanitize the sort value before passing it to the indexing command} \tstidxnewstyopt{testidx}{stripaccents}{in ASCII mode, strip accent commands from the sort value} \tstidxnewstyopt{testidx}{nostripaccents}{in ASCII mode, strip accent commands from the sort value} \tstidxnewstyopt{testidx}{prefix}{insert a prefix before the sort value for certain symbols} \tstidxnewstyopt{testidx}{noprefix}{don't insert a prefix before the sort value for certain symbols} \tstidxnewstyopt{hyperref}{hidelinks}{don't use a visual effect to show the hyperlinks} \tstidxnewstyopt{fontenc}{T1}{set the font encoding to T1}

Environments.

```
6098 \tstidxnewenv{theindex}{environment used to display an index}
6099 \tstidxnewenv{align}{environment provided by the
6100 \glshyperlink{amsmathpackage} package to align equations}
6101 \tstidxnewenv{eqnarray}{environment provided by the \LaTeX\
6102 kernel to align equations}
```
# Applications.

```
6103 \tstidxnewapp{bib2gls}{an indexing application designed
6104 to work with the \glshyperlink{glossariesextrapackage} package}
6105 \tstidxnewapp{makeindex}{an indexing application}
6106 \tstidxnewapp{xindy}{a highly-configurable indexing application with
6107 localisation support}
6108 \tstidxnewapp{texdoc}{an application for viewing documentation
6109 installed in a \TeX\ distribution}
6110 \tstidxnewapp{arara}{an automation tool for building documents}
6111 \tstidxnewapp{Perl}{a scripting language}
6112 \tstidxnewapp{makeglossaries}{a Perl script provided with the
6113 \glshyperlink{glossariespackage} package that automatically runs
6114 either \glshyperlink{makeindex} or \glshyperlink{xindy}
6115 according to the document settings}
6116 \tstidxnewapp{makeglossaries-lite}{a light-weight Lua alternative to
6117 \glshyperlink{makeglossaries}}
6118 \tstidxnewapp{Emacs}{a text editor}
6119 \tstidxnewapp{Vi}{a text editor}
```
# Application options.

```
6120 \tstidxnewappopt{xindy}{-L swedish}{use the Swedish language module}
6121 \tstidxnewappopt{xindy}{-L danish}{use the Danish language module}
6122 \tstidxnewappopt{xindy}{-L polish}{use the Polish language module}
6123 \tstidxnewappopt{xindy}{-L icelandic}{use the Icelandic language mod-
   ule}
6124 \tstidxnewappopt{xindy}{-L german-duden}{use the German language
6125 module with the duden setting}
6126 \tstidxnewappopt{xindy}{-L german-din5007}{use the German language
6127 module with the din5007 setting}
6128 \tstidxnewappopt{xindy}{-M ord/letorder}{use the letter ordering
6129 module}
6130 \tstidxnewappopt{makeindex}{-q}{use the German setting that
6131 recognises the double-quote character as an umlaut command}
6132 \tstidxnewappopt{makeindex}{-l}{use letter ordering}
```
# Index markers.

```
6133 \tstidxnewindexmarker{tstidxmarker}{indicates where the indexing
6134 command was used for a top-level (level~0) entry}
6135 \tstidxnewindexmarker{tstidxsubmarker}{indicates where the indexing
6136 command was used for a level~1 entry}
6137 \tstidxnewindexmarker{tstidxsubsubmarker}{indicates where the indexing
6138 command was used for a level~2 entry}
6139 \tstidxnewindexmarker{tstidxopenmarker}{indicates where
6140 the start of a range was indexed for a top-level (level~0) entry}
6141 \tstidxnewindexmarker{tstidxclosemarker}{indicates where
```
 the end of a range was indexed for a top-level (level~0) entry} \tstidxnewindexmarker{tstidxopensubmarker}{indicates where the start of a range was indexed for a level~1 entry} \tstidxnewindexmarker{tstidxclosesubmarker}{indicates where the end of a range was indexed for a level~1 entry} \tstidxnewindexmarker{tstidxopensubsubmarker}{indicates where the start of a range was indexed for a level~2 entry} \tstidxnewindexmarker{tstidxclosesubsubmarker}{indicates where the end of a range was indexed for a level~2 entry} \tstidxnewindexmarker{tstidxseemarker}{indicates where the indexing command was used to cross-reference a top-level (level~0) entry} \tstidxnewindexmarker{tstidxsubseemarker}{indicates where the indexing command was used to cross-reference a level~1 entry}

#### Encaps.

 \tstidxnewencapcsn{tstidxencapi}{first test encap} \tstidxnewencapcsn{tstidxencapii}{second test encap} \tstidxnewencapcsn{tstidxencapiii}{third test encap}

#### Control sequences.

 \tstidxnewcs{index}{write information to the external index file that will be processed by an indexing application (defined by the \LaTeX\ kernel)} \tstidxnewcs{testidx}{produce the dummy text (defined in the \glshyperlink{testidxpackage} package)} \tstidxnewcs{tstidxtoidx}{switch back to the original definitions provided by the base \glshyperlink{testidxpackage} package (defined in the \glshyperlink{testidxglossariespackage} package)} \tstidxnewcs{gls}{reference a term defined by the \glshyperlink{glossariespackage} package (displays text and performs indexing) } \tstidxnewcs{glspl}{as \glshyperlink{cs.gls} but displays the plural form} \tstidxnewcs{glsadd}{indexes a term defined by the \glshyperlink{glossariespackage} package (but doesn't display any text)} \tstidxnewcs{glssee}{indexes a cross-referenced term or terms defined by the \glshyperlink{glossariespackage} package (but doesn't display any text)} \tstidxnewcs{glsxtrindexseealso}{indexes a \tstidxqt{see also} cross-referenced term or terms defined by the \glshyperlink{glossariesextrapackage} package (but doesn't display any text)} \tstidxnewcs{glshyperlink}{displays the text associated with a term (with a hyperlink if enabled) but doesn't perform

 any indexing (defined by the \glshyperlink{glossariespackage} package)} \tstidxnewcs{setglossarystyle}{sets the glossary style (defined by the \glshyperlink{glossariespackage} package)} \tstidxnewcs{delimN}{page delimiter used in location lists (defined by the \glshyperlink{glossariespackage} package)} \tstidxnewcs{delimR}{page range delimiter used in location lists (defined by the \glshyperlink{glossariespackage} package)} \tstidxnewcs{tstidxfootnote}{produces a footnote (defined by the \glshyperlink{testidxpackage} package)} \tstidxnewcs{footnote}{produces a footnote (defined by the \LaTeX\ kernel)} \tstidxnewcs{tstidxtext}{used to mark the sample text being indexed (defined by the \glshyperlink{testidxpackage} package)} \tstidxnewcs{textcolor}{displays the given text in the given colour (a colour package is required to enable this command)} \tstidxnewcs{glstreenamefmt}{used to set the font for the name field in the tree-like glossary styles} \tstidxnewcs{tstindex}{used to index the sample text for the base \glshyperlink{testidxpackage} package (not for the \glshyperlink{testidxglossariespackage} package)} \tstidxnewcs{GlsAddXdyAttribute}{adds a \glshyperlink{xindy} attribute (provided by the \glshyperlink{glossariespackage} package)} \tstidxnewcs{IeC}{used internally by the \glshyperlink{inputencpackage} package} \tstidxnewcs{tstidxindexmarkerprefix}{prefix used in the sort key for markers if the \tstidxstyoptfmt{prefix} option is used (but not with the \tstidxstyoptfmt{bib2gls} option)} \tstidxnewcs{tstidxindexmathsymprefix}{prefix used in the sort key for mathematical symbols if the \tstidxstyoptfmt{prefix} option is used (but not with the \tstidxstyoptfmt{bib2gls} option)} \tstidxnewcs{tstidxmakegloss}{command used to load the files containing the sample glossary definitions

```
6237 and also use the appropriate command to initialise the indexing,
6238 depending on the package options}
 Numbers.
6239 \tstidxnewnumber{42}{forty-two}
6240 \tstidxnewnumber{10}{ten}
6241 \tstidxnewnumber{16}{sixteen}
6242 \tstidxnewnumber{2}{two}
6243 \tstidxnewnumber{100}{one hundred}
6244 %<<COMMENT
6245 % Encoding: UTF-8
6246 %COMMENT
6247
6248 @index{ll,
6249 name={P},6250 category={digraph},
6251 description={a \glshyperlink{digraph} used in
6252 a number of languages. In Welsh, LL is considered a separate letter
6253 from L and may be rendered as the ligature [3]6254 }
6255
6256@index{ij}6257 name={ { i } j },
6258 category={digraph},
6259 description={a \glshyperlink{digraph} used in Dutch that's sometimes con-
  sidered
6260 a separate letter from I and may be rendered as the ligature IJ}
6261 }
6262
6263 @index{dz,
6264 name={\{\alpha\}},
6265 category={digraph},
6266 description={a \glshyperlink{digraph} used in
6267 a number of languages. In Hungarian, Dz is considered a separate let-
   ter
6268 from D and may be rendered as the ligature \mathbb{R}}
6269 }
6270
6271 @index{llan,
6272 name={?an},
6273 category={word},
6274 description={commonly used placename element in Brittonic
6275 languages (such as Welsh) typically indicating parish church}
6276 }
6277
6278 @index{llama,
6279 name={2ama},
6280 category={word},
6281 description={domesticate animal found in the Andes}
```

```
6282 }
6283
6284 @index{lijnbus,
6285 name={\{limits}\}6286 category={word},
6287 description={bus (Dutch)}
6288 }
6289
6290 @index{ijsvrij,
6291 name={ijsvrij},6292 category={word},
6293 description={frost (Dutch)}
6294 }
6295
6296 @index{dzwon,
6297 name={\{ \text{d} zwon } \},6298 category={word},
6299 description={bell (Polish)}
6300 }
6301
6302 @index{dzeta,
6303 name={\{\&\texttt{\'eta}\}}6304 category={word},
6305 description={the Greek letter zeta (Hungarian)}
6306 }
6307 %<<COMMENT
6308 % Encoding: ASCII
6309 %COMMENT
6310
6311 @symbol{tstidxmarker,
6312 name={\protect\tstidxmarker\space(\protect\tstidxcsfmt{tstidxmarker})},
6313 category={indexmarker},
6314 description={indicates where the indexing command was used for a
6315 top-level (level~0) entry}
6316 }
6317
6318 @symbol{tstidxsubmarker,
6319 name={\protect\tstidxsubmarker\space(\protect\tstidxcsfmt{tstidxsubmarker})},
6320 category={indexmarker},
6321 description={indicates where the indexing
6322 command was used for a level~1 entry}
6323 }
6324
6325 @symbol{tstidxsubsubmarker,
6326 name={\protect\tstidxsubsubmarker\space(\protect\tstidxcsfmt{tstidxsubsubmarker})},
6327 category={indexmarker},
6328 description={indicates where the indexing
6329 command was used for a level~2 entry}
6330 }
```

```
6331
6332 @symbol{tstidxopenmarker,
6333 name={\protect\tstidxopenmarker\space(\protect\tstidxcsfmt{tstidxopenmarker})},
6334 category={indexmarker},
6335 description={indicates where
6336 the start of a range was indexed for a top-level (level~0) entry}
6337 }
6338
6339 @symbol{tstidxclosemarker,
6340 name={\protect\tstidxclosemarker\space(\protect\tstidxcsfmt{tstidxclosemarker})},
6341 category={indexmarker},
6342 description={indicates where
6343 the end of a range was indexed for a top-level (level~0) entry}
6344 }
6345
6346 @symbol{tstidxopensubmarker,
6347 name={\protect\tstidxopensubmarker\space(\protect\tstidxcsfmt{tstidxopensubmarker})},
6348 category={indexmarker},
6349 description={indicates where
6350 the start of a range was indexed for a level~1 entry}
6351 }
6352
6353 @symbol{tstidxclosesubmarker,
6354 name={\protect\tstidxclosesubmarker\space(\protect\tstidxcsfmt{tstidxclosesubmarker})},
6355 category={indexmarker},
6356 description={indicates where
6357 the end of a range was indexed for a level~1 entry}
6358 }
6359
6360 @symbol{tstidxopensubsubmarker,
6361 name={\protect\tstidxopensubsubmarker\space(\protect\tstidxcsfmt{tstidxopensubsub
6362 category={indexmarker},
6363 description={indicates where
6364 the start of a range was indexed for a level~2 entry}
6365 }
6366
6367 @symbol{tstidxclosesubsubmarker,
6368 name={\protect\tstidxclosesubsubmarker\space(\protect\tstidxcsfmt{tstidxclosesubs
6369 category={indexmarker},
6370 description={indicates where
6371 the end of a range was indexed for a level~2 entry}
6372 }
6373
6374 @symbol{tstidxseemarker,
6375 name={\protect\tstidxseemarker\space(\protect\tstidxcsfmt{tstidxseemarker})},
6376 category={indexmarker},
6377 description={indicates where the indexing
6378 command was used to cross-reference a top-level (level~0) entry}
6379 }
```

```
6380
6381 @symbol{tstidxsubseemarker,
6382 name={\protect\tstidxsubseemarker\space(\protect\tstidxcsfmt{tstidxsubseemarker})},
6383 category={indexmarker},
6384 description={indicates where the indexing
6385 command was used to cross-reference a level~1 entry}
6386 }
6387
6388
6389 %<<COMMENT
6390 % Encoding: ASCII
6391 %COMMENT
6392
6393 @symbol{alpha,
6394 name={$}\alpha1pha$},
6395 text={\alpha},
6396 category={mathsymbol},
6397 description={Greek letter alpha}
6398 }
6399
6400 @symbol{beta,
6401 name={\$ \beta\}6402 text={\beta},
6403 category={mathsymbol},
6404 description={Greek letter beta}
6405 }
6406
6407 @symbol{gamma,
6408 name={\frac{\varsigma}{\gamma}}6409 text={\qquad\qquad},6410 category={mathsymbol},
6411 description={Greek letter gamma}
6412 }
6413
6414 @symbol{sum,
6415 name={S\sum mS},6416 text={\sum6417 category={mathsymbol},
6418 description={summation}
6419 }
6420
6421 @symbol{partial,
6422 name={$\partial$},
6423 text={\partial},
6424 category={mathsymbol},
6425 description={partial derivative}
6426 }
6427
```

```
6428 @symbol{spinderiv,
```

```
6429 name={\$ \eth\eth\},
6430 text={\eth},
6431 category={mathsymbol},
6432 description={spin-weighted partial derivative}
6433 }
6434
6435 %<<COMMENT
6436 % Encoding: UTF-8
6437 %COMMENT
6438
6439 @index{ll,
6440 name={11},6441 category={digraph},
6442 description={a \glshyperlink{digraph} used in
6443 a number of languages. In Welsh, LL is considered a separate letter
6444 from L and may be rendered as a ligature}
6445 }
6446
6447 @index{ij,
6448 name={\{ i \ j \}}6449 category={digraph},
6450 description={a \glshyperlink{digraph} used in Dutch that's sometimes con-
  sidered
6451 a separate letter from I and may be rendered as a ligature}
6452 }
6453
6454 @index{dz,
6455 name={dx},
6456 category={digraph},
6457 description={a \glshyperlink{digraph} used in
6458 a number of languages. In Hungarian, Dz is considered a separate
6459 letter
6460 from D and may be rendered as a ligature}
6461 }
6462
6463 @index{llan,
6464 name={11an},
6465 category={word},
6466 description={commonly used placename element in Brittonic
6467 languages (such as Welsh) typically indicating parish church}
6468 }
6469
6470 @index{llama,
6471 name={11ama},
6472 category={word},
6473 description={domesticate animal found in the Andes}
6474 }
6475
6476 @index{lijnbus,
```

```
6477 name={\{lijnbus\}}6478 category={word},
6479 description={bus (Dutch)}
6480 }
6481
6482 @index{ijsvrij,
6483 name={ijsvrij},
6484 category={word},
6485 description={frost (Dutch)}
6486 }
6487
6488 @index{dzwon,
6489 name={\{dzwon\}}6490 category={word},
6491 description={bell (Polish)}
6492 }
6493
6494 @index{dzeta,
6495 name={\{dzéta\}}6496 category={word},
6497 description={the Greek letter zeta (Hungarian)}
6498 }
6499
6500 %<<COMMENT
6501 % Encoding: ASCII
6502 %COMMENT
6503
6504 @index{ll,
6505 name={11},6506 category={digraph},
6507 description={a \glshyperlink{digraph} used in
6508 a number of languages. In Welsh, LL is considered a separate letter
6509 from L and may be rendered as a ligature}
6510 }
6511
6512 @index{ij,
6513 name={\{ i j \}},
6514 category={digraph},
6515 description={a \glshyperlink{digraph} used in Dutch that's sometimes con-
  sidered
6516 a separate letter from I and may be rendered as a ligature}
6517 }
6518
6519 @index{dz,
6520 name={dx},6521 category={digraph},
6522 description={a \glshyperlink{digraph} used in
6523 a number of languages. In Hungarian, Dz is considered a separate
6524 letter
```

```
6525 from D and may be rendered as a ligature}
6526 }
6527
6528 @index{llan,
6529 name={llan},
6530 category={word},
6531 description={commonly used placename element in Brittonic
6532 languages (such as Welsh) typically indicating parish church}
6533 }
6534
6535 @index{llama,
6536 name={11ama},
6537 category={word},
6538 description={domesticate animal found in the Andes}
6539 }
6540
6541 @index{lijnbus,
6542 name={\{lijnbus\}}6543 category={word},
6544 description={bus (Dutch)}
6545 }
6546
6547 @index{ijsvrij,
6548 name={ijsvri};6549 category={word},
6550 description={frost (Dutch)}
6551 }
6552
6553 @index{dzwon,
6554 name={\{dzwon\}}6555 category={word},
6556 description={bell (Polish)}
6557 }
6558
6559 @index{dzeta,
6560 name={dx\iota'eta},6561 category={word},
6562 description={the Greek letter zeta (Hungarian)}
6563 }
6564
6565
6566 %<<COMMENT
6567 % Encoding: ASCII
6568 %COMMENT
6569
6570 @number{42,
6571 name={42},6572 category={number},
6573 description={forty-two}
```

```
6574 }
6575
6576 @number{10,
6577 name={10},6578 category={number},
6579 description={ten}
6580 }
6581
6582 @number{16,
6583 name={16},
6584 category={number},
6585 description={sixteen}
6586 }
6587
6588 @number{2,
6589 name={2},6590 category={number},
6591 description={two}
6592 }
6593
6594 @number{100,
6595 name={100},
6596 category={number},
6597 description={one hundred}
6598 }
6599
6600
6601 %<<COMMENT
6602 % Encoding: ASCII
6603 %COMMENT
6604
6605 @index{dzsoker,
6606 name={dxs\iota\,oker},6607 category={word},
6608 description={joker (Hungarian)}
6609 }
6610
6611 @index{czesc,
6612 name={\{cze\'s\'c\}}6613 category={word},
6614 description={hello (Polish)}
6615 }
6616
6617 @index{elite,
6618 name=\{\{\setminus\} \text{elite}\},
6619 category={word},
6620 description={group of people regarded as
6621 the best of a particular society or organisation}
6622 }
```

```
6623
6624 @index{aesthetic,
6625 name={\ae sthetic},
6626 category={word},
6627 description={concerning beauty}
6628 }
6629
6630 @index{oesophagus,
6631 name={\oe sophagus},
6632 category={word},
6633 description={part of the alimentary canal}
6634 }
6635
6636 @index{blase,
6637 name={blas\'e},
6638 category={word},
6639 description={unimpressed or indifferent due to familiarity}
6640 }
6641
6642 @index{protege,
6643 name={prot\'eq\'e},
6644 category={word},
6645 description={person guided by an older more experienced person}
6646 }
6647
6648 @index{clientele,
6649 name={client\`ele},
6650 category={word},
6651 description={all the clients of a particular business}
6652 }
6653
6654 @index{resumee,
6655 name=\{r\}'esum\'e},
6656 category={word},
6657 description={summary of something or curriculum vitae}
6658 }
6659
6660 @index{soiree,
6661 name={\text{soir}\'ee},
6662 category={word},
6663 description={an evening social gathering involving conversation or mu-
  sic}
6664 }
6665
6666 @index{phoenix,
6667 name={ph\oe nix},
6668 category={word},
6669 description={mythical bird that periodically burned itself and was re-
  born from the ashes}
```

```
6670 }
6671
6672 @index{decor,
6673 name=\{d \setminus \text{tecor}\},6674 category={word},
6675 description={the furnishings and decorations of a room}
6676 }
6677
6678 @index{faerie,
6679 name={f\ae rie},
6680 category={word},
6681 description={fairyland}
6682 }
6683
6684 @index{facade,
6685 name={fa\cdotp c\cdotp c}ade},
6686 category={word},
6687 description={the front face of a building}
6688 }
6689
6690 @index{aethereal,
6691 name={\alephae thereal},
6692 category={word},
6693 description={light, airy or tenuous}
6694 }
6695
6696 @index{debutante,
6697 name={d\iota\cdot\text{ebutante}},
6698 category={word},
6699 description={a young upper-class woman making her first appearance in so-
  ciety}
6700 }
6701
6702 @index{naive,
6703 name={na\''\{\i\}ve\},
6704 category={word},
6705 description={lacking experience or wisdom}
6706 }
6707
6708 @index{foetid,
6709 name={f\oe tid},
6710 category={word},
6711 description={smelling very unpleasant}
6712 }
6713
6714 @index{cliche,
6715 name={\text{client}}\e,
6716 category={word},
6717 description={overused phrase or idea}
```

```
6718 }
6719
6720 @index{deshabille,
6721 name={d\iota\searrow} oshabill\iota\searrow},
6722 category={word},
6723 description={the state of being only partially clothed}
6724 }
6725
6726 @index{negligee,
6727 name={n\teqiqliq\teq}6728 category={word},
6729 description={a woman's very thin dressing gown}
6730 }
6731
6732 @index{cafe,
6733 name={caf\'e},
6734 category={word},
6735 description={small restaurant that sells light meals}
6736 }
6737
6738 @index{anaemic,
6739 name={an\ae mic},
6740 category={word},
6741 description={suffering from anaemia}
6742 }
6743
6744 @index{thornletter,
6745 name={\th},
6746 category={word},
6747 see = {thorn},
6748 description={thorn}
6749 }
6750
6751 @index{thorn,
6752 name={thorn (\th)},
6753 category={word},
6754 description={Old English and Icelandic runic letter. In English, even-
  tually replaced by the
6755 digraph \tstidxqt{th}}
6756 }
6757
6758 @index{ethletter,
6759 name={\d{dh}},
6760 category={word},
6761 see={ethletter},
6762 description={eth}
6763 }
6764
6765 @index{eth,
```

```
6766 name={eth (\dh)},
6767 category={word},
6768 description={Old English letter eventually
6769 superseded by the digraph \tstidxqt{th}, but still in use in
6770 some other languages}
6771 }
6772
6773 @index{Ostergotland,
6774 name={\{\{\{``0\}}sterg\"ot1and\}}6775 category={place},
6776 description={a county in Sweden}
6777 }
6778
6779 @index{places.Ostergotland,
6780 name={{\"O}sterg\"otland},
6781 parent={places},
6782 category={place},
6783 description={a county in Sweden}
6784 }
6785
6786 @index{Angelholm,
6787 name={\{\ \{ \ \} \ } \space nge1holm\},
6788 category={place},
6789 description={a place in Sweden}
6790 }
6791
6792 @index{places.Angelholm,
6793 name={\{\ \{ \ \} \ nqelholm\}},
6794 parent={places},
6795 category={place},
6796 description={a place in Sweden}
6797 }
6798
6799 @index{Oresund,
6800 name=\{\lozenge resund},
6801 category={place},
6802 description={a strait which separates Denmark and Sweden}
6803 }
6804
6805 @index{places.Oresund,
6806 name=\{\lozenge resund},
6807 parent={places},
6808 category={place},
6809 description={a strait which separates Denmark and Sweden}
6810 }
6811
6812 @index{Tarnby,
6813 name={T\r{a}rabv},
6814 category={place},
```

```
6815 description={a town in Denmark}
6816 }
6817
6818 @index{places.Tarnby,
6819 name={T\r{a}raby},
6820 parent={places},
6821 category={place},
6822 description={a town in Denmark}
6823 }
6824
6825 @index{Rodovre,
6826 name={R \circ dover},
6827 category={place},
6828 description={a Danish town}
6829 }
6830
6831 @index{places.Rodovre,
6832 name=\{R\circ dover\},
6833 parent={places},
6834 category={place},
6835 description={a Danish town}
6836 }
6837
6838 @index{Naestved,
6839 name=\{N\ae stved\},
6840 category={place},
6841 description={a Danish town on the island of Zealand}
6842 }
6843
6844 @index{places.Naestved,
6845 name=\{N\ae stved\},
6846 parent={places},
6847 category={place},
6848 description={a Danish town on the island of Zealand}
6849 }
6850
6851 @index{OlstykkeStenlose,
6852 name={\O lstykke-Stenl\o se},
6853 category={place},
6854 description={a Danish city in North Zealand}
6855 }
6856
6857 @index{places.OlstykkeStenlose,
6858 name={\O lstykke-Stenl\o se},
6859 parent={places},
6860 category={place},
6861 description={a Danish city in North Zealand}
6862 }
6863
```

```
6864 @index{Asslar,
6865 name=\{A\ss lar\},
6866 category={place},
6867 description={German town}
6868 }
6869
6870 @index{places.Asslar,
6871 name={A\ss lar},
6872 parent={places},
6873 category={place},
6874 description={German town}
6875 }
6876
6877 @index{BadGottleubaBerggiesshubel,
6878 name={Bad Gottleuba-Berggie\ss h\"ubel},
6879 category={place},
6880 description={a town in the Free State of Saxony, Germany}
6881 }
6882
6883 @index{places.BadGottleubaBerggiesshubel,
6884 name={Bad Gottleuba-Berggie\ss h\"ubel},
6885 parent={places},
6886 category={place},
6887 description={a town in the Free State of Saxony, Germany}
6888 }
6889
6890 @index{Lodz,
6891 name={\L\L\setminus\text{Jod}\setminus\text{Z}},
6892 category={place},
6893 description={Polish city}
6894 }
6895
6896 @index{places.Lodz,
6897 name=\{\L\\'od\'z\},
6898 parent={places},
6899 category={place},
6900 description={Polish city}
6901 }
6902
6903 @index{Swietokrzyskie,
6904 name={{\'S}wi\k{e}tokrzyskie},
6905 category={place},
6906 description={Polish province}
6907 }
6908
6909 @index{places.Swietokrzyskie,
6910 name={{\'S}wi\k{e}tokrzyskie},
6911 parent={places},
```
category={place},

```
6913 description={Polish province}
6914 }
6915
6916 @index{Zory,
6917 name={\{\.\x5\}ory\},6918 category={place},
6919 description={Polish town and city county}
6920 }
6921
6922 @index{places.Zory,
6923 name={\{\{\,\x,Z\}ory},
6924 parent={places},
6925 category={place},
6926 description={Polish town and city county}
6927 }
6928
6929 @index{Zelechow,
6930 name={\{\.\,2\}elech\,\v{ow\}},
6931 category={place},
6932 description={Polish town}
6933 }
6934
6935 @index{places.Zelechow,
6936 name={\{\.\,2\}elech\}\,ow\},
6937 parent={places},
6938 category={place},
6939 description={Polish town}
6940 }
6941
6942 @index{Lobez,
6943 name=\{\Leftrightarrow L \text{ obez}\},6944 category={place},
6945 description={Polish town}
6946 }
6947
6948 @index{places.Lobez,
6949 name={\L \L \obez},6950 parent={places},
6951 category={place},
6952 description={Polish town}
6953 }
6954
6955 @index{Glogow,
6956 name={G\1 og\' ow},6957 category={place},
6958 description={Polish town}
6959 }
6960
6961 @index{places.Glogow,
```

```
6962 name={G\l og\'ow},
6963 parent={places},
6964 category={place},
6965 description={Polish town}
6966 }
6967
6968 @index{Cmielow,
6969 name={\{\ \setminus\ \setminus\ \setminus\}mid}6970 category={place},
6971 description={Polish town}
6972 }
6973
6974 @index{places.Cmielow,
6975 name={\{\ \ \ \ \ \ }``C\}miel\'~ow\},6976 parent={places},
6977 category={place},
6978 description={Polish town}
6979 }
6980
6981 @index{Scinawa,
6982 name=\{\{\setminus S\}cinawa},
6983 category={place},
6984 description={Polish town}
6985 }
6986
6987 @index{places.Scinawa,
6988 name={\{\setminus'S}cinawa},
6989 parent={places},
6990 category={place},
6991 description={Polish town}
6992 }
6993
6994 @index{Swidnica,
6995 name={\{\{\set{YS}\}width}c}6996 category={place},
6997 description={Polish town}
6998 }
6999
7000 @index{places.Swidnica,
7001 name={\{\ \{ \ \{ \ S\} \text{widen{}}\} },
7002 parent={places},
7003 category={place},
7004 description={Polish town}
7005 }
7006
7007 @index{Olvesvatn,
7008 name={\{\{\{^\{\{^\{\{0}\}\}}\}}\vee\{^\{\}}\},7009 category={place},
7010 description={Icelandic lake}
```

```
7011 }
7012
7013 @index{places.Olvesvatn,
7014 name={\{\{\Upsilon\}}\vee\}lvesvatn},7015 parent={places},
7016 category={place},
7017 description={Icelandic lake}
7018 }
7019
7020 @index{Ulfsvatn,
7021 name={\{\{\set{VU}\}} fsvatn},7022 category={place},
7023 description={Icelandic lake}
7024 }
7025
7026 @index{places.Ulfsvatn,
7027 name={\{\{\set{VU}\}} fsvatn},7028 parent={places},
7029 category={place},
7030 description={Icelandic lake}
7031 }
7032
7033 @index{Anavatn,
7034 name={\{\ \ \ \ \ \ }A\}navatn},7035 category={place},
7036 description={Icelandic lake}
7037 }
7038
7039 @index{places.Anavatn,
7040 name={\{\ \ \ \ \ \ \ }A\}navatn},7041 parent={places},
7042 category={place},
7043 description={Icelandic lake}
7044 }
7045
7046 @index{Masvatn,
7047 name={M\iota\text{-}asvatn},7048 category={place},
7049 description={Icelandic lake}
7050 }
7051
7052 @index{places.Masvatn,
7053 name={M\'asvatn},
7054 parent={places},
7055 category={place},
7056 description={Icelandic lake}
7057 }
7058
7059 @index{Thrihyrningsvatn,
```

```
7060 name={\TH r\'{\i}hyrningsvatn},
7061 category={place},
7062 description={Icelandic lake}
7063 }
7064
7065 @index{places.Thrihyrningsvatn,
7066 name={\TH r\'{\i}hyrningsvatn},
7067 parent={places},
7068 category={place},
7069 description={Icelandic lake}
7070 }
7071
7072 @index{Sigridharstadhavatn,
7073 name=\{Sign\'{\i}\dh \arsta\dh \avatn\},\7074 category={place},
7075 description={Icelandic lagoon}
7076 }
7077
7078 @index{places.Sigridharstadhavatn,
7079 name={Sigr\'{\i}\dh arsta\dh avatn},
7080 parent={places},
7081 category={place},
7082 description={Icelandic lagoon}
7083 }
7084
7085 @index{Graenavatn,
7086 name={Gr\ae navatn},
7087 category={place},
7088 description={Icelandic lake}
7089 }
7090
7091 @index{places.Graenavatn,
7092 name={Gr\ae navatn},
7093 parent={places},
7094 category={place},
7095 description={Icelandic lake}
7096 }
7097
7098 @index{Arneslon,
7099 name={\{\ \{ \ \{ A \} \} \} \7100 category={place},
7101 description={Icelandic lake}
7102 }
7103
7104 @index{places.Arneslon,
7105 name={\{\ \ \ \ \ \ \ }nense=\}7106 parent={places},
7107 category={place},
7108 description={Icelandic lake}
```

```
7109 }
7110
7111 @index{Isholsvatn,
7112 name={{\'I}sh\'olsvatn},
7113 category={place},
7114 description={Icelandic lake}
7115 }
7116
7117 @index{places.Isholsvatn,
7118 name={{\'I}sh\'olsvatn},
7119 parent={places},
7120 category={place},
7121 description={Icelandic lake}
7122 }
7123
7124 @index{attachecase,
7125 name={attach\'e case},
7126 category={phrase},
7127 description={small, flat briefcase for carrying documents}
7128 }
7129
7130 @index{piedaterre,
7131 name={pied-\`a-terre},
7132 category={phrase},
7133 description={small flat or house kept for occasional use}
7134 }
7135
7136 @index{bergerehat,
7137 name={berg\'ere hat},
7138 category={phrase},
7139 description={a type of wide-brimmed straw hat}
7140 }
7141
7142 @index{AndersJonasAngstrom,
7143 name={\AA ngstr\"om, Anders Jonas},
7144 text={Anders Jonas \AA ngstr\"om},
7145 category={person},
7146 description={Swedish physicist}
7147 }
7148
7149 @index{people.AndersJonasAngstrom,
7150 name={\AA ngstr\"om, Anders Jonas},
7151 text={Anders Jonas \AA ngstr\"om},
7152 parent={people},
7153 category={person},
7154 description={Swedish physicist}
7155 }
7156 %<<COMMENT
7157 % Encoding: UTF-8
```

```
7158 %COMMENT
7159
7160 @index{dzsoker,
7161 name={dzsóker},
7162 category={word},
7163 description={joker (Hungarian)}
7164 }
7165
7166 @index{czesc,
7167 name={cześć},
7168 category={word},
7169 description={hello (Polish)}
7170 }
7171
7172 @index{elite,
7173 name={élite},
7174 category={word},
7175 description={group of people regarded as
7176 the best of a particular society or organisation}
7177 }
7178
7179 @index{aesthetic,
7180 name={æsthetic},
7181 category={word},
7182 description={concerning beauty}
7183 }
7184
7185 @index{oesophagus,
7186 name={œsophagus},
7187 category={word},
7188 description={part of the alimentary canal}
7189 }
7190
7191 @index{blase,
7192 name={blasé},
7193 category={word},
7194 description={unimpressed or indifferent due to familiarity}
7195 }
7196
7197 @index{protege,
7198 name={protégé},
7199 category={word},
7200 description={person guided by an older more experienced person}
7201 }
7202
7203 @index{clientele,
7204 name={clientèle},
7205 category={word},
7206 description={all the clients of a particular business}
```

```
7207 }
7208
7209 @index{resumee,
7210 name={résumé},
7211 category={word},
7212 description={summary of something or curriculum vitae}
7213 }
7214
7215 @index{soiree,
7216 name={soirée},
7217 category={word},
7218 description={an evening social gathering involving conversation or mu-
  sic}
7219 }
7220
7221 @index{phoenix,
7222 name={phœnix},
7223 category={word},
7224 description={mythical bird that periodically burned itself and was re-
  born from the ashes}
7225 }
7226
7227 @index{decor,
7228 name={décor},
7229 category={word},
7230 description={the furnishings and decorations of a room}
7231 }
7232
7233 @index{faerie,
7234 name={færie},
7235 category={word},
7236 description={fairyland}
7237 }
7238
7239 @index{facade,
7240 name={façade},
7241 category={word},
7242 description={the front face of a building}
7243 }
7244
7245 @index{aethereal,
7246 name={æthereal},
7247 category={word},
7248 description={light, airy or tenuous}
7249 }
7250
7251 @index{debutante,
7252 name={débutante},
7253 category={word},
```

```
7254 description={a young upper-class woman making her first appearance in so-
  ciety}
7255 }
7256
7257 @index{naive,
7258 name={maxv},
7259 category={word},
7260 description={lacking experience or wisdom}
7261 }
7262
7263 @index{foetid,
7264 name={fætid},
7265 category={word},
7266 description={smelling very unpleasant}
7267 }
7268
7269 @index{cliche,
7270 name={cliché},
7271 category={word},
7272 description={overused phrase or idea}
7273 }
7274
7275 @index{deshabille,
7276 name={déshabillé},
7277 category={word},
7278 description={the state of being only partially clothed}
7279 }
7280
7281 @index{negligee,
7282 name={négligée},
7283 category={word},
7284 description={a woman's very thin dressing gown}
7285 }
7286
7287 @index{cafe,
7288 name={café},
7289 category={word},
7290 description={small restaurant that sells light meals}
7291 }
7292
7293 @index{anaemic,
7294 name={anæmic},
7295 category={word},
7296 description={suffering from anaemia}
7297 }
7298
7299 @index{thornletter,
7300 name={þ},
7301 category={word},
```

```
7302 see={thorn},
7303 description={thorn}
7304 }
7305
7306 @index{thorn,
7307 name={thorn (þ)},
7308 category={word},
7309 description={Old English and Icelandic runic letter. In English, even-
  tually replaced by the
7310 digraph \tstidxqt{th}}
7311 }
7312
7313 @index{ethletter,
7314 name={ð},
7315 category={word},
7316 see={eth},
7317 description={eth}
7318 }
7319
7320 @index{eth,
7321 name={eth (ð)},
7322 category={word},
7323 description={Old English letter eventually
7324 superseded by the digraph \tstidxqt{th}, but still in use in
7325 some other languages}
7326 }
7327
7328 @index{Ostergotland,
7329 name={Östergötland},
7330 category={place},
7331 description={a county in Sweden}
7332 }
7333
7334 @index{places.Ostergotland,
7335 name={Östergötland},
7336 parent={places},
7337 category={place},
7338 description={a county in Sweden}
7339 }
7340
7341 @index{Angelholm,
7342 name={Ängelholm},
7343 category={place},
7344 description={a place in Sweden}
7345 }
7346
7347 @index{places.Angelholm,
7348 name={Ängelholm},
7349 parent={places},
```

```
7350 category={place},
7351 description={a place in Sweden}
7352 }
7353
7354 @index{Oresund,
7355 name={Øresund},
7356 category={place},
7357 description={a strait which separates Denmark and Sweden}
7358 }
7359
7360 @index{places.Oresund,
7361 name={Øresund},
7362 parent={places},
7363 category={place},
7364 description={a strait which separates Denmark and Sweden}
7365 }
7366
7367 @index{Tarnby,
7368 name={Tårnby},
7369 category={place},
7370 description={a town in Denmark}
7371 }
7372
7373 @index{places.Tarnby,
7374 name={\text{Tårnby}},
7375 parent={places},
7376 category={place},
7377 description={a town in Denmark}
7378 }
7379
7380 @index{Rodovre,
7381 name={Rødovre},
7382 category={place},
7383 description={a Danish town}
7384 }
7385
7386 @index{places.Rodovre,
7387 name={Rødovre},
7388 parent={places},
7389 category={place},
7390 description={a Danish town}
7391 }
7392
7393 @index{Naestved,
7394 name={Næstved},
7395 category={place},
7396 description={a Danish town on the island of Zealand}
7397 }
7398
```

```
7399 @index{places.Naestved,
7400 name={Næstved},
7401 parent={places},
7402 category={place},
7403 description={a Danish town on the island of Zealand}
7404 }
7405
7406 @index{OlstykkeStenlose,
7407 name={Ølstykke-Stenløse},
7408 category={place},
7409 description={a Danish city in North Zealand}
7410 }
7411
7412 @index{places.OlstykkeStenlose,
7413 name={Ølstykke-Stenløse},
7414 parent={places},
7415 category={place},
7416 description={a Danish city in North Zealand}
7417 }
7418
7419 @index{Asslar,
7420 name={Aßlar},
7421 category={place},
7422 description={German town}
7423 }
7424
7425 @index{places.Asslar,
7426 name={Aßlar},
7427 parent={places},
7428 category={place},
7429 description={German town}
7430 }
7431
7432 @index{BadGottleubaBerggiesshubel,
7433 name={Bad Gottleuba-Berggießhübel},
7434 category={place},
7435 description={a town in the Free State of Saxony, Germany}
7436 }
7437
7438 @index{places.BadGottleubaBerggiesshubel,
7439 name={Bad Gottleuba-Berggießhübel},
7440 parent={places},
7441 category={place},
7442 description={a town in the Free State of Saxony, Germany}
7443 }
7444
7445 @index{Lodz,
7446 name={Łódź},
7447 category={place},
```

```
7448 description={Polish city}
7449 }
7450
7451 @index{places.Lodz,
7452 name={Łódź},
7453 parent={places},
7454 category={place},
7455 description={Polish city}
7456 }
7457
7458 @index{Swietokrzyskie,
7459 name={Świętokrzyskie},
7460 category={place},
7461 description={Polish province}
7462 }
7463
7464 @index{places.Swietokrzyskie,
7465 name={Świętokrzyskie},
7466 parent={places},
7467 category={place},
7468 description={Polish province}
7469 }
7470
7471 @index{Zory,
7472 name={2ory},
7473 category={place},
7474 description={Polish town and city county}
7475 }
7476
7477 @index{places.Zory,
7478 name={2ory},7479 parent={places},
7480 category={place},
7481 description={Polish town and city county}
7482 }
7483
7484 @index{Zelechow,
7485 name={Żelechów},
7486 category={place},
7487 description={Polish town}
7488 }
7489
7490 @index{places.Zelechow,
7491 name={Żelechów},
7492 parent={places},
7493 category={place},
7494 description={Polish town}
7495 }
7496
```

```
7497 @index{Lobez,
7498 name={flobez},7499 category={place},
7500 description={Polish town}
7501 }
7502
7503 @index{places.Lobez,
7504 name={Łobez},
7505 parent={places},
7506 category={place},
7507 description={Polish town}
7508 }
7509
7510 @index{Glogow,
7511 name={Głogów},
7512 category={place},
7513 description={Polish town}
7514 }
7515
7516 @index{places.Glogow,
7517 name={Głogów},
7518 parent={places},
7519 category={place},
7520 description={Polish town}
7521 }
7522
7523 @index{Cmielow,
7524 name={Ćmielów},
7525 category={place},
7526 description={Polish town}
7527 }
7528
7529 @index{places.Cmielow,
7530 name={Ćmielów},
7531 parent={places},
7532 category={place},
7533 description={Polish town}
7534 }
7535
7536 @index{Scinawa,
7537 name={Ścinawa},
7538 category={place},
7539 description={Polish town}
7540 }
7541
7542 @index{places.Scinawa,
7543 name={Ścinawa},
7544 parent={places},
7545 category={place},
```
```
7546 description={Polish town}
7547 }
7548
7549 @index{Swidnica,
7550 name={Świdnica},
7551 category={place},
7552 description={Polish town}
7553 }
7554
7555 @index{places.Swidnica,
7556 name={Świdnica},
7557 parent={places},
7558 category={place},
7559 description={Polish town}
7560 }
7561
7562 @index{Olvesvatn,
7563 name={Ölvesvatn},
7564 category={place},
7565 description={Icelandic lake}
7566 }
7567
7568 @index{places.Olvesvatn,
7569 name={Ölvesvatn},
7570 parent={places},
7571 category={place},
7572 description={Icelandic lake}
7573 }
7574
7575 @index{Ulfsvatn,
7576 name={Úlfsvatn},
7577 category={place},
7578 description={Icelandic lake}
7579 }
7580
7581 @index{places.Ulfsvatn,
7582 name={Úlfsvatn},
7583 parent={places},
7584 category={place},
7585 description={Icelandic lake}
7586 }
7587
7588 @index{Anavatn,
7589 name={Ánavatn},
7590 category={place},
7591 description={Icelandic lake}
7592 }
7593
7594 @index{places.Anavatn,
```

```
7595 name={Ánavatn},
7596 parent={places},
7597 category={place},
7598 description={Icelandic lake}
7599 }
7600
7601 @index{Masvatn,
7602 name={Másvatn},
7603 category={place},
7604 description={Icelandic lake}
7605 }
7606
7607 @index{places.Masvatn,
7608 name={Másvatn},
7609 parent={places},
7610 category={place},
7611 description={Icelandic lake}
7612 }
7613
7614 @index{Thrihyrningsvatn,
7615 name={Þríhyrningsvatn},
7616 category={place},
7617 description={Icelandic lake}
7618 }
7619
7620 @index{places.Thrihyrningsvatn,
7621 name={Þríhyrningsvatn},
7622 parent={places},
7623 category={place},
7624 description={Icelandic lake}
7625 }
7626
7627 @index{Sigridharstadhavatn,
7628 name={Sigríðarstaðavatn},
7629 category={place},
7630 description={Icelandic lagoon}
7631 }
7632
7633 @index{places.Sigridharstadhavatn,
7634 name={Sigríðarstaðavatn},
7635 parent={places},
7636 category={place},
7637 description={Icelandic lagoon}
7638 }
7639
7640 @index{Graenavatn,
7641 name={Grænavatn},
7642 category={place},
7643 description={Icelandic lake}
```

```
7644 }
7645
7646 @index{places.Graenavatn,
7647 name={Grænavatn},
7648 parent={places},
7649 category={place},
7650 description={Icelandic lake}
7651 }
7652
7653 @index{Arneslon,
7654 name={Árneslón},
7655 category={place},
7656 description={Icelandic lake}
7657 }
7658
7659 @index{places.Arneslon,
7660 name={Árneslón},
7661 parent={places},
7662 category={place},
7663 description={Icelandic lake}
7664 }
7665
7666 @index{Isholsvatn,
7667 name={Íshólsvatn},
7668 category={place},
7669 description={Icelandic lake}
7670 }
7671
7672 @index{places.Isholsvatn,
7673 name={Íshólsvatn},
7674 parent={places},
7675 category={place},
7676 description={Icelandic lake}
7677 }
7678
7679 @index{attachecase,
7680 name={attaché case},
7681 category={phrase},
7682 description={small, flat briefcase for carrying documents}
7683 }
7684
7685 @index{piedaterre,
7686 name={pied-à-terre},
7687 category={phrase},
7688 description={small flat or house kept for occasional use}
7689 }
7690
7691 @index{bergerehat,
7692 name={bergère hat},
```

```
7693 category={phrase},
7694 description={a type of wide-brimmed straw hat}
7695 }
7696
7697 @index{AndersJonasAngstrom,
7698 name={Ångström, Anders Jonas},
7699 text={Anders Jonas Ångström},
7700 category={person},
7701 description={Swedish physicist}
7702 }
7703
7704 @index{people.AndersJonasAngstrom,
7705 name={Ångström, Anders Jonas},
7706 text={Anders Jonas Ångström},
7707 parent={people},
7708 category={person},
7709 description={Swedish physicist}
7710 }
7711 %<<COMMENT
7712 % Encoding: ASCII
7713 %COMMENT
7714
7715 @index{packages,
7716 category={word},
7717 description={files provided to adjust the document
7718 design or provide new commands}
7719 }
7720
7721 @index{books,
7722 category={word},
7723 description={written or printed works}
7724 }
7725
7726 @index{films,
7727 category={word},
7728 description={stories recorded by camera}
7729 }
7730
7731 @index{people,
7732 category={word},
7733 description={human individuals (or fictional
7734 anthropomorphisms)}
7735 }
7736
7737 @index{places,
7738 category={word},
7739 description={particular areas or locations}
7740 }
7741
```

```
7742 @index{applications,
7743 category={word},
7744 description={computer programs}
7745 }
7746
7747 @index{environments,
7748 category={word},
7749 description={a marked-up block within the document
7750 that requires special action or formatting}
7751 }
7752
7753 @index{attributes,
7754 category={word},
7755 description={qualities or features that characterise something}
7756 }
7757
7758 @index{check,
7759 category={word},
7760 description={make sure something is the case}
7761 }
7762
7763 @index{chalk,
7764 category={word},
7765 description={soft limestone substance made into sticks to
7766 use for writing}
7767 }
7768
7769 @index{daft,
7770 category={word},
7771 description={silly or foolish}
7772 }
7773
7774 @index{parse,
7775 category={word},
7776 description={divide a sentence into its component parts for
7777 analysis}
7778 }
7779
7780 @index{interpret,
7781 category={word},
7782 description={translate or explain the meaning of}
7783 }
7784
7785 @index{oak,
7786 category={word},
7787 description={large tree that produces acorns}
7788 }
7789
7790 @index{rhubarb,
```

```
7791 category={word},
7792 description={thick reddish or green leaf stalks
7793 of a plant from the dock family}
7794 }
7795
7796 @index{rhinoceros,
7797 category={word},
7798 description={a large plant-eating mammal
7799 with one or two horns on its nose}
7800 }
7801
7802 @index{aardvark,
7803 category={word},
7804 description={an African mammal}
7805 }
7806
7807 @index{ddisgynedig,
7808 category={word},
7809 description={descending (Welsh)}
7810 }
7811
7812 @index{ddyrchafedig,
7813 category={word},
7814 description={advanced (Welsh)}
7815 }
7816
7817 @index{ffotograff,
7818 category={word},
7819 description={photo (Welsh)}
7820 }
7821
7822 @index{index,
7823 category={word},
7824 description={an alphabetical list of names, terms or
7825 subjects with references to where they occur in the document}
7826 }
7827
7828 @index{phrase,
7829 category={word},
7830 description={group of words forming a unit}
7831 }
7832
7833 @index{glossary,
7834 category={word},
7835 description={an alphabetical list of words with explanations}
7836 }
7837
7838 @index{layout,
7839 category={word},
```

```
7840 description={the way something is laid out (for example, on a page)}
7841 }
7842
7843 @index{filler,
7844 category={word},
7845 description={something used to fill in gaps or increase bulk}
7846 }
7847
7848 @index{padding,
7849 category={word},
7850 description={something used to pad out material to make it
7851 longer},
7852 seealso={filler}
7853 }
7854
7855 @index{example,
7856 category={word},
7857 description={thing used to illustrate something}
7858 }
7859
7860 @index{purpose,
7861 category={word},
7862 description={the reason for doing something}
7863 }
7864
7865 @index{whatsit,
7866 category={word},
7867 description={In \TeX\ terms, a mechanism to allow
7868 extensions to \TeX, including writing to files or providing
7869 special instructions to printing devices. More generally,
7870 a whatsit is an unnamed person or thing}
7871 }
7872
7873 @index{test,
7874 category={word},
7875 description={a means of testing something}
7876 }
7877
7878 @index{design,
7879 category={word},
7880 description={plan or purpose}
7881 }
7882
7883 @index{document,
7884 category={word},
7885 description={a piece of written, printed or electronic
7886 matter that provides information}
7887 }
7888
```

```
7889 @index{book,
7890 category={word},
7891 description={written or printed work}
7892 }
7893
7894 @index{range,
7895 category={word},
7896 description={area of variation or scope}
7897 }
7898
7899 @index{word,
7900 category={word},
7901 description={single unit of language which has meaning}
7902 }
7903
7904 @index{marker,
7905 category={word},
7906 description={an identifying symbol}
7907 }
7908
7909 @index{footnote,
7910 category={word},
7911 description={additional information written at the bottom of a page}
7912 }
7913
7914 @index{encap,
7915 category={word},
7916 description={the format used to encapsulate the location}
7917 }
7918
7919 @index{text,
7920 category={word},
7921 description={written or printed or electronically
7922 represented words}
7923 }
7924
7925 @index{argument,
7926 category={word},
7927 description={parameter passed to a command or
7928 application}
7929 }
7930
7931 @index{predefined,
7932 category={word},
7933 description={already defined}
7934 }
7935
7936 @index{excessive,
7937 category={word},
```

```
7938 description={more than normal or desired}
7939 }
7940
7941 @index{block,
7942 category={word},
7943 description={large quantity of things viewed as a unit}
7944 }
7945
7946 @index{paragraph,
7947 category={word},
7948 description={block of writing, beginning on a new line}
7949 }
7950
7951 @index{waffle,
7952 category={word},
7953 description={speak or write vague or trivial information in a
7954 lengthy way}
7955 }
7956
7957 @index{gibberish,
7958 category={word},
7959 description={meaningless or hard to comprehend speech
7960 or writing}
7961 }
7962
7963 @index{gobbledegook,
7964 category={word},
7965 description={language that is difficult to understand},
7966 see={gibberish}
7967 }
7968
7969 @index{clarify,
7970 category={word},
7971 description={make it easier to understand}
7972 }
7973
7974 @index{confidential,
7975 category={word},
7976 description={private or secret information}
7977 }
7978
7979 @index{roundabout,
7980 category={word},
7981 description={not direct}
7982 }
7983
7984 @index{fashion,
7985 category={word},
7986 description={a way of doing something}
```

```
7987 }
7988
7989 @index{illustration,
7990 category={word},
7991 description={an example to explain something},
7992 seealso={example}
7993 }
7994
7995 @index{wit,
7996 category={word},
7997 description={natural talent for saying or writing things in
7998 an amusing or clever way}
7999 }
8000
8001 @index{eloquence,
8002 category={word},
8003 description={fluent or persuasive speech or writing}
8004 }
8005
8006 @index{adage,
8007 category={word},
8008 description={popular saying}
8009 }
8010
8011 @index{motto,
8012 category={word},
8013 description={short sentence of phrase expressing a belief
8014 or aim}
8015 }
8016
8017 @index{verbiage,
8018 category={word},
8019 description={excessively length speech or writing}
8020 }
8021
8022 @index{drivel,
8023 category={word},
8024 description={nonsense}
8025 }
8026
8027 @index{tutor,
8028 category={word},
8029 description={teacher}
8030 }
8031
8032 @index{grass,
8033 category={word},
8034 description={in addition to the plant, also slang for
8035 reporting criminal activity}
```

```
8036 }
8037
8038 @index{distress,
8039 category={word},
8040 description={cause anxiety}
8041 }
8042
8043 @index{concordance,
8044 category={word},
8045 description={an alphabetical list of important words
8046 used in a document}
8047 }
8048
8049 @index{ogling,
8050 category={word},
8051 description={staring at someone in a lecherous manner}
8052 }
8053
8054 @index{gawping,
8055 category={word},
8056 description={staring in a rude or stupid manner},
8057 see={ogling}
8058 }
8059
8060 @index{passim,
8061 category={word},
8062 description={referencing various places in a document}
8063 }
8064
8065 @index{localisation,
8066 category={word},
8067 description={place or position}
8068 }
8069
8070 @index{digraph,
8071 category={word},
8072 description={two letters representing a single sound}
8073 }
8074
8075 @index{trigraph,
8076 category={word},
8077 description={three letters representing a single sound}
8078 }
8079
8080 @index{lyuk,
8081 category={word},
8082 description={hole (Hungarian)},
8083 seealso={digraph}
8084 }
```

```
8085
8086 @index{dzs,
8087 category={trigraph},
8088 description={Hungarian \glshyperlink{trigraph} considered a separate let-
  ter}
8089 }
8090
8091 @index{cz,
8092 category={digraph},
8093 description={digraph in some languages, such as Polish}
8094 }
8095
8096 @index{dd,
8097 category={digraph},
8098 description={digraph in some languages, such as Welsh}
8099 }
8100
8101 @index{ff,
8102 category={digraph},
8103 description={digraph in some languages, such as Welsh}
8104 }
8105
8106 @index{ng,
8107 category={digraph},
8108 description={digraph in some languages, such as Welsh}
8109 }
8110
8111\thetaindex{ly,
8112 category={digraph},
8113 description={digraph in some languages, such as Hungarian}
8114 }
8115
8116 @index{dzsungel,
8117 category={word},
8118 description={jungle (Hungarian)},
8119 seealso={trigraph}
8120 }
8121
8122 @index{nonsense,
8123 category={word},
8124 description={something that doesn't make sense}
8125 }
8126
8127 @index{volauvent,
8128 category={word},
8129 name={vol-au-vent},
8130 description={small round puff pastry containing savoury food}
8131 }
8132
```

```
8133 @index{two,
8134 category={word},
8135 description={number following one}
8136 }
8137
8138 @index{sculpture,
8139 category={word},
8140 description={artwork made of wood, metal or stone}
8141 }
8142
8143 @index{Venus,
8144 category={word},
8145 description={Roman goddess (or planet named after her)}
8146 }
8147
8148 @index{zoo,
8149 category={word},
8150 description={place containing animals}
8151 }
8152
8153 @index{alphabet,
8154 category={word},
8155 description={ordered set of letters used to form words}
8156 }
8157
8158 @index{resume,
8159 category={word},
8160 description={continue after an interruption}
8161 }
8162
8163 @index{fly,
8164 category={word},
8165 description={travel by air}
8166 }
8167
8168 @index{aeroplane,
8169 category={word},
8170 description={fixed wing flying vehicle}
8171 }
8172
8173 @index{window,
8174 category={word},
8175 description={opening in wall or window to view out or in}
8176 }
8177
8178 @index{ogonek,
8179 category={word},
8180 description={a diacritic hook placed under the lower right
8181 corner of a vowel}
```

```
8182 }
8183
8184 @index{sail,
8185 category={word},
8186 description={travel by or navigate a boat}
8187 }
8188
8189 @index{ship,
8190 category={word},
8191 description={large boat}
8192 }
8193
8194 @index{OT1,
8195 category={word},
8196 description={one of the original font encodings provided with
8197 \TeX}
8198 }
8199
8200 @index{UTF8,
8201 name={\text{UTF-8}},
8202 category={word},
8203 description={character encoding that uses 8-bit code units}
8204 }
8205
8206 @index{life,
8207 category={word},
8208 description={existence}
8209 }
8210
8211 @index{universe,
8212 category={word},
8213 description={all existing space and matter}
8214 }
8215
8216 @index{even,
8217 category={word},
8218 description={multiple of two}
8219 }
8220
8221 @index{century,
8222 category={word},
8223 description={period of 100 years or a score of 100 runs}
8224 }
8225
8226 @index{cricket,
8227 category={word},
8228 description={bat and ball game played between two teams
8229 with eleven players on either side}
8230 }
```

```
8231
8232 @index{calendar,
8233 category={word},
8234 description={chart or list showing a period of time}
8235 }
8236
8237 @index{prefix,
8238 category={word},
8239 description={word or letter placed at the start of another
8240 word}
8241 }
8242
8243 @index{gobsmacked,
8244 category={word},
8245 description={astonished}
8246 }
8247
8248 @index{astounded,
8249 category={word},
8250 description={shocked or very surprised}
8251 }
8252
8253 @index{quaint,
8254 category={word},
8255 description={old-fashioned or unusual}
8256 }
8257
8258 @index{yatter,
8259 category={word},
8260 description={chatter or talk non-stop}
8261 }
8262
8263 @index{yawn,
8264 category={word},
8265 description={open one's mouth due to tiredness or boredom}
8266 }
8267
8268 @index{quirky,
8269 category={word},
8270 description={peculiar or unexpected habits}
8271 }
8272
8273 @index{badinage,
8274 category={word},
8275 description={witty conversation}
8276 }
8277
8278 @index{expire,
8279 category={word},
```

```
8280 description={come to an end}
8281 }
8282
8283 @index{story,
8284 category={word},
8285 description={account or description of imaginary or real
8286 events}
8287 }
8288
8289 @index{begin,
8290 category={word},
8291 description={start something}
8292 }
8293
8294 @index{forget,
8295 category={word},
8296 description={fail to remember something}
8297 }
8298
8299 @index{tale,
8300 category={word},
8301 description={a story}
8302 }
8303
8304 @index{adventure,
8305 category={word},
8306 description={unusual or exciting or daring experience}
8307 }
8308
8309 @index{derringdo,
8310 name={derring-do},
8311 category={word},
8312 description={heroic action}
8313 }
8314
8315 @index{hero,
8316 category={word},
8317 description={principle male character in a story or a person
8318 admired for their achievements}
8319 }
8320
8321 @index{title,
8322 category={word},
8323 description={name of a document or work, or a name that
8324 describes a position}
8325 }
8326
8327 @index{knight,
8328 category={word},
```
 description={a man raised to military rank after service as a page or squire, or a man entitled to use \tstidxqt{Sir} before his name} } @index{handsome, category={word}, description={good-looking} } @index{bold, category={word}, description={confident or brave} } @index{brave, category={word}, description={prepared to face danger or difficulties} } @index{duck, category={word}, description={a waterbird with a blunt bill, short legs and webbed feet} } @index{name, category={word}, description={word or words by which something is known} } @index{plight, category={word}, description={dangerous situation} } @index{land, category={word}, description={area of ground} } @index{OgRe, category={word}, description={an ogre is a man-eating giant or a terrifying person. The silly capitalisation is just a reference to \TeX's output routine} } @index{reference,

```
8378 category={word},
8379 description={referring to something}
8380 }
8381
8382 @index{perilous,
8383 category={word},
8384 description={dangerous or full of risk}
8385 }
8386
8387 @index{quest,
8388 category={word},
8389 description={long or difficult search for something}
8390 }
8391
8392 @index{xor,
8393 category={word},
8394 description={\LaTeX3 experimental output routine}
8395 }
8396
8397 @index{continuation,
8398 category={word},
8399 description={state of continuing}
8400 }
8401
8402 @index{newcomers,
8403 category={word},
8404 description={recent arrivals}
8405 }
8406
8407 @index{nod,
8408 category={word},
8409 description={in addition to the action of moving one's head
8410 up and down, also indicates a reference of acknowledgement of
8411 something}
8412 }
8413
8414 @index{centre,
8415 category={word},
8416 description={point in the middle (UK spelling)}
8417 }
8418
8419 @index{center,
8420 category={word},
8421 description={point in the middle (US spelling)}
8422 }
8423
8424 @index{lore,
8425 category={word},
8426 description={tradition or knowledge of a particular subject}
```

```
8427 }
8428
8429 @index{raft,
8430 category={word},
8431 description={flat water vessel made from pieces of wood
8432 tied together}
8433 }
8434
8435 @index{external,
8436 category={word},
8437 description={belonging outside of something}
8438 }
8439
8440 @index{pun,
8441 category={word},
8442 description={play on words}
8443 }
8444
8445 @index{joke,
8446 category={word},
8447 description={something said to amuse others}
8448 }
8449
8450 @index{witty,
8451 category={word},
8452 description={having the ability to say clever or
8453 amusing things}
8454 }
8455
8456 @index{cameo,
8457 category={word},
8458 description={small part in a story for a distinguished
8459 actor}
8460 }
8461
8462 @index{exclamation,
8463 category={word},
8464 description={sudden cry}
8465 }
8466
8467 @index{bog,
8468 category={word},
8469 description={area of soft, wet, muddy ground}
8470 }
8471
8472 @index{leviathans,
8473 category={word},
8474 description={very large, powerful thing (such as a sea
8475 monster)}
```

```
8476 }
8477
8478 @index{vale,
8479 category={word},
8480 description={valley}
8481 }
8482
8483 @index{doom,
8484 category={word},
8485 description={fate}
8486 }
8487
8488 @index{chaos,
8489 category={word},
8490 description={complete confusion or disorder}
8491 }
8492
8493 @index{butterfly,
8494 category={word},
8495 description={winged insect}
8496 }
8497
8498 @index{motif,
8499 category={word},
8500 description={repeated theme}
8501 }
8502
8503 @index{sentence,
8504 category={word},
8505 description={set of words forming a complete statement,
8506 instruction or question}
8507 }
8508
8509 @index{conjunction,
8510 category={word},
8511 description={word used to connect words or clauses}
8512 }
8513
8514 @index{naughty,
8515 category={word},
8516 description={badly behaved}
8517 }
8518
8519 @index{leap,
8520 category={word},
8521 description={jump far or high across something}
8522 }
8523
8524 @index{bound,
```

```
8525 category={word},
8526 description={leaping movement}
8527 }
8528
8529 @index{sword,
8530 category={word},
8531 description={weapon with a long metal blade}
8532 }
8533
8534 @index{myriad,
8535 category={word},
8536 description={countless or a very great number}
8537 }
8538
8539 @index{clones,
8540 category={word},
8541 description={identical copy}
8542 }
8543
8544 @index{repetition,
8545 category={word},
8546 description={something that's been repeated}
8547 }
8548
8549 @index{lair,
8550 category={word},
8551 description={hiding place or den}
8552 }
8553
8554 @index{roar,
8555 category={word},
8556 description={loud, deep sound}
8557 }
8558
8559 @index{peace,
8560 category={word},
8561 description={freedom from war or anxiety}
8562 }
8563
8564 @index{harmony,
8565 category={word},
8566 description={arranged well or peacefully together}
8567 }
8568
8569 @index{span,
8570 category={word},
8571 description={length of time or full extent or extend across
8572 something}
8573 }
```

```
8574
8575 @index{fear,
8576 category={word},
8577 description={anxiety about something unpleasant}
8578 }
8579
8580 @index{thrilling,
8581 category={word},
8582 description={exciting}
8583 }
8584
8585 @index{quixotic,
8586 category={word},
8587 description={impractically unselfish and idealist}
8588 }
8589
8590 @index{seal,
8591 category={word},
8592 description={seal-dwelling fish-eating mammal with flippers}
8593 }
8594
8595 @index{sea,
8596 category={word},
8597 description={large area of salt water}
8598 }
8599
8600 @index{seaborne,
8601 category={word},
8602 description={transported or travelling by sea}
8603 }
8604
8605 @index{zither,
8606 category={word},
8607 description={a type of stringed musical instrument}
8608 }
8609
8610 @index{zealous,
8611 category={word},
8612 description={having great enthusiasm for something}
8613 }
8614
8615 @index{fan,
8616 category={word},
8617 description={an admirer of something}
8618 }
8619
8620 @index{youthful,
8621 category={word},
8622 description={seeming young}
```

```
8623 }
8624
8625 @index{magic,
8626 category={word},
8627 description={having the apparent power of supernatural or
8628 mysterious forces}
8629 }
8630
8631 @index{magical,
8632 category={word},
8633 description={relating to or using magic}
8634 }
8635
8636 @index{yoyo,
8637 name={yo-yo},
8638 category={word},
8639 description={a round toy consisting of two discs and a
8640 piece of string}
8641 }
8642
8643 @index{wily,
8644 category={word},
8645 description={using cunning or crafty methods to gain an
8646 advantage}
8647 }
8648
8649 @index{wombat,
8650 category={word},
8651 description={a type of small marsupial}
8652 }
8653
8654 @index{warrior,
8655 category={word},
8656 description={brave or experienced fighter}
8657 }
8658
8659 @index{laserguided,
8660 name={laser-guided},
8661 category={word},
8662 description={guided by a laser}
8663 }
8664
8665 @index{villainous,
8666 category={word},
8667 description={characteristic of a villain}
8668 }
8669
8670 @index{zany,
8671 category={word},
```

```
8672 description={amusingly unconventional}
8673 }
8674
8675 @index{zoologist,
8676 category={word},
8677 description={someone who studies animals}
8678 }
8679
8680 @index{xebec,
8681 category={word},
8682 description={a type of small sailing ship}
8683 }
8684
8685 @index{xenon,
8686 category={word},
8687 description={a type of inert gas}
8688 }
8689
8690 @index{xylem,
8691 category={word},
8692 description={a plant tissue}
8693 }
8694
8695 @index{xylene,
8696 category={word},
8697 description={a type of liquid hydrocarbon}
8698 }
8699
8700 @index{zounds,
8701 category={word},
8702 description={an exclamation}
8703 }
8704
8705 @index{Ooh,
8706 category={word},
8707 description={an exclamation}
8708 }
8709
8710 @index{zucchini,
8711 category={word},
8712 description={a type of long, green summer squash (called
8713 a courgette in British English)}
8714 }
8715
8716 @index{xylophone,
8717 category={word},
8718 description={a type of musical instrument}
8719 }
8720
```

```
8721 @index{exhilarating,
8722 category={word},
8723 description={pleasing or energetic}
8724 }
8725
8726 @index{yuppie,
8727 category={word},
8728 description={urban well-paid young middle-class professional}
8729 }
8730
8731 @index{yoghurt,
8732 category={word},
8733 description={thick, liquid food made from milk}
8734 }
8735
8736 @index{yummy,
8737 category={word},
8738 description={delicious}
8739 }
8740
8741 @index{yuck,
8742 category={word},
8743 description={disgusting}
8744 }
8745
8746 @index{Viking,
8747 category={word},
8748 description={a member of Scandinavian seafaring people
8749 between the eighth and eleventh centuries}
8750 }
8751
8752 @index{vignette,
8753 category={word},
8754 description={brief episode}
8755 }
8756
8757 @index{viceroy,
8758 category={word},
8759 description={a person who governs a colony on behalf of
8760 the sovereign}
8761 }
8762
8763 @index{vichyssoise,
8764 category={word},
8765 description={a type of soup}
8766 }
8767
8768 @index{viceregal,
8769 category={word},
```

```
8770 description={relating to a viceroy}
8771 }
8772
8773 @index{quiz,
8774 category={word},
8775 description={game or competition}
8776 }
8777
8778 @index{glyph,
8779 category={word},
8780 description={small graphic symbol}
8781 }
8782
8783 @index{asleep,
8784 category={word},
8785 description={in or into a state of sleep}
8786 }
8787
8788 @index{ashore,
8789 category={word},
8790 description={to or on shore or land}
8791 }
8792
8793 @index{aspire,
8794 category={word},
8795 description={to have strong ambitions to be or do something}
8796 }
8797
8798 @index{assailed,
8799 category={word},
8800 description={past tense of assail}
8801 }
8802
8803 @index{recover,
8804 category={word},
8805 description={get well again}
8806 }
8807
8808 @index{reecover,
8809 name={re-cover},
8810 category={word},
8811 description={to cover again}
8812 }
8813
8814 @index{document.properties,
8815 name={properties},
8816 parent={document},
8817 category={word},
8818 description={attributes such as page size}
```

```
8819 }
8820
8821 @index{fontencoding.OT1,
8822 name={OT1},
8823 parent={fontencoding},
8824 category={word},
8825 description={one of the original font encodings supplied with \TeX}
8826 }
8827
8828 @index{hero.intrepid,
8829 name={intrepid},
8830 parent={hero},
8831 category={word},
8832 description={a hero known for his boldness and bravery},
8833 see={intrepidhero}
8834 }
8835 @index{dadorail,
8836 name={dado rail},
8837 category={phrase},
8838 description={waist-high moulding around the wall of a room}
8839 }
8840
8841 @index{indexingapplication,
8842 name={indexing application},
8843 category={phrase},
8844 description={an application that generates a document index}
8845 }
8846
8847 @index{visualeffects,
8848 name={visual effects},
8849 category={phrase},
8850 description={use of imagery to create an effect}
8851 }
8852
8853 @index{dummytext,
8854 name={dummy text},
8855 category={phrase},
8856 description={sample text used for demonstration not
8857 for its content}
8858 }
8859
8860 @index{pagebreak,
8861 name={page break},
8862 category={phrase},
8863 description={the point where document text is broken
8864 across two pages}
8865 }
8866
8867 @index{linktext,
```

```
8868 name={link text},
8869 category={phrase},
8870 description={for the \glshyperlink{glossariespackage}
8871 package, this refers to the text inserted into the document
8872 through commands like \glshyperlink{cs.gls}}
8873 }
8874
8875 @index{crossreference,
8876 name={cross-reference},
8877 category={phrase},
8878 description={reference to another part of the
8879 document or to a part of another document}
8880 }
8881
8882 @index{marginalnote,
8883 name={marginal note},
8884 category={phrase},
8885 description={text that's placed in the page margin}
8886 }
8887
8888 @index{overfulllines,
8889 name={overfull lines},
8890 category={phrase},
8891 description={lines where the text extends into
8892 the margin because of a formatting failure}
8893 }
8894
8895 @index{loremipsum,
8896 name={lorem ipsum},
8897 category={phrase},
8898 description={dummy text}
8899 }
8900
8901 @index{betweenyoumeandthegatepost,
8902 name={between you, me and the gatepost},
8903 category={phrase},
8904 description={an expression
8905 meaning you're telling someone a secret that shouldn't be passed on
8906 (common in some British dialects)}
8907 }
8908
8909 @index{waywithwords,
8910 name={way with words},
8911 category={phrase},
8912 description={have a particular talent with words}
8913 }
8914
8915 @index{creativewriting,
8916 name={creative writing},
```

```
8917 category={phrase},
8918 description={writing typically identified
8919 by narrative craft, character development and use of literary tropes}
8920 }
8921
8922 @index{cuttothechase,
8923 name={cut to the chase},
8924 category={phrase},
8925 description={get to the point}
8926 }
8927
8928 @index{gettothepoint,
8929 name={get to the point},
8930 category={phrase},
8931 description={state something directly}
8932 }
8933
8934 @index{keepmum,
8935 name={keep mum},
8936 category={phrase},
8937 description={be silent about something},
8938 seealso={confidential}
8939 }
8940
8941 @index{outputroutine,
8942 name={output routine},
8943 category={phrase},
8944 description={\TeX's method of outputting a page}
8945 }
8946
8947 @index{outofwhack,
8948 name={out of whack},
8949 category={phrase},
8950 description={out of order or not working}
8951 }
8952
8953 @index{pagedimensions,
8954 name={page dimensions},
8955 category={phrase},
8956 description={the dimensions of a page (such as
8957 the page width and page height)}
8958 }
8959
8960 @index{fontfamily,
8961 name={font family},
8962 category={phrase},
8963 description={the name of a font}
8964 }
8965
```

```
8966 @index{fontsize,
8967 name={font size},
8968 category={phrase},
8969 description={the size of a font}
8970 }
8971
8972 @index{locationlist,
8973 name={location list},
8974 category={phrase},
8975 description={the list of locations used in an index to indicate
8976 where
8977 the term being referenced was used in the document},
8978 seealso={crossreference}
8979 }
8980
8981 @index{rangeseparator,
8982 name={range separator},
8983 category={phrase},
8984 description={the symbol
8985 used between the start and end location to indicate a range},
8986 see={locationlist}
8987 }
8988
8989 @index{pagenumber,
8990 name={page number},
8991 category={phrase},
8992 description={the number identifying a particular page}
8993 }
8994
8995 @index{multipleencaps,
8996 name={multiple encaps},
8997 category={phrase},
8998 description={a warning issued by
8999 \glshyperlink{makeindex} when the same page number is indexed
9000 with different encap values}
9001 }
9002
9003 @index{inputencoding,
9004 name={input encoding},
9005 category={phrase},
9006 description={the character encoding used
9007 in the document source code}
9008 }
9009
9010 @index{fontencoding,
9011 name={font encoding},
9012 category={phrase},
9013 description={the encoding used by the document
9014 font}
```

```
9015 }
9016
9017 @index{extendedLatincharacters,
9018 name={extended Latin characters},
9019 category={phrase},
9020 description={Latin characters outside the basic ASCII set}
9021 }
9022
9023 @index{cupoftea,
9024 name={cup of tea},
9025 category={phrase},
9026 description={an expression indicating what one likes
9027 or is interested in}
9028 }
9029
9030 @index{whistlestoptour,
9031 name={whistle-stop tour},
9032 category={phrase},
9033 description={a series of short visits to different places}
9034 }
9035
9036 @index{numbergroup,
9037 name={number group},
9038 category={phrase},
9039 description={a group associated with numbers}
9040 }
9041
9042 @index{primenumber,
9043 name={prime number},
9044 category={phrase},
9045 description={a number that is only divisible by itself and 1}
9046 }
9047
9048 @index{holdmybreath,
9049 name={hold my breath},
9050 category={phrase},
9051 description={stop breathing temporarily, also used as an expression to in-
  dicate a state of anticipation or
9052 suspense}
9053 }
9054
9055 @index{lettergroups,
9056 name={letter groups},
9057 category={phrase},
9058 description={groups associated with letters}
9059 }
9060
9061 @index{Onceuponatime,
9062 name={Once upon a time},
```

```
9063 category={phrase},
9064 description={an expression commonly used at
9065 the start of fairy tales}
9066 }
9067
9068 @index{acrossthepond,
9069 name={across the pond},
9070 category={phrase},
9071 description={colloquial expression indicating
9072 the other side of the Atlantic}
9073 }
9074
9075 @index{badform,
9076 name={bad form},
9077 category={phrase},
9078 description={an offence against accepted behaviour}
9079 }
9080
9081 @index{MontyPython,
9082 name={Monty Python},
9083 category={phrase},
9084 description={a British surreal comedy group}
9085 }
9086
9087 @index{magicincantation,
9088 name={magic incantation},
9089 category={phrase},
9090 description={words used to create a magical effect}
9091 }
9092
9093 @index{commonknowledge,
9094 name={common knowledge},
9095 category={phrase},
9096 description={something widely known}
9097 }
9098
9099 @index{intrepidhero,
9100 name={intrepid hero},
9101 category={phrase},
9102 description={a hero known for his boldness and bravery}
9103 }
9104
9105 @index{sealion,
9106 name={sea lion},
9107 category={phrase},
9108 description={a type of large seal}
9109 }
9110
9111 @index{sealantgun,
```

```
9112 name={sealant gun},
9113 category={phrase},
9114 description={a device used for applying sealant}
9115 }
9116
9117 @index{zootsuit,
9118 name={zoot suit},
9119 category={phrase},
9120 description={a suit typically having a long loose
9121 jacket and high-waisted trousers}
9122 }
9123
9124 @index{anonymousreviewer,
9125 name={anonymous reviewer},
9126 category={phrase},
9127 description={an unnamed reviewer}
9128 }
9129
9130 @index{yulelog,
9131 name={yule log},
9132 category={phrase},
9133 description={a large log traditionally burnt on
9134 Christmas Eve or a log-shaped chocolate cake}
9135 }
9136
9137 @index{vicepresident,
9138 name={vice-president},
9139 category={phrase},
9140 description={a president's deputy}
9141 }
9142
9143 @index{viceadmiral,
9144 name={vice admiral},
9145 category={phrase},
9146 description={a high rank of naval officer}
9147 }
9148
9149 @index{Victoriaplum,
9150 name={Victoria plum},
9151 category={phrase},
9152 description={a large, red, dessert plum}
9153 }
9154
9155 @index{Victoriasponge,
9156 name={Victoria sponge},
9157 category={phrase},
9158 description={a sponge cake consisting of two
9159 layers with jam filling in between}
9160 }
```

```
9161
9162 @index{viceversa,
9163 name={vice versa},
9164 category={phrase},
9165 description={reversing the order of the items just mentioned}
9166 }
9167
9168 @index{vicechancellor,
9169 name={vice chancellor},
9170 category={phrase},
9171 description={a deputy chancellor of a
9172 British university in charge of its administration}
9173 }
9174
9175 @index{letterordering,
9176 name={letter ordering},
9177 category={phrase},
9178 description={ordering according to the
9179 individual characters}
9180 }
9181
9182 @index{wordordering,
9183 name={word ordering},
9184 category={phrase},
9185 description={ordering according to the
9186 language or locale's definition of words}
9187 }
9188
9189 @index{commercialworld,
9190 name={commercial world, the},
9191 text={the commercial world},
9192 category={phrase},
9193 description={pertaining to commerce}
9194 }
9195
9196 @index{farawayland,
9197 name={far away land, a},
9198 text={a far away land},
9199 category={phrase},
9200 description={somewhere that's far away; a
9201 term often used in fairy tales}
9202 }
9203
9204 @index{GoldenArara,
9205 name={Golden Arara, the},
9206 text={the Golden Arara},
9207 category={phrase},
9208 description={a made-up item in the dummy text}
9209 }
```

```
9210
9211 @index{MightyHelmofKnuth,
9212 name={Mighty Helm of Knuth, the},
9213 text={the Mighty Helm of Knuth},
9214 category={phrase},
9215 description={a made-up item in the dummy text}
9216 }
9217
9218 @index{LegendarySword,
9219 name={Legendary Sword, the},
9220 text={the Legendary Sword},
9221 category={phrase},
9222 description={a made-up item in the dummy text}
9223 }
9224
9225 @index{BogofEternalGlossaries,
9226 name={Bog of Eternal Glossaries, the},
9227 text={the Bog of Eternal Glossaries},
9228 category={phrase},
9229 description={a made-up place in the dummy text}
9230 }
9231
9232 @index{DreadValeoftheEditors,
9233 name={Dread Vale of the Editors, the},
9234 text={the Dread Vale of the Editors},
9235 category={phrase},
9236 description={a made-up place in the dummy text}
9237 }
9238
9239 @index{butterfliesofchaos,
9240 name={butterflies of chaos, the},
9241 text={the butterflies of chaos},
9242 category={phrase},
9243 description={the butterfly effect is a popular method of describing as-
  pects of chaos theory}
9244 }
9245
9246 @index{End,
9247 name={End, The},
9248 text={The End},
9249 category={phrase},
9250 description={denotes the end of a story, especially fairy tales}
9251 }
9252
9253 @index{locationlist.pageseparator,
9254 name={page separator},
9255 parent={locationlist},
9256 category={phrase},
9257 description={symbol used to separate page references}
```

```
9258 }
9259
9260 @index{locationlist.rangeseparator,
9261 name={range separator},
9262 parent={locationlist},
9263 category={phrase},
9264 description={symbol used to mark page range references}
9265 }
9266
9267 @index{motjuste,
9268 name={mot juste},
9269 description={the most appropriate word}
9270 }
9271
9272 @index{Poland,
9273 name={Poland},
9274 category={place},
9275 description={an Eastern European country}
9276 }
9277
9278 @index{places.Poland,
9279 name={Poland},
9280 parent={places},
9281 category={place},
9282 description={an Eastern European country}
9283 }
9284
9285 @index{Glasgow,
9286 name={Glasgow},
9287 category={place},
9288 description={a Scottish city}
9289 }
9290
9291 @index{places.Glasgow,
9292 name={Glasgow},
9293 parent={places},
9294 category={place},
9295 description={a Scottish city}
9296 }
9297
9298 @index{Iceland,
9299 name={Iceland},
9300 category={place},
9301 description={a Nordic island nation}
9302 }
9303
9304 @index{places.Iceland,
9305 name={Iceland},
9306 parent={places},
```
```
9307 category={place},
9308 description={a Nordic island nation}
9309 }
9310
9311 @index{Nghaerdydd,
9312 name={Nghaerdydd},
9313 category={place},
9314 description={Cardiff}
9315 }
9316
9317 @index{places.Nghaerdydd,
9318 name={Nghaerdydd},
9319 parent={places},
9320 category={place},
9321 description={Cardiff}
9322 }
9323
9324 @index{Nghymru,
9325 name={Nghymru},
9326 category={place},
9327 description={Wales}
9328 }
9329
9330 @index{places.Nghymru,
9331 name={Nghymru},
9332 parent={places},
9333 category={place},
9334 description={Wales}
9335 }
9336
9337 @index{Ffestiniog,
9338 name={Ffestiniog},
9339 category={place},
9340 description={a place in Wales}
9341 }
9342
9343 @index{places.Ffestiniog,
9344 name={Ffestiniog},
9345 parent={places},
9346 category={place},
9347 description={a place in Wales}
9348 }
9349
9350 @index{BogofEternalStench,
9351 name={Bog of Eternal Stench, the},
9352 text={the Bog of Eternal Stench},
9353 category={place},
9354 description={place in the film \qlshyperlink{Labyrinth}}
9355 }
```

```
9356
9357 @index{places.BogofEternalStench,
9358 name={Bog of Eternal Stench, the},
9359 text={the Bog of Eternal Stench},
9360 parent={places},
9361 category={place},
9362 description={place in the film \glshyperlink{Labyrinth}}
9363 }
9364
9365 @index{JamesJoyce,
9366 name={Joyce, James},
9367 text={James Joyce},
9368 category={person},
9369 description={an author}
9370 }
9371
9372 @index{people.JamesJoyce,
9373 name={Joyce, James},
9374 text={James Joyce},
9375 parent={people},
9376 category={person},
9377 description={an author}
9378 }
9379
9380 @index{DonaldKnuth,
9381 name={Knuth, Donald},
9382 text={Donald Knuth},
9383 category={person},
9384 description={creator of \TeX}
9385 }
9386
9387 @index{people.DonaldKnuth,
9388 name={Knuth, Donald},
9389 text={Donald Knuth},
9390 parent={people},
9391 category={person},
9392 description={creator of \TeX}
9393 }
9394
9395 @index{PauloCereda,
9396 name={Cereda, Paulo},
9397 text={Paulo Cereda},
9398 category={person},
9399 description={creator of \glshyperlink{arara}}
9400 }
9401
9402 @index{people.PauloCereda,
9403 name={Cereda, Paulo},
9404 text={Paulo Cereda},
```

```
9405 parent={people},
9406 category={person},
9407 description={creator of \qlshyperlink{arara}}
9408 }
9409
9410 @index{SirQuackalot,
9411 name={Quackalot, Sir},
9412 text={Sir Quackalot},
9413 category={person},
9414 description={fictitious character}
9415 }
9416
9417 @index{people.SirQuackalot,
9418 name={Quackalot, Sir},
9419 text={Sir Quackalot},
9420 parent={people},
9421 category={person},
9422 description={fictitious character}
9423 }
9424
9425 @index{theFairyGoose,
9426 name={Fairy Goose, the},
9427 text={the Fairy Goose},
9428 category={person},
9429 description={fictitious character}
9430 }
9431
9432 @index{people.theFairyGoose,
9433 name={Fairy Goose, the},
9434 text={the Fairy Goose},
9435 parent={people},
9436 category={person},
9437 description={fictitious character}
9438 }
9439
9440 @index{DavidCarlisle,
9441 name={Carlisle, David},
9442 text={David Carlisle},
9443 category={person},
9444 description={member of the \LaTeX3 team}
9445 }
9446
9447 @index{people.DavidCarlisle,
9448 name={Carlisle, David},
9449 text={David Carlisle},
9450 parent={people},
9451 category={person},
9452 description={member of the \LaTeX3 team}
9453 }
```

```
9454
9455 @index{JosephWright,
9456 name={Wright, Joseph},
9457 text={Joseph Wright},
9458 category={person},
9459 description={member of the \LaTeX3 team}
9460 }
9461
9462 @index{people.JosephWright,
9463 name={Wright, Joseph},
9464 text={Joseph Wright},
9465 parent={people},
9466 category={person},
9467 description={member of the \LaTeX3 team}
9468 }
9469
9470 @index{Ulysses,
9471 name={\tstidxbookfmt{Ulysses}},
9472 category={book},
9473 description={a modernist novel by James Joyce}
9474 }
9475
9476 @index{books.Ulysses,
9477 name={\tstidxbookfmt{Ulysses}},
9478 parent={books},
9479 category={book},
9480 description={a modernist novel by James Joyce}
9481 }
9482
9483 @index{SirQuackalotandtheGoldenArara,
9484 name={\tstidxbookfmt{Sir Quackalot and the Golden Arara}},
9485 category={book},
9486 description={a fictitious book}
9487 }
9488
9489 @index{books.SirQuackalotandtheGoldenArara,
9490 name={\tstidxbookfmt{Sir Quackalot and the Golden Arara}},
9491 parent={books},
9492 category={book},
9493 description={a fictitious book}
9494 }
9495
9496 @index{SirQuackalotandtheHyperLakeofDoom,
9497 name={\tstidxbookfmt{Sir Quackalot and the Hyper Lake of Doom}},
9498 category={book},
9499 description={a fictitious book}
9500 }
9501
9502 @index{books.SirQuackalotandtheHyperLakeofDoom,
```

```
9503 name={\tstidxbookfmt{Sir Quackalot and the Hyper Lake of Doom}},
9504 parent={books},
9505 category={book},
9506 description={a fictitious book}
9507 }
9508
9509 @index{CompactOxfordEnglishDictionary,
9510 name={\tstidxbookfmt{Compact Oxford English Dictionary}},
9511 category={book},
9512 description={a dictionary}
9513 }
9514
9515 @index{books.CompactOxfordEnglishDictionary,
9516 name={\tstidxbookfmt{Compact Oxford English Dictionary}},
9517 parent={books},
9518 category={book},
9519 description={a dictionary}
9520 }
9521
9522 @index{HitchhikersGuidetotheGalaxy,
9523 name={\tstidxbookfmt{Hitchhiker's Guide to the Galaxy, the}},
9524 text={\tstidxbookfmt{the Hitchhiker's Guide to the Galaxy}},
9525 category={book},
9526 description={a comedy series by Douglas Adams, originally created for ra-
  dio but later
9527 adapted to book, TV and film}
9528 }
9529
9530 @index{books.HitchhikersGuidetotheGalaxy,
9531 name={\tstidxbookfmt{Hitchhiker's Guide to the Galaxy, the}},
9532 text={\tstidxbookfmt{the Hitchhiker's Guide to the Galaxy}},
9533 parent={books},
9534 category={book},
9535 description={a comedy series by Douglas Adams, originally created for ra-
  dio but later
9536 adapted to book, TV and film}
9537 }
9538
9539 @index{AdventuresofSirQuackalot,
9540 name={\tstidxbookfmt{Adventures of Sir Quackalot, the}},
9541 text={\tstidxbookfmt{the Adventures of Sir Quackalot}},
9542 category={book},
9543 description={a fictitious book}
9544 }
9545
9546 @index{books.AdventuresofSirQuackalot,
9547 name={\tstidxbookfmt{Adventures of Sir Quackalot, the}},
9548 text={\tstidxbookfmt{the Adventures of Sir Quackalot}},
9549 parent={books},
```

```
9550 category={book},
9551 description={a fictitious book}
9552 }
9553
9554 @index{Labyrinth,
9555 name={\tstidxfilmfmt{Labyrinth}},
9556 category={film},
9557 description={a musical fantasy film}
9558 }
9559
9560 @index{films.Labyrinth,
9561 name={\tstidxfilmfmt{Labyrinth}},
9562 parent={films},
9563 category={film},
9564 description={a musical fantasy film}
9565 }
9566
9567 @index{ThirdMan,
9568 name={\tstidxfilmfmt{Third Man, The}},
9569 text={\tstidxfilmfmt{The Third Man}},
9570 category={film},
9571 description={a British film noir}
9572 }
9573
9574 @index{films.ThirdMan,
9575 name={\tstidxfilmfmt{Third Man, The}},
9576 text={\tstidxfilmfmt{The Third Man}},
9577 parent={films},
9578 category={film},
9579 description={a British film noir}
9580 }
9581
9582 @index{TeX,
9583 name=\{\TeX\},
9584 category={symbol},
9585 description={a typesetting system created by Donald Knuth}
9586 }
9587
9588 @index{fx,
9589 name={\$f(\vec{x})\$},9590 text={f(\vec{x})},9591 category={math},
9592 description={a function of $x$}
9593 }
9594
9595 @index{n,
9596 name={$n$},
9597 text={n},
9598 category={math},
```

```
9599 description={an integer}
9600 }
9601
9602 @index{E,
9603 name={$E$},
9604 text={E},9605 category={math},
9606 description={energy}
9607 }
9608
9609 @index{testidxpackage,
9610 name={\tstidxstyfmt{testidx} package},
9611 text={\tstidxstyfmt{testidx}},
9612 category={package},
9613 description={package that produces dummy text for testing
9614 index styles and indexing applications}
9615 }
9616
9617 @index{packages.testidxpackage,
9618 name={\tstidxstyfmt{testidx}},
9619 parent={packages},
9620 category={package},
9621 description={package that produces dummy text for testing
9622 index styles and indexing applications}
9623 }
9624
9625 @index{testidxglossariespackage,
9626 name={\tstidxstyfmt{testidx-glossaries} package},
9627 text={\tstidxstyfmt{testidx-glossaries}},
9628 category={package},
9629 description={package that produces dummy text
9630 for testing glossary styles and indexing applications that integrate
9631 with the \glshyperlink{glossariespackage} or
9632 \glshyperlink{glossariesextrapackage} packages}
9633 }
9634
9635 @index{packages.testidxglossariespackage,
9636 name={\tstidxstyfmt{testidx-glossaries}},
9637 parent={packages},
9638 category={package},
9639 description={package that produces dummy text
9640 for testing glossary styles and indexing applications that integrate
9641 with the \glshyperlink{glossariespackage} or
9642 \glshyperlink{glossariesextrapackage} packages}
9643 }
9644
9645 @index{glossariespackage,
9646 name={\tstidxstyfmt{glossaries} package},
9647 text={\tstidxstyfmt{glossaries}},
```

```
9648 category={package},
9649 description={a package for creating glossaries or lists
9650 of terms, symbols or abbreviations}
9651 }
9652
9653 @index{packages.glossariespackage,
9654 name={\tstidxstyfmt{glossaries}},
9655 parent={packages},
9656 category={package},
9657 description={a package for creating glossaries or lists
9658 of terms, symbols or abbreviations}
9659 }
9660
9661 @index{glossariesextrapackage,
9662 name={\tstidxstyfmt{glossaries-extra} package},
9663 text={\tstidxstyfmt{glossaries-extra}},
9664 category={package},
9665 description={an extension to the \glshyperlink{glossariespackage} pack-
  age}
9666 }
9667
9668 @index{packages.glossariesextrapackage,
9669 name={\tstidxstyfmt{glossaries-extra}},
9670 parent={packages},
9671 category={package},
9672 description={an extension to the \glshyperlink{glossariespackage} pack-
  age}
9673 }
9674
9675 @index{hyperrefpackage,
9676 name={\tstidxstyfmt{hyperref} package},
9677 text={\tstidxstyfmt{hyperref}},
9678 category={package},
9679 description={a package that provides extensive support for hypertext}
9680 }
9681
9682 @index{packages.hyperrefpackage,
9683 name={\tstidxstyfmt{hyperref}},
9684 parent={packages},
9685 category={package},
9686 description={a package that provides extensive support for hypertext}
9687 }
9688
9689 @index{lipsumpackage,
9690 name={\tstidxstyfmt{lipsum} package},
9691 text={\tstidxstyfmt{lipsum}},
9692 category={package},
9693 description={a package that generates dummy text}
9694 }
```

```
9695
9696 @index{packages.lipsumpackage,
9697 name={\tstidxstyfmt{lipsum}},
9698 parent={packages},
9699 category={package},
9700 description={a package that generates dummy text}
9701 }
9702
9703 @index{inputencpackage,
9704 name={\tstidxstyfmt{inputenc} package},
9705 text={\tstidxstyfmt{inputenc}},
9706 category={package},
9707 description={a package that can be used to identify the document
9708 encoding}
9709 }
9710
9711 @index{packages.inputencpackage,
9712 name={\tstidxstyfmt{inputenc}},
9713 parent={packages},
9714 category={package},
9715 description={a package that can be used to identify the document
9716 encoding}
9717 }
9718
9719 @index{fontencpackage,
9720 name={\tstidxstyfmt{fontenc} package},
9721 text={\tstidxstyfmt{fontenc}},
9722 category={package},
9723 description={a package that can be used to set the font
9724 encoding},
9725 seealso={inputencpackage}
9726 }
9727
9728 @index{packages.fontencpackage,
9729 name={\tstidxstyfmt{fontenc}},
9730 parent={packages},
9731 category={package},
9732 description={a package that can be used to set the font encoding}
9733 }
9734
9735 @index{amsmathpackage,
9736 name={\tstidxstyfmt{amsmath} package},
9737 text={\tstidxstyfmt{amsmath}},
9738 category={package},
9739 description={a package that provides AMS mathematical
9740 facilities}
9741 }
9742
9743 @index{packages.amsmathpackage,
```

```
9744 name={\tstidxstyfmt{amsmath}},
9745 parent={packages},
9746 category={package},
9747 description={a package that provides AMS mathematical
9748 facilities}
9749 }
9750
9751 @index{amssymbpackage,
9752 name={\tstidxstyfmt{amssymb} package},
9753 text={\tstidxstyfmt{amssymb}},
9754 category={package},
9755 description={a package that provides mathematical
9756 symbols}
9757 }
9758
9759 @index{packages.amssymbpackage,
9760 name={\tstidxstyfmt{amssymb}},
9761 parent={packages},
9762 category={package},
9763 description={a package that provides mathematical
9764 symbols}
9765 }
9766
9767 @index{longtablepackage,
9768 name={\tstidxstyfmt{longtable} package},
9769 text={\tstidxstyfmt{longtable}},
9770 category={package},
9771 description={a package that allows tables to flow over
9772 page boundaries}
9773 }
9774
9775 @index{packages.longtablepackage,
9776 name={\tstidxstyfmt{longtable}},
9777 parent={packages},
9778 category={package},
9779 description={a package that allows tables to flow over
9780 page boundaries}
9781 }
9782
9783 @index{testidxqlossariespackage.extra,
9784 name={\tstidxstyoptfmt{extra}},
9785 parent={testidxglossariespackage},
9786 category={packageoption},
9787 description={load the \glshyperlink{glossariesextrapackage} package}
9788 }
9789
9790 @index{packages.testidxglossariespackage.extra,
9791 name={\tstidxstyoptfmt{extra}},
9792 parent={packages.testidxglossariespackage},
```

```
9793 category={packageoption},
9794 description={load the \glshyperlink{glossariesextrapackage} package}
9795 }
9796
9797 @index{testidxglossariespackage.noextra,
9798 name={\tstidxstyoptfmt{noextra}},
9799 parent={testidxglossariespackage},
9800 category={packageoption},
9801 description={don't load the \glshyperlink{glossariesextrapackage}
9802 package (only load \glshyperlink{glossariespackage})}
9803 }
9804
9805 @index{packages.testidxglossariespackage.noextra,
9806 name={\tstidxstyoptfmt{noextra}},
9807 parent={packages.testidxglossariespackage},
9808 category={packageoption},
9809 description={don't load the \glshyperlink{glossariesextrapackage}
9810 package (only load \glshyperlink{glossariespackage})}
9811 }
9812
9813 @index{testidxglossariespackage.noseekey,
9814 name={\tstidxstyoptfmt{noseekey}},
9815 parent={testidxglossariespackage},
9816 category={packageoption},
9817 description={don't use the \tstidxqt{see} key to implement the cross-
  referencing (use
9818 \glshyperlink{cs.glssee} instead)}
9819 }
9820
9821 @index{packages.testidxglossariespackage.noseekey,
9822 name={\tstidxstyoptfmt{noseekey}},
9823 parent={packages.testidxglossariespackage},
9824 category={packageoption},
9825 description={don't use the \tstidxqt{see} key to implement the cross-
   referencing (use
9826 \glshyperlink{cs.glssee} instead)}
9827 }
9828
9829 @index{testidxglossariespackage.seekey,
9830 name={\tstidxstyoptfmt{seekey}},
9831 parent={testidxglossariespackage},
9832 category={packageoption},
9833 description={use the \tstidxqt{see} key to implement the cross-referencing}
9834 }
9835
9836 @index{packages.testidxglossariespackage.seekey,
9837 name={\tstidxstyoptfmt{seekey}},
9838 parent={packages.testidxglossariespackage},
9839 category={packageoption},
```

```
9840 description={use the \tstidxqt{see} key to implement the cross-referencing}
9841 }
9842
9843 @index{testidxglossariespackage.xindy,
9844 name={\tstidxstyoptfmt{xindy}},
9845 parent={testidxglossariespackage},
9846 category={packageoption},
9847 description={set up the \glshyperlink{glossariespackage} package to use \glshy-
  perlink{xindy}
9848 as the indexing application}
9849 }
9850
9851 @index{packages.testidxglossariespackage.xindy,
9852 name={\tstidxstyoptfmt{xindy}},
9853 parent={packages.testidxglossariespackage},
9854 category={packageoption},
9855 description={set up the \glshyperlink{glossariespackage} package to use \glshy-
   perlink{xindy}
9856 as the indexing application}
9857 }
9858
9859 @index{testidxglossariespackage.tex,
9860 name={\tstidxstyoptfmt{tex}},
9861 parent={testidxglossariespackage},
9862 category={packageoption},
9863 description={set up the \glshyperlink{glossariespackage} package to use \TeX\ to
9864 sort and collate the entries}
9865 }
9866
9867 @index{packages.testidxglossariespackage.tex,
9868 name={\tstidxstyoptfmt{tex}},
9869 parent={packages.testidxglossariespackage},
9870 category={packageoption},
9871 description={set up the \glshyperlink{glossariespackage} package to use \TeX\ to
9872 sort and collate the entries}
9873 }
9874
9875 @index{testidxglossariespackage.bib2gls,
9876 name={\tstidxstyoptfmt{bib2gls}},
9877 parent={testidxglossariespackage},
9878 category={packageoption},
9879 description={set up the \glshyperlink{glossariesextrapackage} pack-
  age to use
9880 \glshyperlink{bib2gls} as the indexing application}
9881 }
9882
9883 @index{packages.testidxglossariespackage.bib2gls,
9884 name={\tstidxstyoptfmt{bib2gls}},
```

```
9885 parent={packages.testidxglossariespackage},
```

```
9886 category={packageoption},
9887 description={set up the \glshyperlink{glossariesextrapackage} pack-
   age to use
9888 \glshyperlink{bib2gls} as the indexing application}
9889 }
9890
9891 @index{testidxglossariespackage.noglsnumbers,
9892 name={\tstidxstyoptfmt{noglsnumbers}},
9893 parent={testidxglossariespackage},
9894 category={packageoption},
9895 description={pass the \tstidxstyoptfmt{glsnumbers=false} option to the
9896 \glshyperlink{glossariespackage} package}
9897 }
9898
9899 @index{packages.testidxglossariespackage.noglsnumbers,
9900 name={\tstidxstyoptfmt{noglsnumbers}},
9901 parent={packages.testidxglossariespackage},
9902 category={packageoption},
9903 description={pass the \tstidxstyoptfmt{glsnumbers=false} option to the
9904 \glshyperlink{glossariespackage} package}
9905 }
9906
9907 @index{testidxglossariespackage.glsnumbers,
9908 name={\tstidxstyoptfmt{glsnumbers}},
9909 parent={testidxglossariespackage},
9910 category={packageoption},
9911 description={pass the \tstidxstyoptfmt{glsnumbers=true} option to the
9912 \glshyperlink{glossariespackage} package}
9913 }
9914
9915 @index{packages.testidxglossariespackage.glsnumbers,
9916 name={\tstidxstyoptfmt{glsnumbers}},
9917 parent={packages.testidxglossariespackage},
9918 category={packageoption},
9919 description={pass the \tstidxstyoptfmt{glsnumbers=true} option to the
9920 \glshyperlink{glossariespackage} package}
9921 }
9922
9923 @index{testidxglossariespackage.verbose,
9924 name={\tstidxstyoptfmt{verbose}},
9925 parent={testidxglossariespackage},
9926 category={packageoption},
9927 description={write information about the test entries in the transcript file}
9928 }
9929
9930 @index{packages.testidxglossariespackage.verbose,
9931 name={\tstidxstyoptfmt{verbose}},
9932 parent={packages.testidxglossariespackage},
9933 category={packageoption},
```

```
9934 description={write information about the test entries in the transcript file}
9935 }
9936
9937 @index{testidxglossariespackage.noverbose,
9938 name={\tstidxstyoptfmt{noverbose}},
9939 parent={testidxglossariespackage},
9940 category={packageoption},
9941 description={don't write information about the test entries in the tran-
  script file}
9942 }
9943
9944 @index{packages.testidxglossariespackage.noverbose,
9945 name={\tstidxstyoptfmt{noverbose}},
9946 parent={packages.testidxglossariespackage},
9947 category={packageoption},
9948 description={don't write information about the test entries in the tran-
  script file}
9949 }
9950
9951 @index{testidxglossariespackage.desc,
9952 name={\tstidxstyoptfmt{desc}},
9953 parent={testidxglossariespackage},
9954 category={packageoption},
9955 description={add descriptions to the dummy entries}
9956 }
9957
9958 @index{packages.testidxglossariespackage.desc,
9959 name={\tstidxstyoptfmt{desc}},
9960 parent={packages.testidxglossariespackage},
9961 category={packageoption},
9962 description={add descriptions to the dummy entries}
9963 }
9964
9965 @index{testidxpackage.hidemarks,
9966 name={\tstidxstyoptfmt{hidemarks}},
9967 parent={testidxpackage},
9968 category={packageoption},
9969 description={hide the marks showing where the indexing is occurring}
9970 }
9971
9972 @index{packages.testidxpackage.hidemarks,
9973 name={\tstidxstyoptfmt{hidemarks}},
9974 parent={packages.testidxpackage},
9975 category={packageoption},
9976 description={hide the marks showing where the indexing is occurring}
9977 }
9978
9979 @index{testidxpackage.showmarks,
9980 name={\tstidxstyoptfmt{showmarks}},
```

```
9981 parent={testidxpackage},
9982 category={packageoption},
9983 description={mark where the indexing is occurring}
9984 }
9985
9986 @index{packages.testidxpackage.showmarks,
9987 name={\tstidxstyoptfmt{showmarks}},
9988 parent={packages.testidxpackage},
9989 category={packageoption},
9990 description={mark where the indexing is occurring}
9991 }
9992
9993 @index{testidxpackage.notestencaps,
9994 name={\tstidxstyoptfmt{notestencaps}},
9995 parent={testidxpackage},
9996 category={packageoption},
9997 description={don't use the test encaps}
9998 }
9999
10000 @index{packages.testidxpackage.notestencaps,
10001 name={\tstidxstyoptfmt{notestencaps}},
10002 parent={packages.testidxpackage},
10003 category={packageoption},
10004 description={don't use the test encaps}
10005 }
10006
10007 @index{testidxpackage.verbose,
10008 name={\tstidxstyoptfmt{verbose}},
10009 parent={testidxpackage},
10010 category={packageoption},
10011 description={show the index commands in the document text}
10012 }
10013
10014 @index{packages.testidxpackage.verbose,
10015 name={\tstidxstyoptfmt{verbose}},
10016 parent={packages.testidxpackage},
10017 category={packageoption},
10018 description={show the index commands in the document text}
10019 }
10020
10021 @index{testidxpackage.noverbose,
10022 name={\tstidxstyoptfmt{noverbose}},
10023 parent={testidxpackage},
10024 category={packageoption},
10025 description={don't show the index commands in the document text}
10026 }
10027
10028 @index{packages.testidxpackage.noverbose,
10029 name={\tstidxstyoptfmt{noverbose}},
```

```
10030 parent={packages.testidxpackage},
10031 category={packageoption},
10032 description={don't show the index commands in the document text}
10033 }
10034
10035 @index{testidxpackage.digraphs,
10036 name={\tstidxstyoptfmt{digraphs}},
10037 parent={testidxpackage},
10038 category={packageoption},
10039 description={use glyphs instead of the two-character digraphs for cer-
   tain words}
10040 }
10041
10042 @index{packages.testidxpackage.digraphs,
10043 name={\tstidxstyoptfmt{digraphs}},
10044 parent={packages.testidxpackage},
10045 category={packageoption},
10046 description={use glyphs instead of the two-character digraphs for cer-
   tain words}
10047 }
10048
10049 @index{testidxpackage.german,
10050 name={\tstidxstyoptfmt{german}},
10051 parent={testidxpackage},
10052 category={packageoption},
10053 description={change the \glshyperlink{makeindex} quote character to al-
   low the
10054 double-quote character to indicate an umlaut}
10055 }
10056
10057 @index{packages.testidxpackage.german,
10058 name={\tstidxstyoptfmt{german}},
10059 parent={packages.testidxpackage},
10060 category={packageoption},
10061 description={change the \glshyperlink{makeindex} quote character to al-
   low the
10062 double-quote character to indicate an umlaut}
10063 }
10064
10065 @index{testidxpackage.ngerman,
10066 name={\tstidxstyoptfmt{ngerman}},
10067 parent={testidxpackage},
10068 category={packageoption},
10069 description={change the \glshyperlink{makeindex} quote character to al-
   low the
10070 double-quote character to indicate an umlaut}
10071 }
10072
10073 @index{packages.testidxpackage.ngerman,
```

```
10074 name={\tstidxstyoptfmt{ngerman}},
10075 parent={packages.testidxpackage},
10076 category={packageoption},
10077 description={change the \glshyperlink{makeindex} quote character to al-
   low the
10078 double-quote character to indicate an umlaut}
10079 }
10080
10081 @index{testidxpackage.sanitize,
10082 name={\tstidxstyoptfmt{sanitize}},
10083 parent={testidxpackage},
10084 category={packageoption},
10085 description={sanitize the sort value before passing it to the index-
   ing command}
10086 }
10087
10088 @index{packages.testidxpackage.sanitize,
10089 name={\tstidxstyoptfmt{sanitize}},
10090 parent={packages.testidxpackage},
10091 category={packageoption},
10092 description={sanitize the sort value before passing it to the index-
   ing command}
10093 }
10094
10095 @index{testidxglossariespackage.sanitize,
10096 name={\tstidxstyoptfmt{sanitize}},
10097 parent={testidxglossariespackage},
10098 category={packageoption},
10099 description={sanitize the sort value}
10100 }
10101
10102 @index{packages.testidxglossariespackage.sanitize,
10103 name={\tstidxstyoptfmt{sanitize}},
10104 parent={packages.testidxglossariespackage},
10105 category={packageoption},
10106 description={sanitize the sort value}
10107 }
10108
10109 @index{testidxpackage.nosanitize,
10110 name={\tstidxstyoptfmt{nosanitize}},
10111 parent={testidxpackage},
10112 category={packageoption},
10113 description={don't sanitize the sort value before passing it to the in-
   dexing command}
10114 }
10115
10116 @index{packages.testidxpackage.nosanitize,
10117 name={\tstidxstyoptfmt{nosanitize}},
10118 parent={packages.testidxpackage},
```

```
10119 category={packageoption},
10120 description={don't sanitize the sort value before passing it to the in-
   dexing command}
10121 }
10122
10123 @index{testidxglossariespackage.nosanitize,
10124 name={\tstidxstyoptfmt{nosanitize}},
10125 parent={testidxglossariespackage},
10126 category={packageoption},
10127 description={don't sanitize the sort value}
10128 }
10129
10130 @index{packages.testidxglossariespackage.nosanitize,
10131 name={\tstidxstyoptfmt{nosanitize}},
10132 parent={packages.testidxglossariespackage},
10133 category={packageoption},
10134 description={don't sanitize the sort value}
10135 }
10136
10137 @index{testidxpackage.prefix,
10138 name={\tstidxstyoptfmt{prefix}},
10139 parent={testidxpackage},
10140 category={packageoption},
10141 description={insert a prefix before the sort value for certain sym-
   bols}
10142 }
10143
10144 @index{packages.testidxpackage.prefix,
10145 name={\tstidxstyoptfmt{prefix}},
10146 parent={packages.testidxpackage},
10147 category={packageoption},
10148 description={insert a prefix before the sort value for certain sym-
   bols}
10149 }
10150
10151 @index{testidxpackage.noprefix,
10152 name={\tstidxstyoptfmt{noprefix}},
10153 parent={testidxpackage},
10154 category={packageoption},
10155 description={don't insert a prefix before the sort value for certain sym-
   bols}
10156 }
10157
10158 @index{packages.testidxpackage.noprefix,
10159 name={\tstidxstyoptfmt{noprefix}},
10160 parent={packages.testidxpackage},
10161 category={packageoption},
10162 description={don't insert a prefix before the sort value for certain sym-
   bols}
```

```
10163 }
10164
10165 @index{testidxpackage.nostripaccents,
10166 name={\tstidxstyoptfmt{nostripaccents}},
10167 parent={testidxpackage},
10168 category={packageoption},
10169 description={don't strip accent commands from the sort value in
10170 ASCII mode}
10171 }
10172
10173 @index{packages.testidxpackage.nostripaccents,
10174 name={\tstidxstyoptfmt{nostripaccents}},
10175 parent={packages.testidxpackage},
10176 category={packageoption},
10177 description={don't strip accent commands from the sort value in
10178 ASCII mode}
10179 }
10180
10181 @index{testidxpackage.stripaccents,
10182 name={\tstidxstyoptfmt{stripaccents}},
10183 parent={testidxpackage},
10184 category={packageoption},
10185 description={strip accent commands from the sort value in
10186 ASCII mode}
10187 }
10188
10189 @index{packages.testidxpackage.stripaccents,
10190 name={\tstidxstyoptfmt{stripaccents}},
10191 parent={packages.testidxpackage},
10192 category={packageoption},
10193 description={strip accent commands from the sort value in
10194 ASCII mode}
10195 }
10196
10197 @index{testidxglossariespackage.nostripaccents,
10198 name={\tstidxstyoptfmt{nostripaccents}},
10199 parent={testidxglossariespackage},
10200 category={packageoption},
10201 description={don't strip accent commands from the sort value in
10202 ASCII mode}
10203 }
10204
10205 @index{packages.testidxglossariespackage.nostripaccents,
10206 name={\tstidxstyoptfmt{nostripaccents}},
10207 parent={packages.testidxglossariespackage},
10208 category={packageoption},
10209 description={don't strip accent commands from the sort value in
10210 ASCII mode}
10211 }
```

```
10212
10213 @index{testidxglossariespackage.stripaccents,
10214 name={\tstidxstyoptfmt{stripaccents}},
10215 parent={testidxglossariespackage},
10216 category={packageoption},
10217 description={strip accent commands from the sort value in
10218 ASCII mode}
10219 }
10220
10221 @index{packages.testidxglossariespackage.stripaccents,
10222 name={\tstidxstyoptfmt{stripaccents}},
10223 parent={packages.testidxglossariespackage},
10224 category={packageoption},
10225 description={strip accent commands from the sort value in
10226 ASCII mode}
10227 }
10228
10229 @index{hyperrefpackage.hidelinks,
10230 name={\tstidxstyoptfmt{hidelinks}},
10231 parent={hyperrefpackage},
10232 category={packageoption},
10233 description={don't use a visual effect to show the hyperlinks}
10234 }
10235
10236 @index{packages.hyperrefpackage.hidelinks,
10237 name={\tstidxstyoptfmt{hidelinks}},
10238 parent={packages.hyperrefpackage},
10239 category={packageoption},
10240 description={don't use a visual effect to show the hyperlinks}
10241 }
10242
10243 @index{fontencpackage.T1,
10244 name={\tstidxstyoptfmt{T1}},
10245 parent={fontencpackage},
10246 category={packageoption},
10247 description={set the font encoding to T1}
10248 }
10249
10250 @index{packages.fontencpackage.T1,
10251 name={\tstidxstyoptfmt{T1}},
10252 parent={packages.fontencpackage},
10253 category={packageoption},
10254 description={set the font encoding to T1}
10255 }
10256
10257 @index{theindexenvironment,
10258 name={\tstidxenvfmt{theindex} environment},
10259 text={\tstidxenvfmt{theindex}},
10260 category={environment},
```

```
10261 description={environment used to display an index}
10262 }
10263
10264 @index{alignenvironment,
10265 name={\tstidxenvfmt{align} environment},
10266 text={\tstidxenvfmt{align}},
10267 category={environment},
10268 description={environment provided by the
10269 \glshyperlink{amsmathpackage} package to align equations}
10270 }
10271
10272 @index{eqnarrayenvironment,
10273 name={\tstidxenvfmt{eqnarray} environment},
10274 text={\tstidxenvfmt{eqnarray}},
10275 category={environment},
10276 description={environment provided by the \LaTeX\ kernel to align equa-
   tions}
10277 }
10278
10279 @index{bib2gls,
10280 name={\tstidxappfmt{bib2gls}},
10281 category={application},
10282 description={an indexing application designed
10283 to work with the \glshyperlink{glossariesextrapackage} package}
10284 }
10285
10286 @index{applications.bib2gls,
10287 name={\tstidxappfmt{bib2gls}},
10288 parent={applications},
10289 category={application},
10290 description={an indexing application designed
10291 to work with the \glshyperlink{glossariesextrapackage} package}
10292 }
10293
10294 @index{makeindex,
10295 name={\tstidxappfmt{makeindex}},
10296 category={application},
10297 description={an indexing application}
10298 }
10299
10300 @index{applications.makeindex,
10301 name={\tstidxappfmt{makeindex}},
10302 parent={applications},
10303 category={application},
10304 description={an indexing application}
10305 }
10306
10307 @index{xindy,
10308 name={\tstidxappfmt{xindy}},
```

```
10309 category={application},
10310 description={a highly-configurable indexing application with
10311 localisation support}
10312 }
10313
10314 @index{applications.xindy,
10315 name={\tstidxappfmt{xindy}},
10316 parent={applications},
10317 category={application},
10318 description={a highly-configurable indexing application with
10319 localisation support}
10320 }
10321
10322 @index{texdoc,
10323 name={\tstidxappfmt{texdoc}},
10324 category={application},
10325 description={an application for viewing documentation
10326 installed in a \TeX\ distribution}
10327 }
10328
10329 @index{applications.texdoc,
10330 name={\tstidxappfmt{texdoc}},
10331 parent={applications},
10332 category={application},
10333 description={an application for viewing documentation
10334 installed in a \TeX\ distribution}
10335 }
10336
10337 @index{arara,
10338 name={\tstidxappfmt{arara}},
10339 category={application},
10340 description={an automation tool for building documents}
10341 }
10342
10343 @index{applications.arara,
10344 name={\tstidxappfmt{arara}},
10345 parent={applications},
10346 category={application},
10347 description={an automation tool for building documents}
10348 }
10349
10350 @index{Perl,
10351 name={\tstidxappfmt{Perl}},
10352 category={application},
10353 description={a scripting language}
10354 }
10355
10356 @index{applications.Perl,
10357 name={\tstidxappfmt{Perl}},
```

```
10358 parent={applications},
10359 category={application},
10360 description={a scripting language}
10361 }
10362
10363 @index{makeglossaries,
10364 name={\tstidxappfmt{makeglossaries}},
10365 category={application},
10366 description={a Perl script provided with the
10367 \glshyperlink{glossariespackage} package that automatically runs
10368 either \glshyperlink{makeindex} or \glshyperlink{xindy}
10369 according to the document settings}
10370 }
10371
10372 @index{applications.makeglossaries,
10373 name={\tstidxappfmt{makeglossaries}},
10374 parent={applications},
10375 category={application},
10376 description={a Perl script provided with the
10377 \glshyperlink{glossariespackage} package that automatically runs
10378 either \glshyperlink{makeindex} or \glshyperlink{xindy}
10379 according to the document settings}
10380 }
10381
10382 @index{makeglossarieslite,
10383 name={\tstidxappfmt{makeglossaries-lite}},
10384 category={application},
10385 description={a light-weight Lua alternative to \glshyperlink{makeglossaries}}
10386 }
10387
10388 @index{applications.makeglossarieslite,
10389 name={\tstidxappfmt{makeglossaries-lite}},
10390 parent={applications},
10391 category={application},
10392 description={a light-weight Lua alternative to \glshyperlink{makeglossaries}}
10393 }
10394
10395 @index{Emacs,
10396 name={\tstidxappfmt{Emacs}},
10397 category={application},
10398 description={a text editor}
10399 }
10400
10401 @index{applications.Emacs,
10402 name={\tstidxappfmt{Emacs}},
10403 parent={applications},
10404 category={application},
10405 description={a text editor}
10406 }
```

```
10407
10408 @index{Vi,
10409 name={\tstidxappfmt{Vi}},
10410 category={application},
10411 description={a text editor}
10412 }
10413
10414 @index{applications.Vi,
10415 name={\tstidxappfmt{Vi}},
10416 parent={applications},
10417 category={application},
10418 description={a text editor}
10419 }
10420
10421 @index{xindy.Lswedish,
10422 name={\tstidxappoptfmt{-L swedish}},
10423 parent=\{xindy\},
10424 category={applicationoption},
10425 description={use the Swedish language module}
10426 }
10427
10428 @index{applications.xindy.Lswedish,
10429 name={\tstidxappoptfmt{-L swedish}},
10430 parent={applications.xindy},
10431 category={applicationoption},
10432 description={use the Swedish language module}
10433 }
10434
10435 @index{Lswedish.xindyoption,
10436 name={\tstidxappoptfmt{-L swedish} (\tstidxappfmt{xindy})},
10437 category={applicationoption},
10438 description={use the Swedish language module}
10439 }
10440
10441 @index{xindy.Ldanish,
10442 name={\tstidxappoptfmt{-L danish}},
10443 parent={xindy},
10444 category={applicationoption},
10445 description={use the Danish language module}
10446 }
10447
10448 @index{applications.xindy.Ldanish,
10449 name={\tstidxappoptfmt{-L danish}},
10450 parent={applications.xindy},
10451 category={applicationoption},
10452 description={use the Danish language module}
10453 }
10454
10455 @index{Ldanish.xindyoption,
```

```
10456 name={\tstidxappoptfmt{-L danish} (\tstidxappfmt{xindy})},
10457 category={applicationoption},
10458 description={use the Danish language module}
10459 }
10460
10461 @index{xindy.Lpolish,
10462 name={\tstidxappoptfmt{-L polish}},
10463 parent={xindy},
10464 category={applicationoption},
10465 description={use the Polish language module}
10466 }
10467
10468 @index{applications.xindy.Lpolish,
10469 name={\tstidxappoptfmt{-L polish}},
10470 parent={applications.xindy},
10471 category={applicationoption},
10472 description={use the Polish language module}
10473 }
10474
10475 @index{Lpolish.xindyoption,
10476 name={\tstidxappoptfmt{-L polish} (\tstidxappfmt{xindy})},
10477 category={applicationoption},
10478 description={use the Polish language module}
10479 }
10480
10481 @index{xindy.Licelandic,
10482 name={\tstidxappoptfmt{-L icelandic}},
10483 parent={xindy},
10484 category={applicationoption},
10485 description={use the Icelandic language module}
10486 }
10487
10488 @index{applications.xindy.Licelandic,
10489 name={\tstidxappoptfmt{-L icelandic}},
10490 parent={applications.xindy},
10491 category={applicationoption},
10492 description={use the Icelandic language module}
10493 }
10494
10495 @index{Licelandic.xindyoption,
10496 name={\tstidxappoptfmt{-L icelandic} (\tstidxappfmt{xindy})},
10497 category={applicationoption},
10498 description={use the Icelandic language module}
10499 }
10500
10501 @index{xindy.Lgermanduden,
10502 name={\tstidxappoptfmt{-L german-duden}},
10503 parent={xindy},
10504 category={applicationoption},
```

```
10505 description={use the German language module with the duden setting}
10506 }
10507
10508 @index{applications.xindy.Lgermanduden,
10509 name={\tstidxappoptfmt{-L german-duden}},
10510 parent={applications.xindy},
10511 category={applicationoption},
10512 description={use the German language module with the duden setting}
10513 }
10514
10515 @index{Lgermanduden.xindyoption,
10516 name={\tstidxappoptfmt{-L german-duden} (\tstidxappfmt{xindy})},
10517 category={applicationoption},
10518 description={use the German language module with the duden setting}
10519 }
10520
10521 @index{xindy.Lgermandin5007,
10522 name={\tstidxappoptfmt{-L german-din5007}},
10523 parent={xindy},
10524 category={applicationoption},
10525 description={use the German language module with the din5007 setting}
10526 }
10527
10528 @index{applications.xindy.Lgermandin5007,
10529 name={\tstidxappoptfmt{-L german-din5007}},
10530 parent={applications.xindy},
10531 category={applicationoption},
10532 description={use the German language module with the din5007 setting}
10533 }
10534
10535 @index{Lgermandin5007.xindyoption,
10536 name={\tstidxappoptfmt{-L german-din5007} (\tstidxappfmt{xindy})},
10537 category={applicationoption},
10538 description={use the German language module with the din5007 setting}
10539 }
10540
10541 @index{xindy.Mord/letorder,
10542 name={\tstidxappoptfmt{-M ord/letorder}},
10543 parent={xindy},
10544 category={applicationoption},
10545 description={use the letter ordering module}
10546 }
10547
10548 @index{applications.xindy.Mord/letorder,
10549 name={\tstidxappoptfmt{-M ord/letorder}},
10550 parent={applications.xindy},
10551 category={applicationoption},
10552 description={use the letter ordering module}
10553 }
```

```
10554
10555 @index{Mord/letorder.xindyoption,
10556 name={\tstidxappoptfmt{-M ord/letorder} (\tstidxappfmt{xindy})},
10557 category={applicationoption},
10558 description={use the letter ordering module}
10559 }
10560
10561 @index{makeindex.g,
10562 name={\tstidxappoptfmt{-q}},
10563 parent={makeindex},
10564 category={applicationoption},
10565 description={use the German setting that
10566 recognises the double-quote character as an umlaut command}
10567 }
10568
10569 @index{applications.makeindex.g,
10570 name={\tstidxappoptfmt{-g}},
10571 parent={applications.makeindex},
10572 category={applicationoption},
10573 description={use the German setting that
10574 recognises the double-quote character as an umlaut command}
10575 }
10576
10577 @index{g.makeindexoption,
10578 name={\tstidxappoptfmt{-g} (\tstidxappfmt{makeindex})},
10579 category={applicationoption},
10580 description={use the German setting that
10581 recognises the double-quote character as an umlaut command}
10582 }
10583
10584 @index{makeindex.l,
10585 name={\textidxapoptfmt{-1}}10586 parent={makeindex},
10587 category={applicationoption},
10588 description={use letter ordering}
10589 }
10590
10591 @index{applications.makeindex.l,
10592 name={\tstidxappoptfmt{-l}},
10593 parent={applications.makeindex},
10594 category={applicationoption},
10595 description={use letter ordering}
10596 }
10597
10598 @index{l.makeindexoption,
10599 name={\tstidxappoptfmt{-l} (\tstidxappfmt{makeindex})},
10600 category={applicationoption},
10601 description={use letter ordering}
10602 }
```

```
10603
10604 @index{tstidxencapi,
10605 name={\texttt{tstidxencapi} (\tstidxcsfmt{tstidxencapi})},
10606 text={\texttt{tstidxencapi}},
10607 category={encapcsn},
10608 description={first test encap}
10609 }
10610
10611 @index{encap.tstidxencapi,
10612 name={\texttt{tstidxencapi}},
10613 parent={encap},
10614 category={encapcsn},
10615 description={first test encap}
10616 }
10617
10618 @index{tstidxencapii,
10619 name={\texttt{tstidxencapii} (\tstidxcsfmt{tstidxencapii})},
10620 text={\texttt{tstidxencapii}},
10621 category={encapcsn},
10622 description={second test encap}
10623 }
10624
10625 @index{encap.tstidxencapii,
10626 name={\texttt{tstidxencapii}},
10627 parent={encap},
10628 category={encapcsn},
10629 description={second test encap}
10630 }
10631
10632 @index{tstidxencapiii,
10633 name={\texttt{tstidxencapiii} (\tstidxcsfmt{tstidxencapiii})},
10634 text={\texttt{tstidxencapiii}},
10635 category={encapcsn},
10636 description={third test encap}
10637 }
10638
10639 @index{encap.tstidxencapiii,
10640 name={\texttt{tstidxencapiii}},
10641 parent={encap},
10642 category={encapcsn},
10643 description={third test encap}
10644 }
10645
10646 @index{cs.index,
10647 name={\tstidxcsfmt{index}},
10648 category={cs},
10649 description={write information to the external index file
10650 that will be processed by an indexing application (defined by the
10651 \LaTeX\ kernel)}
```

```
10652 }
10653
10654 @index{cs.testidx,
10655 name={\tstidxcsfmt{testidx}},
10656 category={cs},
10657 description={produce the dummy text (defined in the
10658 \glshyperlink{testidxpackage} package)}
10659 }
10660
10661 @index{cs.tstidxtoidx,
10662 name={\tstidxcsfmt{tstidxtoidx}},
10663 category={cs},
10664 description={switch back to the original definitions
10665 provided by the base \glshyperlink{testidxpackage} package (defined
10666 in the \glshyperlink{testidxglossariespackage} package)}
10667 }
10668
10669 @index{cs.gls,
10670 name={\tstidxcsfmt{gls}},
10671 category={cs},
10672 description={reference a term defined by the
10673 \glshyperlink{glossariespackage} package (displays text and performs
10674 indexing)}
10675 }
10676
10677 @index{cs.glspl,
10678 name={\tstidxcsfmt{glspl}},
10679 category={cs},
10680 description={as \glshyperlink{cs.gls} but displays the
10681 plural form}
10682 }
10683
10684 @index{cs.glsadd,
10685 name={\tstidxcsfmt{glsadd}},
10686 category={cs},
10687 description={indexes a term defined by the
10688 \glshyperlink{glossariespackage} package (but doesn't display any
10689 text)}
10690 }
10691
10692 @index{cs.glssee,
10693 name={\tstidxcsfmt{glssee}},
10694 category={cs},
10695 description={indexes a cross-referenced term or terms defined by the
10696 \glshyperlink{glossariespackage} package (but doesn't display any
10697 text)}
10698 }
10699
10700 @index{cs.glsxtrindexseealso,
```

```
10701 name={\tstidxcsfmt{glsxtrindexseealso}},
10702 category={cs},
10703 description={indexes a \tstidxqt{see also} cross-referenced term
10704 or terms
10705 defined by the
10706 \glshyperlink{glossariesextrapackage} package (but doesn't display
10707 any text)}
10708 }
10709
10710 @index{cs.glshyperlink,
10711 name={\tstidxcsfmt{glshyperlink}},
10712 category={cs},
10713 description={displays the text associated with a
10714 term (with a hyperlink if enabled) but doesn't perform
10715 any indexing (defined by the \glshyperlink{glossariespackage}
10716 package)}
10717 }
10718
10719 @index{cs.setglossarystyle,
10720 name={\tstidxcsfmt{setglossarystyle}},
10721 category=\{cs\},
10722 description={sets the glossary style
10723 (defined by the \glshyperlink{glossariespackage} package)}
10724 }
10725
10726 @index{cs.tstidxfootnote,
10727 name={\tstidxcsfmt{tstidxfootnote}},
10728 category={cs},
10729 description={produces a footnote
10730 (defined by the \glshyperlink{testidxpackage} package)}
10731 }
10732
10733 @index{cs.footnote,
10734 name={\tstidxcsfmt{footnote}},
10735 category={cs},
10736 description={produces a footnote
10737 (defined by the \LaTeX\ kernel)}
10738 }
10739
10740 @index{cs.tstidxtext,
10741 name={\tstidxcsfmt{tstidxtext}},
10742 category={cs},
10743 description={used to mark the sample text being indexed
10744 (defined by the \glshyperlink{testidxpackage} package)}
10745 }
10746
10747 @index{cs.textcolor,
10748 name={\tstidxcsfmt{textcolor}},
10749 category={cs},
```

```
10750 description={displays the given text in the given colour
10751 (a colour package is required to enable this command)}
10752 }
10753
10754 @index{cs.glstreenamefmt,
10755 name={\tstidxcsfmt{glstreenamefmt}},
10756 category={cs},
10757 description={used to set the font for
10758 the name field in the tree-like glossary styles}
10759 }
10760
10761 @index{cs.tstindex,
10762 name={\tstidxcsfmt{tstindex}},
10763 category={cs},
10764 description={used to index the sample text
10765 for the base \glshyperlink{testidxpackage} package (not for the
10766 \glshyperlink{testidxglossariespackage} package)}
10767 }
10768
10769 @index{cs.GlsAddXdyAttribute,
10770 name={\tstidxcsfmt{GlsAddXdyAttribute}},
10771 category={cs},
10772 description={adds a \glshyperlink{xindy}
10773 attribute (provided by the \glshyperlink{glossariespackage} package)}
10774 }
10775
10776 @index{cs.delimN,
10777 name={\tstidxcsfmt{delimN}},
10778 category={cs},
10779 description={page number separator used in the
10780 \glshyperlink{locationlist} (provided by the \glshyperlink{glossariespackage} pack-
   age)}
10781 }
10782
10783 @index{cs.delimR,
10784 name={\tstidxcsfmt{delimR}},
10785 category={cs},
10786 description={page range separator used in the
10787 \glshyperlink{locationlist} (provided by the \glshyperlink{glossariespackage} pack-
   age) }
10788 }
10789
10790 @index{cs.IeC,
10791 name={\tstidxcsfmt{IeC}},
10792 category={cs},
10793 description={used internally by the \glshyperlink{inputencpackage}
10794 package}
10795 }
10796
```

```
10797 @index{cs.tstidxindexmarkerprefix,
10798 name={\tstidxcsfmt{tstidxindexmarkerprefix}},
10799 \text{category} = \{ \text{cs} \},10800 description={prefix used in the
10801 sort key for markers if the \tstidxstyoptfmt{prefix}
10802 option is used (but not with the \tstidxstyoptfmt{bib2gls}
10803 option)}
10804 }
10805
10806 @index{cs.tstidxindexmathsymprefix,
10807 name={\tstidxcsfmt{tstidxindexmathsymprefix}},
10808 category={cs},
10809 description={prefix used in the
10810 sort key for mathematical symbols if the \tstidxstyoptfmt{prefix}
10811 option is used (but not with the \tstidxstyoptfmt{bib2gls}
10812 option)}
10813 }
10814
10815 @index{cs.tstidxmakegloss,
10816 name={\tstidxcsfmt{tstidxmakegloss}},
10817 category={cs},
10818 description={command used to load
10819 the files containing the sample glossary definitions
10820 and also use the appropriate command to initialise the indexing,
10821 depending on the package options}
10822 }
10823
```
## **Change History**

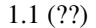

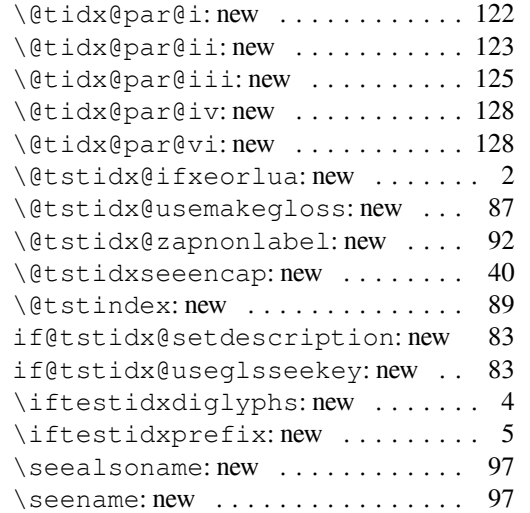

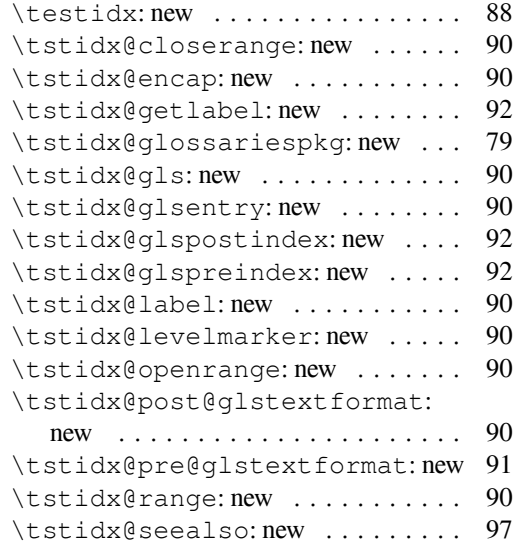

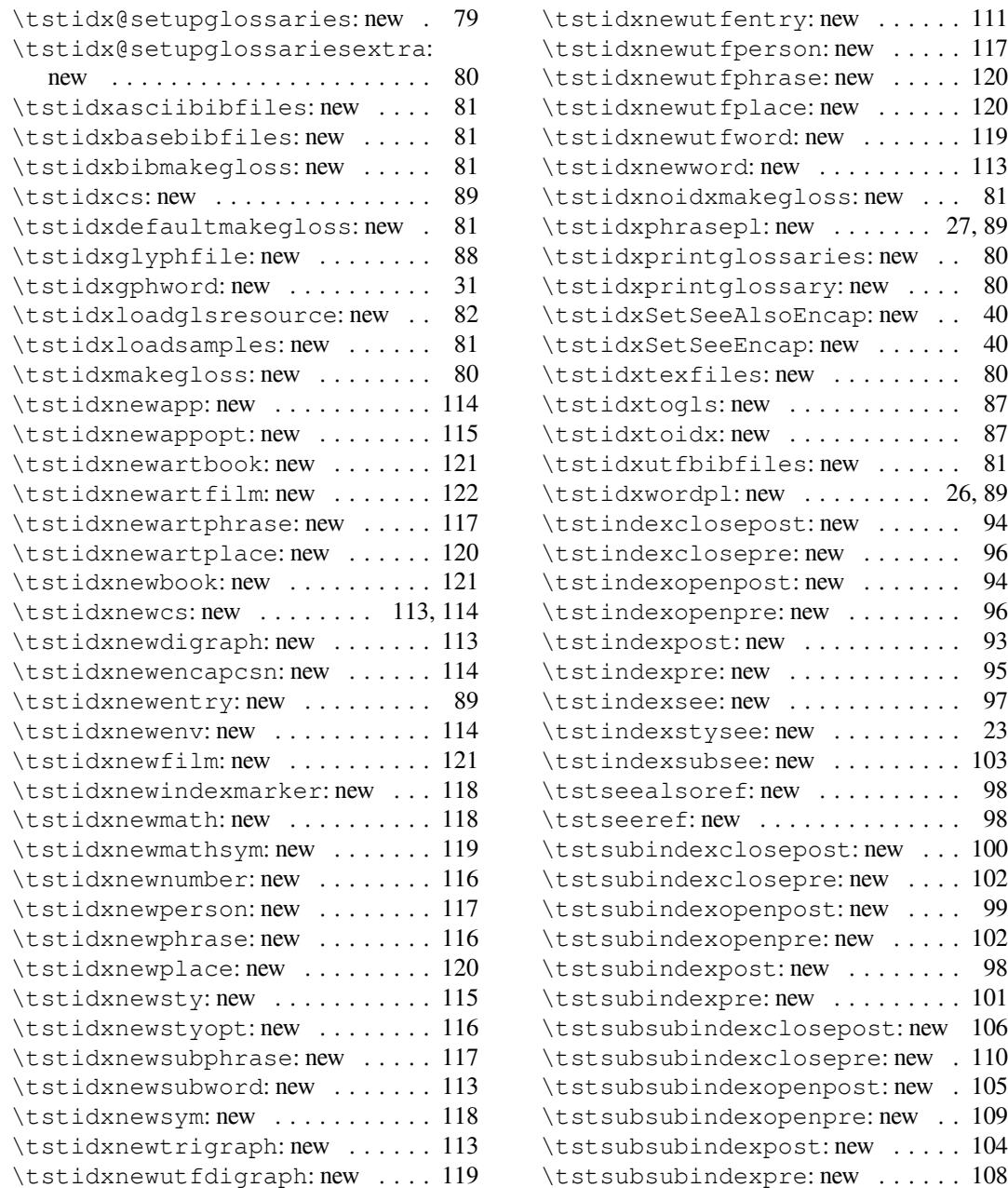

## **Index**

Numbers written in italic refer to the page where the corresponding entry is described; numbers underlined refer to the code line of the definition; numbers in roman refer to the code lines where the entry is used.

**Symbols** \" . . . . . . . . . . . . . . . . . . . . 7, 8, 69–71, 139, 140, 143, 158, 160, 162, 164, 165, 167

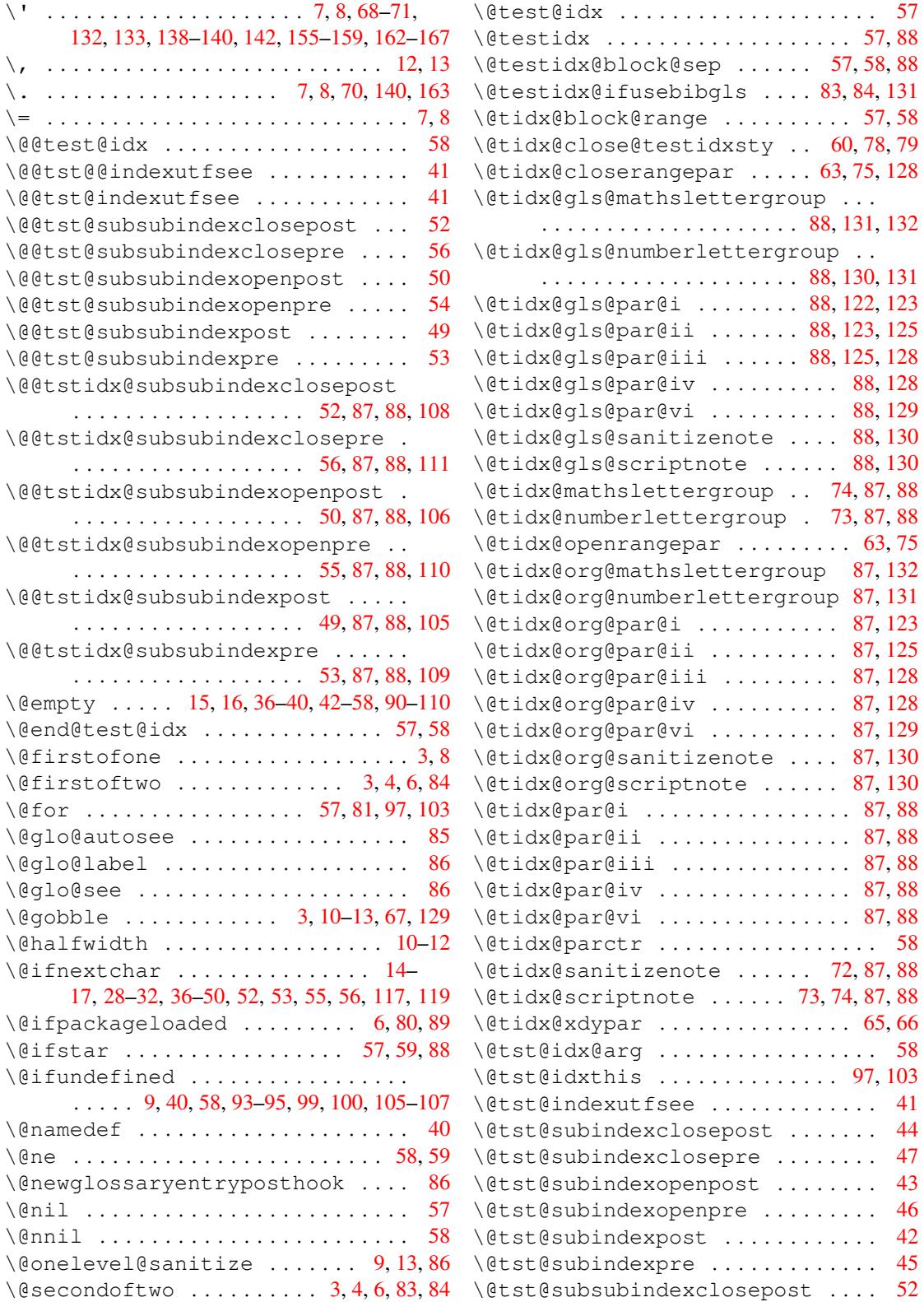

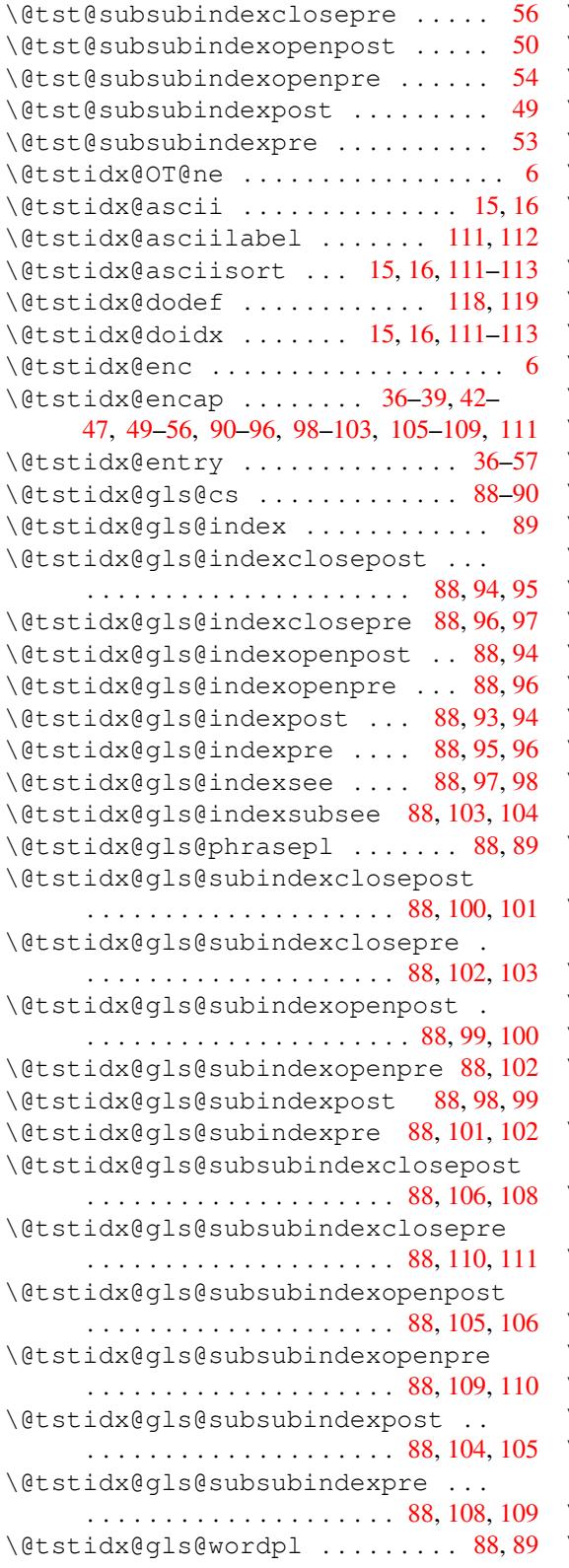

![](_page_250_Picture_1019.jpeg)

![](_page_251_Picture_1010.jpeg)
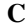

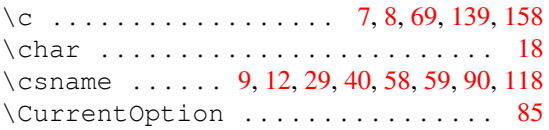

# $\mathbf{D}$

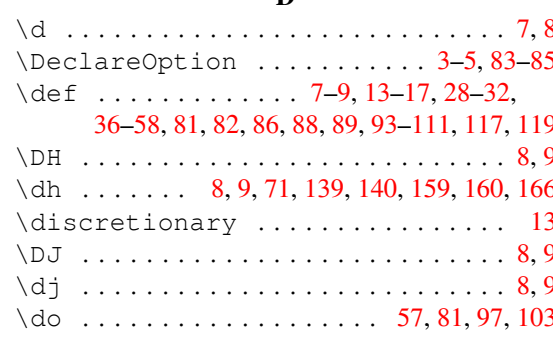

## $\mathbf E$

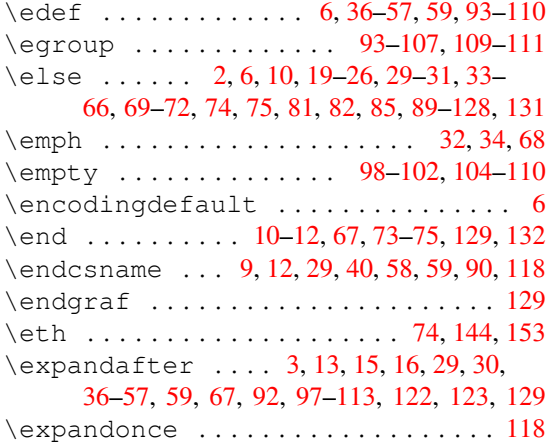

## $\mathbf F$

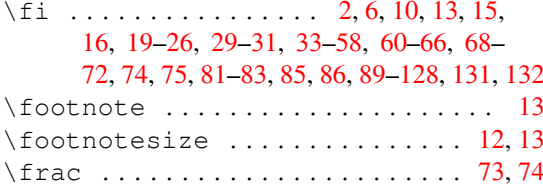

# $\mathbf G$

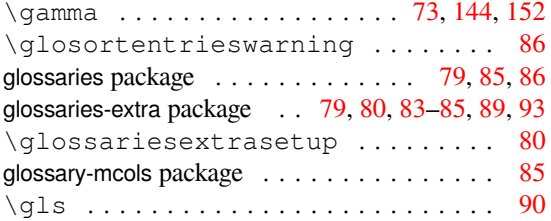

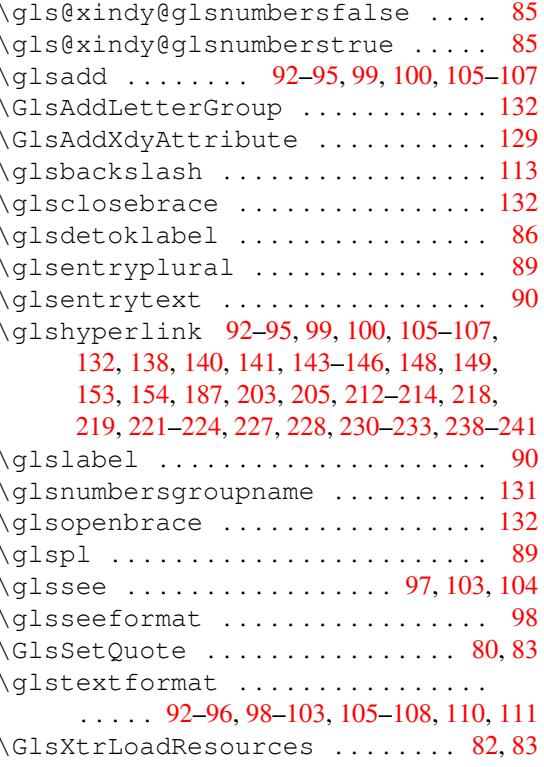

### $\mathbf{H}$

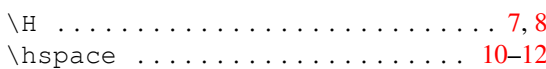

### $\mathbf I$

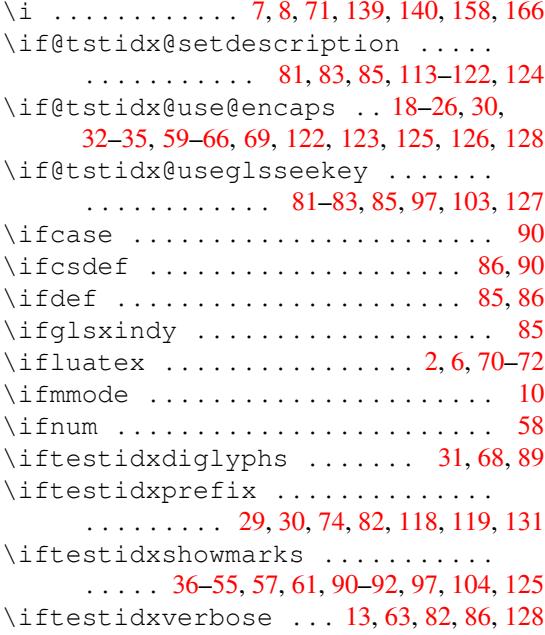

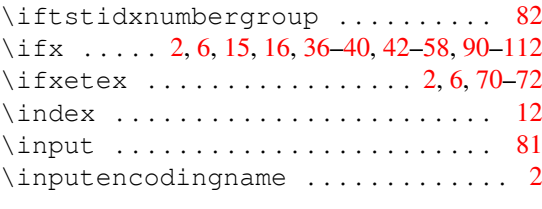

# **J**

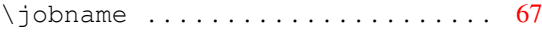

#### **K**

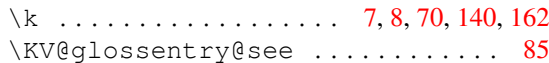

#### **L**

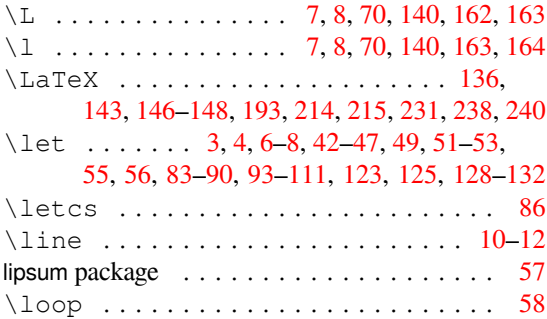

### **M**

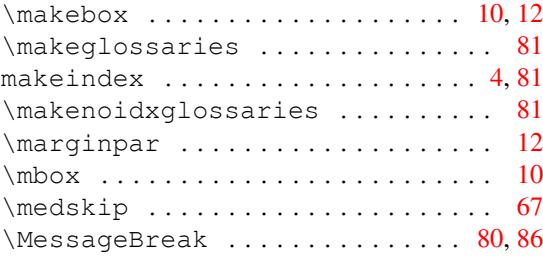

#### **N**

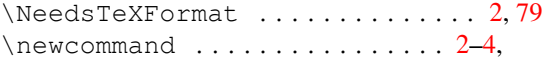

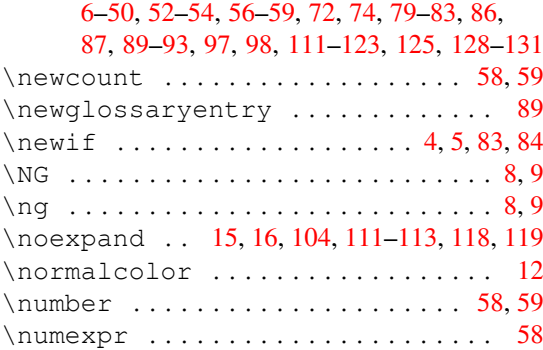

#### **O**

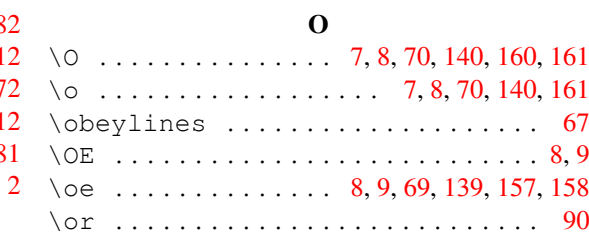

#### **P**

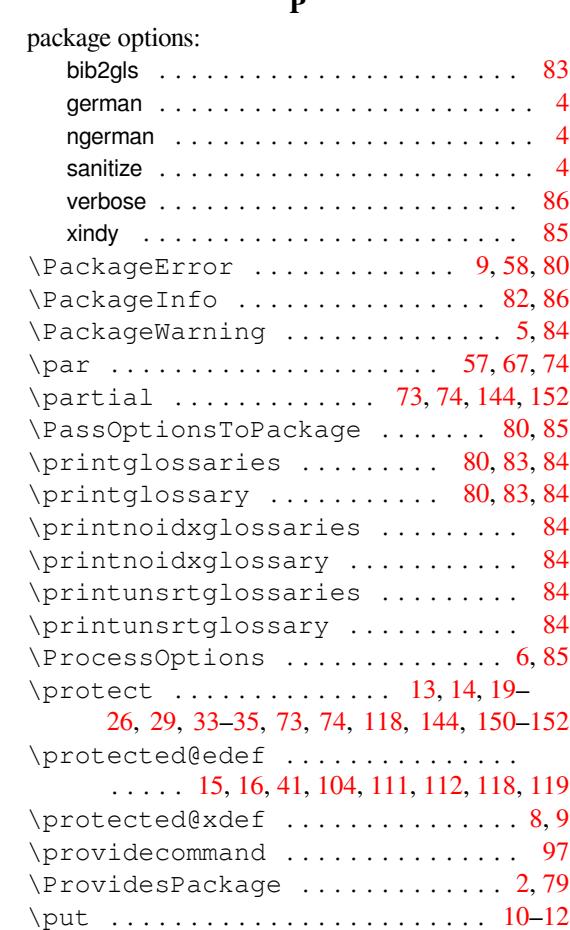

#### **R**

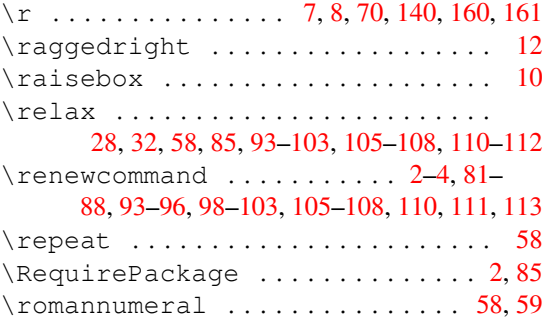

#### **S**

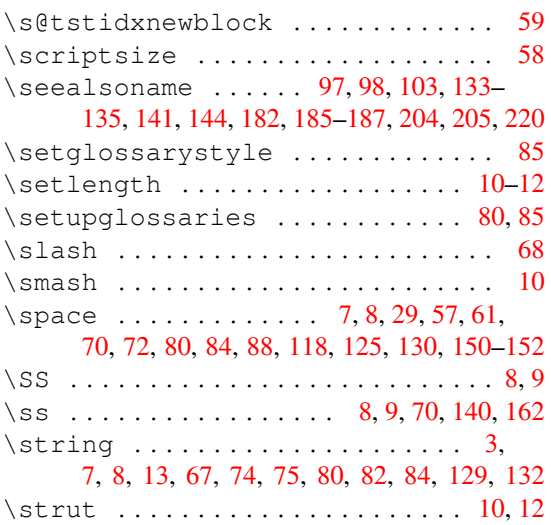

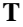

\sum . . . . . . . . . . . . . . . . . [.](#page-7-0). [.](#page-8-0) [73,](#page-69-0) [144,](#page-139-0) [152](#page-161-0)

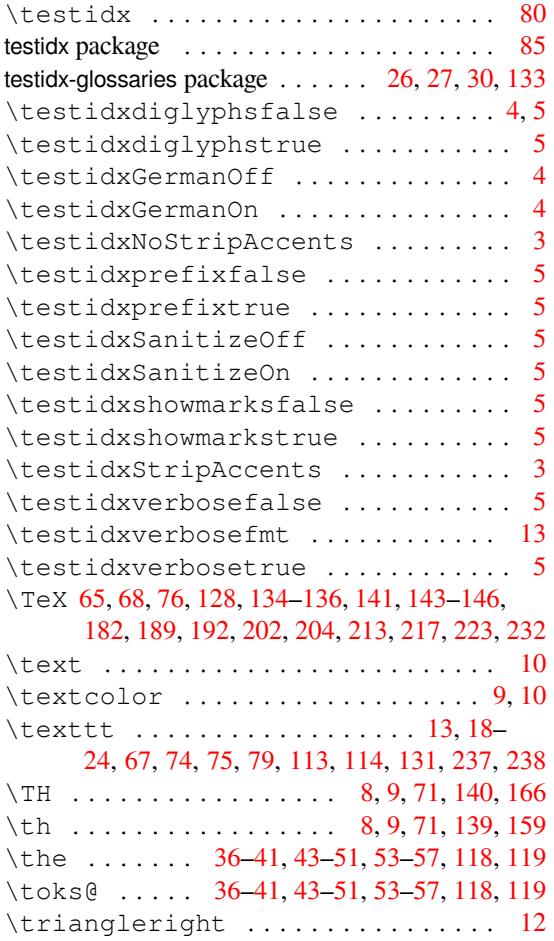

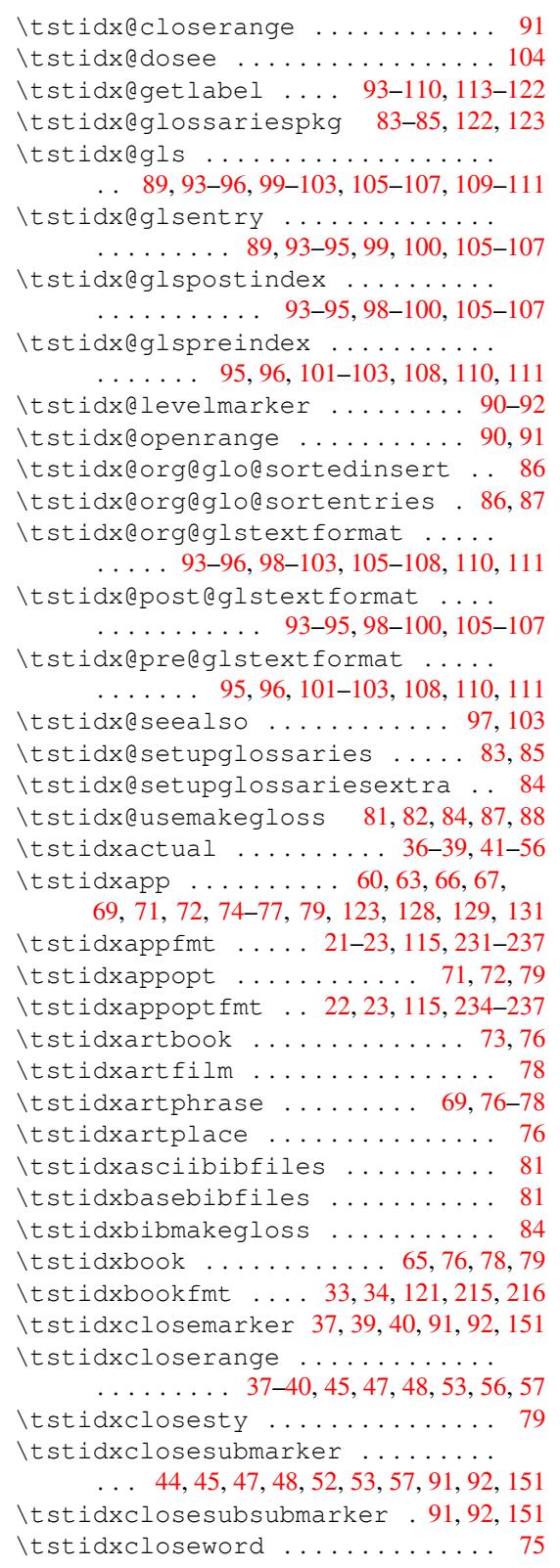

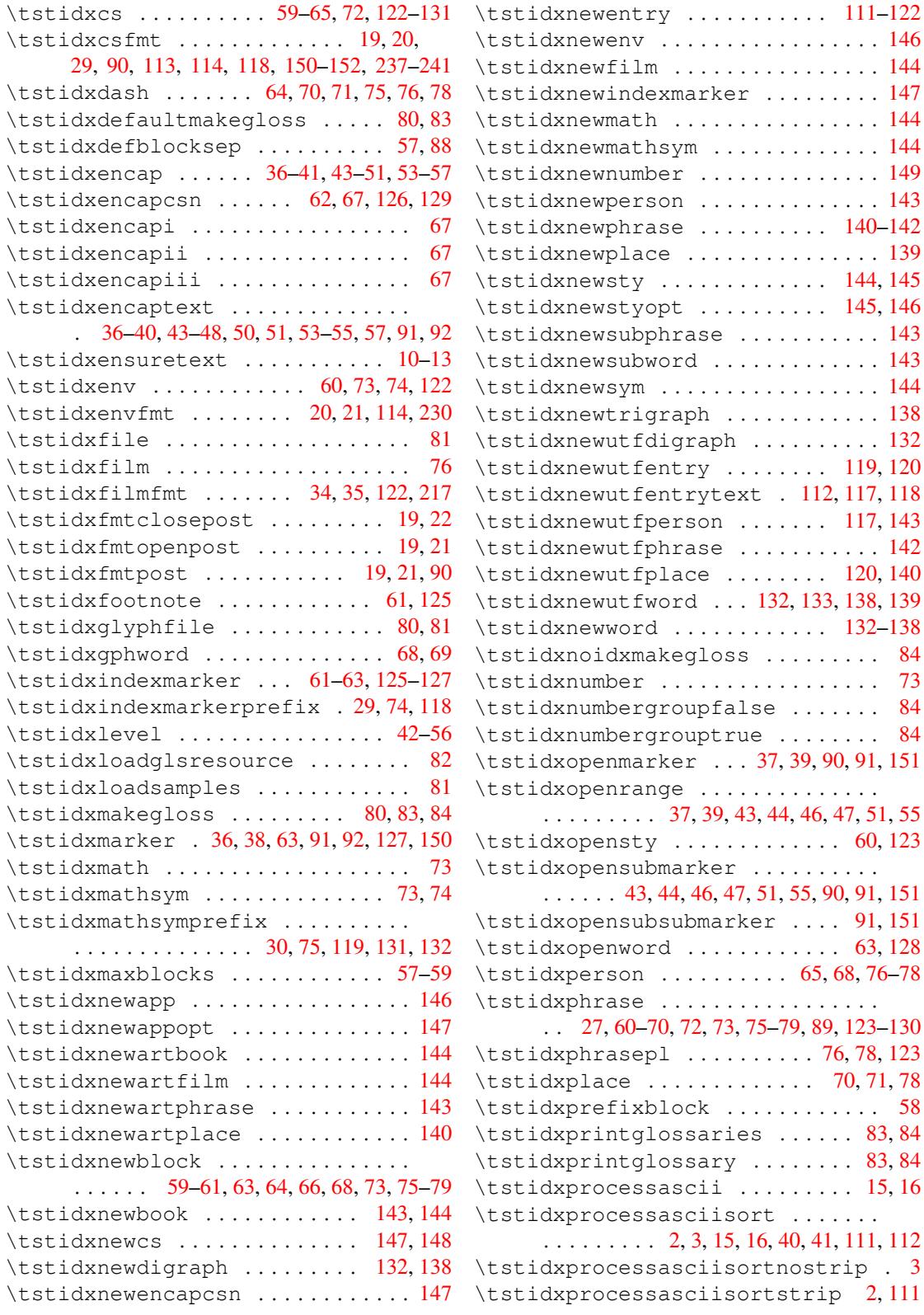

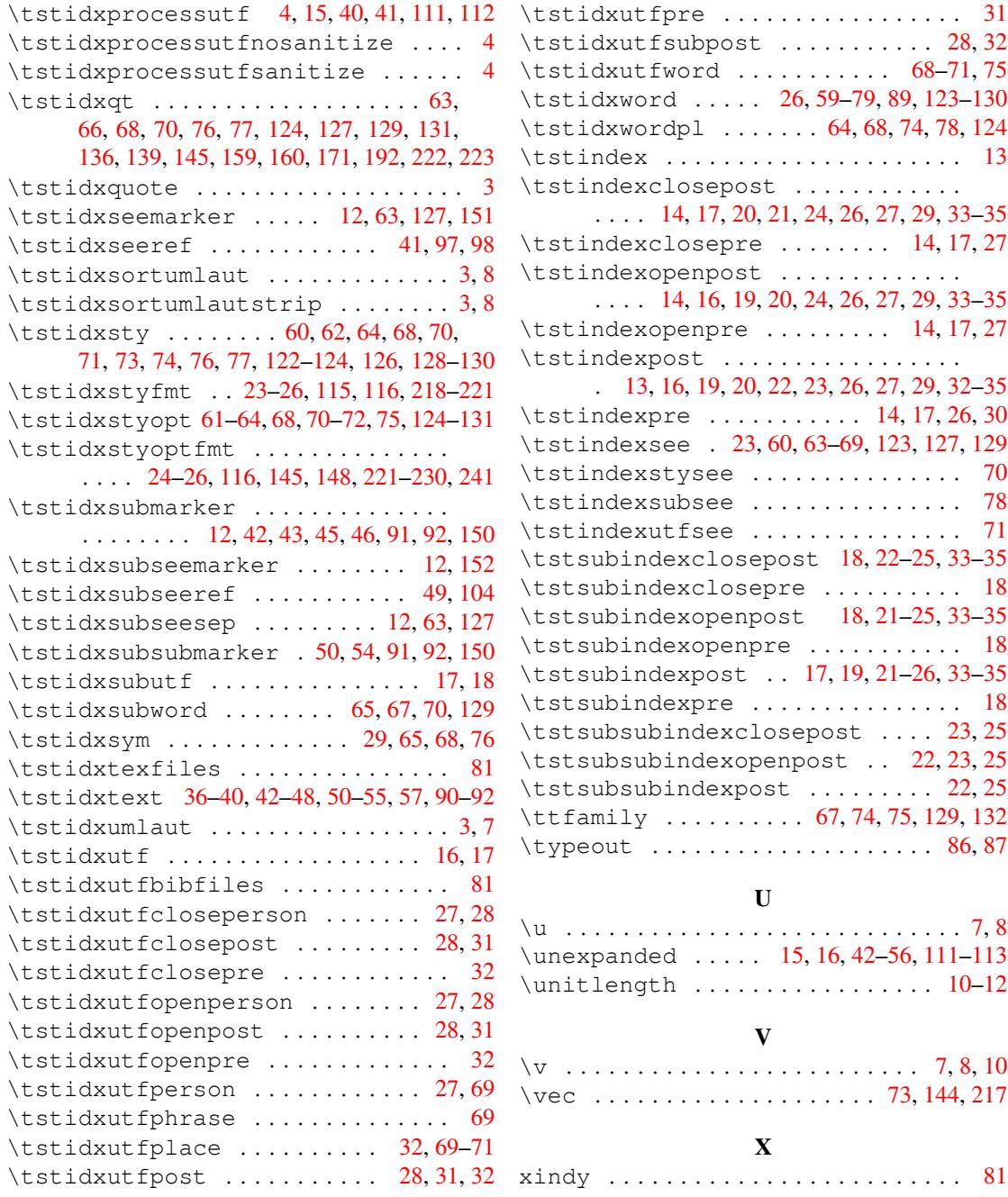